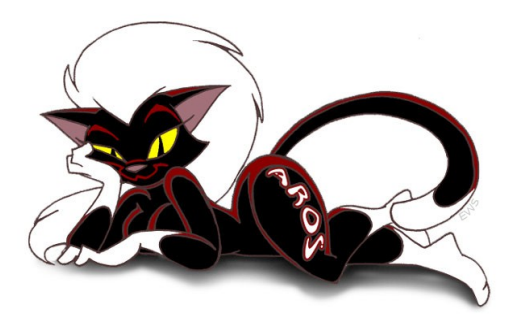

# AROS GNU Tools

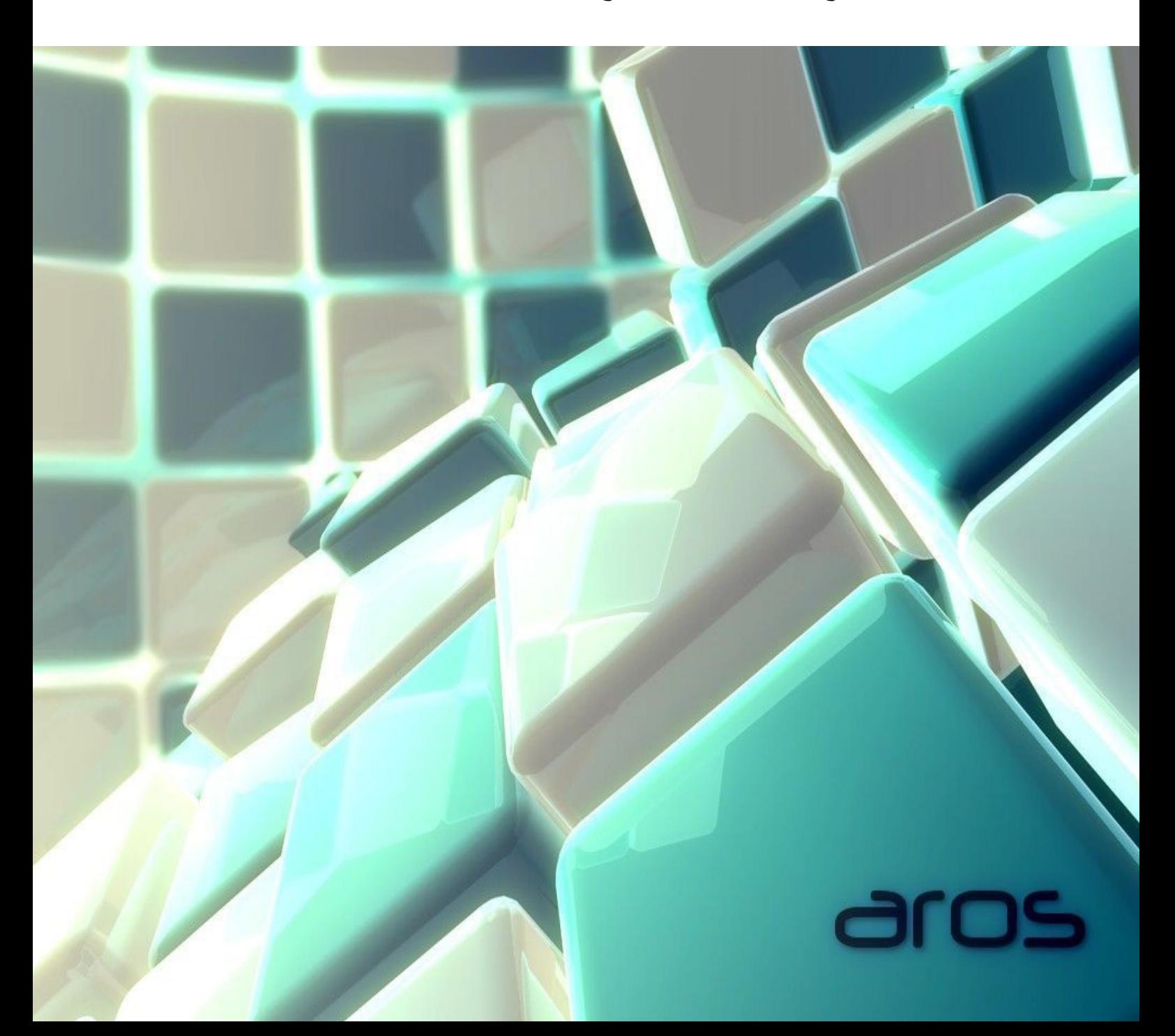

This manual includes documentation distributed under different terms (above all: GPL, LGPL and Creative Commons), taken from various sources but, mainly, from online manuals and referring websites. Informations provided in this manual can be wrong, outdated or partially not applicable to AROS due to differences between POSIX compatible OS-es and AROS itself.

ABC-Shell introduction chapter is an extract from

http://www.cs.mun.ca/~michael/pdksh/pdksh-man.html

some of the informations provided there may not apply to ABC-Shell, even if this one is based on pdksh.

Informations provided here have been included for reference. All copyrights retained by respective owners.

# <span id="page-2-0"></span>**TABLE OF CONTENTS**

# Indice generale

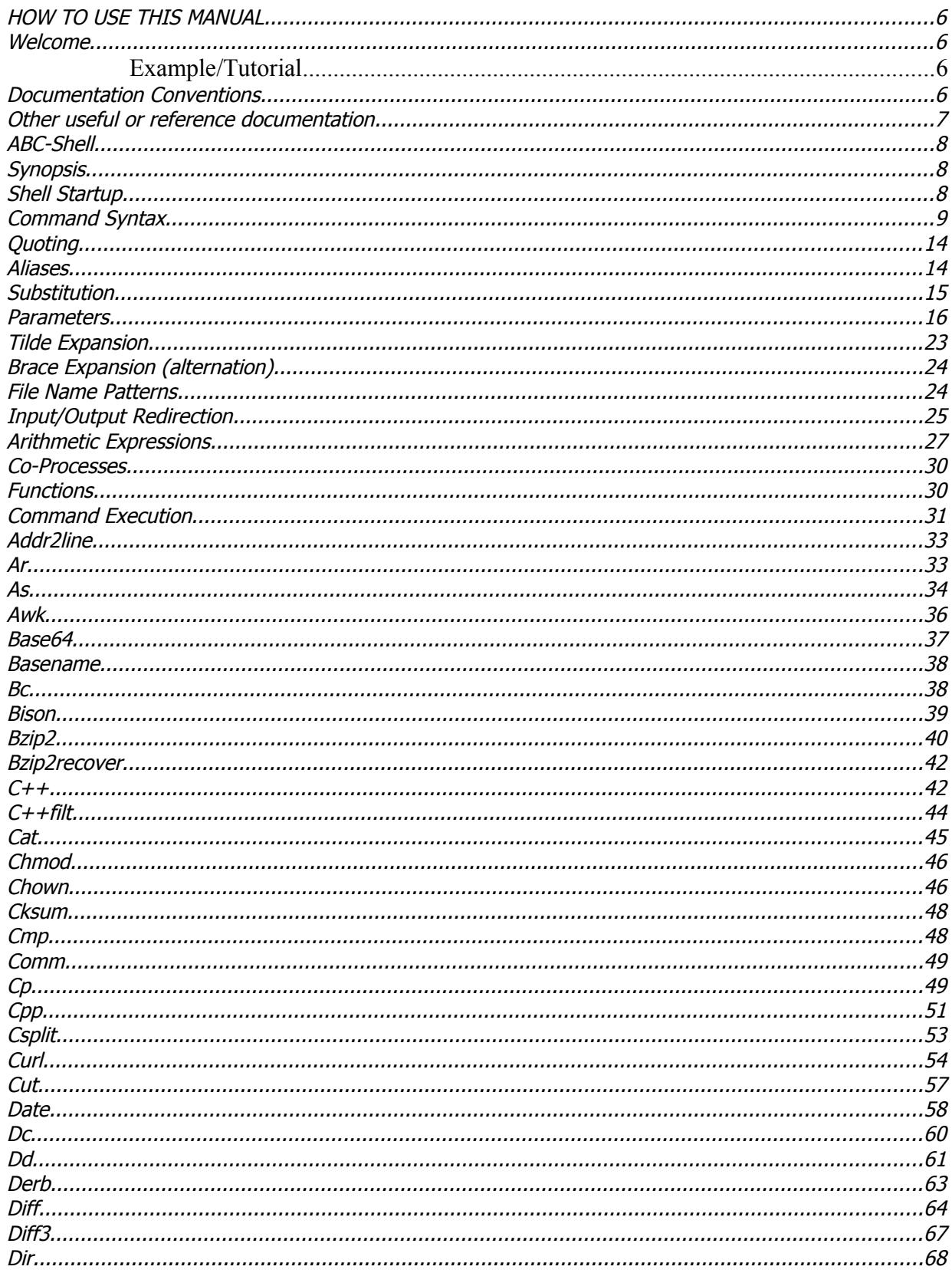

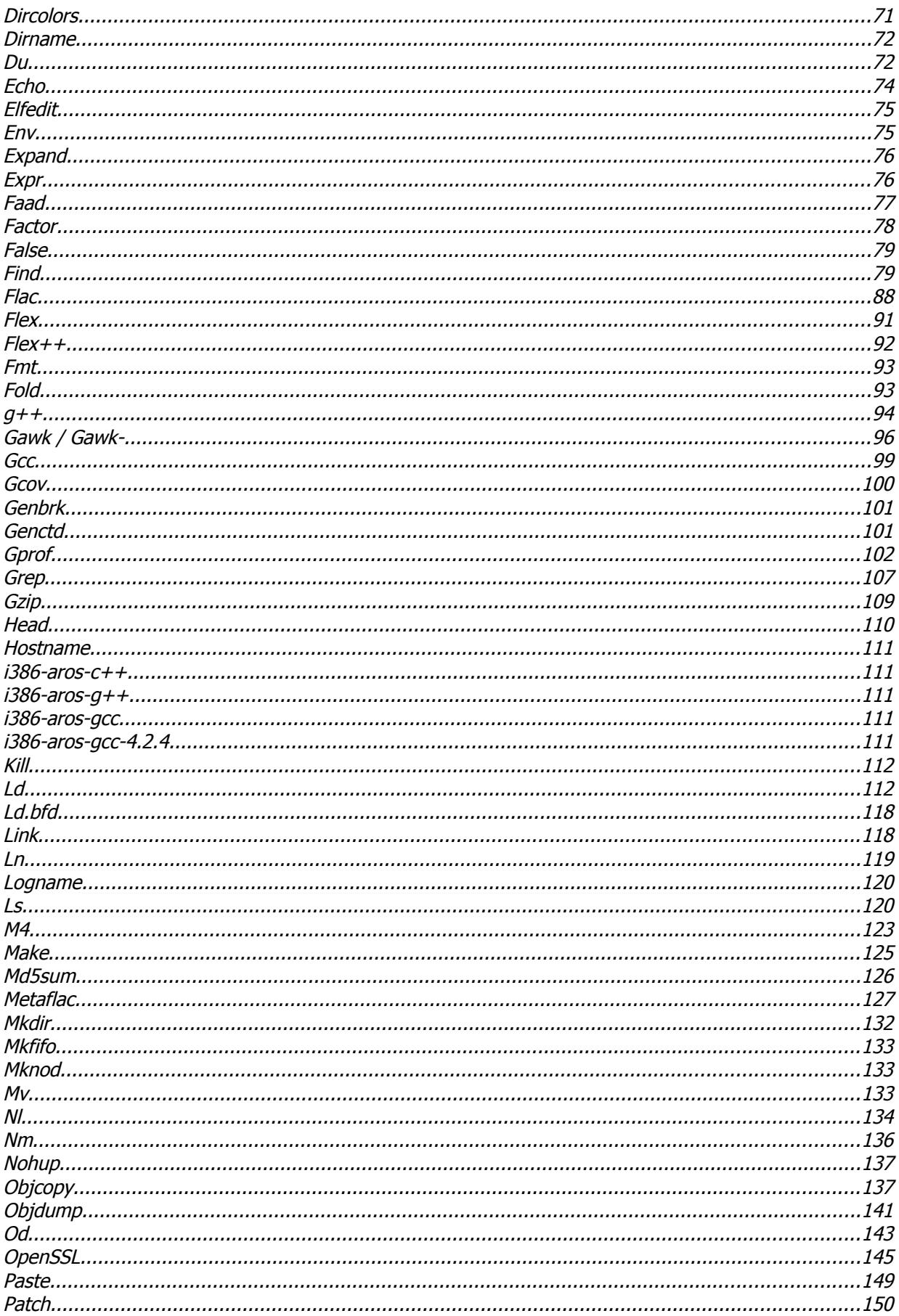

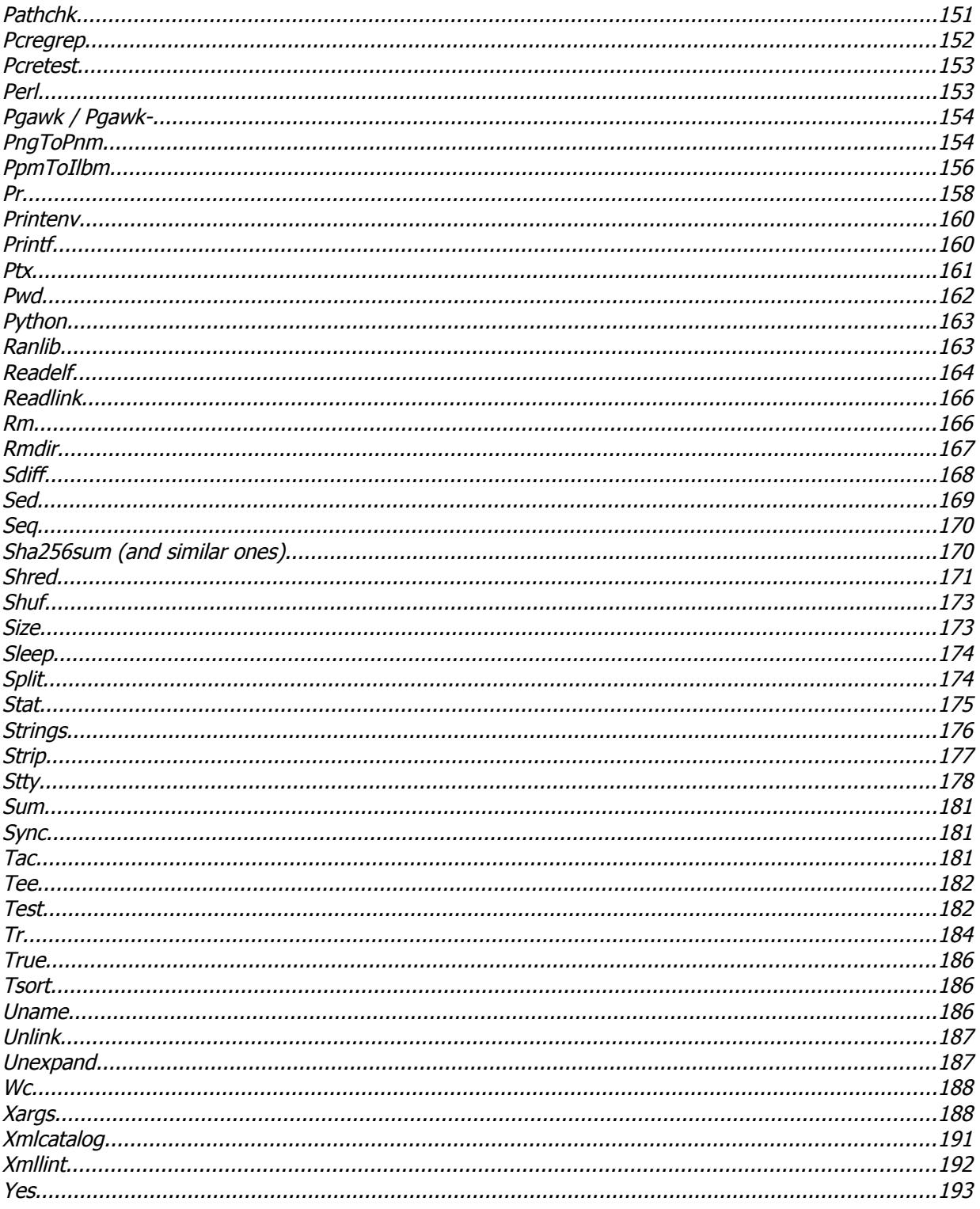

# <span id="page-5-2"></span>**HOW TO USE THIS MANUAL**

# <span id="page-5-1"></span>**Welcome**

This manual contains all available man pages for development shell utilities included in AROS' Development/bin drawer. All these commands have been ported from their POSIX counterparts, so their sysopsis will always be "Unix-Like command".

They are not meant to be used in AROS or AmigaOScentric shell scripts, because even their availability on AROS is not assured: you can find them in nightly builds as long as they get compiled, but distributors might decide to cut them off to save space. Users, after all, are not supposed to use them. Icaros Desktop, on the other hand, forces the user to install them even if development files have been unchecked during OS installation, because some of its scripts work only if these programs are installed. In a nutshell: if you plan to include them in a script, be alsways sure that users will have them installed, or your program might fail.

Keep these simple notes always in mind if you're planning to use them in a script. Many times AROS already provides a native command which does exactly the same job. For instance, you should never use 'kill' when AROS command that kills processes is 'break'. You should use 'dir' instead of 'ls', and so on. There are also commands which share the same name, but use a different syntax. One of them, for example, is the 'cut' command: when writing a script be alsways sure to use the right one.

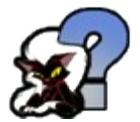

**Did you know…** This image regards some more curious aspect of AROS itself or related subject.

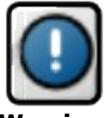

**Warning:** This kind of image is intended to get your attention regarding some procedure or behaviour which might require caution from your part.

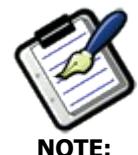

This image regards something that you should know in order to perform an operation on the best possible manner.

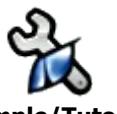

<span id="page-5-0"></span>**Example/Tutorial** This underlines an example of an integrated or complex operation performed under AROS.

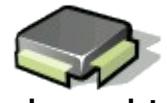

**Hardware related:** It pinpoints some important points regarding hardware support, behaviour or configuration.

# <span id="page-6-0"></span>**Other useful or reference documentation**

You should also read the following manuals: AROS Shell Manual AROS User Manual

Also it's recommended that you read other more actively maintained documentation, which is kept in http://www.aros.org/

# <span id="page-7-2"></span>**ABC-SHELL**

AROS-DOS features a CLI (Command Line Interface) which shares the same advantages and usage of the AmigaDOS one.

And like AmigaDOS it combines all the best aspects of Unix and DOS Command Line Interfaces, with some exclusive features.

AROS shell, however, might not be enough to build your sources, nor to support GNU tools completely. In this case, you can use the SH command in an AROS shell to call ABC-Shell, a bourne shell compatible environment based on pdksh.

# <span id="page-7-1"></span>**Synopsis**

**sh** [**+-abCefhikmnprsuvxX**] [**+-o** option] [ [ **-c** command-string [command-name] | **-s** | file ] [argument ...] ]

# <span id="page-7-0"></span>**Shell Startup**

The following options can be specified only on the command line:

**-c** *command-string*

the shell executes the command(s) contained in *command-string*

**-i**

interactive mode - see below

**-l**

login shell - see below interactive mode - see below

**-s**

the shell reads commands from standard input; all non-option arguments are positional parameters

**-r**

restricted mode - see below

In addition to the above, the options described in the **set** built-in command can also be used on the command line.

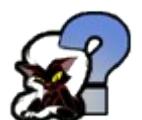

**Did you know** that AmigaOS was the first preemptive multi-tasking operating system for the "Personal Computer" concept?

Launched in 1985 the Amiga 1000 sported the AmigaOS which unlike it's 16-bit counterparts (IBM pc, Apple Mac and Atari st) was a true pre-emptive multi-tasking operating system taking advantage of the Custom Chip architecture.

The latest AmigaOS offering during the Commodore Amiga era was the 3.1 version in 1993 and offered a more stable and flexible OS that endured for many years and got different additions. This is regarded as the main fact that kept Amiga community active even after the Commodore demise.

If neither the **-c** nor the **-s** options are specified, the first non-option argument specifies the name of a file the shell reads commands from; if there are no non-option arguments, the shell reads commands from standard input. The name of the shell (*i.e.*, the contents of the **\$0**) parameter is determined as follows: if the **-c** option is used and there is a nonoption argument, it is used as the name; if commands are being read from a file, the file is used as the name; otherwise the name the shell was called with  $(i.e., \arav[0])$  is used.

A shell is **interactive** if the **-i** option is used or if both standard input and standard error are attached to a tty. An interactive shell has job control enabled (if available), ignores the INT, QUIT and TERM signals, and prints prompts before reading input (see **PS1** and **PS2** parameters). For non-interactive shells, the **trackall** option is on by default (see **set** command below).

A shell is **restricted** if the **-r** option is used or if either the basename of the name the shell is invoked with or the **SHELL** parameter match the pattern \*r\*sh (e.g., rsh, rksh, rpdksh, etc.). The following restrictions come into effect after the shell processes any profile and **\$ENV** files:

- the **cd** command is disabled
- the **SHELL**, **ENV** and **PATH** parameters can't be changed
- command names can't be specified with absolute or relative paths
- the **-p** option of the **command** built-in can't be used
- redirections that create files can't be used (i.e., **>**, **>|**, **>>**, **<>**)

A shell is **privileged** if the **-p** option is used or if the real user-id or group-id does not match the effective user-id or group-id (see *getuid*(2),  $getgid(2)$ ). A privileged shell does not process \$HOME/.profile nor the **ENV** parameter (see below), instead the file /etc/suid\_profile is processed. Clearing the privileged option causes the shell to set its effective user-id (group-id) to its real user-id (group-id).

If the basename of the name the shell is called with (i.e., argv[0]) starts with **-** or if the **-l** option is used, the shell is assumed to be a login shell and the shell reads and executes the contents of **/etc/profile** and **\$HOME/.profile** if they exist and are readable.

If the **ENV** parameter is set when the shell starts (or, in the case of login shells, after any profiles are processed), its value is subjected to parameter, command, arithmetic and tilde substitution and the resulting file (if any) is read and executed. If **ENV** parameter is not set (and not null) and pdksh was compiled with the **DEFAULT ENV** macro defined, the file named in that macro is included (after the above mentioned substitutions have been performed).

The exit status of the shell is 127 if the command file specified on the command line could not be opened, or non-zero if a fatal syntax error occurred during the execution of a script. In the absence of fatal errors, the exit status is that of the last command executed, or zero, if no command is executed.

# <span id="page-8-0"></span>**Command Syntax**

The shell begins parsing its input by breaking it into words. Words, which are sequences of

characters, are delimited by unquoted *white-space* characters (space, tab and newline) or meta-characters (**<**, **>**, **|**, **;**, **&**, **(** and **)**). Aside from delimiting words, spaces and tabs are ignored, while newlines usually delimit commands. The meta-characters are used in building the following tokens: **<**, **<&**, **<<**, **>**, **>&**, **>>**, etc. are used to specify redirections (see Input/Output Redirection below); **|** is used to create pipelines; **|&** is used to create co-processes (see Co-Processes below); **;** is used to separate commands; **&** is used to create asynchronous pipelines; **&&** and **||** are used to specify conditional execution; **;;** is used in **case** statements; **((** .. **))** are used in arithmetic expressions; and lastly, **(** .. **)** are used to create subshells.

White-space and meta-characters can be quoted individually using backslash (**\**), or in groups using double (**"**) or single (**'**) quotes. Note that the following characters are also treated specially by the shell and must be quoted if they are to represent themselves: **\**, **"**, **'**, **#**, **\$**, **`**, **~**, **{**, **}**, **\***, **?** and **[**. The first three of these are the above mentioned quoting characters (see Quoting below); **#**, if used at the beginning of a word, introduces a comment - everything after the **#** up to the nearest newline is ignored; **\$** is used to introduce parameter, command and arithmetic substitutions (see Substitution below); **`** introduces an old-style command substitution (see Substitution below); **~** begins a directory expansion (see Tilde Expansion below); **{** and **}** delimit csh(1) style alternations (see Brace Expansion below); and, finally, **\***, **?** and **[** are used in file name generation (see File Name Patterns below).

As words and tokens are parsed, the shell builds commands, of which there are two basic types: simple-commands, typically programs that are executed, and compound-commands, such as **for** and **if** statements, grouping constructs and function definitions.

A simple-command consists of some combination of parameter assignments (see Parameters below), input/output redirections (see Input/Output Redirections below), and command words; the only restriction is that parameter assignments come before any command words. The command words, if any, define the command that is to be executed and its arguments. The command may be a shell built-in command, a function or an external command, i.e., a separate executable file that is located using the **PATH** parameter (see Command Execution below). Note that all command constructs have an exit status: for external commands, this is related to the status returned by wait(2) (if the command could not be found, the exit status is 127, if it could not be executed, the exit status is 126); the exit status of other command constructs (built-in commands, functions, compound-commands, pipelines, lists, etc.) are all well defined and are described where the construct is described. The exit status of a command consisting only of parameter assignments is that of the last command substitution performed during the parameter assignment or zero if there were no command substitutions.

Commands can be chained together using the **|** token to form pipelines, in which the standard output of each command but the last is piped (see  $pipe(2)$ ) to the standard input of the following command. The exit status of a pipeline is that of its last command. A pipeline may be prefixed by the **!** reserved word which causes the exit status of the pipeline to be logically complemented: if the original status was 0 the complemented status will be 1, and if the original status was not 0, then the complemented status will be 0.

Lists of commands can be created by separating pipelines by any of the following tokens:

**&&**, **||**, **&**, **|&** and **;**. The first two are for conditional execution: cmd1 **&&** cmd2 executes cmd2 only if the exit status of cmd1 is zero; **||** is the opposite - cmd2 is executed only if the exit status of cmd1 is non-zero. **&&** and **||** have equal precedence which is higher than that of **&**, **|&** and **;**, which also have equal precedence. The **&** token causes the preceding command to be executed asynchronously, that is, the shell starts the command, but does not wait for it to complete (the shell does keep track of the status of asynchronous commands - see Job Control below). When an asynchronous command is started when job control is disabled (*i.e.*, in most scripts), the command is started with signals INT and QUIT ignored and with input redirected from /dev/null (however, redirections specified in the asynchronous command have precedence). The **|&** operator starts a co-process which is special kind of asynchronous process (see Co-Processes below). Note that a command must follow the **&&** and **||** operators, while a command need not follow **&**, **|&** and **;**. The exit status of a list is that of the last command executed, with the exception of asynchronous lists, for which the exit status is 0.

Compound commands are created using the following reserved words - these words are only recognized if they are unquoted and if they are used as the first word of a command (*i.e.*, they can't be preceded by parameter assignments or redirections):

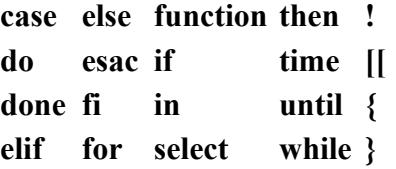

**Note:** Some shells (but not this one) execute control structure commands in a subshell when one or more of their file descriptors are redirected, so any environment changes inside them may fail. To be portable, the **exec** statement should be used instead to redirect file descriptors before the control structure.

In the following compound command descriptions, command lists (denoted as *list*) that are followed by reserved words must end with a semi-colon, a newline or a (syntactically correct) reserved word. For example,

**{ echo foo; echo bar; } { echo foo; echo bar<newline>} { { echo foo; echo bar; } }**

are all valid, but

**{ echo foo; echo bar }**

is not.

**(** *list* **)**

Execute *list* in a subshell. There is no implicit way to pass environment changes from a subshell back to its parent.

**{** *list* **}**

Compound construct; *list* is executed, but not in a subshell. Note that **{** and **}** are reserved words, not meta-characters.

#### **case** *word* **in** [ [**(**] *pattern* [**|** *pattern*] ... **)** *list* **;;** ] ... **esac**

The **case** statement attempts to match *word* against the specified *pattern*s; the *list* associated with the first successfully matched pattern is executed. Patterns used in **case** statements are the same as those used for file name patterns except that the restrictions regarding **.** and **/** are dropped. Note that any unquoted space before and after a pattern is stripped; any space with a pattern must be quoted. Both the word and the patterns are subject to parameter, command, and arithmetic substitution as well as tilde substitution. For historical reasons, open and close braces may be used instead of **in** and **esac** (*e.g.*, **case \$foo { \*) echo bar; }**). The exit status of a **case** statement is that of the executed *list*; if no *list* is executed, the exit status is zero.

#### **for** *name* [ **in** *word* ... *term* ] **do** *list* **done**

where *term* is either a newline or a **;**. For each *word* in the specified word list, the parameter *name* is set to the word and *list* is executed. If **in** is not used to specify a word list, the positional parameters (**"\$1"**, **"\$2"**, *etc.*) are used instead. For historical reasons, open and close braces may be used instead of **do** and **done** (*e.g.*, **for i; { echo \$i; }**). The exit status of a **for** statement is the last exit status of *list*; if *list* is never executed, the exit status is zero.

#### **if** *list* **then** *list* [**elif** *list* **then** *list*] ... [**else** *list*] **fi**

If the exit status of the first *list* is zero, the second *list* is executed; otherwise the *list* following the **elif**, if any, is executed with similar consequences. If all the lists following the **if** and **elif**s fail (*i.e.*, exit with non-zero status), the *list* following the **else** is executed. The exit status of an **if** statement is that of non-conditional *list* that is executed; if no non-conditional *list* is executed, the exit status is zero.

#### **select** *name* [ **in** *word* ... *term* ] **do** *list* **done**

where *term* is either a newline or a **;**. The **select** statement provides an automatic method of presenting the user with a menu and selecting from it. An enumerated list of the specified *words* is printed on standard error, followed by a prompt (**PS3**, normally `**#?** '). A number corresponding to one of the enumerated words is then read from standard input, *name* is set to the selected word (or is unset if the selection is not valid), **REPLY** is set to what was read (leading/trailing space is stripped), and *list* is executed. If a blank line (*i.e.*, zero or more **IFS** characters) is entered, the menu is re-printed without executing *list*. When *list* completes, the enumerated list is printed if **REPLY** is null, the prompt is printed and so on. This process is continues until an end-of-file is read, an interrupt is received or a break statement is executed inside the loop. If **in** *word* **...** is omitted, the positional parameters are used (*i.e.*, **"\$1"**, **"\$2"**, *etc.*). For historical reasons, open and close braces may be used instead of **do** and **done** (*e.g.*, **select i; { echo \$i; }**). The exit status of a **select** statement is zero if a break statement is used to exit the loop, non-zero otherwise.

#### **until** *list* **do** *list* **done**

This works like **while**, except that the body is executed only while the exit status of the first *list* is non-zero.

## **while** *list* **do** *list* **done**

A **while** is a prechecked loop. Its body is executed as often as the exit status of the first *list* is zero. The exit status of a **while** statement is the last exit status of the *list* in the body of the loop; if the body is not executed, the exit status is zero.

## **function** *name* **{** *list* **}**

Defines the function *name*. See Functions below. Note that redirections specified after a function definition are performed whenever the function is executed, not when the function definition is executed.

#### *name* **()** *command*

Mostly the same as **function**. See Functions below.

# **time** [ **-p** ] [ *pipeline* ]

The **time** reserved word is described in the Command Execution section.

## **((** *expression* **))**

The arithmetic expression *expression* is evaluated; equivalent to **let "***expression***"**. See Arithmetic Expressions and the **let** command below.

# **[[** *expression* **]]**

Similar to the **test** and **[** ... **]** commands (described later), with the following exceptions:

- Field splitting and file name generation are not performed on arguments.
- The **-a** (and) and **-o** (or) operators are replaced with **&&** and **||**, respectively.
- Operators  $(e.g., -f, =, !, etc.)$  must be unquoted.
- The second operand of **!=** and **=** expressions are patterns (*e.g.*, the comparison in

# **[[ foobar = f\*r ]]**

succeeds).

- There are two additional binary operators: **<** and **>** which return true if their first string operand is less than, or greater than, their second string operand, respectively.
- The single argument form of **test**, which tests if the argument

has non-zero length, is not valid - explicit operators must be always be used, *e.g.*, instead of

**[** *str* **]**

use

$$
[[ -n str ]]
$$

• Parameter, command and arithmetic substitutions are performed as expressions are evaluated and lazy expression evaluation is used for the **&&** and **||** operators. This means that in the statement

$$
[[ -r \text{ foo} \& \& \text{ $(& \text{foo}) = b *r ]}]
$$

the **\$(< foo)** is evaluated if and only if the file **foo** exists and is readable.

# <span id="page-13-1"></span>**Quoting**

Quoting is used to prevent the shell from treating characters or words specially. There are three methods of quoting: First, **\** quotes the following character, unless it is at the end of a line, in which case both the **\** and the newline are stripped. Second, a single quote (**'**) quotes everything up to the next single quote (this may span lines). Third, a double quote (**"**) quotes all characters, except **\$**, **`** and **\**, up to the next unquoted double quote. **\$** and inside double quotes have their usual meaning *(i.e.*, parameter, command or arithmetic substitution) except no field splitting is carried out on the results of double-quoted substitutions. If a **\** inside a double-quoted string is followed by **\**, **\$**, **`** or **"**, it is replaced by the second character; if it is followed by a newline, both the **\** and the newline are stripped; otherwise, both the **\** and the character following are unchanged.

Note: see POSIX Mode below for a special rule regarding sequences of the form **"**...**`**...**\"**...**`**..**"**.

# <span id="page-13-0"></span>**Aliases**

There are two types of aliases: normal command aliases and tracked aliases. Command aliases are normally used as a short hand for a long or often used command. The shell expands command aliases (*i.e.*, substitutes the alias name for its value) when it reads the first word of a command. An expanded alias is re-processed to check for more aliases. If a command alias ends in a space or tab, the following word is also checked for alias expansion. The alias expansion process stops when a word that is not an alias is found, when a quoted word is found or when an alias word that is currently being expanded is found.

The following command aliases are defined automatically by the shell:

**autoload='typeset -fu' functions='typeset -f' hash='alias -t' history='fc -l' integer='typeset -i' local='typeset' login='exec login' newgrp='exec newgrp' nohup='nohup ' r='fc -e -' stop='kill -STOP' suspend='kill -STOP \$\$' type='whence -v'** 

Tracked aliases allow the shell to remember where it found a particular command. The first time the shell does a path search for a command that is marked as a tracked alias, it saves the full path of the command. The next time the command is executed, the shell checks the saved path to see that it is still valid, and if so, avoids repeating the path search. Tracked aliases can be listed and created using **alias -t**. Note that changing the **PATH** parameter clears the saved paths for all tracked aliases. If the **trackall** option is set *(i.e.,* **set -o trackall** or **set -h**), the shell tracks all commands. This option is set automatically for non-interactive shells. For interactive shells, only the following commands are automatically tracked: **cat**, **cc**, **chmod**, **cp**, **date**, **ed**, **emacs**, **grep**, **ls**, **mail**, **make**, **mv**, **pr**, **rm**, **sed**, **sh**, **vi** and **who**.

# <span id="page-14-0"></span>**Substitution**

The first step the shell takes in executing a simple-command is to perform substitutions on the words of the command. There are three kinds of substitution: parameter, command and arithmetic. Parameter substitutions, which are described in detail in the next section, take the form **\$name** or **\${**...**}**; command substitutions take the form **\$(**command**)** or **`**command**`**; and arithmetic substitutions take the form **\$((**expression**))**.

If a substitution appears outside of double quotes, the results of the substitution are generally subject to word or field splitting according to the current value of the **IFS** parameter. The **IFS** parameter specifies a list of characters which are used to break a string up into several words; any characters from the set space, tab and newline that appear in the IFS characters are called *IFS white space*. Sequences of one or more IFS white space characters, in combination with zero or one non-IFS white space characters delimit a field. As a special case, leading and trailing IFS white space is stripped *(i.e.*, no leading or trailing empty field is created by it); leading or trailing non-IFS white space does create an empty field. Example: if **IFS** is set to `<space>:', the sequence of characters `<space>A<space>:<space><space>B::D' contains four fields: `A', `B', `' and `D'. Note that if the **IFS** parameter is set to the null string, no field splitting is done; if the parameter is unset, the default value of space, tab and newline is used.

The results of substitution are, unless otherwise specified, also subject to brace expansion and file name expansion (see the relevant sections below).

A command substitution is replaced by the output generated by the specified command, which is run in a subshell. For **\$(***command*) substitutions, normal quoting rules are used when command is parsed, however, for the **`**command**`** form, a **\** followed by any of **\$**, **`** or **\** is stripped (a **\** followed by any other character is unchanged). As a special case in command substitutions, a command of the form **<** file is interpreted to mean substitute the contents of *file* ( $\frac{1}{5}$ (< foo) has the same effect as  $\frac{1}{5}$ (cat foo), but it is carried out more efficiently because no process is started). NOTE: **\$(**command**)** expressions are currently parsed by finding the matching parenthesis, regardless of quoting. This will hopefully be fixed soon.

Arithmetic substitutions are replaced by the value of the specified expression. For example, the command **echo \$((2+3\*4))** prints 14. See Arithmetic Expressions for a description of an expression.

# <span id="page-15-0"></span>**Parameters**

Parameters are shell variables; they can be assigned values and their values can be accessed using a parameter substitution. A parameter name is either one of the special single punctuation or digit character parameters described below, or a letter followed by zero or more letters or digits (`\_' counts as a letter). The later form can be treated as arrays by appending an array index of the form: **[**expr**]** where expr is an arithmetic expression. Array indicies are currently limited to the range 0 through 1023, inclusive. Parameter substitutions take the form **\$**name, **\${**name**}** or **\${**name**[**expr**]}**, where name is a parameter name. If substitution is performed on a parameter (or an array parameter element) that is not set, a null string is substituted unless the **nounset** option (**set -o nounset** or **set -u**) is set, in which case an error occurs.

Parameters can be assigned values in a number of ways. First, the shell implicitly sets some parameters like **#**, **PWD**, etc.; this is the only way the special single character parameters are set. Second, parameters are imported from the shell's environment at startup. Third, parameters can be assigned values on the command line, for example, `**FOO=bar**' sets the parameter FOO to bar; multiple parameter assignments can be given on a single command line and they can be followed by a simple-command, in which case the assignments are in effect only for the duration of the command (such assignments are also exported, see below for implications of this). Note that both the parameter name and the **=** must be unquoted for the shell to recognize a parameter assignment. The fourth way of setting a parameter is with the **export**, **readonly** and **typeset** commands; see their descriptions in the Command Execution section. Fifth, **for** and **select** loops set parameters as well as the **getopts**, **read** and **set -A** commands. Lastly, parameters can be assigned values using assignment operators inside arithmetic expressions (see Arithmetic Expressions below) or using the **\${**name**=**value**}** form of parameter substitution (see below).

Parameters with the export attribute (set using the **export** or **typeset -x** commands, or

by parameter assignments followed by simple commands) are put in the environment (see environ(5)) of commands run by the shell as *name*=value pairs. The order in which parameters appear in the environment of a command is unspecified. When the shell starts up, it extracts parameters and their values from its environment and automatically sets the export attribute for those parameters.

Modifiers can be applied to the **\${**name**}** form of parameter substitution:

## **\${***name***:-***word***}**

if *name* is set and not null, it is substituted, otherwise *word* is substituted.

## **\${***name***:+***word***}**

if *name* is set and not null, *word* is substituted, otherwise nothing is substituted.

## **\${***name***:=***word***}**

if *name* is set and not null, it is substituted, otherwise it is assigned *word* and the resulting value of *name* is substituted.

## **\${***name***:?***word***}**

if *name* is set and not null, it is substituted, otherwise *word* is printed on standard error (preceded by *name*:) and an error occurs (normally causing termination of a shell script, function or .-script). If word is omitted the string `parameter null or not set' is used instead.

In the above modifiers, the **:** can be omitted, in which case the conditions only depend on name being set (as opposed to set and not null). If *word* is needed, parameter, command, arithmetic and tilde substitution are performed on it; if *word* is not needed, it is not evaluated.

The following forms of parameter substitution can also be used:

# **\${#***name***}**

The number of positional parameters if *name* is **\***, **@** or is not specified, or the length of the string value of parameter *name*.

# **\${#***name***[\*]}**, **\${#***name***[@]}**

The number of elements in the array *name*.

# **\${***name***#***pattern***}**, **\${***name***##***pattern***}**

If *pattern* matches the beginning of the value of parameter *name*, the matched text is deleted from the result of substitution. A single **#** results in the shortest match, two **#**'s results in the longest match.

**\${***name***%***pattern***}**, **\${***name***%%***pattern***}**

Like **\${**..**#**..**}** substitution, but it deletes from the end of the value.

The following special parameters are implicitly set by the shell and cannot be set directly using assignments:

**!**

Process id of the last background process started. If no background processes have been started, the parameter is not set.

#### **#**

The number of positional parameters (*i.e.*, **\$1**, **\$2**, *etc.*).

#### **\$**

The process ID of the shell, or the PID of the original shell if it is a subshell.

#### **-**

The concatenation of the current single letter options (see **set** command below for list of options).

#### **?**

The exit status of the last non-asynchronous command executed. If the last command was killed by a signal, **\$?** is set to 128 plus the signal number.

#### **0**

The name the shell was invoked with (*i.e.*, **argv[0]**), or the **command-name** if it was invoked with the **-c** option and the **command-name** was supplied, or the *file* argument, if it was supplied. If the **posix** option is not set, **\$0** is the name of the current function or script.

## **1** ... **9**

The first nine positional parameters that were supplied to the shell, function or **.**-script. Further positional parameters may be accessed using **\${***number***}**.

#### **\***

All positional parameters (except parameter 0), *i.e.*, **\$1 \$2 \$3**.... If used outside of double quotes, parameters are separate words (which are subjected to word splitting); if used within double quotes, parameters are separated by the first character of the **IFS** parameter (or the empty string if **IFS** is null).

Same as **\$\***, unless it is used inside double quotes, in which case a separate word is generated for each positional parameter - if there are no positional parameters, no word is generated  $(\mathbb{T}\$@"\;can$  be used to access arguments, verbatim, without loosing null arguments or splitting arguments with spaces).

The following parameters are set and/or used by the shell:

## **\_** *(underscore)*

When an external command is executed by the shell, this parameter is set in the environment of the new process to the path of the executed command. In interactive use, this parameter is also set in the parent shell to the last word of the previous command. When **MAILPATH** messages are evaluated, this parameter contains the name of the file that changed (see **MAILPATH** parameter below).

# **CDPATH**

Search path for the **cd** built-in command. Works the same way as **PATH** for those directories not beginning with **/** in **cd** commands. Note that if CDPATH is set and does not contain **.** nor an empty path, the current directory is not searched.

# **COLUMNS**

Set to the number of columns on the terminal or window. Currently set to the **cols** value as reported by *stty*(1) if that value is non-zero. This parameter is used by the interactive line editing modes, and by **select**, **set -o** and **kill -l** commands to format information in columns.

#### **EDITOR**

If the **VISUAL** parameter is not set, this parameter controls the command line editing mode for interactive shells. See **VISUAL** parameter below for how this works.

#### **ENV**

If this parameter is found to be set after any profile files are executed, the expanded value is used as a shell start-up file. It typically contains function and alias definitions.

#### **ERRNO**

Integer value of the shell's errno variable - indicates the reason the last system call failed.

Not implemented yet.

# **EXECSHELL**

If set, this parameter is assumed to contain the shell that is to be used to execute commands that *execve*(2) fails to execute and which do not start with a `**#!** *shell*' sequence.

## **FCEDIT**

The editor used by the **fc** command (see below).

#### **FPATH**

Like **PATH**, but used when an undefined function is executed to locate the file defining the function. It is also searched when a command can't be found using **PATH** See Functions below for more information.

#### **HISTFILE**

The name of the file used to store history. When assigned to, history is loaded from the specified file. Also, several invocations of the shell running on the same machine will share history if their **HISTFILE** parameters all point at the same file.

NOTE: if HISTFILE isn't set, no history file is used. This is different from the original Korn shell, which uses **\$HOME/.sh\_history**; in future, pdksh may also use a default history file.

#### **HISTSIZE**

The number of commands normally stored for history, default 128.

#### **HOME**

The default directory for the **cd** command and the value substituted for an unqualified  $\sim$  (see Tilde Expansion below).

#### **IFS**

Internal field separator, used during substitution and by the **read** command, to split values into distinct arguments; normally set to space, tab and newline. See Substitution above for details.

**Note:** this parameter is not imported from the environment when the shell is started.

#### **KSH\_VERSION**

The version of shell and the date the version was created (readonly). See also the version commands in Emacs Editing Mode and Vi Editing Mode sections, below.

# **LINENO**

The line number of the function or shell script that is currently being executed.

## **LINES**

Set to the number of lines on the terminal or window.

Not implemented yet.

## **MAIL**

If set, the user will be informed of the arrival of mail in the named file. This parameter is ignored if the **MAILPATH** parameter is set.

## **MAILCHECK**

How often, in seconds, the shell will check for mail in the file(s) specified by **MAIL** or **MAILPATH**. If 0, the shell checks before each prompt. The default is 600 (10 minutes).

## **MAILPATH**

A list of files to be checked for mail. The list is colon separated, and each file may be followed by a **?** and a message to be printed if new mail has arrived. Command, parameter and arithmetic substitution is performed on the message, and, during substitution, the parameter **\$\_** contains the name of the file. The default message is **you have mail in \$\_**.

#### **OLDPWD**

The previous working directory. Unset if **cd** has not successfully changed directories since the shell started, or if the shell doesn't know where it is.

#### **OPTARG**

When using **getopts**, it contains the argument for a parsed option, if it requires one.

## **OPTIND**

The index of the last argument processed when using **getopts**. Assigning 1 to this parameter causes **getopts** to process arguments from the beginning the next time it is invoked.

## **PATH**

A colon separated list of directories that are searched when looking for commands and **.**'d files. An empty string resulting from a leading or trailing colon, or two adjacent colons is treated as a `.', the current directory.

# **POSIXLY\_CORRECT**

If set, this parameter causes the **posix** option to be enabled. See POSIX Mode below.

#### **PPID**

The process ID of the shell's parent (readonly).

#### **PS1**

**PS1** is the primary prompt for interactive shells. Parameter, command and arithmetic substitutions are performed, and **!** is replaced with the current command number (see **fc** command below). A literal ! can be put in the prompt by placing !! in PS1. Note that since the command line editors try to figure out how long the prompt is (so they know how far it is to edge of the screen), escape codes in the prompt tend to mess things up. You can tell the shell not to count certain sequences (such as escape codes) by prefixing your prompt with a non-printing character (such as control-A) followed by a carriage return and then delimiting the escape codes with this non-printing character. If you don't have any non-printing characters, you're out of luck... BTW, don't blame me for this hack; it's in the original ksh. Default is `**\$** ' for non-root users, `**#** ' for root..

## **PS2**

Secondary prompt string, by default `**>** ', used when more input is needed to complete a command.

#### **PS3**

Prompt used by **select** statement when reading a menu selection. Default is `**#?** '.

#### **PS4**

Used to prefix commands that are printed during execution tracing (see **set -x** command below). Parameter, command and arithmetic substitutions are performed before it is printed. Default is `**+** '.

#### **PWD**

The current working directory. Maybe unset or null if shell doesn't know where it is.

#### **RANDOM**

A simple random number generator. Every time **RANDOM** is referenced, it is assigned the next number in a random number series. The point in the series can be set by assigning a number to **RANDOM** (see *rand*(3)).

#### **REPLY**

Default parameter for the **read** command if no names are given. Also used in **select** loops to store the value that is read from standard input.

## **SECONDS**

The number of seconds since the shell started or, if the parameter has been assigned an integer value, the number of seconds since the assignment plus the value that was assigned.

# **TMOUT**

If set to a positive integer in an interactive shell, it specifies the maximum number of seconds the shell will wait for input after printing the primary prompt (**PS1**). If the time is exceeded, the shell exits.

## **TMPDIR**

The directory shell temporary files are created in. If this parameter is not set, or does not contain the absolute path of a writable directory, temporary files are created in **/tmp**.

## **VISUAL**

If set, this parameter controls the command line editing mode for interactive shells. If the last component of the path specified in this parameter contains the string **vi**, **emacs** or **gmacs**, the vi, emacs or gmacs (Gosling emacs) editing mode is enabled, respectively.

# <span id="page-22-0"></span>**Tilde Expansion**

Tilde expansion, which is done in parallel with parameter substitution, is done on words starting with an unquoted **~**. The characters following the tilde, up to the first **/**, if any, are assumed to be a login name. If the login name is empty, **+** or **-**, the value of the **HOME**, **PWD**, or **OLDPWD** parameter is substituted, respectively. Otherwise, the password file is searched for the login name, and the tilde expression is substituted with the user's home directory. If the login name is not found in the password file or if any quoting or parameter substitution occurs in the login name, no substitution is performed.

In parameter assignments (those preceding a simple-command or those occurring in the arguments of **alias**, **export**, **readonly**, and **typeset**), tilde expansion is done after any unquoted colon (**:**), and login names are also delimited by colons.

The home directory of previously expanded login names are cached and re-used. The **alias -d** command may be used to list, change and add to this cache (e.g., `alias -d fac=/usr/local/facilities; cd  $\sim$ fac/bin').

# <span id="page-23-1"></span>**Brace Expansion (alternation)**

Brace expressions, which take the form

*prefix***{***str*1**,**...**,***str*N**}***suffix*

are expanded to N words, each of which is the concatenation of prefix, stri and suffix (e.g.,  $a{c,b{X,Y},d}e'$  expands to four word: ace, abXe, abYe, and ade). As noted in the example, brace expressions can be nested and the resulting words are not sorted. Brace expressions must contain an unquoted comma (**,**) for expansion to occur (i.e., **{}** and **{foo}** are not expanded). Brace expansion is carried out after parameter substitution and before file name generation.

# <span id="page-23-0"></span>**File Name Patterns**

A file name pattern is a word containing one or more unquoted **?** or **\*** characters or **[**..**]** sequences. Once brace expansion has been performed, the shell replaces file name patterns with the sorted names of all the files that match the pattern (if no files match, the word is left unchanged). The pattern elements have the following meaning:

**?**

matches any single character.

**\***

matches any sequence of characters.

# **[**..**]**

matches any of the characters inside the brackets. Ranges of characters can be specified by separating two characters by a **-**, *e.g.*, **[a0-9]** matches the letter **a** or any digit. In order to represent itself, a **-** must either be quoted or the first or last character in the character list. Similarly, a **]** must be quoted or the first character in the list if it is represent itself instead of the end of the list. Also, a **!** appearing at the start of the list has special meaning (see below), so to represent itself it must be quoted or appear later in the list.

# **[!**..**]**

like **[**..**]**, except it matches any character not inside the brackets.

# **\*(***pattern***|** ... **|***pattern***)**

matches any string of characters that matches zero or more occurances of the

specified patterns. Example: the pattern **\*(foo|bar)** matches the strings `', `foo', `bar', `foobarfoo', *etc.*.

**+(***pattern***|** ... **|***pattern***)**

matches any string of characters that matches one or more occurances of the specified patterns. Example: the pattern **+(foo|bar)** matches the strings `foo', `bar', `foobarfoo', *etc.*.

**?(***pattern***|** ... **|***pattern***)**

matches the empty string or a string that matches one of the specified patterns. Example: the pattern **?(foo|bar)** only matches the strings `', `foo' and `bar'.

**@(***pattern***|** ... **|***pattern***)**

matches a string that matches one of the specified patterns. Example: the pattern **@(foo|bar)** only matches the strings `foo' and `bar'.

**!(***pattern***|** ... **|***pattern***)**

matches any string that does not match one of the specified patterns. Examples: the pattern **!(foo|bar)** matches all strings except `foo' and `bar'; the pattern **!(\*)** matches no strings; the pattern **!(?)\*** matches all strings (think about it).

Note that pdksh currently never matches **.** and **..**, but the original ksh, Bourne sh and bash do, so this may have to change (too bad).

Note that none of the above pattern elements match either a period (**.**) at the start of a file name or a slash (**/**), even if they are explicitly used in a **[**..**]** sequence; also, the names **.** and **..** are never matched, even by the pattern **.\***.

If the **markdirs** option is set, any directories that result from file name generation are marked with a trailing **/**.

The POSIX character classes (i.e., **[:**class-name**:]** inside a **[**..**]** expression) are not yet implemented.

# <span id="page-24-0"></span>**Input/Output Redirection**

When a command is executed, its standard input, standard output and standard error (file descriptors 0, 1 and 2, respectively) are normally inherited from the shell. Three exceptions to this are commands in pipelines, for which standard input and/or standard output are those set up by the pipeline, asynchronous commands created when job control is disabled, for which standard input is initially set to be from **/dev/null**, and commands for which any of the following redirections have been specified:

standard output is redirected to *file*. If *file* does not exist, it is created; if it does exist, is a regular file and the **noclobber** option is set, an error occurs, otherwise the file is truncated. Note that this means the command *cmd < foo > foo* will open *foo* for reading and then truncate it when it opens it for writing, before *cmd* gets a chance to actually read *foo*.

**>|** *file*

same as **>**, except the file is truncated, even if the **noclobber** option is set.

## **>>** *file*

same as **>**, except the file an existing file is appended to instead of being truncated. Also, the file is opened in append mode, so writes always go to the end of the file (see *open*(2)).

## **<** *file*

standard input is redirected from *file*, which is opened for reading.

## **<>** *file*

same as **<**, except the file is opened for reading and writing.

#### **<<** *marker*

after reading the command line containing this kind of redirection (called a here document), the shell copies lines from the command source into a temporary file until a line matching *marker* is read. When the command is executed, standard input is redirected from the temporary file. If *marker* contains no quoted characters, the contents of the temporary file are processed as if enclosed in double quotes each time the command is executed, so parameter, command and arithmetic substitutions are performed, along with backslash (**\**) escapes for **\$**, **`**, **\** and **\newline**. If multiple here documents are used on the same command line, they are saved in order

#### **<<-** *marker*

same as **<<**, except leading tabs are stripped from lines in the here document.

# **<&** *fd*

standard input is duplicated from file descriptor *fd*. *fd* can be a single digit, indicating the number of an existing file descriptor, the letter **p**, indicating the file descriptor associated with the output of the current co-process, or the character **-**, indicating standard input is to be closed.

same as **<&**, except the operation is done on standard output.

In any of the above redirections, the file descriptor that is redirected *(i.e.*, standard input or standard output) can be explicitly given by preceding the redirection with a single digit. Parameter, command and arithmetic substitutions, tilde substitutions and (if the shell is interactive) file name generation are all performed on the *file, marker* and *fd* arguments of redirections. Note however, that the results of any file name generation are only used if a single file is matched; if multiple files match, the word with the unexpanded file name generation characters is used. Note that in restricted shells, redirections which can create files cannot be used.

For simple-commands, redirections may appear anywhere in the command, for compoundcommands (**if** statements, etc.), any redirections must appear at the end. Redirections are processed after pipelines are created and in the order they are given, so

**cat /foo/bar 2>&1 > /dev/null | cat -n**

will print an error with a line number prepended to it.

# <span id="page-26-0"></span>**Arithmetic Expressions**

Integer arithmetic expressions can be used with the **let** command, inside **\$((**..**))** expressions, inside array references (e.g., name**[**expr**]**), as numeric arguments to the **test** command, and as the value of an assignment to an integer parameter.

Expression may contain alpha-numeric parameter identifiers, array references, and integer constants and may be combined with the following C operators (listed and grouped in increasing order of precedence).

Unary

**+ - ! ~ ++ --**

Binary

$$
-\frac{1}{2} = \frac{1}{2} = \frac{1}{2} = \frac{1}{2} = 1
$$
\n
$$
\frac{1}{2} = \frac{1}{2} = \frac{1
$$

Ternary

**?:** (precedence is immediately higher than assignment)

Grouping

**( )**

Integer constants may be specified with arbitrary bases using the notation base**#**number, where *base* is a decimal integer specifying the base, and *number* is a number in the specified base.

The operators are evaluated as follows:

unary **+**

result is the argument (included for completeness).

unary **-**

negation.

**!**

logical not; the result is 1 if argument is zero, 0 if not.

**~**

arithmetic (bit-wise) not.

**++**

increment; must be applied to a parameter (not a literal or other expression) - the parameter is incremented by 1. When used as a prefix operator, the result is the incremented value of the parameter, when used as a postfix operator, the result is the original value of the parameter.

**++**

similar to **++**, except the paramter is decremented by 1.

**,**

separates two arithmetic expressions; the left hand side is evaluated first, then the right. The result is value of the expression on the right hand side.

**=**

assignment; variable on the left is set to the value on the right.

```
* = / = \frac{0}{0} = += == << = >> = \frac{0}{0} \le - = |=
```

```
assignment operators; \langle var \rangle \langle op \rangle = \langle expr \rangle is the same as \langle var \rangle =\langle \textit{var} \rangle \langle \textit{op} \rangle ( \langle \textit{expr} \rangle ).
```
**||**

logical or; the result is 1 if either argument is non-zero, 0 if not. The right argument is evaluated only if the left argument is zero.

# **&&**

logical and; the result is 1 if both arguments are non-zero, 0 if not. The right argument is evaluated only if the left argument is non-zero.

**|**

arithmetic (bit-wise) or.

**^**

arithmetic (bit-wise) exclusive-or.

**&**

arithmetic (bit-wise) and.

**==**

equal; the result is 1 if both arguments are equal, 0 if not.

**!=**

not equal; the result is 0 if both arguments are equal, 1 if not.

**<**

less than; the result is 1 if the left argument is less than the right, 0 if not.

**<= >= >**

less than or equal, greater than or equal, greater than. See <.

**<< >>**

shift left (right); the result is the left argument with its bits shifted left

(right) by the amount given in the right argument.

**+ - \* /**

addition, subtraction, multiplication, and division.

**%**

remainder; the result is the remainder of the division of the left argument by the right. The sign of the result is unspecified if either argument is negative.

*<arg1>* **?** *<arg2>* **:** *<arg3>*

if *<arg1>* is non-zero, the result is *<arg2>*, otherwise *<arg3>*.

# <span id="page-29-1"></span>**Co-Processes**

A co-process, which is a pipeline created with the **|&** operator, is an asynchronous process that the shell can both write to (using **print -p**) and read from (using **read -p**). The input and output of the co-process can also be manipulated using **>&p** and **<&p** redirections, respectively. Once a co-process has been started, another can't be started until the coprocess exits, or until the co-process input has been redirected using an **exec** n**>&p** redirection. If a co-process's input is redirected in this way, the next co-process to be started will share the output with the first co-process, unless the output of the initial coprocess has been redirected using an **exec** n**<&p** redirection.

Some notes concerning co-processes:

- the only way to close the co-process input (so the co-process reads an end-of-file) is to redirect the input to a numbered file descriptor and then close that file descriptor (e.g., **exec 3>&p;exec 3>&-**).
- in order for co-processes to share a common output, the shell must keep the write portion of the output pipe open. This means that end of file will not be detected until all co-processes sharing the co-process output have exited (when they all exit, the shell closes its copy of the pipe). This can be avoided by redirecting the output to a numbered file descriptor (as this also causes the shell to close its copy). Note that this behaviour is slightly different from the original Korn shell which closes its copy of the write portion of the co-processs output when the most recently started co-process (instead of when all sharing co-processes) exits.
- **print -p** will ignore SIGPIPE signals during writes if the signal is not being trapped or ignored; the same is not true if the co-process input has been duplicated to another file descriptor and **print -u**n is used.

# <span id="page-29-0"></span>**Functions**

Functions are defined using either Korn shell **function** name syntax or the Bourne/POSIX

shell name**()** syntax (see below for the difference between the two forms). Functions are like **.**-scripts in that they are executed in the current environment, however, unlike **.**-scripts, shell arguments (i.e., positional parameters, **\$1**, etc.) are never visible inside them. When the shell is determining the location of a command, functions are searched after special built-in commands, and before regular and non-regular built-ins, and before the **PATH** is searched.

An existing function may be deleted using **unset -f** function-name. A list of functions can be obtained using **typeset +f** and the function definitions can be listed using **typeset -f**. **autoload** (which is an alias for **typeset -fu**) may be used to create undefined functions; when an undefined function is executed, the shell searches the path specified in the **FPATH** parameter for a file with the same name as the function, which, if found is read and executed. If after executing the file, the named function is found to be defined, the function is executed, otherwise, the normal command search is continued (*i.e.*, the shell searches the regular built-in command table and **PATH**). Note that if a command is not found using **PATH**, an attempt is made to autoload a function using **FPATH** (this is an undocumented feature of the original Korn shell).

Functions can have two attributes, trace and export, which can be set with **typeset -ft** and **typeset -fx**, respectively. When a traced function is executed, the shell's **xtrace** option is turned on for the functions duration, otherwise the **xtrace** option is turned off. The export attribute of functions is currently not used. In the original Korn shell, exported functions are visible to shell scripts that are executed.

Since functions are executed in the current shell environment, parameter assignments made inside functions are visible after the function completes. If this is not the desired effect, the **typeset** command can be used inside a function to create a local parameter. Note that special parameters (e.g., **\$\$**, **\$!**) can't be scoped in this way.

The exit status of a function is that of the last command executed in the function. A function can be made to finish immediately using the **return** command; this may also be used to explicitly specify the exit status.

Functions defined with the **function** reserved word are treated differently in the following ways from functions defined with the **()** notation:

- the **\$0** parameter is set to the name of the function (Bourne-style functions leave **\$0** untouched).
- parameter assignments preceeding function calls are not kept in the shell environment (executing Bourne-style functions will keep assignments).
- **OPTIND** is saved/reset and restored on entry and exit from the function so **getopts** can be used properly both inside and outside the function (Bourne-style functions leave **OPTIND** untouched, so using **getopts** inside a function interferes with using **getopts** outside the function). In the future, the following differences will also be added:
- A separate trap/signal environment will be used during the execution of functions. This will mean that traps set inside a function will not affect the shell's traps and signals that are not ignored in the shell (but may be trapped) will have their default effect in a function.
- The EXIT trap, if set in a function, will be executed after the function returns.

# <span id="page-31-0"></span>**Command Execution**

After evaluation of command line arguments, redirections and parameter assignments, the type of command is determined: a special built-in, a function, a regular built-in or the name of a file to execute found using the **PATH** parameter. The checks are made in the above order. Special built-in commands differ from other commands in that the **PATH** parameter is not used to find them, an error during their execution can cause a noninteractive shell to exit and parameter assignments that are specified before the command are kept after the command completes. Just to confuse things, if the posix option is turned off (see **set** command below) some special commands are very special in that no field splitting, file globing, brace expansion nor tilde expansion is preformed on arguments that look like assignments. Regular built-in commands are different only in that the **PATH** parameter is not used to find them.

# <span id="page-32-1"></span>**Addr2line**

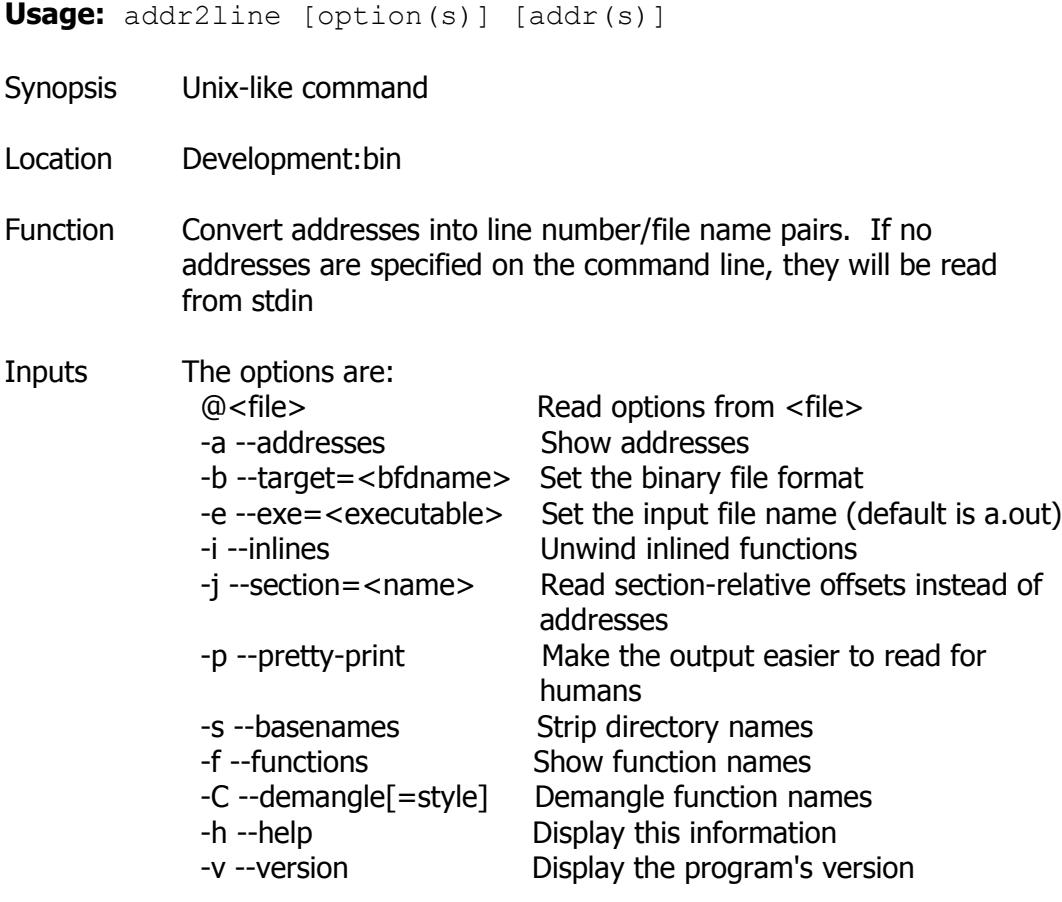

Note addr2line: supported targets: elf32-i386 elf64-x86-64 elf32 powerpc elf64-little elf64-big elf32-little elf32-big srec symbolsrec verilog tekhex binary ihex

#### <span id="page-32-0"></span>**Ar**

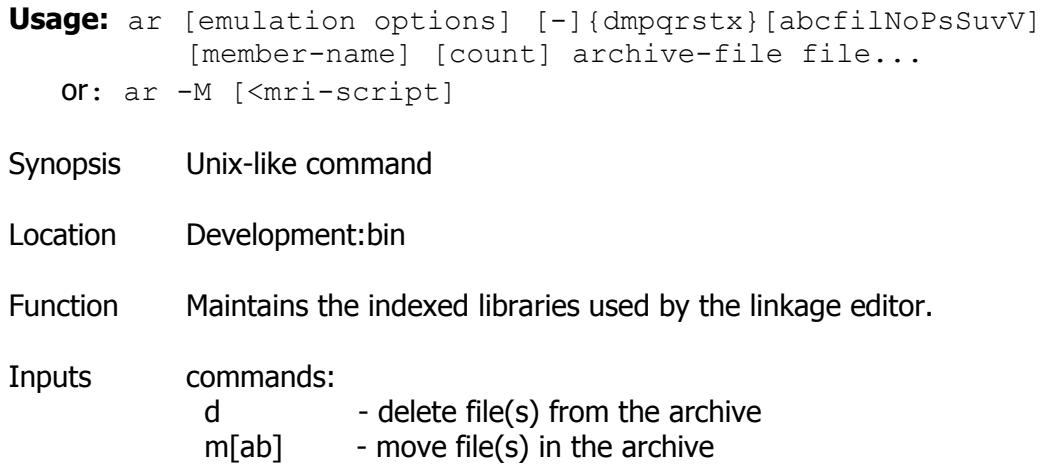

 p - print file(s) found in the archive  $q[f]$  - quick append file(s) to the archive  $r[ab][f][u]$  - replace existing or insert new file(s) into the archive s - act as ranlib t - display contents of archive  $x[0]$  - extract file(s) from the archive

command specific modifiers:

- [a] put file(s) after [member-name]
- [b] put file(s) before [member-name] (same as [i])
- [D] use zero for timestamps and uids/gids
- [N] use instance [count] of name
- [f] truncate inserted file names
- [P] use full path names when matching
- [o] preserve original dates
- [u] only replace files that are newer than current archive contents

generic modifiers:

- [c] do not warn if the library had to be created
- [s] create an archive index (cf. ranlib)
- [S] do not build a symbol table
- [T] make a thin archive
- [v] be verbose
- [V] display the version number
- @<file> read options from <file>

#### <span id="page-33-0"></span>**As**

- **Usage:** as [option...] [asmfile...]
- Synopsis Unix-like command
- Location Development:bin
- Function The portable GNU assembler

# Inputs Options:

-a[sub-option...] turn on listings

- Sub-options [default hls]:
- c omit false conditionals
- d omit debugging directives
- g include general info h include high-level source
- 
- l include assembly
- m include macro expansions
- n omit forms processing
- s include symbols
- =FILE list to FILE (must be last sub-option) --alternate initially turn on alternate macro syntax

 --compress-debug-sections compress DWARF debug sections using zlib --nocompress-debug-sections don't compress DWARF debug sections -D produce assembler debugging messages --debug-prefix-map OLD=NEW map OLD to NEW in debug information --defsym SYM=VAL define symbol SYM to given value --execstack require executable stack for this object --noexecstack don't require executable stack for this object --size-check=[error|warning] ELF .size directive check (default --sizecheck=error) -f skip whitespace and comment preprocessing -g --gen-debug generate debugging information --gstabs generate STABS debugging information --gstabs+ generate STABS debug info with GNU extensions --gdwarf-2 generate DWARF2 debugging information --hash-size=<value> set the hash table size close to <value> --help show this message and exit --target-help show target specific options -I DIR add DIR to search list for .include directives -J don't warn about signed overflow -K warn when differences altered for long displacements -L,--keep-locals keep local symbols (e.g. starting with `L') -M,--mri assemble in MRI compatibility mode --MD FILE write dependency information in FILE (default none) -nocpp ignored -o OBJFILE name the object-file output OBJFILE (default a.out) -R fold data section into text section --reduce-memory-overheads prefer smaller memory use at the cost of longer assembly times --statistics print various measured statistics from execution --strip-local-absolute strip local absolute symbols --traditional-format Use same format as native assembler when possible --version **print assembler version number and exit**  -W --no-warn suppress warnings --warn don't suppress warnings --fatal-warnings treat warnings as errors -w ignored -X ignored -Z generate object file even after errors --listing-lhs-width set the width in words of the output data column of the listing --listing-lhs-width2 set the width in words of the continuation lines of the output data column; ignored if smaller than the width of the first line --listing-rhs-width set the max width in characters of the lines from the source file --listing-cont-lines set the maximum number of continuation lines used for the output data column of the listing @FILE read options from FILE -Q ignored print assembler version number

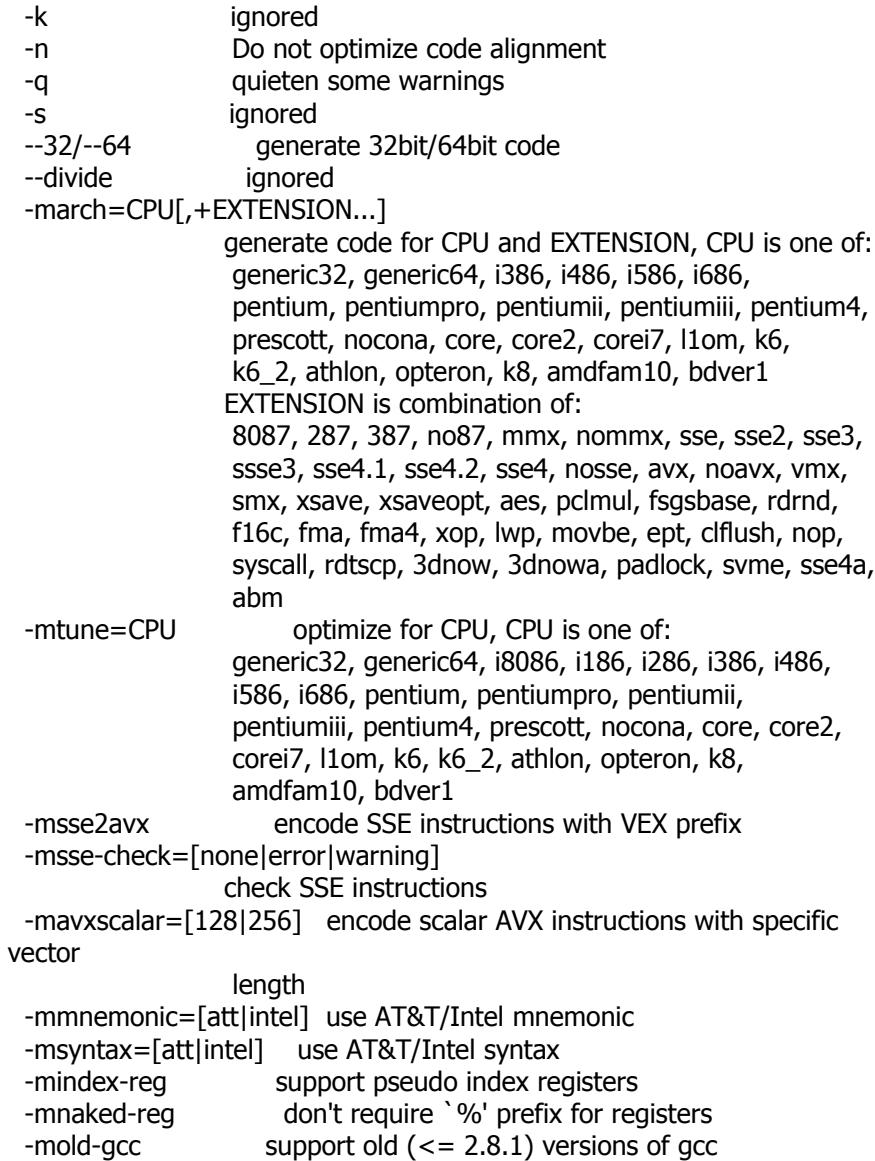

#### <span id="page-35-0"></span>**Awk**

**Usage:** awk [POSIX or GNU style options] -f progfile [--] file ... or: awk [POSIX or GNU style options] [--] 'program' file ...

Synopsis Unix-like command

Location Development:bin

Function Finds lines in files that match a pattern and performs specified actions on those lines.

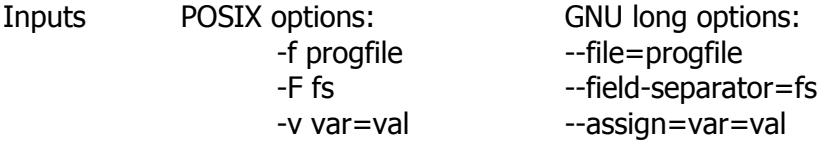
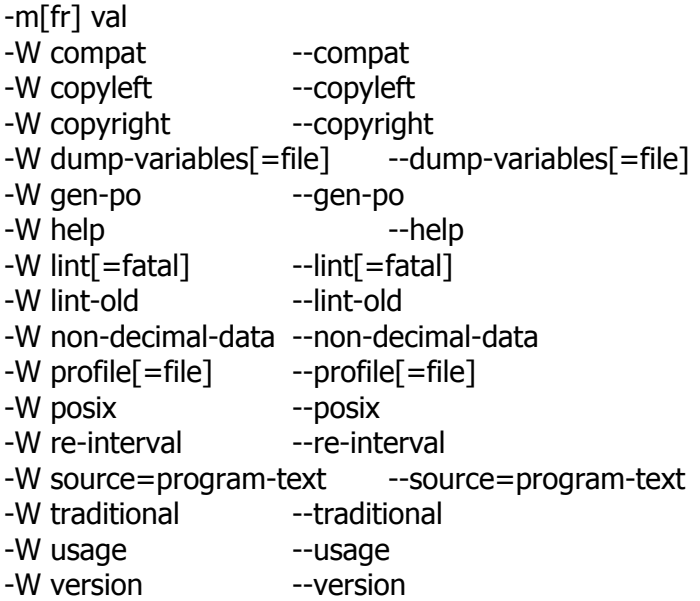

To report bugs, see node `Bugs' in `gawk.info', which is section `Reporting Problems and Bugs' in the printed version.

gawk is a pattern scanning and processing language. By default it reads standard input and writes standard output.

Example gawk '{ sum +=  $$1$  }; END { print sum }' file gawk -F: '{ print \$1 }' /etc/passwd

#### **Base64**

**Usage:** base64 [OPTION] [FILE]

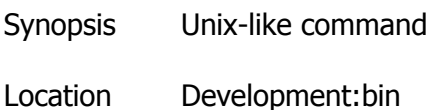

- Function Base64 encode or decode FILE, or standard input, to standard output.
- Inputs -w, --wrap=COLS Wrap encoded lines after COLS character (default 76). Use 0 to disable line wrapping. -d, --decode Decode data. -i, --ignore-garbage When decoding, ignore non-alphabet characters. --help Display this help and exit. --version

Output version information and exit.

With no FILE, or when FILE is -, read standard input.

The data are encoded as described for the base64 alphabet in RFC 3548. When decoding, the input may contain newlines in addition to the bytes of the formal base64 alphabet. Use --ignore-garbage to attempt to recover from any other non-alphabet bytes in the encoded stream.

#### **Basename**

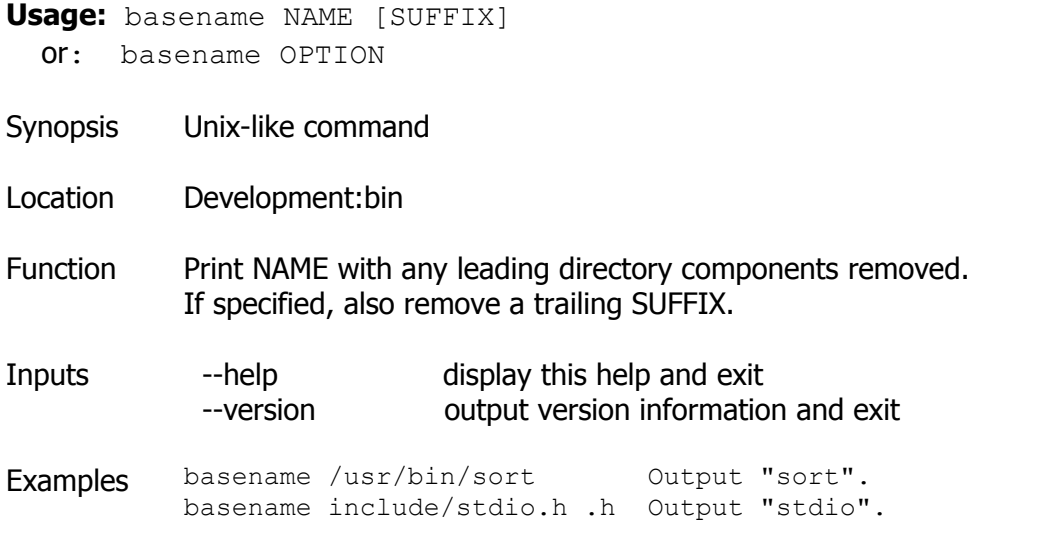

#### **Bc**

**Usage:** bc [ -hlwsqv ] [long-options] [ file ... ]

- Synopsis Unix-like command
- Location Development:bin
- Function bc is a language that supports arbitrary precision numbers with interactive execution of statements. There are some similarities in the syntax to the C programming language. A standard math library is available by command line option. If requested, the math library is defined before processing any files. bc starts by processing code from all the files listed on the command line in the order listed. After all files have been processed, bc reads from the standard input. All code is executed as it is read. (If a file contains a command to halt the processor, bc will never read from the

standard input.)

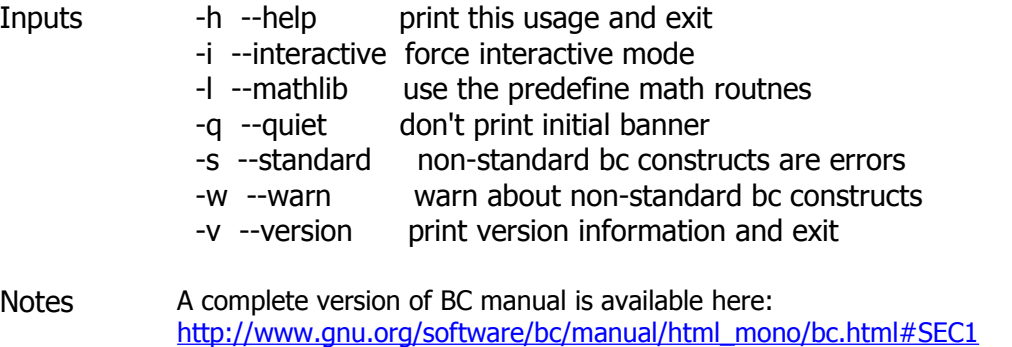

### **Bison**

**Usage:** bison [OPTION]... FILE

- Synopsis Unix-like command
- Location Development:bin
- Function GNU bison generates parsers for LALR(1) grammars.
- Inputs If a long option shows an argument as mandatory, then it is mandatory for the equivalent short option also. Similarly for optional arguments.

Operation modes:

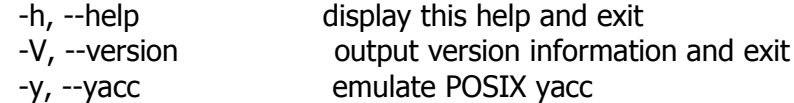

#### Parser:

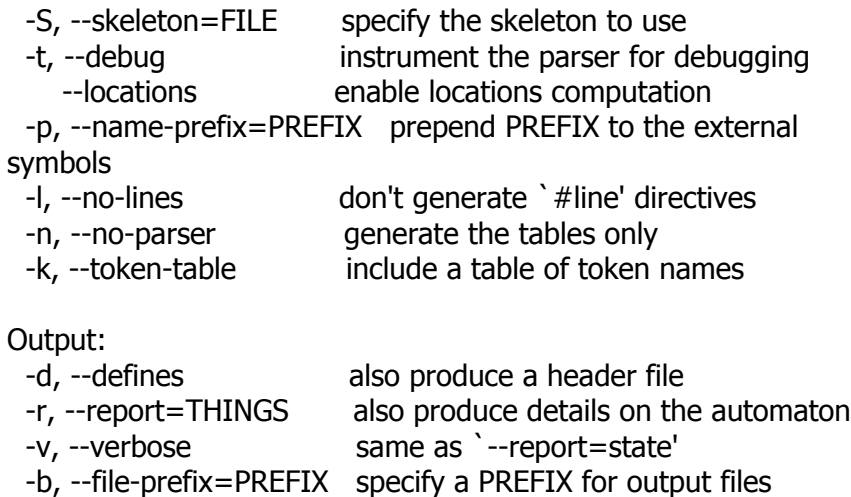

-g, --graph also produce a VCG description of the

-o, --output=FILE leave output to FILE

#### automaton

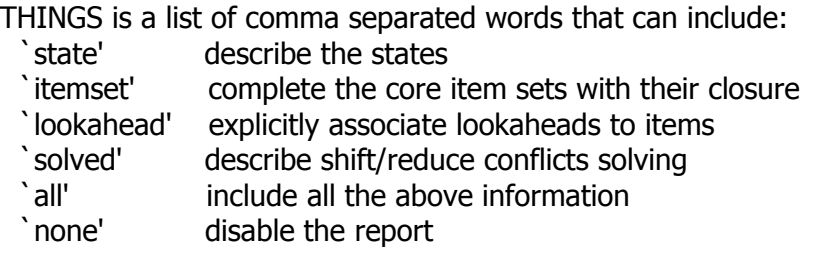

#### **Bzip2**

**Usage:** bzip2 [ -cdfkqstvzVL123456789 ] [ filenames ... ] bunzip2 [ -fkvsVL ] [ filenames ... ] bzcat [ -s ] [ filenames ... ]

- Synopsis Unix-like command
- Location Development:bin
- Function bzip2 compresses files using the Burrows-Wheeler block sorting text compression algorithm, and Huffman coding. bzip2 expects a list of file names to accompany the command-line flags. Each file is replaced by a compressed version of itself, with the name original name.bz2. Each compressed file has the same modification date, permissions, and, when possible, ownership as the corresponding original, so that these properties can be correctly restored at decompression time. bzip2 and bunzip2 will by default not overwrite existing files. If you want this to happen, specify the -f flag.
- Inputs -c --stdout

Compress or decompress to standard output.

-d --decompress

 Force decompression. bzip2, bunzip2 and bzcat are really the same program, and the decision about what actions to take is done on the basis of which name is used. This flag overrides that mechanism, and forces bzip2 to decompress.

### -z --compress

 The complement to -d: forces compression, regardless of the invokation name.

#### -t --test

 Check integrity of the specified file(s), but don't decompress them. This really performs a trial decompression and throws away the result.

### -f --force

 Force overwrite of output files. Normally, bzip2 will not overwrite existing output files. Also forces bzip2 to break hard links to files, which it otherwise wouldn't do. bzip2 normally declines to decompress files which don't have the correct magic header bytes. If forced (-f), however, it will pass such files through unmodified. This is how GNU gzip behaves.

#### -k --keep

 Keep (don't delete) input files during compression or decompression.

### -s --small

 Reduce memory usage, for compression, decompression and testing. Files are decompressed and tested using a modified algorithm which only requires 2.5 bytes per block byte. This means any file can be decompressed in 2300k of memory, albeit at about half the normal speed. During compression, -s selects a block size of 200k, which limits memory use to around the same figure, at the expense of your compression ratio. In short, if your machine is low on memory (8 megabytes or less), use -s for everything. See MEMORY MANAGEMENT below.

#### -q --quiet

 Suppress non-essential warning messages. Messages pertaining to I/O errors and other critical events will not be suppressed.

### -v --verbose

 Verbose mode -- show the compression ratio for each file processed. Further -v's increase the verbosity level, spewing out lots of information which is primarily of interest for diagnostic purposes.

#### -L --license -V --version

Display the software version, license terms and conditions.

#### $-1$  (or  $-$ -fast) to  $-9$  (or  $-$ -best)

Set the block size to 100 k, 200 k ... 900 k when compressing. Has no effect when decompressing. See MEMORY MANAGEMENT below. The --fast and --best aliases are primarily for GNU gzip compatibility. In particular, --fast doesn't make things significantly faster. And --best merely selects the default behaviour.

#### --

 Treats all subsequent arguments as file names, even if they start with a dash. This is so you can handle files with names beginning with a dash, for example: bzip2 -- -myfilename.

Notes A complete manual for bzip2recover and bzip2 is available here: <http://www.bzip.org/1.0.5/bzip2-manual-1.0.5.html>

### **Bzip2recover**

**Usage:** bzip2recover filename

- Synopsis Unix-like command
- Location Development:bin
- Function Searches for blocks in .bz2 files, and writes each block out into its own .bz2 file. You can then use bzip2 -t to test the integrity of the resulting files, and decompress those which are undamaged.

bzip2 compresses files in blocks, usually 900kbytes long. Each block is handled independently. If a media or transmission error causes a multi-block .bz2 file to become damaged, it may be possible to recover data from the undamaged blocks in the file. The compressed representation of each block is delimited by a 48-bit pattern, which makes it possible to find the block boundaries with reasonable certainty. Each block also carries its own 32-bit CRC, so damaged blocks can be distinguished from undamaged ones.

bzip2recover takes a single argument, the name of the damaged file, and writes a number of files rec0001file.bz2, rec0002file.bz2, etc, containing the extracted blocks. The output filenames are designed so that the use of wildcards in subsequent processing - for example, bzip2 -dc rec\*file.bz2 > recovered data  $-$  lists the files in the correct order. bzip2recover should be of most use dealing with large .bz2 files, as these will contain many blocks. It is clearly futile to use it on damaged single-block files, since a damaged block cannot be recovered. If you wish to minimise any potential data loss through media or transmission errors, you might consider compressing with a smaller block size.

Notes A complete manual for bzip2recover and bzip2 is available here: <http://www.bzip.org/1.0.5/bzip2-manual-1.0.5.html>

#### **C++**

**Usage:** c++ [options] file...

Synopsis Unix-like command

Location Development:bin

Function Compiles a human-readable source code into a machine-readable

executable

Inputs Options: -pass-exit-codes Exit with highest error code from a phase --help Display this information --target-help Display target specific command line options (Use '-v --help' to display command line options of sub-processes) -dumpspecs Display all of the built in spec strings -dumpversion Display the version of the compiler -dumpmachine Display the compiler's target processor -print-search-dirs Display the directories in the compiler's search path -print-libgcc-file-name Display the name of the compiler's companion library -print-file-name=<lib> Display the full path to library <lib> -print-prog-name=<prog> Display the full path to compiler component <prog> -print-multi-directory Display the root directory for versions of libgcc -print-multi-lib Display the mapping between command line options and multiple library search directories -print-multi-os-directory Display the relative path to OS libraries -Wa,<options> Pass comma-separated <options> on to the assembler -Wp,<options> Pass comma-separated <options> on to the preprocessor -Wl,<options> Pass comma-separated <options> on to the linker -Xassembler <arg> Pass <arg> on to the assembler -Xpreprocessor <arg> Pass <arg> on to the preprocessor -Xlinker <arg> Pass <arg> on to the linker -combine Pass multiple source files to compiler at once -save-temps Do not delete intermediate files -pipe Use pipes rather than intermediate files -time Time the execution of each subprocess

 -specs=<file> Override built-in specs with the contents of <file> -std=<standard> Assume that the input sources are for <standard> --sysroot=<directory> Use <directory> as the root directory for headers and libraries -B <directory> Add <directory> to the compiler's search paths -b <machine> Run gcc for target <machine>, if installed -V <version> Run gcc version number <version>, if installed -v Display the programs invoked by the compiler -### Like -v but options quoted and commands not executed -E Preprocess only; do not compile, assemble or link -S Compile only; do not assemble or link -c Compile and assemble, but do not link -o <file> Place the output into <file> -x <language> Specify the language of the following input files Permissible languages include: c c++ assembler none 'none' means revert to the default behavior of guessing the language based on the file's extension Options starting with -g, -f, -m, -O, -W, or --param are

automatically passed on to the various sub-processes invoked by c++. In order to pass other options on to these processes the -W<letter> options must be used.

## **C++filt**

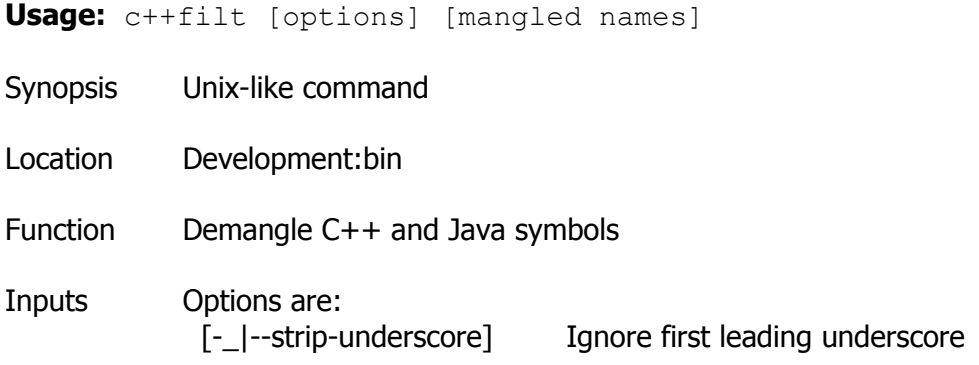

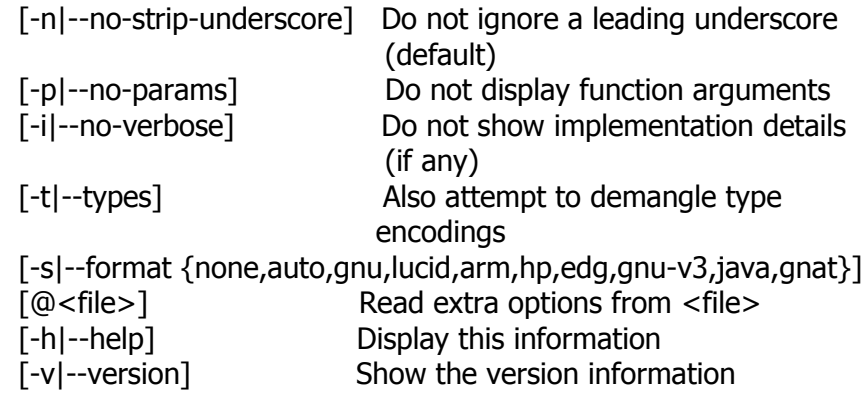

Demangled names are displayed to stdout. If a name cannot be demangled it is just echoed to stdout. If no names are provided on the command line, stdin is read. Report bugs to [<http://www.sourceware.org/bugzilla/>](http://www.sourceware.org/bugzilla/).

#### **Cat**

**Usage:** cat [OPTION] [FILE]...

Synopsis Unix-like command

Location Development:bin

Function Concatenate FILE(s), or standard input, to standard output.

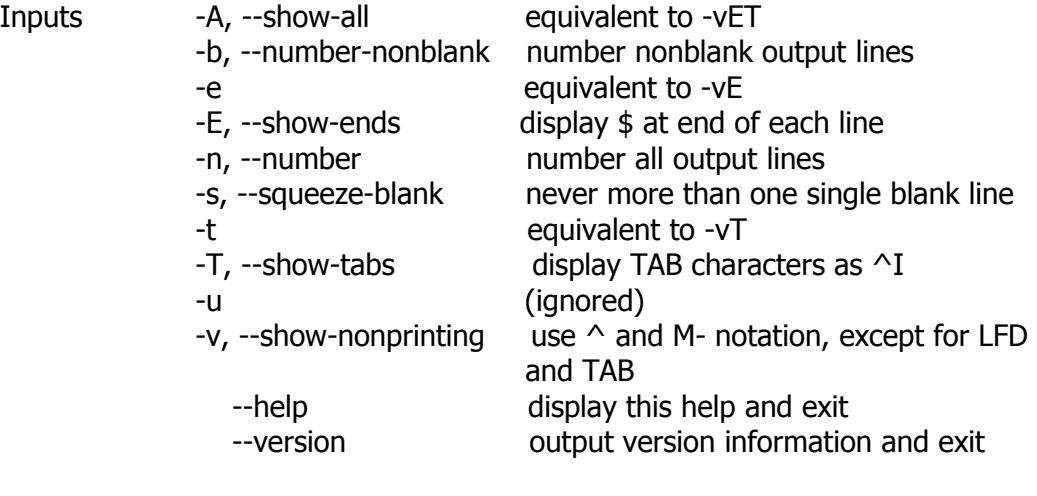

With no FILE, or when FILE is -, read standard input.

Example cat  $f - g$ Output f's contents, then standard input, then g's contents. cat

Copy standard input to standard output.

### **Chmod**

**Usage:** chmod [OPTION]... MODE[,MODE]... FILE... or: chmod [OPTION]... OCTAL-MODE FILE... or: chmod [OPTION]... --reference=RFILE FILE... Synopsis Unix-like command Location Development:bin Function Change the mode of each FILE to MODE. Inputs -c, --changes like verbose but report only when a change is made --no-preserve-root do not treat `/' specially (the default) --preserve-root fail to operate recursively on `/' -f, --silent, --quiet suppress most error messages -v, --verbose output a diagnostic for every file processed --reference=RFILE use RFILE's mode instead of MODE values -R, --recursive change files and directories recursively --help display this help and exit --version output version information and exit

Each MODE is of the form `[uqoa]\*( $[-+]=$ ]([rwxXst]\*|[uqo]))+'.

### **Chown**

**Usage:** chown [OPTION]... [OWNER][:[GROUP]] FILE... **or**: chown [OPTION]... --reference=RFILE FILE...

- Synopsis Unix-like command
- Location Development:bin
- Function Change the owner and/or group of each FILE to OWNER and/or GROUP. With --reference, change the owner and group of each FILE to those of RFILE.

Inputs -c, --changes like verbose but report only when a change is made

--dereference

 affect the referent of each symbolic link (this is the default), rather than the symbolic link itself

-h, --no-dereference

 affect each symbolic link instead of any referenced file (useful only on systems that can change the ownership of a symlink)

--from=CURRENT\_OWNER:CURRENT\_GROUP

 change the owner and/or group of each file only if its current owner and/or group match those specified here. Either may be omitted, in which case a match is not required for the omitted attribute.

--no-preserve-root

 do not treat `/' specially (the default) --preserve-root

fail to operate recursively on `/'

-f, --silent, --quiet

 suppress most error messages --reference=RFILE

use RFILE's owner and group rather than

specifying OWNER:GROUP values

- -R, --recursive operate on files and directories recursively
- -v, --verbose output a diagnostic for every file processed

The following options modify how a hierarchy is traversed when the -R option is also specified. If more than one is specified, only the final one takes effect.

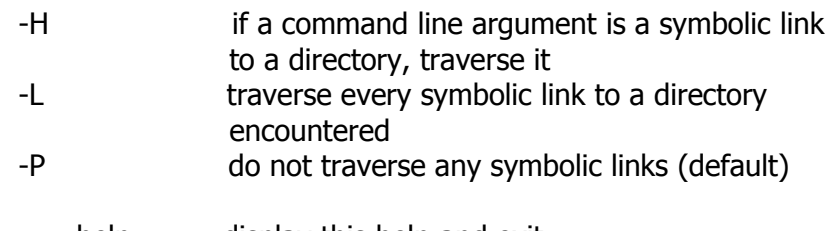

 --help display this help and exit --version output version information and exit

Owner is unchanged if missing. Group is unchanged if missing, but changed to login group if implied by a `:' following a symbolic OWNER. OWNER and GROUP may be numeric as well as symbolic.

Example chown root /u

Change the owner of /u to "root".

chown root:staff /u Likewise, but also change its group to "staff".

chown -hR root /u

Change the owner of /u and subfiles to "root".

Notes It won't produce results on native AROS and native AROS' filesystems

### **Cksum**

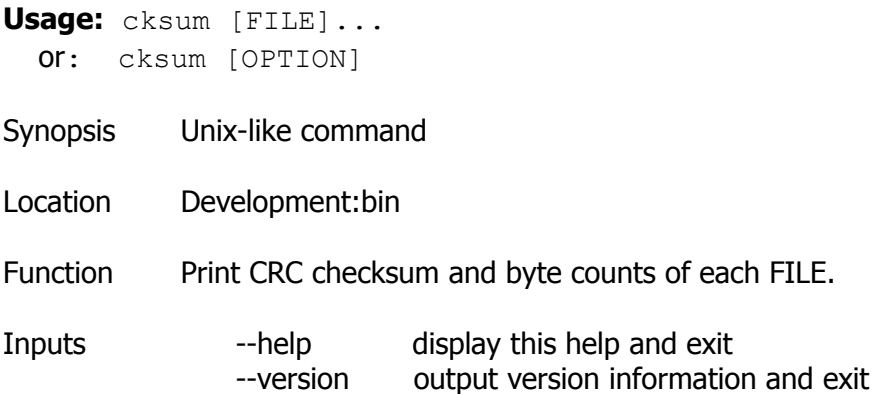

### **Cmp**

**Usage:** cmp [OPTION]... FILE1 [FILE2 [SKIP1 [SKIP2]]] Synopsis Unix-like command Location Development:bin Function Compare two files byte by byte. Inputs -b --print-bytes Print differing bytes. -i SKIP --ignore-initial=SKIP Skip the first SKIP bytes of input. -i SKIP1:SKIP2 --ignore-initial=SKIP1:SKIP2 Skip the first SKIP1 bytes of FILE1 and the first SKIP2 bytes of FILE2. -l --verbose Output byte numbers and values of all differing bytes. -n LIMIT --bytes=LIMIT Compare at most LIMIT bytes. -s --quiet --silent Output nothing; yield exit status only. -v --version

Output version info.

Output this help.

SKIP1 and SKIP2 are the number of bytes to skip in each file. SKIP values may be followed by the following multiplicative suffixes: kB 1000, K 1024, MB 1,000,000, M 1,048,576, GB 1,000,000,000, G 1,073,741,824, and so on for T, P, E, Z, Y.

If a FILE is `-' or missing, read standard input.

### **Comm**

**Usage:** comm [OPTION]... FILE1 FILE2

Synopsis Unix-like command

--help

Location Development:bin

Function Compare sorted files FILE1 and FILE2 line by line.

- Inputs With no options, produce three-column output. Column one contains lines unique to FILE1, column two contains lines unique to FILE2, and column three contains lines common to both files.
	- -1 suppress lines unique to FILE1
	- -2 suppress lines unique to FILE2
	- -3 suppress lines that appear in both files
	- --help display this help and exit
	- --version output version information and exit

## **Cp**

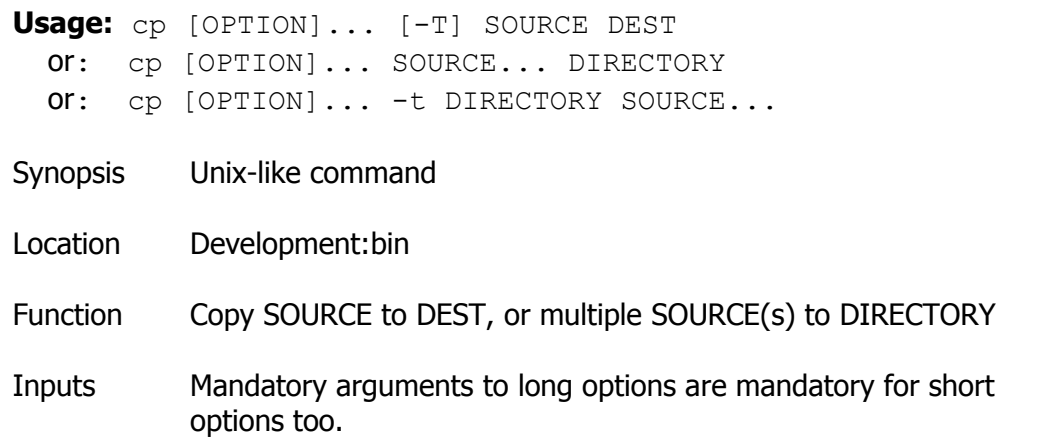

 -a, --archive same as -dpPR --backup[=CONTROL] make a backup of each existing destination file -b like --backup but does not accept an argument --copy-contents copy contents of special files when recursive -d same as --no-dereference --preserve=link -f, --force if an existing destination file cannot be opened, remove it and try again -i, --interactive prompt before overwrite -H follow command-line symbolic links -l, --link link files instead of copying -L, --dereference always follow symbolic links -P, --no-dereference never follow symbolic links -p same as --preserve=mode, ownership, timestamps --preserve[=ATTR\_LIST] preserve the specified attributes (default: mode, ownership, timestamps), if possible. Additional attributes: links, all --no-preserve=ATTR\_LIST don't preserve the specified attributes --parents use full source file name under DIRECTORY -R, -r, --recursive copy directories recursively --remove-destination remove each existing destination file before attempting to open it (contrast with --force) --sparse=WHEN control creation of sparse files --strip-trailing-slashes remove any trailing slashes from each SOURCE argument -s, --symbolic-link make symbolic links instead of copying -S, --suffix=SUFFIX override the usual backup suffix -t, --target-directory=DIRECTORY copy all SOURCE arguments into DIRECTORY -T, --no-target-directory treat DEST as a normal file -u, --update copy only when the SOURCE file is newer than the destination

 file or when the destination file is missing -v, --verbose explain what is being done -x, --one-file-system stay on this file system --help display this help and exit --version output version information and exit

By default, sparse SOURCE files are detected by a crude heuristic and the corresponding DEST file is made sparse as well. That is the behavior selected by --sparse=auto. Specify --sparse=always to create a sparse DEST file whenever the SOURCE file contains a long enough sequence of zero bytes.

Use --sparse=never to inhibit creation of sparse files.

The backup suffix is  $\sim$ ', unless set with --suffix or SIMPLE\_BACKUP\_SUFFIX. The version control method may be selected via the --backup option or through the VERSION\_CONTROL environment variable. Here are the values:

 none, off never make backups (even if --backup is given) numbered, t make numbered backups existing, nil numbered if numbered backups exist, simple otherwise simple, never always make simple backups

As a special case, cp makes a backup of SOURCE when the force and backup options are given and SOURCE and DEST are the same name for an existing, regular file.

### **Cpp**

- **Usage:** cpp [options] file...
- Synopsis Unix-like command
- Location Development:bin
- Function The C preprocessor, often known as cpp, is a macro processor that is used automatically by the C compiler to transform your program before compilation. It is called a macro processor because it allows you to define macros, which are brief abbreviations for longer

constructs.

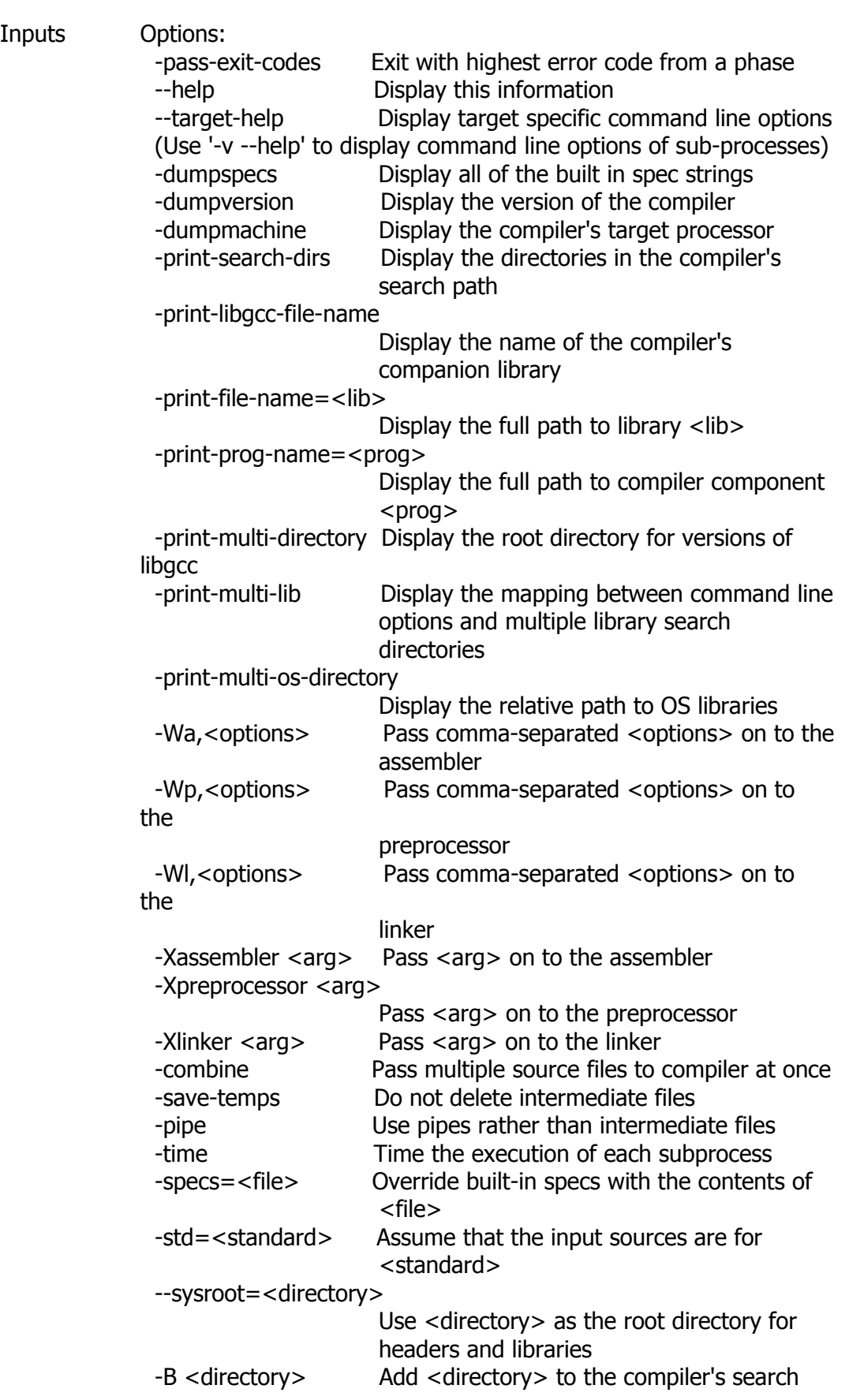

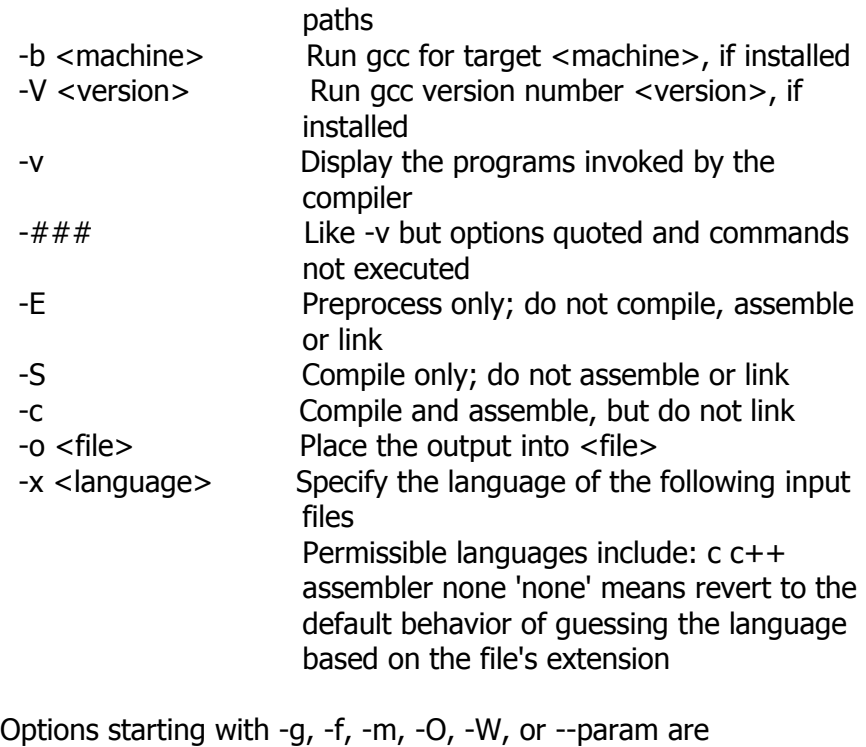

automatically passed on to the various sub-processes invoked by cpp. In order to pass other options on to these processes the -W<letter> options must be used.

Notes A more complete manual for cpp is available here: [http://linux.about.com/library/cmd/blcmdl1\\_cpp.htm](http://linux.about.com/library/cmd/blcmdl1_cpp.htm)

## **Csplit**

**Usage:** csplit [OPTION]... FILE PATTERN...

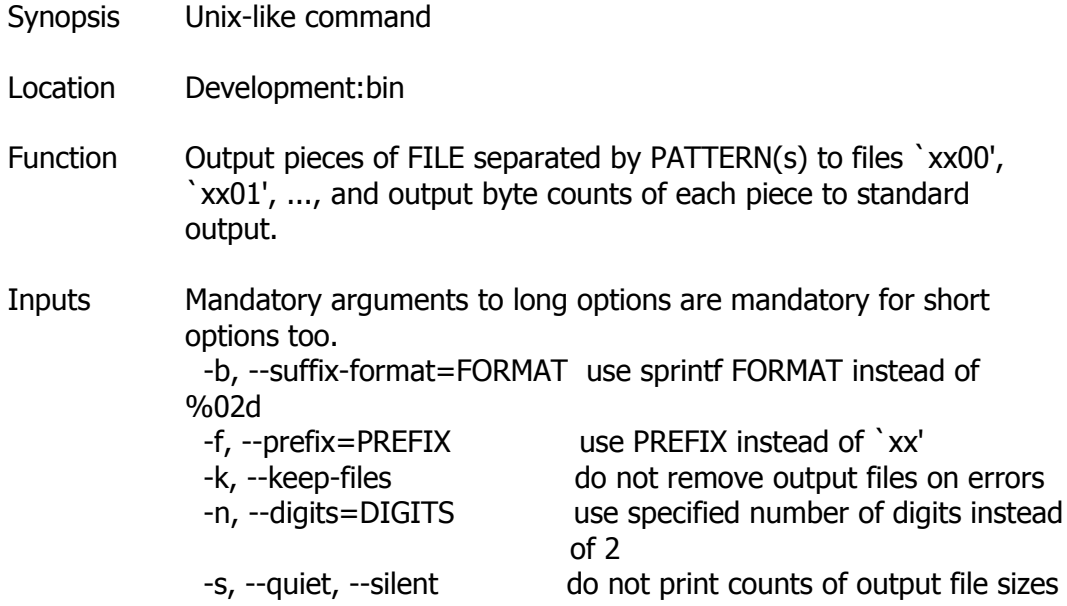

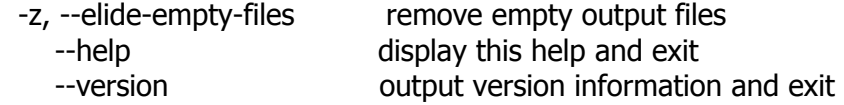

Read standard input if FILE is -. Each PATTERN may be:

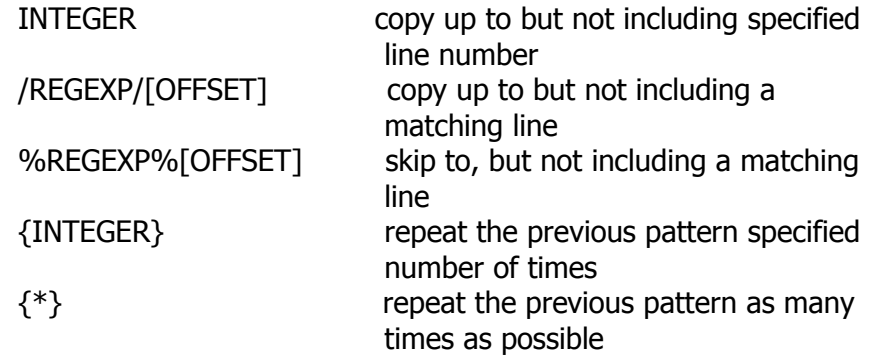

A line OFFSET is a required  $\dot{ }$  +' or  $\dot{ }$  -' followed by a positive integer.

Example 1.sys> list | grep Device

Searches for the "Device" word in the output of List command. If exists, it show only the occurring line

### **Curl**

**Usage:** curl [options] [URL...]

Synopsis Unix-like command

Location Development:bin

Function Curl is a tool to transfer data from or to a server, using one of the supported protocols (HTTP, HTTPS, FTP, FTPS, SCP, SFTP, TFTP, DICT, TELNET, LDAP or FILE). The command is designed to work without user interaction. curl offers a busload of useful tricks like proxy support, user authentication, FTP upload, HTTP post, SSL connections, cookies, file transfer resume and more.

Inputs Options: (H) means HTTP/HTTPS only, (F) means FTP only

 --anyauth Pick "any" authentication method (H) -a/--append Append to target file when uploading (F/SFTP) --basic Use HTTP Basic Authentication (H) --cacert <file> CA certificate to verify peer against (SSL) --capath <directory> CA directory to verify peer against (SSL) -E/--cert <cert[:passwd]> Client certificate file and password (SSL) --cert-type <type> Certificate file type (DER/PEM/ENG) (SSL)

 --ciphers <list> SSL ciphers to use (SSL) --compressed Request compressed response (using deflate or gzip) -K/--config <file> Specify which config file to read --connect-timeout <seconds> Maximum time allowed for connection -C/--continue-at <offset> Resumed transfer offset -b/--cookie <name=string/file> Cookie string or file to read cookies from (H) -c/--cookie-jar <file> Write cookies to this file after operation (H) --create-dirs Create necessary local directory hierarchy --crlf Convert LF to CRLF in upload -d/--data <data> HTTP POST data (H) --data-ascii <data> HTTP POST ASCII data (H) --data-binary <data> HTTP POST binary data (H) --data-urlencode <name=data/name@filename> HTTP POST data url encoded (H) --digest Use HTTP Digest Authentication (H) --disable-eprt Inhibit using EPRT or LPRT (F) --disable-epsv Inhibit using EPSV (F) -D/--dump-header <file> Write the headers to this file --egd-file <file> EGD socket path for random data (SSL) --engine <eng> Crypto engine to use (SSL). "--engine list" for list -f/--fail Fail silently (no output at all) on HTTP errors (H) -F/--form <name=content> Specify HTTP multipart POST data (H) --form-string <name=string> Specify HTTP multipart POST data (H) --ftp-account <data> Account data to send when requested by server (F) --ftp-alternative-to-user <cmd> String to replace "USER [name]" (F) --ftp-create-dirs Create the remote dirs if not present (F) --ftp-method [multicwd/nocwd/singlecwd] Control CWD usage (F) --ftp-pasv Use PASV/EPSV instead of PORT (F) -P/--ftp-port <address> Use PORT with address instead of PASV (F) --ftp-skip-pasv-ip Skip the IP address for PASV (F) --ftp-ssl Try SSL/TLS for ftp transfer (F) --ftp-ssl-ccc Send CCC after authenticating (F) --ftp-ssl-ccc-mode [active/passive] Set CCC mode (F) --ftp-ssl-control Require SSL/TLS for ftp login, clear for transfer (F) --ftp-ssl-reqd Require SSL/TLS for ftp transfer (F) -G/--get Send the -d data with a HTTP GET (H)  $-q$ --globoff Disable URL sequences and ranges using  $\{\}$  and  $\Box$  -H/--header <line> Custom header to pass to server (H) -I/--head Show document info only -h/--help This help text --hostpubmd5 <md5> Hex encoded MD5 string of the host

public key. (SSH)

-0/--http1.0 Use HTTP 1.0 (H)

 --ignore-content-length Ignore the HTTP Content-Length header

-i/--include Include protocol headers in the output (H/F)

-k/--insecure Allow connections to SSL sites without certs (H)

 --interface <interface> Specify network interface/address to use -4/--ipv4 Resolve name to IPv4 address

-6/--ipv6 Resolve name to IPv6 address

 -j/--junk-session-cookies Ignore session cookies read from file (H) --keepalive-time <seconds> Interval between keepalive probes --key <key> Private key file name (SSL/SSH) --key-type <type> Private key file type (DER/PEM/ENG) (SSL)

--krb <level> Enable Kerberos with specified security level (F)

 --libcurl <file> Dump libcurl equivalent code of this command line

--limit-rate <rate> Limit transfer speed to this rate

-l/--list-only List only names of an FTP directory (F)

 --local-port <num>[-num] Force use of these local port numbers -L/--location Follow Location: hints (H)

 --location-trusted Follow Location: and send auth to other hosts (H)

-M/--manual Display the full manual

 --max-filesize <bytes> Maximum file size to download (H/F) --max-redirs <num> Maximum number of redirects allowed (H) -m/--max-time <seconds> Maximum time allowed for the transfer

--negotiate Use HTTP Negotiate Authentication (H)

 -n/--netrc Must read .netrc for user name and password --netrc-optional Use either .netrc or URL; overrides -n

-N/--no-buffer Disable buffering of the output stream

--no-keepalive Disable keepalive use on the connection

--no-sessionid Disable SSL session-ID reusing (SSL)

--ntlm Use HTTP NTLM authentication (H)

-o/--output <file> Write output to <file> instead of stdout

--pass <pass> Pass phrase for the private key (SSL/SSH) --post301 Do not switch to GET after following a 301

redirect (H)

 --post302 Do not switch to GET after following a 302 redirect (H)

 -#/--progress-bar Display transfer progress as a progress bar -x/--proxy <host[:port]> Use HTTP proxy on given port

--proxy-anyauth Pick "any" proxy authentication method (H)

--proxy-basic Use Basic authentication on the proxy (H)

--proxy-digest Use Digest authentication on the proxy (H)

--proxy-negotiate Use Negotiate authentication on the proxy (H)

--proxy-ntlm Use NTLM authentication on the proxy (H)

 -U/--proxy-user <user[:password]> Set proxy user and password -p/--proxytunnel Operate through a HTTP proxy tunnel (using CONNECT)

--pubkey <key> Public key file name (SSH)

-Q/--quote <cmd> Send command(s) to server before file

transfer (F/SFTP)

 --random-file <file> File for reading random data from (SSL) -r/--range <range> Retrieve only the bytes within a range --raw Pass HTTP "raw", without any transfer decoding (H) -e/--referer Referer URL (H) -O/--remote-name Write output to a file named as the remote file --remote-name-all Use the remote file name for all URLs -R/--remote-time Set the remote file's time on the local output -X/--request <command> Specify request command to use --retry <num> Retry request <num> times if transient problems occur --retry-delay <seconds> When retrying, wait this many seconds between each --retry-max-time <seconds> Retry only within this period -S/--show-error Show error. With -s, make curl show errors when they occur -s/--silent Silent mode. Don't output anything --socks4 <host[:port]> SOCKS4 proxy on given host + port --socks4a <host[:port]> SOCKS4a proxy on given host + port --socks5 <host[:port]> SOCKS5 proxy on given host + port --socks5-hostname <host[:port]> SOCKS5 proxy, pass host name to proxy -Y/--speed-limit Stop transfer if below speed-limit for 'speed-time' secs -y/--speed-time Time needed to trig speed-limit abort. Defaults to 30 -2/--sslv2 Use SSLv2 (SSL) -3/--sslv3 Use SSLv3 (SSL) --stderr <file> Where to redirect stderr. - means stdout --tcp-nodelay Use the TCP\_NODELAY option -t/--telnet-option <OPT=val> Set telnet option -z/--time-cond <time> Transfer based on a time condition -1/--tlsv1 Use TLSv1 (SSL) --trace <file> Write a debug trace to the given file --trace-ascii <file> Like --trace but without the hex output --trace-time Add time stamps to trace/verbose output -T/--upload-file <file> Transfer <file> to remote site --url <URL> Set URL to work with -B/--use-ascii Use ASCII/text transfer -u/--user <user[:password]> Set server user and password -A/--user-agent <string> User-Agent to send to server (H) -v/--verbose Make the operation more talkative -V/--version Show version number and quit -w/--write-out <format> What to output after completion -q If used as the first parameter disables .curlrc

### **Usage:** cut [OPTION]... [FILE]...

- Synopsis Unix-like command
- Location Development:bin
- Function Print selected parts of lines from each FILE to standard output.

Inputs Mandatory arguments to long options are mandatory for short options too.

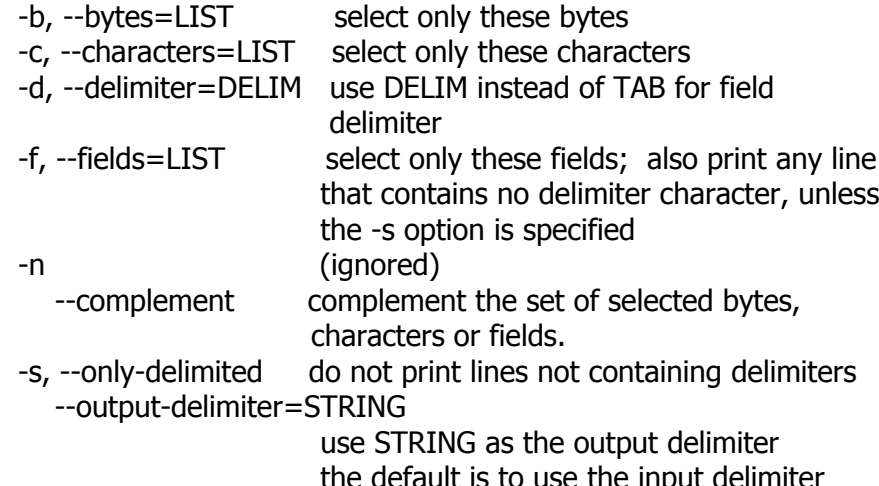

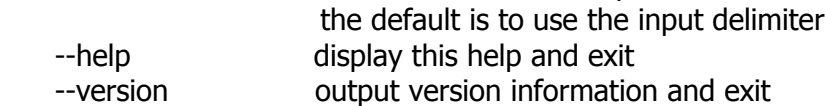

Use one, and only one of -b, -c or -f. Each LIST is made up of one range, or many ranges separated by commas. Selected input is written in the same order that it is read, and is written exactly once. Each range is one of:

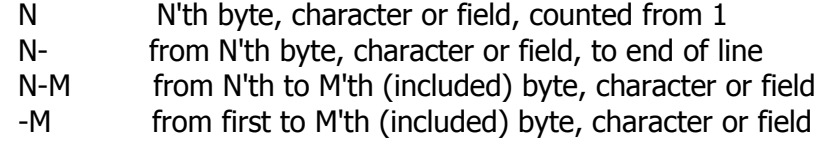

With no FILE, or when FILE is -, read standard input.

### **Date**

```
Usage: date [OPTION]... [+FORMAT]
  or: date [-u|--utc|--universal] [MMDDhhmm[[CC]YY][.ss]]
Synopsis Unix-like command
Location Development:bin
```
Function Display the current time in the given FORMAT, or set the system date.

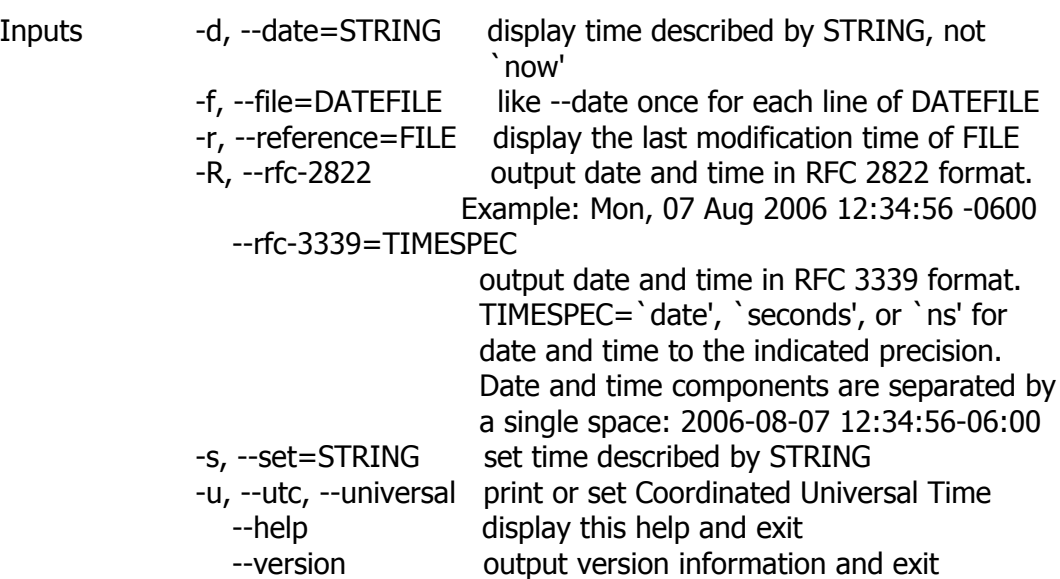

FORMAT controls the output. The only valid option for the second form specifies Coordinated Universal Time. Interpreted sequences are:

%% a literal %

- %a locale's abbreviated weekday name (e.g., Sun)
- %A locale's full weekday name (e.g., Sunday)
- %b locale's abbreviated month name (e.g., Jan)
- %B locale's full month name (e.g., January)
- %c locale's date and time (e.g., Thu Mar 3 23:05:25 2005)
- %C century; like %Y, except omit last two digits (e.g., 21)
- %d day of month (e.g, 01)
- %D date; same as %m/%d/%y
- %e day of month, space padded; same as % d
- %F full date; same as %Y-%m-%d
- %g last two digits of year of ISO week number (see %G)
- %G year of ISO week number (see %V); normally useful only with %V
- %h same as %b
- %H hour (00..23)
- %I hour (01..12)
- %j day of year (001..366)
- %k hour ( 0..23)
- %l hour ( 1..12)
- %m month (01..12)
- %M minute (00..59)
- %n a newline
- %N nanoseconds (000000000..999999999)
- %p locale's equivalent of either AM or PM; blank if not known
- %P like %p, but lower case
- %r locale's 12-hour clock time (e.g., 11:11:04 PM)
- %R 24-hour hour and minute; same as %H:%M
- %s seconds since 1970-01-01 00:00:00 UTC
- %S second (00..60)
- %t a tab
- %T time; same as %H:%M:%S
- %u day of week (1..7); 1 is Monday
- %U week number of year, with Sunday as first day of week (00..53)

 %V ISO week number, with Monday as first day of week (01..53)

- %w day of week (0..6); 0 is Sunday
- %W week number of year, with Monday as first day of week (00..53)
- %x locale's date representation (e.g., 12/31/99)
- %X locale's time representation (e.g., 23:13:48)
- %y last two digits of year (00..99)
- %Y year
- %z +hhmm numeric timezone (e.g., -0400)
- $%z +hh:$ mm numeric timezone (e.g.,  $-04:00$ )
- %::z +hh:mm:ss numeric time zone (e.g., -04:00:00)
- %.:: z numeric time zone with : to necessary precision (e.g., -04, +05:30)
- %Z alphabetic time zone abbreviation (e.g., EDT)

By default, date pads numeric fields with zeroes. The following optional flags may follow `%':

- (hyphen) do not pad the field
- \_ (underscore) pad with spaces
- 0 (zero) pad with zeros
- $\wedge$  use upper case if possible
- # use opposite case if possible

After any flags comes an optional field width, as a decimal number; then an optional modifier, which is either E to use the locale's alternate representations if available, or O to use the locale's alternate numeric symbols if available.

Example 1.sys> list | grep Device

Searches for the "Device" word in the output of List command. If exists, it show only the occurring line

### **Dc**

**Usage:** dc [OPTION] [file ...]

Synopsis Unix-like command

#### Location Development:bin

Function DC is a reverse-polish desk calculator which supports unlimited precision arithmetic. It also allows you to define and call macros. Normally DC reads from the standard input; if any command arguments are given to it, they are filenames, and DC reads and executes the contents of the files instead of reading from standard input. All normal output is to standard output; all error messages are written to standard error.

> A reverse-polish calculator stores numbers on a stack. Entering a number pushes it on the stack. Arithmetic operations pop arguments off the stack and push the results.

> To enter a number in DC, type the digits, with an optional decimal point. Exponential notation is not supported. To enter a negative number, begin the number with `\_'. `-' cannot be used for this, as it is a binary operator for subtraction instead. To enter two numbers in succession, separate them with spaces or newlines. These have no meaning as commands.

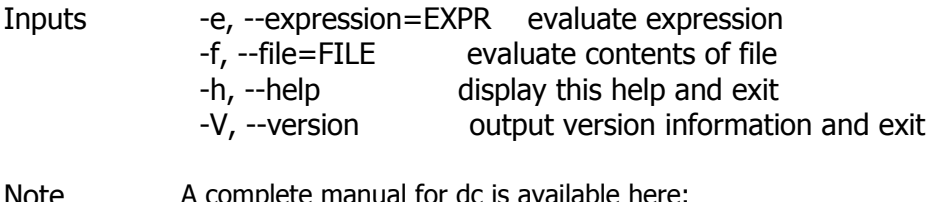

Note A complete manual for dc is available here: [http://www.gnu.org/software/bc/manual/dc-](http://www.gnu.org/software/bc/manual/dc-1.05/html_chapter/dc_toc.html)[1.05/html\\_chapter/dc\\_toc.html](http://www.gnu.org/software/bc/manual/dc-1.05/html_chapter/dc_toc.html)

### **Dd**

**Usage:** dd [OPERAND]... or: dd OPTION

- Synopsis Unix-like command
- Location Development:bin

Function Copy a file, converting and formatting according to the operands.

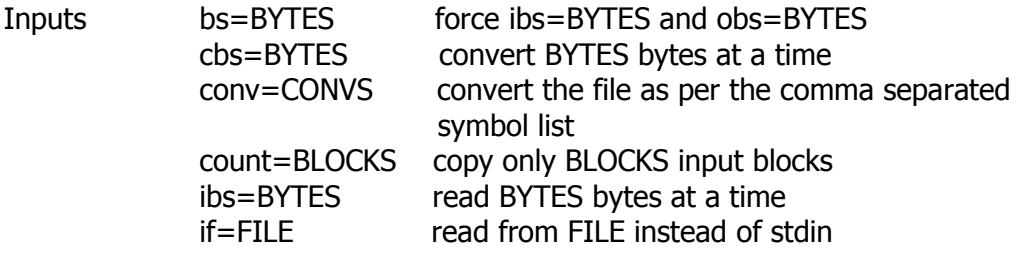

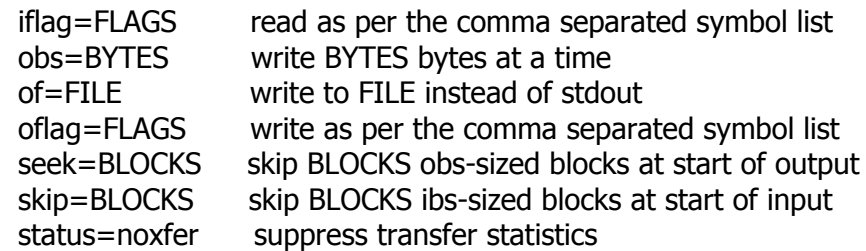

Options are:

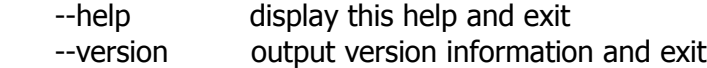

Further information BLOCKS and BYTES may be followed by the following multiplicative suffixes: xM M, c 1, w 2, b 512, kB 1000, K 1024, MB 1000\*1000, M 1024\*1024, GB 1000\*1000\*1000, G 1024\*1024\*1024, and so on for T, P, E, Z, Y.

Each CONV symbol may be:

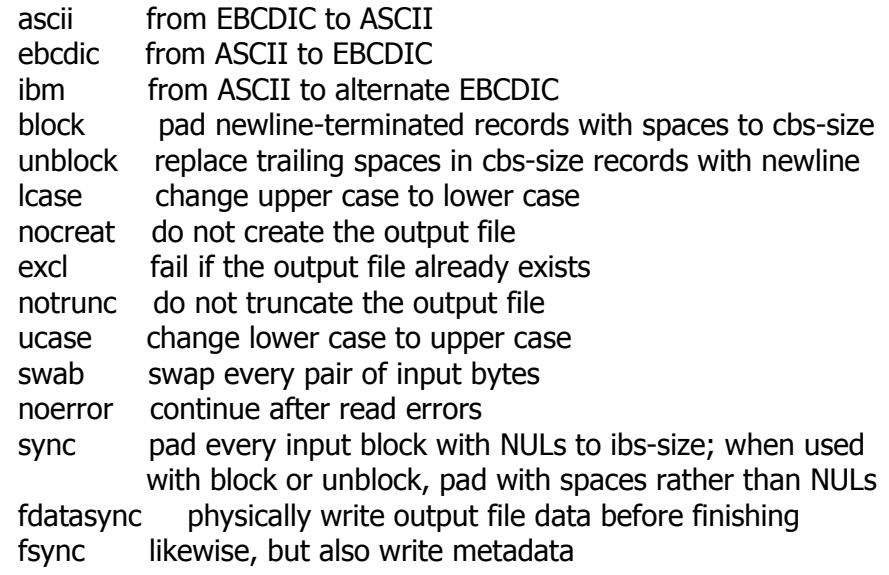

Each FLAG symbol may be:

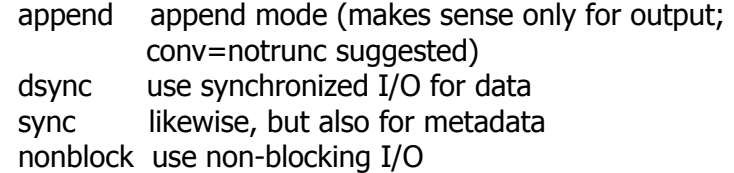

Sending a INFO signal to a running 'dd' process makes it print I/O statistics to standard error and then resume copying.

 \$ dd if=/dev/zero of=/dev/null& pid=\$! \$ kill -INFO \$pid; sleep 1; kill \$pid 18335302+0 records in

 18335302+0 records out 9387674624 bytes (9.4 GB) copied, 34.6279 seconds, 271 MB/s

### **Derb**

**Usage:**  $\text{derb}$   $[-h, -?, --\text{help}]$   $[-V, --\text{version}]$  $\lceil -v, --verbose \rceil$   $\lceil -e, --encoding encoding \rceil$   $\lceil -bom \rceil$  [ -t, --truncate [ size ] ] [ -s, --sourcedir source ] [ -d, --destdir destination ] [ -i, --icudatadir directory ] [ -c, --to-stdout ] [ -A, --suppressAliases] bundle ...

- Synopsis Unix-like command
- Location Development:bin
- Function derb reads the compiled resource bundle files passed on the command line and write them back in text form. The resulting text files have a .txt extension while compiled resource bundle source files typically have a .res extension.

It is customary to name the resource bundles by their locale name, i.e. to use a local identifier for the bundle filename, e.g. ja\_JP.res for Japanese (Japan) data, or root.res for the root bundle. This is especially important for derb since the locale name is not accessible directly from the compiled resource bundle, and to know which locale to ask for when opening the bundle. derb will produce a file whose base name is either the value of the -l, --locale option, or the same as the base name of the compiled resource file itself. If the --to-stdout, -c option is used, however, the text will be written on the standard output.

Inputs -h, -?, --help

Print help about usage and exit.

- -V, --version Print the version of derb and exit.
- -v, --verbose

Display extra informative messages during execution.

-e, --encoding encoding

 Set the encoding used to write output files to encoding. The default encoding is the invariant (subset of ASCII or EBCDIC) codepage for the system (see section INVARIANT CHARACTERS). The choice of the encoding does not affect the data, just their representation. Characters that cannot be represented in the encoding will be represented using \uhhhh escape sequences.

--bom Write a byte order mark (BOM) at the beginning of the file.

-l, --locale locale

 Set the locale for the resource bundle, which is used both in the generated text and as the base name of the output file.

-t, --truncate [ size ]

 Truncate individual resources (strings or binary data) to size bytes. The default if size is not specified is 80 bytes.

-s, --sourcedir source

 Set the source directory to source. The default source directory is the current directory. If - is passed for source, then the bundle will be looked for in its default location, specified by the ICU\_DATA environment variable (or defaulting to the location set when ICU was built if ICU\_DATA is not set).

-d, --destdir destination

 Set the destination directory to destination. The default destination directory is specified by the environment variable ICU\_DATA or is the location set when ICU was built if ICU\_DATA is not set.

-i, --icudatadir directory

 Look for any necessary ICU data files in directory. For example, when processing collation overrides, the file ucadata.dat must be located. The default ICU data directory is specified by the environment variable ICU\_DATA.

- -c, --to-stdout Write the disassembled bundle on standard output instead of into a file.
- Note When the option --bom is used, the character U+FEFF is written in the destination encoding regardless of whether it is a Unicode transformation format (UTF) or not. This option should only be used with an UTF encoding, as byte order marks are not meaningful for other encodings.

Invariant characters The invariant character set consists of the following set of characters, expressed as a standard POSIX regular expression: [a-z]|[A-Z]|[0-9]|\_|  $|+|-|*|/$ . This is the set which is quaranteed to be available regardless of code page.

- Environment ICU\_DATA Specifies the directory containing ICU data. Defaults to \${prefix}/share/icu/52.1/. Some tools in ICU depend on the presence of the trailing slash. It is thus important to make sure that it is present if ICU\_DATA is set.
- Authors Vladimir Weinstein Yves Arrouye

**Diff**

**Usage:** diff [OPTION]... FILES

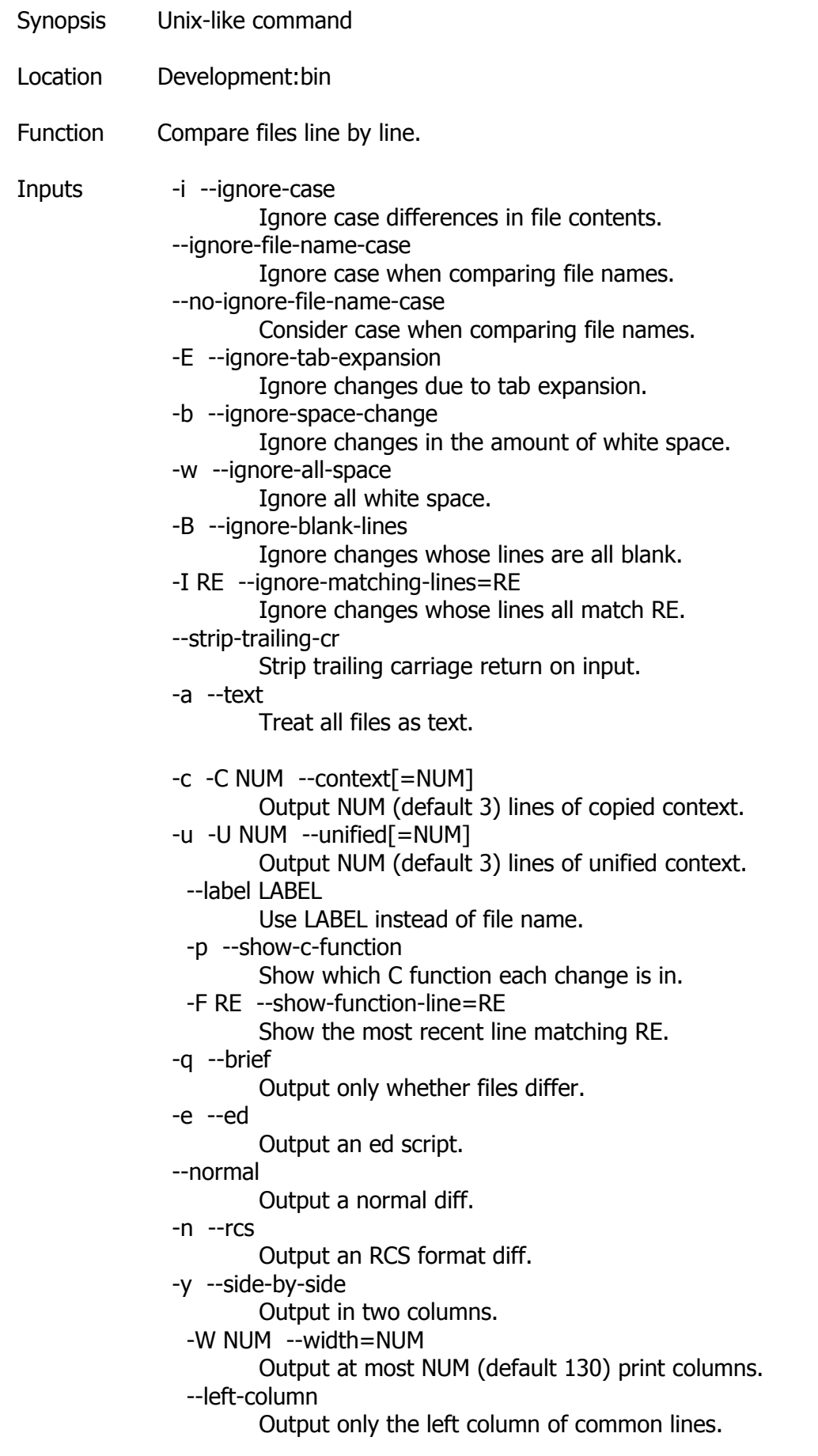

 --suppress-common-lines Do not output common lines. -D NAME --ifdef=NAME Output merged file to show `#ifdef NAME' diffs. --GTYPE-group-format=GFMT Similar, but format GTYPE input groups with GFMT. --line-format=LFMT Similar, but format all input lines with LFMT. --LTYPE-line-format=LFMT Similar, but format LTYPE input lines with LFMT. LTYPE is `old', `new', or `unchanged'. GTYPE is LTYPE or `changed'. GFMT may contain: %< lines from FILE1 %> lines from FILE2 %= lines common to FILE1 and FILE2 %[-][WIDTH][.[PREC]]{doxX}LETTER printf-style spec for LETTER LETTERs are as follows for new group, lower case for old group: F first line number L last line number N number of lines  $= L-F+1$  E F-1 M L+1 LFMT may contain: %L contents of line %l contents of line, excluding any trailing newline %[-][WIDTH][.[PREC]]{doxX}n printf-style spec for input line number Either GFMT or LFMT may contain: %% % %c'C' the single character C %c'\OOO' the character with octal code OOO -l --paginate Pass the output through `pr' to paginate it. -t --expand-tabs Expand tabs to spaces in output. -T --initial-tab Make tabs line up by prepending a tab. --tabsize=NUM Tab stops are every NUM (default 8) print columns. -r --recursive Recursively compare any subdirectories found. -N --new-file Treat absent files as empty.

```
 --unidirectional-new-file 
         Treat absent first files as empty.
 -s --report-identical-files 
         Report when two files are the same.
 -x PAT --exclude=PAT 
         Exclude files that match PAT.
 -X FILE --exclude-from=FILE 
         Exclude files that match any pattern in FILE.
 -S FILE --starting-file=FILE 
         Start with FILE when comparing directories.
 --from-file=FILE1 
         Compare FILE1 to all operands. FILE1 can be a directory.
 --to-file=FILE2 
         Compare all operands to FILE2. FILE2 can be a directory.
 --horizon-lines=NUM 
         Keep NUM lines of the common prefix and suffix.
 -d --minimal 
         Try hard to find a smaller set of changes.
 --speed-large-files 
         Assume large files and many scattered small changes.
 -v --version 
         Output version info.
 --help 
         Output this help.
```
FILES are `FILE1 FILE2' or `DIR1 DIR2' or `DIR FILE...' or `FILE... DIR'. If --from-file or --to-file is given, there are no restrictions on FILES. If a FILE is `-', read standard input.

### **Diff3**

**Usage:** diff3 [OPTION]... MYFILE OLDFILE YOURFILE

- Synopsis Unix-like command
- Location Development:bin
- Function Compare three files line by line.

Inputs -e --ed

 Output unmerged changes from OLDFILE to YOURFILE into MYFILE. -E --show-overlap Output unmerged changes, bracketing conflicts. -A --show-all

Output all changes, bracketing conflicts.

-x --overlap-only

Output overlapping changes.

 $-X$ 

- Output overlapping changes, bracketing them.
- -3 --easy-only

Output unmerged nonoverlapping changes.

-m --merge

Output merged file instead of ed script (default -A).

```
 -L LABEL --label=LABEL
```
Use LABEL instead of file name.

-i

Append `w' and `q' commands to ed scripts.

- -a --text
	- Treat all files as text.
- -T --initial-tab

Make tabs line up by prepending a tab.

--diff-program=PROGRAM

Use PROGRAM to compare files.

```
 -v --version
```
Output version info.

--help

Output this help.

If a FILE is `-', read standard input.

### **Dir**

```
Usage: dir [OPTION]... [FILE]...
Synopsis Unix-like command
Location Development:bin
Function List information about the FILEs (the current directory by default).
             Sort entries alphabetically if none of -cftuvSUX nor --sort.
Inputs Mandatory arguments to long options are mandatory for short 
             options too.
               -a, --all
                          do not ignore entries starting with .
               -A, --almost-all 
                          do not list implied . and ..
                  --author 
                          with -l, print the author of each file
               -b, --escape 
                          print octal escapes for nongraphic characters
                  --block-size=SIZE
```
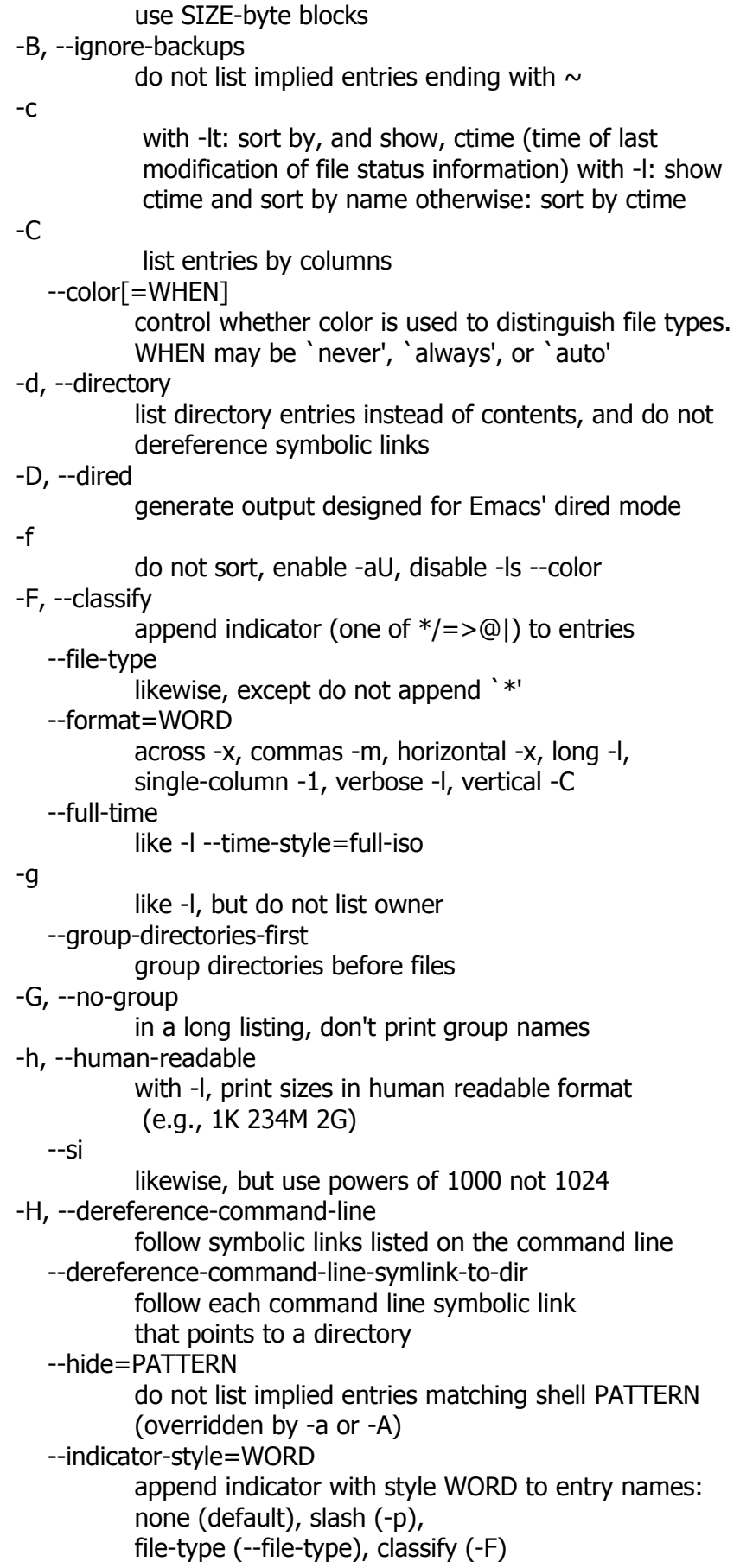

 -i, --inode print the index number of each file -I, --ignore=PATTERN do not list implied entries matching shell PATTERN -k like --block-size=1K -l use a long listing format -L, --dereference when showing file information for a symbolic link, show information for the file the link references rather than for the link itself -m fill width with a comma separated list of entries -n, --numeric-uid-gid like -l, but list numeric user and group IDs -N, --literal print raw entry names (don't treat e.g. control characters specially) -o like -l, but do not list group information -p, --indicator-style=slash append / indicator to directories -q, --hide-control-chars print ? instead of non graphic characters --show-control-chars show non graphic characters as-is (default unless program is `ls' and output is a terminal) -Q, --quote-name enclose entry names in double quotes --quoting-style=WORD use quoting style WORD for entry names: literal, locale, shell, shell-always, c, escape -r, --reverse reverse order while sorting -R, --recursive list subdirectories recursively -s, --size print the size of each file, in blocks -S sort by file size --sort=WORD sort by WORD instead of name: none -U, extension -X, size -S, time -t, version -v --time=WORD with -l, show time as WORD instead of modification time: atime -u, access -u, use -u, ctime -c, or status -c; use specified time as sort key if --sort=time --time-style=STYLE with -l, show times using style STYLE:

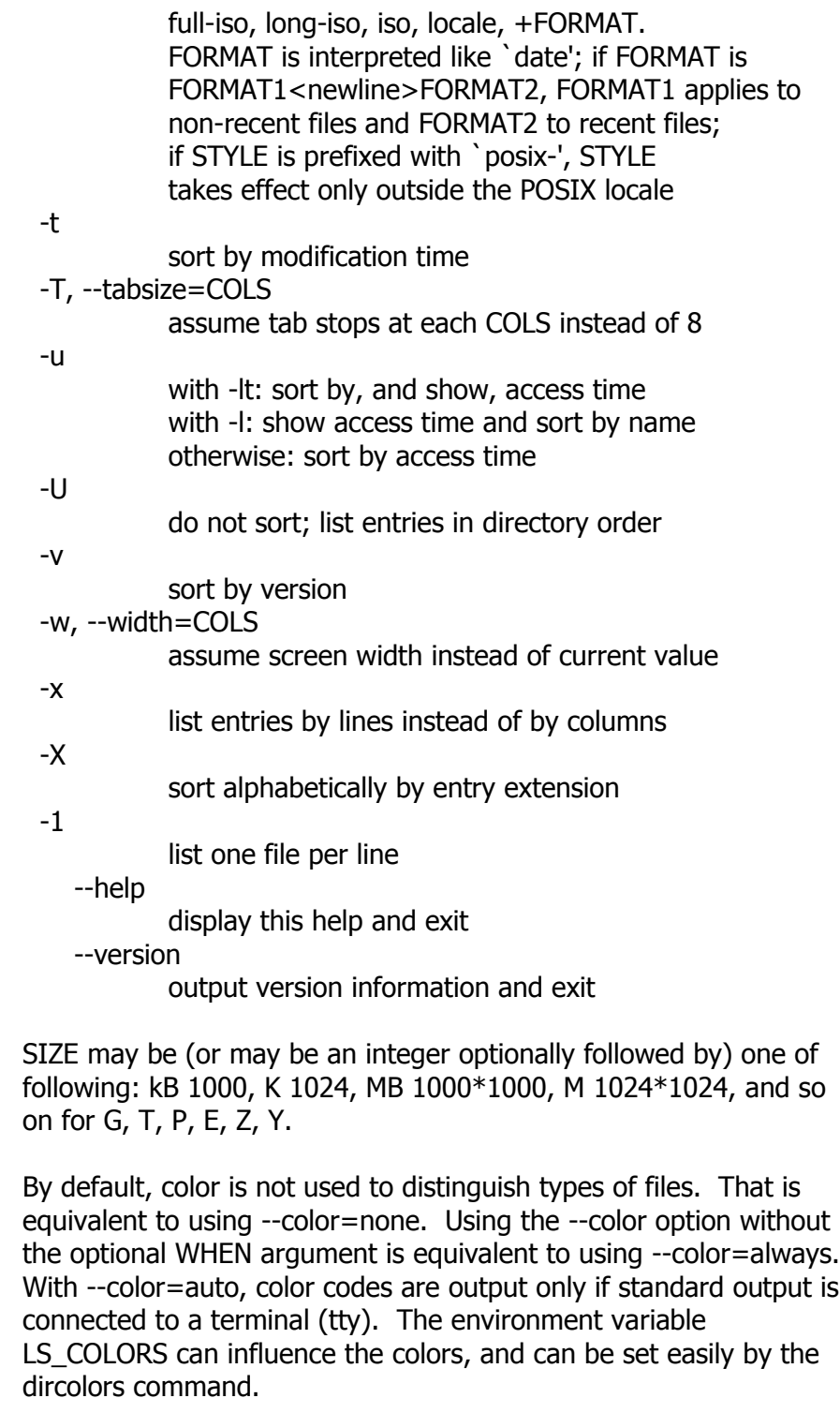

Notes Exit status is 0 if OK, 1 if minor problems, 2 if serious trouble.

# **Dircolors**

**Usage:** dircolors [OPTION]... [FILE]

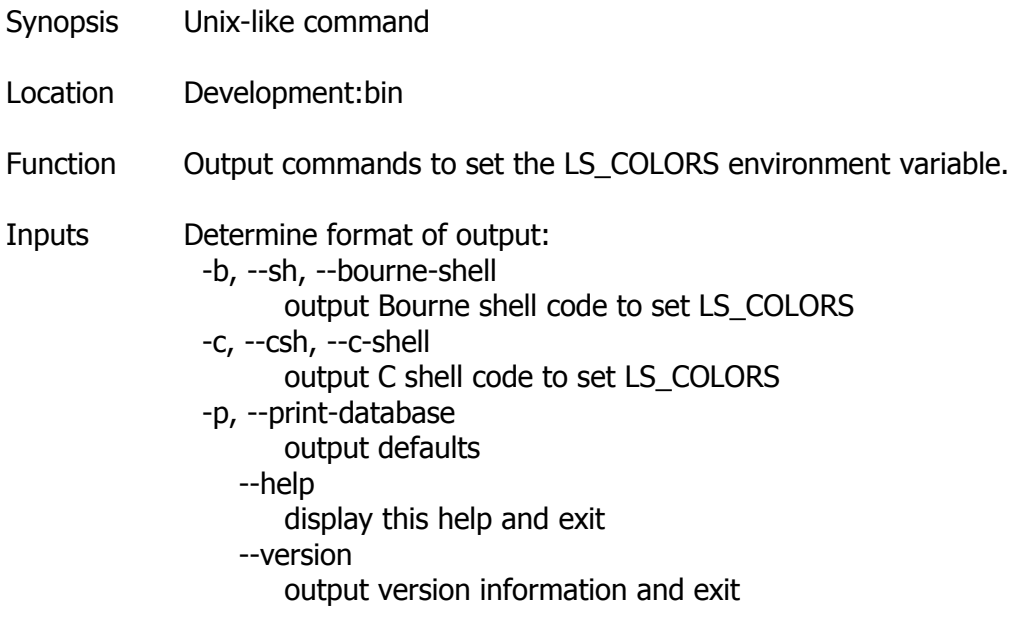

If FILE is specified, read it to determine which colors to use for which file types and extensions. Otherwise, a precompiled database is used. For details on the format of these files, run `dircolors --print-database'.

### **Dirname**

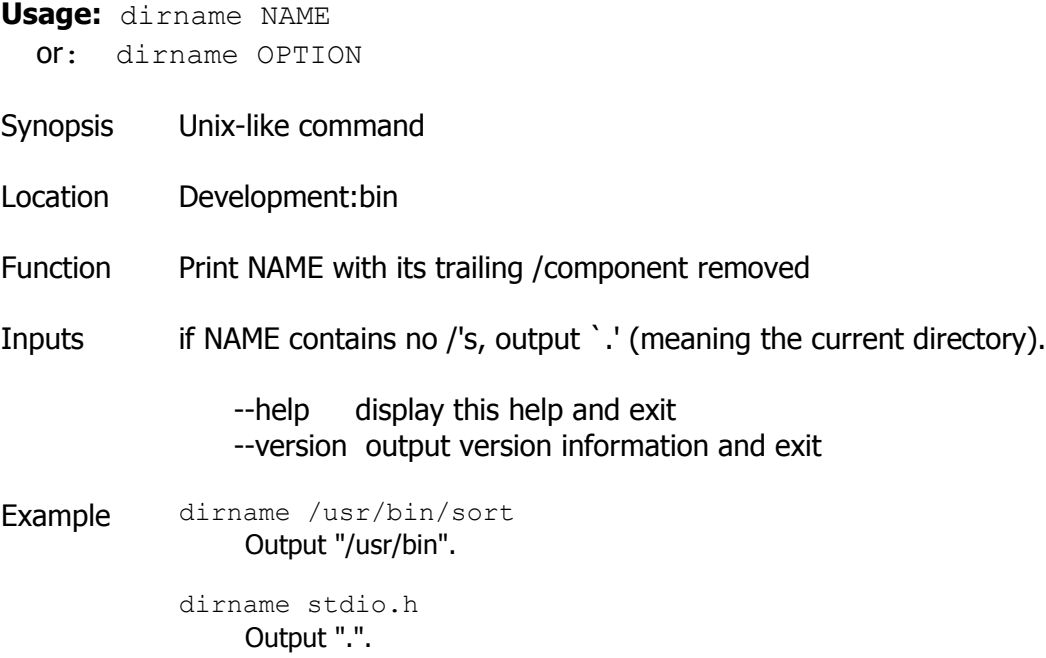

### **Du**

**Usage:** du [OPTION]... [FILE]...
```
 or: du [OPTION]... --files0-from=F
```
Synopsis Unix-like command

Location Development:bin

Function Summarize disk usage of each FILE, recursively for directories.

Inputs Mandatory arguments to long options are mandatory for short options too.

 -a, --all write counts for all files, not just directories --apparent-size print apparent sizes, rather than disk usage; although the apparent size is usually smaller, it may be larger due to holes in (`sparse') files, internal fragmentation, indirect blocks, and the like -B, --block-size=SIZE

use SIZE-byte blocks

-b, --bytes

equivalent to `--apparent-size --block-size=1'

-c, --total

produce a grand total

-D, --dereference-args

dereference FILEs that are symbolic links

--files0-from=F

 summarize disk usage of the NUL-terminated file names specified in file F

-H

 like --si, but also evokes a warning; will soon change to be equivalent to --dereference-args (-D)

-h, --human-readable

print sizes in human readable format (e.g., 1K 234M 2G)

--si

like -h, but use powers of 1000 not 1024

-k

like --block-size=1K

-l, --count-links

count sizes many times if hard linked

-m

```
 like --block-size=1M
```
-L, --dereference

dereference all symbolic links

-P, --no-dereference

don't follow any symbolic links (this is the default)

-0, --null

end each output line with 0 byte rather than newline

-S, --separate-dirs

do not include size of subdirectories

-s, --summarize

display only a total for each argument

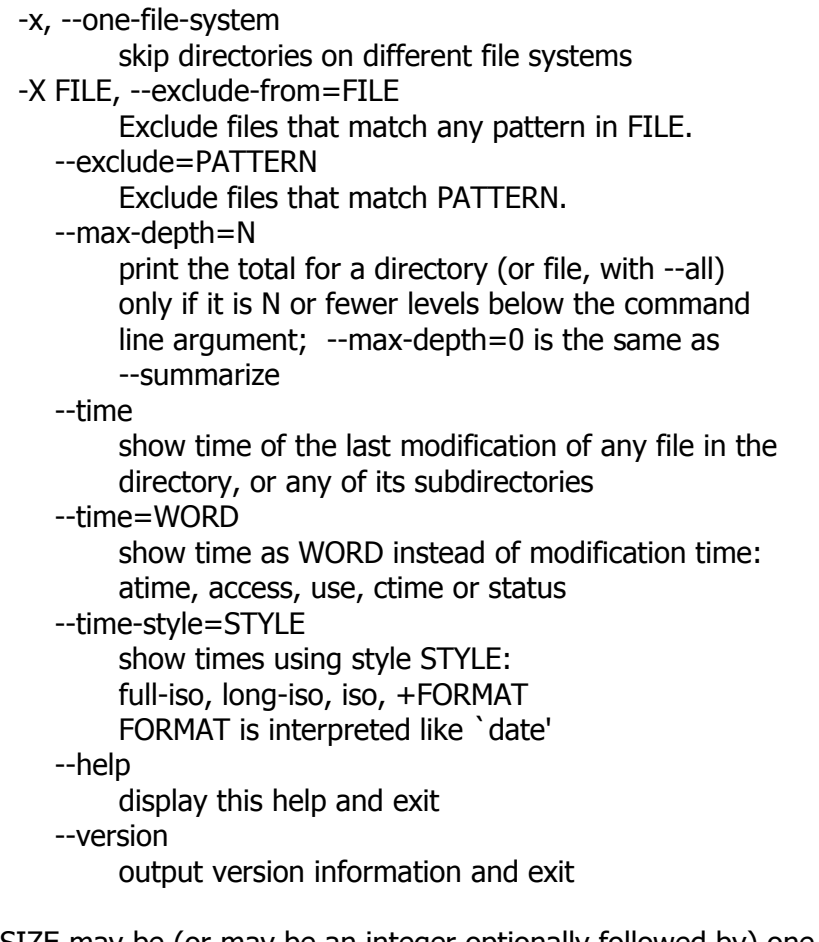

SIZE may be (or may be an integer optionally followed by) one of following: kB 1000, K 1024, MB 1000\*1000, M 1024\*1024, and so on for G, T, P, E, Z, Y.

#### **Echo**

**Usage:** echo [OPTION]... [STRING]...

Synopsis Unix-like command

Location Development:bin

Function Echo the STRING(s) to standard output.

- Inputs -n do not output the trailing newline -e enable interpretation of backslash escapes
	-
	- -E disable interpretation of backslash escapes (default) --help display this help and exit
		- --version output version information and exit

If -e is in effect, the following sequences are recognized:

\0NNN the character whose ASCII code is NNN (octal)

- \\ backslash
- \a alert (BEL)
- \b backspace
- \c suppress trailing newline
- \f form feed
- \n new line
- \r carriage return
- \t horizontal tab
- \v vertical tab
- Note AROS shell has its own version of echo, which usually supersedes the version described here. Please refer to AROS shell's main documentation for details about the options it supports.

# **Elfedit**

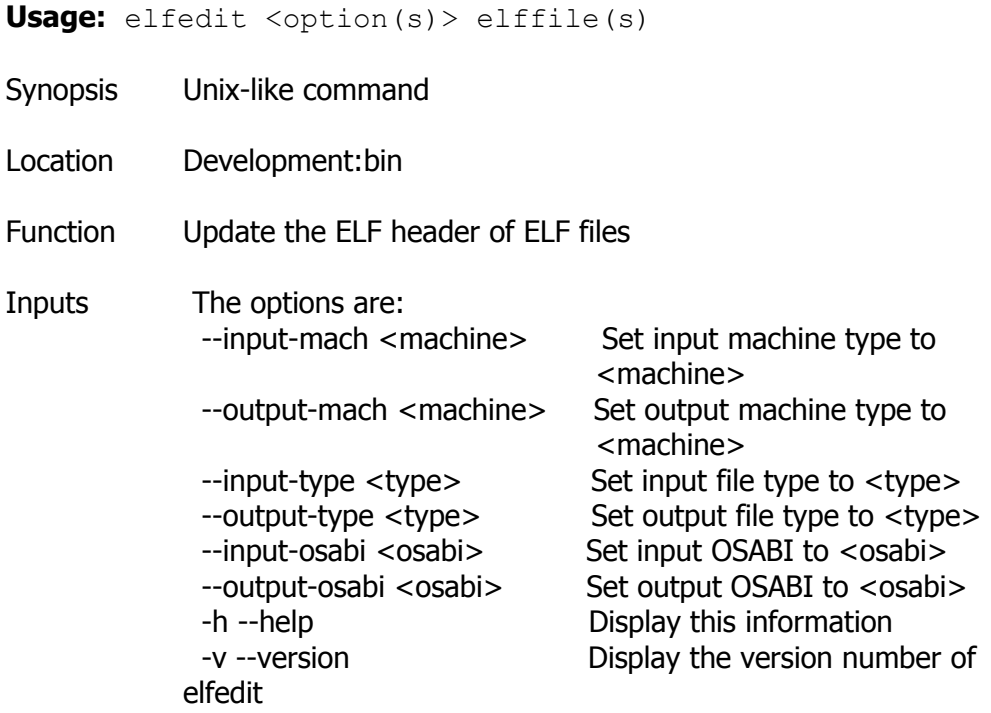

# **Env**

**Usage:** env [OPTION]... [-] [NAME=VALUE]... [COMMAND [ARG]...]

Synopsis Unix-like command

Location Development:bin

Function Set each NAME to VALUE in the environment and run COMMAND.

Inputs -i, --ignore-environment start with an empty environment -u, --unset=NAME remove variable from the environment --help display this help and exit --version output version information and exit

> A mere - implies -i. If no COMMAND, print the resulting environment.

# **Expand**

**Usage:** expand [OPTION]... [FILE]...

Synopsis Unix-like command

Location Development:bin

Function Convert tabs in each FILE to spaces, writing to standard output.

Inputs With no FILE, or when FILE is -, read standard input.

Mandatory arguments to long options are mandatory for short options too. -i, --initial do not convert tabs after non blanks

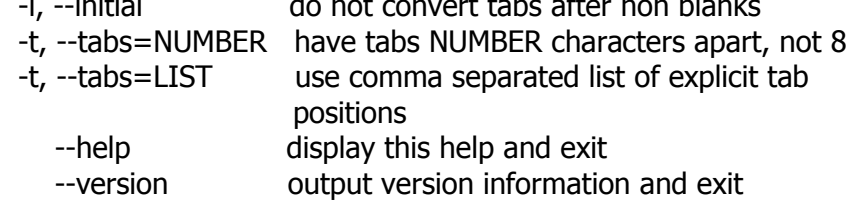

#### **Expr**

- **Usage:** expr EXPRESSION or: expr OPTION
- Synopsis Unix-like command
- Location Development:bin
- Function Print the value of EXPRESSION to standard output.
- Inputs A blank line below separates increasing precedence groups. EXPRESSION may be:

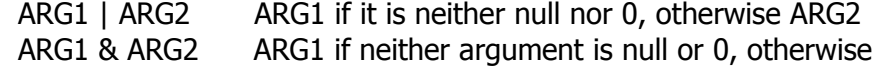

<u>na mga basang nagsang pangangang nagsang pangang nagsang pangang nagsang pangang nagsang pangang nagsang pang</u> ARG1 < ARG2 ARG1 is less than ARG2  $ARG1 \leq ARG2$  ARG1 is less than or equal to ARG2  $ARG1 = ARG2$  ARG1 is equal to ARG2 ARG1 != ARG2 ARG1 is unequal to ARG2  $ARG1$  > =  $ARG2$   $ARG1$  is greater than or equal to  $ARG2$  ARG1 > ARG2 ARG1 is greater than ARG2 ARG1 + ARG2 arithmetic sum of ARG1 and ARG2 ARG1 - ARG2 arithmetic difference of ARG1 and ARG2 ARG1 \* ARG2 arithmetic product of ARG1 and ARG2 ARG1 / ARG2 arithmetic quotient of ARG1 divided by ARG2 ARG1 % ARG2 arithmetic remainder of ARG1 divided by ARG2 STRING : REGEXP anchored pattern match of REGEXP in STRING match STRING REGEXP same as STRING : REGEXP substr STRING POS LENGTH substring of STRING, POS counted from 1 index STRING CHARS index in STRING where any CHARS is found, or <u>na mga basang nagsang panganggang nagsang panganggang nagsang panganggang nagsang panganggang nagsang pangang</u> length STRING length of STRING + TOKEN interpret TOKEN as a string, even if it is a keyword like `match' or an operator like `/' ( EXPRESSION ) value of EXPRESSION

Beware that many operators need to be escaped or quoted for shells. Comparisons are arithmetic if both ARGs are numbers, else lexicographical. Pattern matches return the string matched between  $\setminus$  and  $\setminus$  or null; if  $\setminus$  and  $\setminus$  are not used, they return the number of characters matched or 0.

Exit status is 0 if EXPRESSION is neither null nor 0, 1 if EXPRESSION is null or 0, 2 if EXPRESSION is syntactically invalid, and 3 if an error occurred.

#### **Faad**

**Usage:** faad [options] infile.aac

Synopsis Unix-like command

Location Development:bin

Function \*\*\* REPLACE ME \*\*\*

- Inputs Options:
	- -h Shows this help screen.
	- -i Shows info about the input file.
- -a X Write MPEG-4 AAC ADTS output file.
- -t Assume old ADTS format.
- -o X Set output filename.
- -f X Set output format. Valid values for X are:
	- 1: Microsoft WAV format (default).
	- 2: RAW PCM data.
- -b X Set output sample format. Valid values for X are:
	- 1: 16 bit PCM data (default).
	- 2: 24 bit PCM data.
	- 3: 32 bit PCM data.
	- 4: 32 bit floating point data.
	- 5: 64 bit floating point data.
- -s X Force the samplerate to X (for RAW files).
- -l X Set object type. Supported object types:
	- 1: Main object type.
	- 2: LC (Low Complexity) object type.
	- 4: LTP (Long Term Prediction) object type.
	- 23: LD (Low Delay) object type.
- -d Down matrix 5.1 to 2 channels
- -w Write output to stdio instead of a file.
- -g Disable gapless decoding.
- -q Quiet suppresses status messages.

### Example faad infile.aac faad infile.mp4 faad -o outfile.wav infile.aac faad -w infile.aac > outfile.wav faad -a outfile.aac infile.aac

# **Factor**

**Usage:** factor [NUMBER]... or: factor OPTION

- Synopsis Unix-like command
- Location Development:bin
- Function Print the prime factors of each NUMBER.
- Inputs Print the prime factors of all specified integer NUMBERs. If no arguments are specified on the command line, they are read from standard input.

Options are:

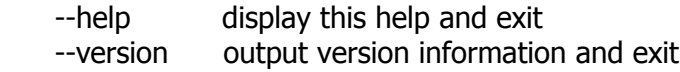

# **False**

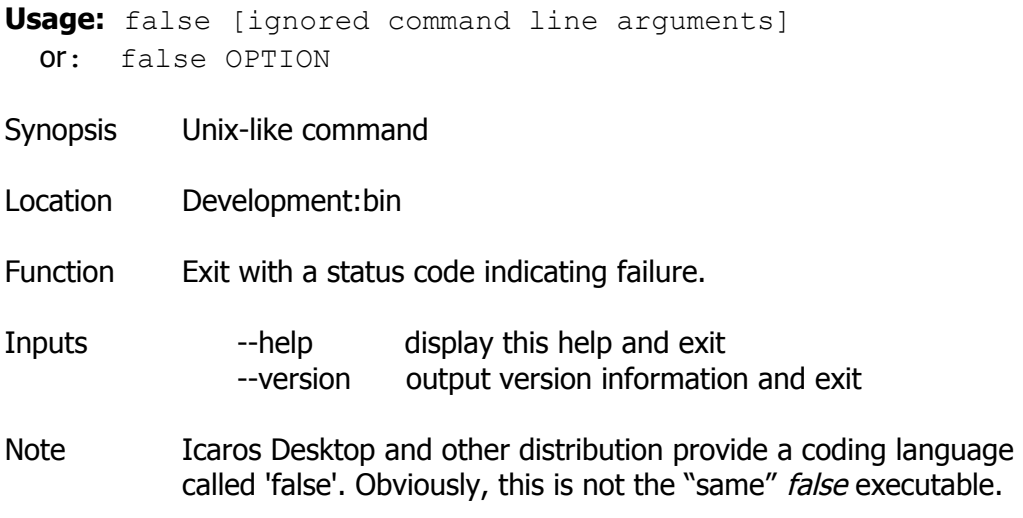

#### **Find**

**Usage:** find [path...] [expression]

- Synopsis Unix-like command
- Location Development:bin
- Function find search for files in a directory hierarchy

#### Inputs EXPRESSIONS

The expression is made up of options (which affect overall operation rather than the processing of a specific file, and always return true), tests (which return a true or false value), and actions (which have side effects and return a true or false value), all separated by operators. -and is assumed where the operator is omitted. If the expression contains no actions other than -prune, -print is performed on all files for which the expression is true.

#### OPTIONS

All options always return true. They always take effect, rather than being processed only when their place in the expression is reached. Therefore, for clarity, it is best to place them at the beginning of the expression.

-daystart

 Measure times (for -amin, -atime, -cmin, -ctime, -mmin, and -mtime) from the beginning of today rather than from 24 hours ago.

-depth

 Process each directory's contents before the directory itself. -follow

Dereference symbolic links. Implies -noleaf.

-help, --help

 Print a summary of the command-line usage of find and exit. -maxdepth levels

 Descend at most levels (a non-negative integer) levels of directories below the command line arguments. `-maxdepth 0' means only apply the tests and actions to the command line arguments.

-mindepth levels

 Do not apply any tests or actions at levels less than levels (a non-negative integer). `-mindepth 1' means process all files e except the command line arguments.

-mount

 Don't descend directories on other filesystems. An alternate name for -xdev, for compatibility with some other versions of find.

-noleaf

 Do not optimize by assuming that directories contain 2 fewer subdirectories than their hard link count. This option is needed when searching filesystems that do not follow the Unix directory link convention, such as CD-ROM or MS-DOS filesystems or AFS volume mount points. Each directory on a normal Unix filesystem has at least 2 hard links: its name and its `.' entry. Additionally, its subdirectories (if any) each have a `..' entry linked to that directory. When find is examining a directory, after it has statted 2 fewer subdirectories than the directory's link count, it knows that the rest of the entries in the directory are non-directories (`leaf' files in the directory tree). If only the files' names need to be examined, there is no need to stat them; this gives a significant increase in search speed.

-version, --version

Print the find version number and exit.

-xdev

Don't descend directories on other filesystems.

# **TESTS**

Numeric arguments can be specified as

# $+n$  for greater than n, -n for less than n, n for exactly n. -amin n File was last accessed n minutes ago. -anewer file

 File was last accessed more recently than file was modified. -anewer is affected by -follow only if -follow comes before -anewer on the command line.

-atime n

File was last accessed n\*24 hours ago.

-cmin n

File's status was last changed n minutes ago.

-cnewer file

 File's status was last changed more recently than file was modified. -cnewer is affected by -follow only if -follow comes before -cnewer on the command line.

-ctime n

File's status was last changed n\*24 hours ago.

-empty

 File is empty and is either a regular file or a directory. -false

Always false.

-fstype type

 File is on a filesystem of type type. The valid filesystem types vary among different versions of Unix; an incomplete list of filesystem types that are accepted on some version of Unix or another is: ufs, 4.2, 4.3, nfs, tmp, mfs, S51K, S52K. You can use -printf with the %F directive to see the types of your filesystems.

-gid n

File's numeric group ID is n.

-group gname

 File belongs to group gname (numeric group ID allowed). -ilname pattern

Like -lname, but the match is case insensitive.

-iname pattern

 Like -name, but the match is case insensitive. For example, the patterns `fo\*' and `F??' match the file names `Foo', `FOO', `foo', `fOo', etc.

-inum n

File has inode number n.

-ipath pattern

Like -path, but the match is case insensitive.

-iregex pattern

Like -regex, but the match is case insensitive.

-links n

File has n links.

-lname pattern

File is a symbolic link whose contents match shell pattern

 pattern. The metacharacters do not treat `/' or `.' specially. -mmin n

File's data was last modified n minutes ago.

-mtime n

File's data was last modified n\*24 hours ago.

-name pattern

 Base of file name (the path with the leading directories removed) matches shell pattern pattern. The metacharacters  $('*)$ ,  $'$ ?', and `[]') do not match a `.' at the start of the base name. To ignore a directory and the files under it, use -prune; see an example in the description of -path.

## -newer file

 File was modified more recently than file. -newer is affected by -follow only if -follow comes before -newer on the command line.

-nouser

 No user corresponds to file's numeric user ID. -nogroup

 No group corresponds to file's numeric group ID. -path pattern

 File name matches shell pattern pattern. The metacharacters do not treat `/' or `.' specially; so, for example,

find . -path './sr\*sc'

 will print an entry for a directory called './src/misc' (if one exists). To ignore a whole directory tree, use -prune rather than checking every file in the tree. For example, to skip the directory `src/emacs' and all files and directories under it, and print the names of the other files found, do something like this: find . -path './src/emacs' -prune -o -print

-perm mode

 File's permission bits are exactly mode (octal or symbolic). Symbolic modes use mode 0 as a point of departure.

-perm -mode

 All of the permission bits mode are set for the file. -perm +mode

 Any of the permission bits mode are set for the file. -regex pattern

 File name matches regular expression pattern. This is a match on the whole path, not a search. For example, to match a file named `./fubar3', you can use the regular expression `.\*bar.' or `.\*b.\*3', but not `b.\*r3'.

-size n[bckw]

 File uses n units of space. The units are 512-byte blocks by default or if `b' follows n, bytes if `c' follows n, kilobytes if `k' follows n, or 2-byte words if `w' follows n. The size does not count indirect blocks, but it does count blocks in sparse files that are not actually allocated.

-true

Always true.

-type c

File is of type c:

b

block (buffered) special

 $\mathsf{C}$ 

character (unbuffered) special

d

directory

p

```
 named pipe (FIFO) 
 f
    regular file 
 l
    symbolic link 
 s
    socket 
 D
```
door (Solaris)

-uid n

File's numeric user ID is n.

-used n

 File was last accessed n days after its status was last changed. -user uname

 File is owned by user uname (numeric user ID allowed). -xtype c

 The same as -type unless the file is a symbolic link. For symbolic links: if -follow has not been given, true if the file is a link to a file of type c; if -follow has been given, true if c is `l'. In other words, for symbolic links, -xtype checks the type of the file that -type does not check.

# ACTIONS

-exec command ;

 Execute command; true if 0 status is returned. All following arguments to find are taken to be arguments to the command until an argument consisting of `;' is encountered. The string  $\langle \}$  is replaced by the current file name being processed everywhere it occurs in the arguments to the command, not just in arguments where it is alone, as in some versions of find. Both of these constructions might need to be escaped (with a `\') or quoted to protect them from expansion by the shell. The command is executed in the starting directory.

# -fls file

True; like -ls but write to file like -fprint.

-fprint file

 True; print the full file name into file file. If file does not exist when find is run, it is created; if it does exist, it is truncated. The file names ``/dev/stdout'' and ``/dev/stderr'' are handled specially; they refer to the standard output and standard error output, respectively.

# -fprint0 file

True; like -print0 but write to file like -fprint.

-fprintf file format

 True; like -printf but write to file like -fprint. -ok command ;

 Like -exec but ask the user first (on the standard input); if the response does not start with `y' or `Y', do not run the command, and return false.

-print

 True; print the full file name on the standard output, followed by a newline.

-print0

 True; print the full file name on the standard output, followed by a null character. This allows file names that contain newlines to be correctly interpreted by programs that process the find output.

-printf format

 True; print format on the standard output, interpreting `\' escapes and `%' directives. Field widths and precisions can be specified as with the `printf' C function. Unlike -print, -printf does not add a newline at the end of the string. The escapes and directives are:

\a

Alarm bell.

\b

Backspace.

\c

 Stop printing from this format immediately and flush the output.

\f

Form feed.

\n

Newline.

\r

Carriage return.

 \t Horizontal tab.

\v

Vertical tab.

 $\mathcal{N}$ 

A literal backslash (`\').

# \NNN

The character whose ASCII code is NNN (octal).

A `\' character followed by any other character is treated as an ordinary character, so they both are printed.

# %%

A literal percent sign.

 $\%a$ 

 File's last access time in the format returned by the C `ctime' function.

%Ak

 File's last access time in the format specified by k, which is either `@' or a directive for the C `strftime' function. The possible values for k are listed below; some of them might not be available on all systems, due to differences in `strftime' between systems.

```
 @
                   seconds since Jan. 1, 1970, 00:00 GMT. 
               Time fields:
               H
                   hour (00..23) 
 I
                   hour (01..12) 
               k
                   hour ( 0..23) 
la contra la
                   hour ( 1..12) 
               M
                   minute (00..59) 
               p
                   locale's AM or PM 
r and the state of the state of the state of the state of the state of the state of the state of the state of the state of the state of the state of the state of the state of the state of the state of the state of the stat
                   time, 12-hour (hh:mm:ss [AP]M) 
               S
                   second (00..61) 
Taracter
                   time, 24-hour (hh:mm:ss) 
               X
                   locale's time representation (H:M:S) 
               Z
                   time zone (e.g., EDT), or nothing if no time zone is 
                   determinable 
               Date fields:
               a
                   locale's abbreviated weekday name (Sun..Sat) 
               A
                   locale's full weekday name, variable length 
                   (Sunday..Saturday) 
               b
                   locale's abbreviated month name (Jan..Dec) 
               B
                   locale's full month name, variable length 
                   (January..December) 
               c
                   locale's date and time (Sat Nov 04 12:02:33 EST 
                   1989) 
               d
                   day of month (01..31) 
               D
                   date (mm/dd/yy) 
               h
                   same as b
```

```
 j
               day of year (001..366) 
            m
               month (01..12) 
           \mathbf{U} week number of year with Sunday as first day of 
               week (00..53) 
            w
               day of week (0..6) 
            W
               week number of year with Monday as first day of 
               week (00..53) 
x
               locale's date representation (mm/dd/yy) 
            y
               last two digits of year (00..99) 
            Y
               year (1970...)
```
 $\%$ b

File's size in 512-byte blocks (rounded up).

%c

 File's last status change time in the format returned by the C `ctime' function.

%Ck

 File's last status change time in the format specified by k, which is the same as for %A.

 $\%d$ 

 File's depth in the directory tree; 0 means the file is a command line argument.

 $\%f$ 

 File's name with any leading directories removed (only the last element).

%F

 Type of the filesystem the file is on; this value can be used for -fstype.

%g

 File's group name, or numeric group ID if the group has no name.

%G

File's numeric group ID.

%h

 Leading directories of file's name (all but the last element). %H

Command line argument under which file was found.

%i

File's inode number (in decimal).

%k

File's size in 1K blocks (rounded up).

 $0/h$ 

Object of symbolic link (empty string if file is not a

 symbolic link). %m File's permission bits (in octal).  $\frac{0}{n}$ n

Number of hard links to file.

%p

File's name.

%P

 File's name with the name of the command line argument under which it was found removed.

 $\%S$ 

File's size in bytes.

%t

 File's last modification time in the format returned by the C `ctime' function.

%Tk

 File's last modification time in the format specified by k, which is the same as for %A.

 $\%$ U

 File's user name, or numeric user ID if the user has no name.

 $\frac{9}{1}$ 

File's numeric user ID.

 A `%' character followed by any other character is discarded (but the other character is printed).

-prune

 If -depth is not given, true; do not descend the current directory.

If -depth is given, false; no effect.

-ls

 True; list current file in `ls -dils' format on standard output. The block counts are of 1K blocks, unless the environment variable POSIXLY\_CORRECT is set, in which case 512-byte blocks are used.

# **OPERATORS**

Listed in order of decreasing precedence:

```
( expr )
    Force precedence. 
! expr
    True if expr is false. 
-not expr
    Same as ! expr. 
expr1 expr2
    And (implied); expr2 is not evaluated if expr1 is false. 
expr1 -a expr2
    Same as expr1 expr2. 
expr1 -and expr2
```

```
 Same as expr1 expr2. 
expr1 -o expr2
   Or; expr2 is not evaluated if expr1 is true. 
expr1 -or expr2
   Same as expr1 -o expr2. 
expr1 , expr2
   List; both expr1 and expr2 are always evaluated. The value of 
   expr1 is discarded; the value of the list is the value of expr2.
```

```
Flac
```

```
Usage: Encoding: flac [<qeneral-options>] [<encoding/format-options>]
[INPUTFILE [...]]
 Decoding: flac -d [<general-options>] [<format-options>] [FLACFILE [...]]
 Testing: flac -t [<general-options>] [FLACFILE [...]]
 Analyzing: flac -a [<general-options>] [<analysis-options>] [FLACFILE
[\ldots]]
Synopsis Unix-like command
Location Development:bin
Function Command-line FLAC encoder/decoder
Inputs general options:
              -v, --version Show the flac version number
             -h, --help Show this screen
              -H, --explain Show detailed explanation of usage and 
                               options
              -d, --decode Decode (the default behavior is to encode)
              -t, --test Same as -d except no decoded file is written
              -a, --analyze Same as -d except an analysis file is written
              -c, --stdout Write output to stdout
              -s, --silent Do not write runtime encode/decode statistics
               --totally-silent Do not print anything, including errors
                --no-utf8-convert 
                              Do not convert tags from local charset to UTF-8
              -w, --warnings-as-errors
                               Treat all warnings as errors
             -f, --force Force overwriting of output files
              -o, --output-name=FILENAME 
                               Force the output file name
                --output-prefix=STRING
                               Prepend STRING to output names
                --delete-input-file 
                               Deletes after a successful encode/decode
                --keep-foreign-metadata
```
 Save/restore WAVE or AIFF non-audio chunks  $-skip=\{$  # | mm:ss.ss  $\}$  Skip the given initial samples for each input  $--$ until= $\{$  #  $|$ [ +  $|-$ ]mm:ss.ss } Stop at the given sample for each input file --ogg Use Ogg as transport layer --serial-number Serial number to use for the FLAC stream analysis options: --residual-text Include residual signal in text output --residual-gnuplot Generate gnuplot files of residual distribution decoding options: -F, --decode-through-errors Continue decoding through stream errors  $-$ cue=[#.#][-[#.#]] Set the beginning and ending cuepoints to decode encoding options: -V, --verify Verify a correct encoding --lax Allow encoder to generate non-Subset files --sector-align Align multiple files on sector boundaries --replay-gain Calculate ReplayGain & store in FLAC tags --cuesheet=FILENAME Import cuesheet and store in CUESHEET block --picture=SPECIFICATION Import picture and store in PICTURE block -T, --tag=FIELD=VALUE Add a FLAC tag; may appear multiple times --tag-from-file=FIELD=FILENAME Like --tag but gets value from file  $-S$ , --seekpoint={#|X|#x|#s} Add seek point(s)  $-P$ , --padding= Write a PADDING block of length  $#$  -0, --compression-level-0, --fast Synonymous with -l 0 -b 1152 -r 3 -1, --compression-level-1 Synonymous with -l 0 -b 1152 -M -r 3 -2, --compression-level-2 Synonymous with -l 0 -b 1152 -m -r 3 -3, --compression-level-3 Synonymous with -l 6 -b 4096 -r 4 -4, --compression-level-4 Synonymous with -l 8 -b 4096 -M -r 4 -5, --compression-level-5 Synonymous with -l 8 -b 4096 -m -r 5 -6, --compression-level-6 Synonymous with -l 8 -b 4096 -m -r 6

 -7, --compression-level-7 Synonymous with -l 8 -b 4096 -m -e -r 6 -8, --compression-level-8, --best Synonymous with -l 12 -b 4096 -m -e -r 6 -b, --blocksize=# Specify blocksize in samples -m, --mid-side Try mid-side coding for each frame -M, --adaptive-mid-side Adaptive mid-side coding for all frames -e, --exhaustive-model-search Do exhaustive model search (expensive!) -A, --apodization="function" Window audio data with given the function -l, --max-lpc-order=# Max LPC order;  $0 \Rightarrow$  only fixed predictors -p, --qlp-coeff-precision-search Exhaustively search LP coeff quantization -q, --qlp-coeff-precision=# Specify precision in bits -r, --rice-partition-order=[#,]# Set [min,]max residual partition order

format options:

--endian={big|little} Set byte order for samples --channels=# Number of channels --bps=# Number of bits per sample --sample-rate=# Sample rate in Hz --sign={signed|unsigned} Sign of samples --input-size=# Size of the raw input in bytes --force-aiff-format Force decoding to AIFF format --force-raw-format Treat input or output as raw

samples

negative options:

- --no-adaptive-mid-side
- --no-decode-through-errors
- --no-delete-input-file
- --no-keep-foreign-metadata
- --no-exhaustive-model-search
- --no-lax
- --no-mid-side
- --no-ogg
- --no-padding
- --no-qlp-coeff-prec-search
- --no-replay-gain
- --no-residual-gnuplot
- --no-residual-text
- --no-sector-align
- --no-seektable
- --no-silent
- --no-force
- --no-verify

--no-warnings-as-errors

Notes This program is free software; you can redistribute it and/or modify it under the terms of the GNU General Public License as published by the Free Software Foundation; either version 2 of the License, or (at your option) any later version.

> This program is distributed in the hope that it will be useful, but WITHOUT ANY WARRANTY; without even the implied warranty of MERCHANTABILITY or FITNESS FOR A PARTICULAR PURPOSE. See the GNU General Public License for more details.

#### **Flex**

- **Usage:** flex [-bcdfhilnpstvwBFILTV78+? -C[aefFmr] -ooutput -Pprefix -Sskeleton] [--help --version] [file ...]
- Synopsis Unix-like command
- Location Development:bin
- Function Flex takes pairs of regular expressions and C code as input and generates a C source file as output.
- 
- Inputs -b generate backing-up information to lex.backup
	- -c do-nothing POSIX option
	- -d turn on debug mode in generated scanner
	- -f generate fast, large scanner
	- -h produce this help message
	- -i generate case-insensitive scanner
	- -l maximal compatibility with original lex
	- -n do-nothing POSIX option
	- -p generate performance report to stderr
	- -s suppress default rule to ECHO unmatched text
	- -t write generated scanner on stdout instead of lex.yy.c
	- -v write summary of scanner statistics to f
	- -w do not generate warnings
	- -B generate batch scanner (opposite of -I)
	- -F use alternative fast scanner representation
	- -I generate interactive scanner (opposite of -B)
	- -L suppress #line directives in scanner
	- -T flex should run in trace mode
	- -V report flex version
	- -7 generate 7-bit scanner
	- -8 generate 8-bit scanner
	- -+ generate C++ scanner class
	- -? produce this help message
	- -C specify degree of table compression (default is -Cem):
		- -Ca trade off larger tables for better memory alignment
- -Ce construct equivalence classes
- -Cf do not compress scanner tables; use -f representation
- -CF do not compress scanner tables; use -F representation
- -Cm construct meta-equivalence classes
	- -Cr use read() instead of stdio for scanner input
- -o specify output filename
- -P specify scanner prefix other than "yy"
- -S specify skeleton file
- --help produce this help message
- --version report flex version

#### **Flex++**

- **Usage:** flex++ [-bcdfhilnpstvwBFILTV78+? -C[aefFmr] -ooutput -Pprefix -Sskeleton] [--help --version] [file ...]
- Synopsis Unix-like command
- Location Development:bin
- Function Fast lexical analyzer generator
- Inputs -b generate backing-up information to lex.backup -c do-nothing POSIX option
	- -d turn on debug mode in generated scanner
	- -f generate fast, large scanner
	- -h produce this help message
	- -i generate case-insensitive scanner
	- -l maximal compatibility with original lex
	- -n do-nothing POSIX option
	- -p generate performance report to stderr
	- -s suppress default rule to ECHO unmatched text
	- -t write generated scanner on stdout instead of lex.yy.cc
	- -v write summary of scanner statistics to f
	- -w do not generate warnings
	- -B generate batch scanner (opposite of -I)
	- -F use alternative fast scanner representation
	- -I generate interactive scanner (opposite of -B)
	- -L suppress #line directives in scanner
	- -T flex++ should run in trace mode
	- -V report flex++ version
	- -7 generate 7-bit scanner
	- -8 generate 8-bit scanner
	- -+ generate C++ scanner class
	- -? produce this help message
	- -C specify degree of table compression (default is -Cem):
		- -Ca trade off larger tables for better memory alignment
		- -Ce construct equivalence classes

-Cf do not compress scanner tables; use -f representation -CF do not compress scanner tables; use -F representation -Cm construct meta-equivalence classes -Cr use read() instead of stdio for scanner input -o specify output filename -P specify scanner prefix other than "yy" -S specify skeleton file --help produce this help message --version report flex++ version

**Fmt**

**Usage:** fmt [-DIGITS] [OPTION]... [FILE]... Synopsis Unix-like command Location Development:bin Function Reformat each paragraph in the FILE(s), writing to standard output. If no FILE or if FILE is `-', read standard input. Inputs Mandatory arguments to long options are mandatory for short options too. -c, --crown-margin preserve indentation of first two lines -p, --prefix=STRING reformat only lines beginning with STRING, reattaching the prefix to reformatted lines -s, --split-only split long lines, but do not refill -t, --tagged-paragraph indentation of first line different from second -u, --uniform-spacing one space between words, two after sentences -w, --width=WIDTH maximum line width (default of 75 columns) --help display this help and exit --version output version information and exit

With no FILE, or when FILE is -, read standard input.

#### **Fold**

**Usage:** fold [OPTION]... [FILE]...

Synopsis Unix-like command

Location Development:bin

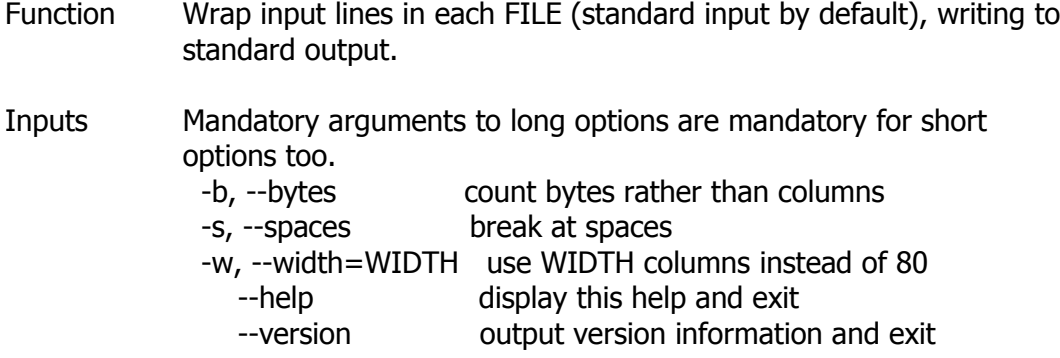

**g++**

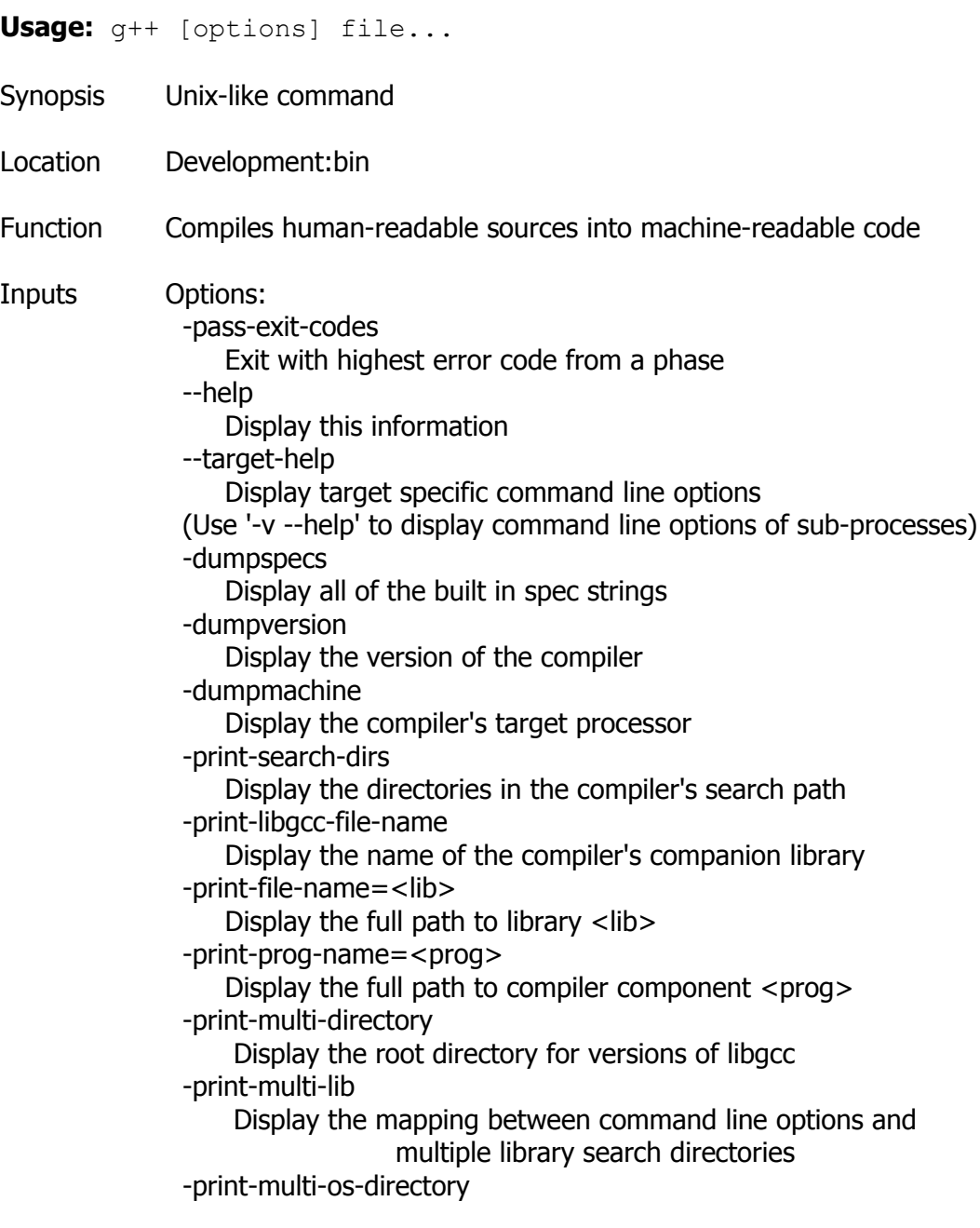

 Display the relative path to OS libraries -Wa,<options> Pass comma-separated <options> on to the assembler -Wp,<options> Pass comma-separated <options> on to the preprocessor -Wl,<options> Pass comma-separated <options> on to the linker -Xassembler <arg> Pass <arg> on to the assembler -Xpreprocessor <arg> Pass <arg> on to the preprocessor -Xlinker <arg> Pass <arg> on to the linker -combine Pass multiple source files to compiler at once -save-temps Do not delete intermediate files -pipe Use pipes rather than intermediate files -time Time the execution of each subprocess -specs=<file> Override built-in specs with the contents of <file> -std=<standard> Assume that the input sources are for <standard> --sysroot=<directory> Use <directory> as the root directory for headers and libraries -B <directory> Add <directory> to the compiler's search paths -b <machine> Run gcc for target <machine>, if installed -V <version> Run gcc version number <version>, if installed -v Display the programs invoked by the compiler -### Like -v but options quoted and commands not executed -E Preprocess only; do not compile, assemble or link  $-5$  Compile only; do not assemble or link -c Compile and assemble, but do not link -o <file> Place the output into <file> -x <language> Specify the language of the following input files Permissible languages include: c c++ assembler none 'none' means revert to the default behavior of guessing the language based on the file's extension

Options starting with -g, -f, -m, -O, -W, or --param are automatically passed on to the various sub-processes invoked by g++. In order to pass other options on to these processes the -W<letter> options must be used.

## **Gawk / Gawk-**

- **Usage:** gawk[-] [POSIX or GNU style options] -f progfile [--] file ... Or: gawk[-] [POSIX or GNU style options] [--] 'program' file ...
- Synopsis Unix-like command
- Location Development:bin
- Function Gawk is a pattern scanning and processing language. By default it reads standard input and writes standard output.

#### Inputs Gawk accepts the following options, listed alphabetically.

- -F fs --field-separator fs Use fs for the input field separator (the value of the FS predefined variable).
- -v var=val --assign var=val Assign the value val to the variable var, before execution of the program begins. Such variable values are available to the BEGIN block of an AWK program.
- -f program-file --file program-file Read the AWK program source from the file program-file, instead of from the first command line argument. Multiple -f (or --file) options may be used.
- -mf NNN -mr NNN

 Set various memory limits to the value NNN. The f flag sets the maximum number of fields, and the r flag sets the maximum record size. These two flags and the -m option are from the Bell Laboratories research version of UNIX awk. They are ignored by gawk, since gawk has no pre-defined limits.

- -W compat -W traditional
- --compat --traditional

 Run in compatibility mode. In compatibility mode, gawk behaves identically to UNIX awk; none of the GNU-specific extensions are recognized. The use of --traditional is preferred over the other forms of this option. See GNU EXTENSIONS, below, for more information.

- -W copyleft -W copyright
- --copyleft --copyright

 Print the short version of the GNU copyright information message on the standard output and exit successfully.

 $-W$  dump-variables $[=file]$  --dump-variables $[=file]$  Print a sorted list of global variables, their types and final values to file. If no file is provided, gawk uses a file named awkvars.out in the current directory.

Having a list of all the global variables is a good way to look for typographical errors in your programs. You would also use this option if you have a large program with a lot of functions, and you want to be sure that your functions don't inadvertently use global variables that you meant to be local. (This is a particularly easy mistake to make with simple variable names like i, j, and so on.)

```
 -W help --help
```
-W usage --usage

 Print a relatively short summary of the available options on the standard output. (Per the GNU Coding Standards, these options cause an immediate, successful exit.)

```
 -W lint[=fatal] --lint[=fatal]
```
 Provide warnings about constructs that are dubious or non portable to other AWK implementations. With an optional argument of fatal, lint warnings become fatal errors. This may be drastic, but its use will certainly encourage the development of cleaner AWK programs.

-W lint-old --lint-old

 Provide warnings about constructs that are not portable to the original version of Unix awk.

-W gen-po --gen-po

 Scan and parse the AWK program, and generate a GNU .po format file on standard output with entries for all localizable strings in the program. The program itself is not executed. See the GNU gettext distribution for more information on .po files.

-W non-decimal-data --non-decimal-data

Recognize octal and hexadecimal values in

input data. Use this option with great caution!

-W posix --posix

 This turns on compatibility mode, with the following additional restrictions:

 $\overline{\phantom{a}}$ 

\x escape sequences are not recognized.

 $\overline{\phantom{a}}$ 

 Only space and tab act as field separators when FS is set to a single space, newline does not.

 $\overline{\phantom{a}}$ 

You cannot continue lines after ? and :.

 $\overline{\phantom{a}}$ 

 The synonym func for the keyword function is not recognized.

 $\overline{\phantom{a}}$ 

The operators  $**$  and  $**$  cannot be used in place of  $\wedge$ and  $\wedge$  =.

The fflush() function is not available.

 $\overline{\phantom{a}}$ 

-W profile[=prof\_file] --profile[=prof\_file] Send profiling data to prof file. The default is awkprof.out. When run with gawk, the profile is just a ``pretty printed" version of the program. When run with pgawk, the profile contains execution counts of each statement in the program in the left margin and function call counts for each user defined function. -W re-interval --re-interval Enable the use of interval expressions in regular expression matching (see Regular Expressions, below). Interval expressions were not traditionally available in the AWK language. The POSIX standard added them, to make awk and egrep consistent with each other. However, their use is likely to break old AWK programs, so gawk only provides them if they are requested with this option, or when --posix is specified. -W source program-text --source program-text Use program-text as AWK program source code. This option allows the easy intermixing of library functions (used via the -f and --file options) with source code entered on the command line. It is intended primarily for medium to large AWK programs used in shell scripts. -W version --version Print version information for this particular copy of gawk on the standard output. This is useful mainly for knowing if the current copy of gawk on your system is up to date with respect to whatever the Free Software Foundation is distributing. This is also useful when reporting bugs. (Per the GNU Coding Standards, these options cause an immediate, successful exit) -- Signal the end of options. This is useful to allow further arguments to the AWK program itself to start with a ``-''. This is mainly for consistency with the argument parsing convention used by most other POSIX programs. Example gawk '{ sum += \$1 }; END { print sum }' file gawk -F: '{ print \$1 }' /etc/passwd Note A far more complete description of Gawk is available here: [http://linux.about.com/library/cmd/blcmdl1\\_gawk.htm](http://linux.about.com/library/cmd/blcmdl1_gawk.htm)

# **Gcc**

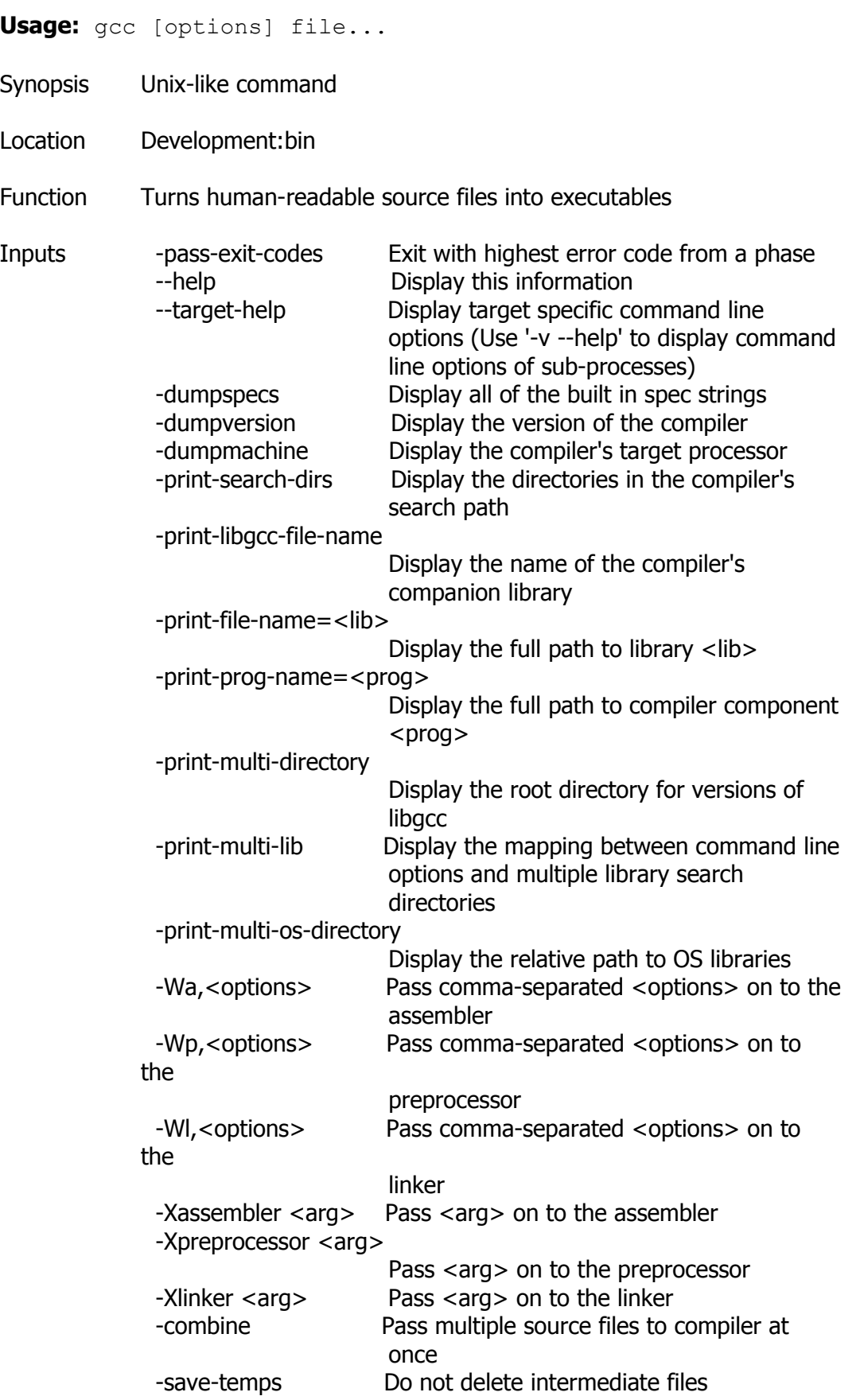

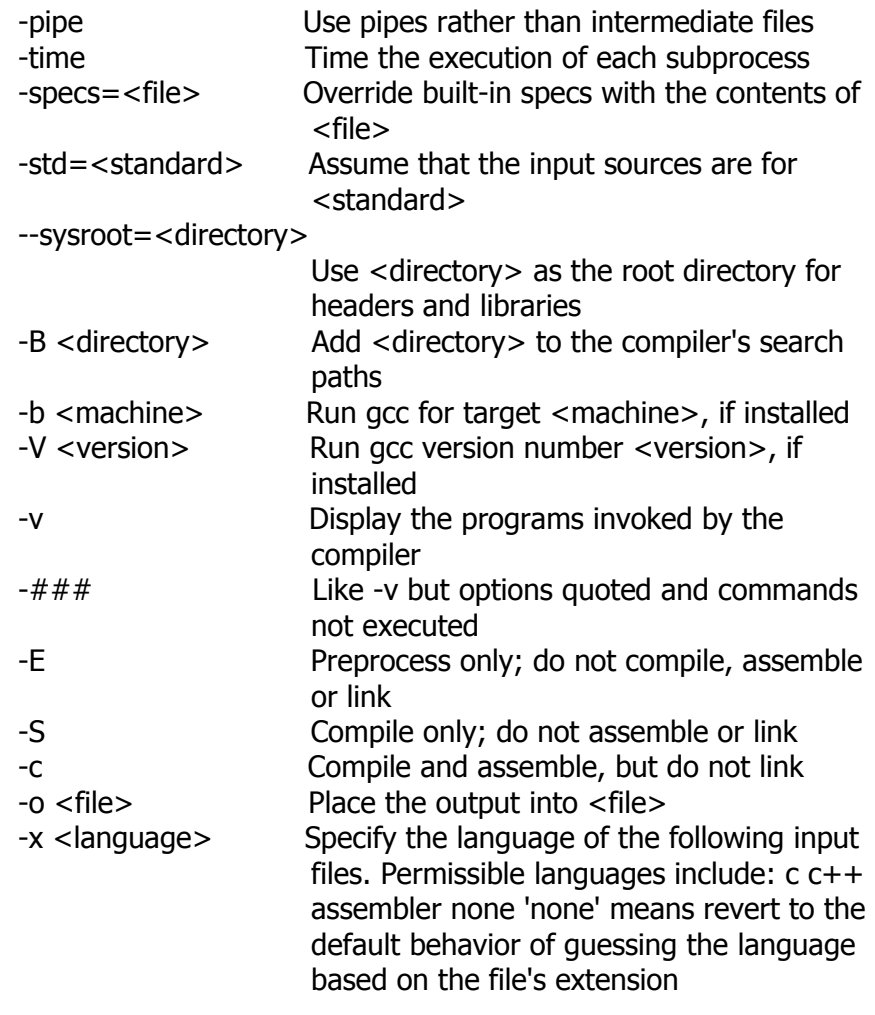

Options starting with -g, -f, -m, -O, -W, or --param are automatically passed on to the various sub-processes invoked by gcc. In order to pass other options on to these processes the -W<letter> options must be used.

### **Gcov**

**Usage:** gcov [OPTION]... SOURCEFILE

- Synopsis Unix-like command
- Location Development:bin

Function Print code coverage information.

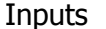

Inputs -h, --help Print this help, then exit -v, --version Print version number, then exit -a, --all-blocks Show information for every basic block -b, --branch-probabilities Include branch probabilities in output

-c, --branch-counts Given counts of branches taken

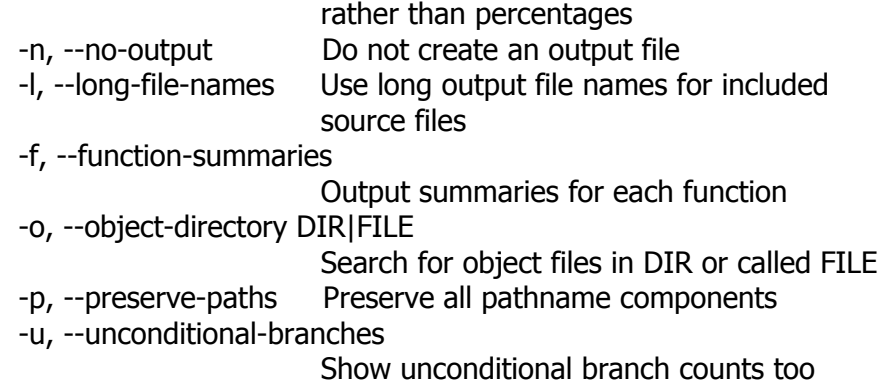

# **Genbrk**

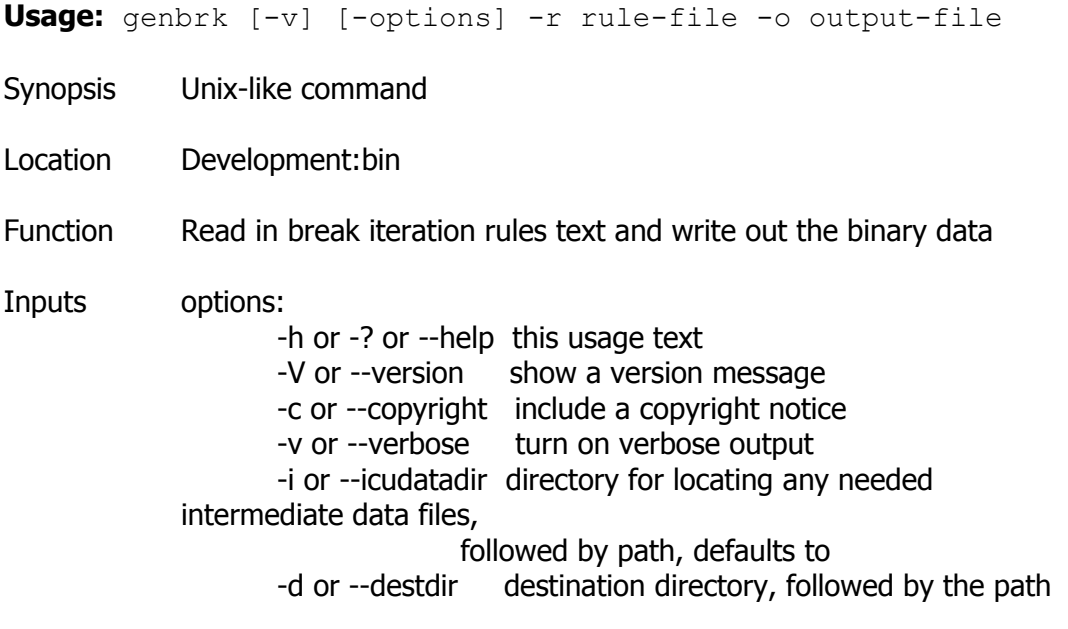

# **Genctd**

**Usage:** genctd [-v] [-options] -o output-file dictionary-file

- Synopsis Unix-like command
- Location Development:bin

Function Read in word list and write out compact trie dictionary

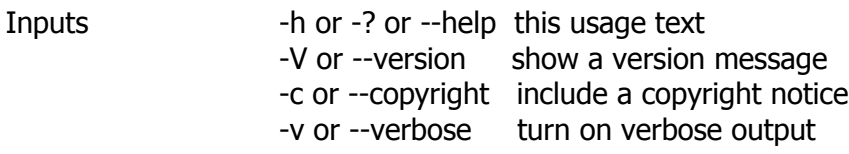

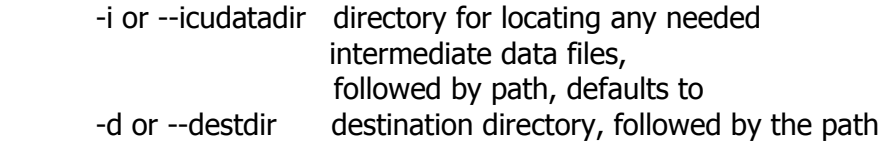

# **Gprof**

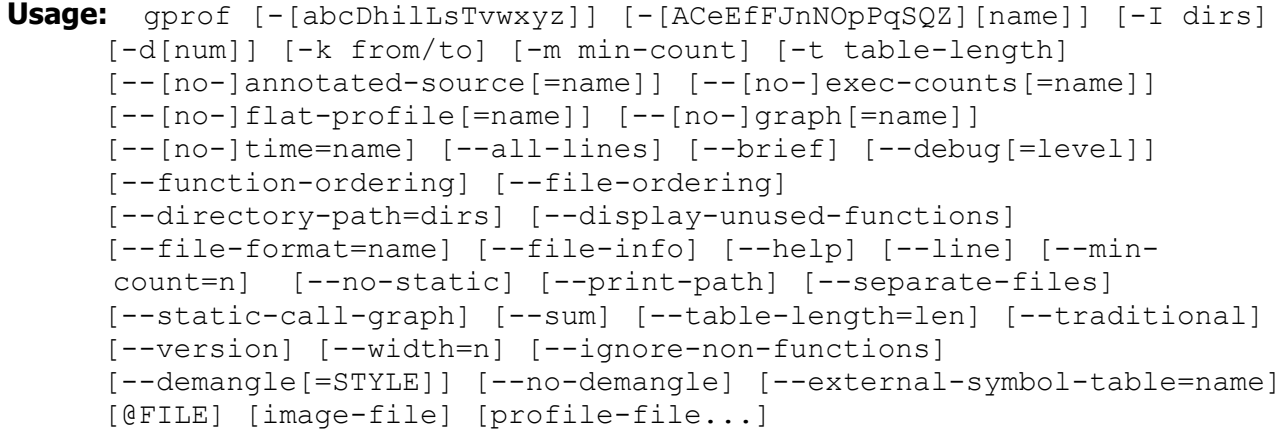

- Synopsis Unix-like command
- Location Development:bin

Function Gprof is the GNU profiler, written by Jay Fenlason.

Inputs OUTPUT OPTIONS:

-A[symspec] --annotated-source[=symspec]

 The `-A' option causes gprof to print annotated source code. If symspec is specified, print output only for matching symbols. See The Annotated Source Listing.

# -b --brief

 If the `-b' option is given, gprof doesn't print the verbose blurbs that try to explain the meaning of all of the fields in the tables. This is useful if you intend to print out the output, or are tired of seeing the blurbs.

-C[symspec] --exec-counts[=symspec]

 The `-C' option causes gprof to print a tally of functions and the number of times each was called. If symspec is specified, print tally only for matching symbols.

 If the profile data file contains basic-block count records, specifying the `-l' option, along with `-C', will cause basic-block execution counts to be tallied and displayed.

#### -i --file-info

 The `-i' option causes gprof to display summary information about the profile data file(s) and then exit. The number of histogram, call graph, and basic-block count records is displayed.

#### -I dirs --directory-path=dirs

 The `-I' option specifies a list of search directories in which to find source files. Environment variable GPROF\_PATH can also be used to convey this information. Used mostly for annotated source output.

#### -J[symspec] --no-annotated-source[=symspec]

 The `-J' option causes gprof not to print annotated source code. If symspec is specified, gprof prints annotated source, but excludes matching symbols.

# -L --print-path

 Normally, source filenames are printed with the path component suppressed. The `-L' option causes gprof to print the full pathname of source filenames, which is determined from symbolic debugging information in the image file and is relative to the directory in which the compiler was invoked.

#### -p[symspec] --flat-profile[=symspec]

 The `-p' option causes gprof to print a flat profile. If symspec is specified, print flat profile only for matching symbols. See The Flat Profile.

#### -P[symspec] --no-flat-profile[=symspec]

 The `-P' option causes gprof to suppress printing a flat profile. If symspec is specified, gprof prints a flat profile, but excludes matching symbols.

# -q[symspec] --graph[=symspec]

 The `-q' option causes gprof to print the call graph analysis. If symspec is specified, print call graph only for matching symbols and their children. See The Call Graph.

#### -Q[symspec] --no-graph[=symspec]

 The `-Q' option causes gprof to suppress printing the call graph. If symspec is specified, gprof prints a call graph, but excludes matching symbols.

#### -t --table-length=num

 The `-t' option causes the num most active source lines in each source file to be listed when source annotation is enabled. The default is 10.

# -y --separate-files

 This option affects annotated source output only. Normally, gprof prints annotated source files to standard-output. If this option

is specified, annotated source for a file named path/filename is generated in the file filename-ann. If the underlying file system would truncate filename-ann so that it overwrites the original filename, gprof generates annotated source in the file filename.ann instead (if the original file name has an extension, that extension is replaced with .ann).

#### -Z[symspec] --no-exec-counts[=symspec]

 The `-Z' option causes gprof not to print a tally of functions and the number of times each was called. If symspec is specified, print tally, but exclude matching symbols.

#### -r --function-ordering

 The `--function-ordering' option causes gprof to print a suggested function ordering for the program based on profiling data. This option suggests an ordering which may improve paging, tlb and cache behavior for the program on systems which support arbitrary ordering of functions in an executable.

 The exact details of how to force the linker to place functions in a particular order is system dependent and out of the scope of this manual.

#### -R map file --file-ordering map file

 The `--file-ordering' option causes gprof to print a suggested .o link line ordering for the program based on profiling data. This option suggests an ordering which may improve paging, tlb and cache behavior for the program on systems which do not support arbitrary ordering of functions in an executable.

 Use of the `-a' argument is highly recommended with this option.

 The map\_file argument is a pathname to a file which provides function name to object file mappings. The format of the file is similar to the output of the program nm.

> c-parse.o:00000000 T yyparse c-parse.o:00000004 C yyerrflag c-lang.o:00000000 T maybe\_objc\_method\_name c-lang.o:00000000 T print\_lang\_statistics c-lang.o:00000000 T recognize\_objc\_keyword c-decl.o:00000000 T print\_lang\_identifier c-decl.o:00000000 T print\_lang\_type ...

 To create a map\_file with gnu nm, type a command like nm --extern-only --defined-only -v --print-file-name program-name.

-T --traditional

The `-T' option causes gprof to print its output in "traditional"

#### BSD style.

#### -w width --width=width

Sets width of output lines to width. Currently only used when printing the function index at the bottom of the call graph.

#### -x --all-lines

 This option affects annotated source output only. By default, only the lines at the beginning of a basic-block are annotated. If this option is specified, every line in a basic-block is annotated by repeating the annotation for the first line. This behavior is similar to tcov's `-a'.

#### --demangle[=style] --no-demangle

 These options control whether C++ symbol names should be demangled when printing output. The default is to demangle symbols. The --no-demangle option may be used to turn off demangling. Different compilers have different mangling styles. The optional demangling style argument can be used to choose an appropriate demangling style for your compiler.

## ANALYSIS OPTIONS:

#### -a --no-static

 The `-a' option causes gprof to suppress the printing of statically declared (private) functions. (These are functions whose names are not listed as global, and which are not visible outside the file/function/block where they were defined.) Time spent in these functions, calls to/from them, etc., will all be attributed to the function that was loaded directly before it in the executable file. This option affects both the flat profile and the call graph.

#### -c --static-call-graph

 The `-c' option causes the call graph of the program to be augmented by a heuristic which examines the text space of the object file and identifies function calls in the binary machine code. Since normal call graph records are only generated when functions are entered, this option identifies children that could have been called, but never were. Calls to functions that were not compiled with profiling enabled are also identified, but only if symbol table entries are present for them. Calls to dynamic library routines are typically not found by this option. Parents or children identified via this heuristic are indicated in the call graph with call counts of `0'.

#### -D --ignore-non-functions

 The `-D' option causes gprof to ignore symbols which are not known to be functions. This option will give more accurate profile data on systems where it is supported (Solaris and HPUX for example).

#### -k from/to

 The `-k' option allows you to delete from the call graph any arcs from symbols matching symspec from to those matching symspec to.

#### -l --line

 The `-l' option enables line-by-line profiling, which causes histogram hits to be charged to individual source code lines, instead of functions. This feature only works with programs compiled by older versions of the gcc compiler. Newer versions of gcc are designed to work with the gcov tool instead.

 If the program was compiled with basic-block counting enabled, this option will also identify how many times each line of code was executed. While line-by-line profiling can help isolate where in a large function a program is spending its time, it also significantly increases the running time of gprof, and magnifies statistical inaccuracies. See Statistical Sampling Error.

#### -m num --min-count=num

 This option affects execution count output only. Symbols that are executed less than num times are suppressed.

#### -nsymspec --time=symspec

 The `-n' option causes gprof, in its call graph analysis, to only propagate times for symbols matching symspec.

#### -Nsymspec --no-time=symspec

 The `-n' option causes gprof, in its call graph analysis, not to propagate times for symbols matching symspec.

#### -Sfilename --external-symbol-table=filename

 The `-S' option causes gprof to read an external symbol table file, such as /proc/kallsyms, rather than read the symbol table from the given object file (the default is a.out). This is useful for profiling kernel modules.

#### -z --display-unused-functions

 If you give the `-z' option, gprof will mention all functions in the flat profile, even those that were never called, and that had no time spent in them. This is useful in conjunction with the `-c' option for discovering which routines were never called.

#### MISC OPTIONS:

 $-d$ [num]  $-d$ ebug[=num]

 The `-d num' option specifies debugging options. If num is not specified, enable all debugging. See Debugging gprof.

#### -h --help

The `-h' option prints command line usage.

-Oname --file-format=name

 Selects the format of the profile data files. Recognized formats are `auto' (the default), `bsd', `4.4bsd', `magic', and `prof' (not yet supported).

#### -s --sum

 The `-s' option causes gprof to summarize the information in the profile data files it read in, and write out a profile data file called gmon.sum, which contains all the information from the profile data files that gprof read in. The file gmon.sum may be one of the specified input files; the effect of this is to merge the data in the other input files into gmon.sum.

 Eventually you can run gprof again without `-s' to analyze the cumulative data in the file gmon.sum.

-v --version

 The `-v' flag causes gprof to print the current version number, and then exit.

Copyright Excerpts taken from <http://sourceware.org/binutils/docs/gprof/> Replicated under the terms of the GNU Free Documentation Licence version 1.3

#### **Grep**

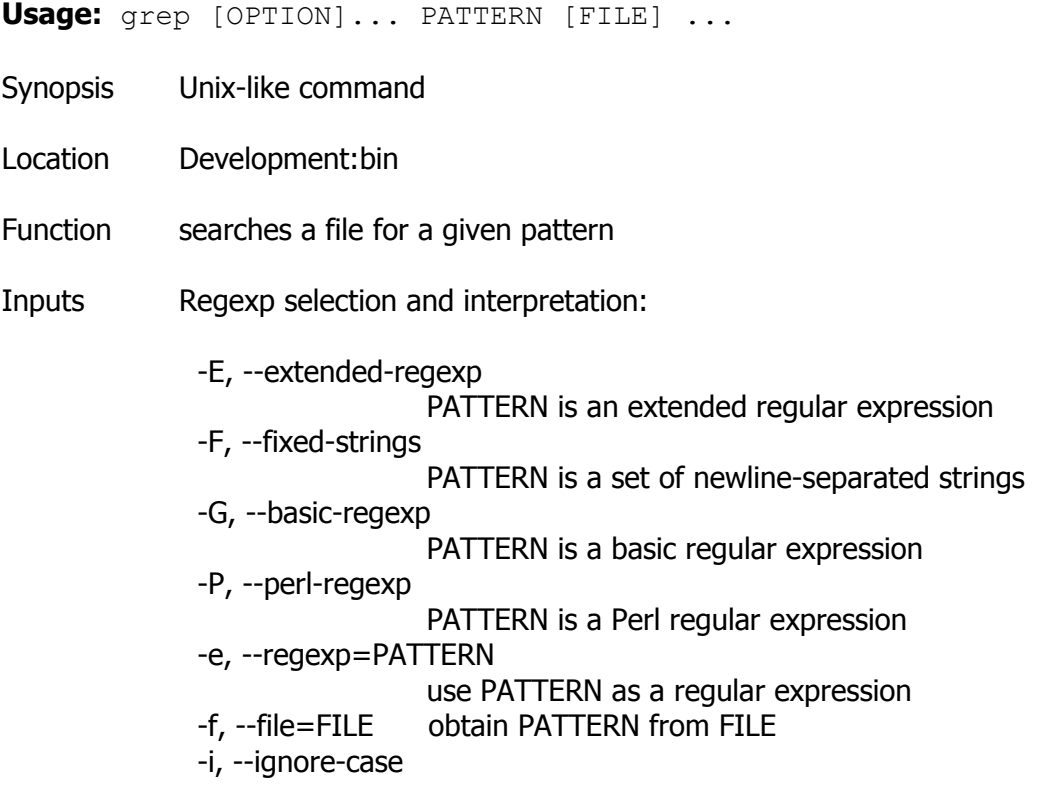

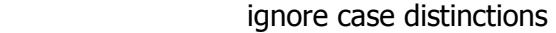

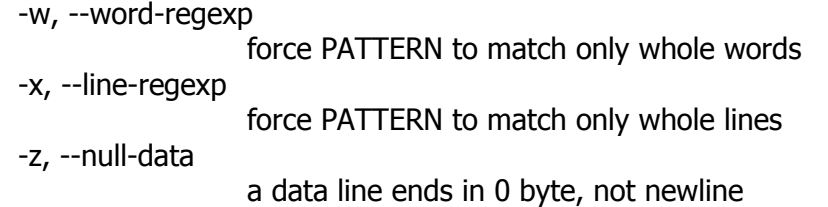

Miscellaneous:

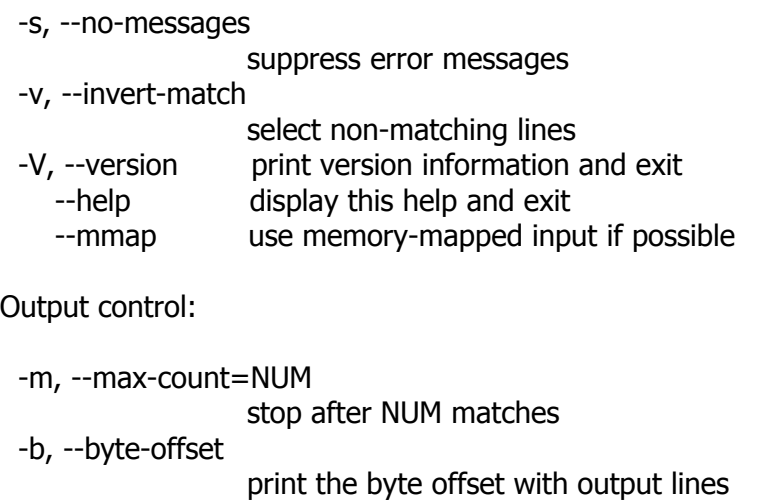

-n, --line-number

print line number with output lines

--line-buffered

flush output on every line

-H, --with-filename

print the filename for each match

```
 -h, --no-filename
```
suppress the prefixing filename on output

--label=LABEL

print LABEL as filename for standard input

-o, --only-matching

show only the part of a line matching PATTERN

-q, --quiet, --silent

suppress all normal output

--binary-files=TYPE

assume that binary files are TYPE

TYPE is 'binary', 'text', or 'without-match'

- -a, --text equivalent to --binary-files=text
- -I equivalent to --binary-files=without-match
- -d, --directories=ACTION

how to handle directories

ACTION is 'read', 'recurse', or 'skip'

-D, --devices=ACTION

how to handle devices, FIFOs and sockets

ACTION is 'read' or 'skip'

-R, -r, --recursive

equivalent to --directories=recurse
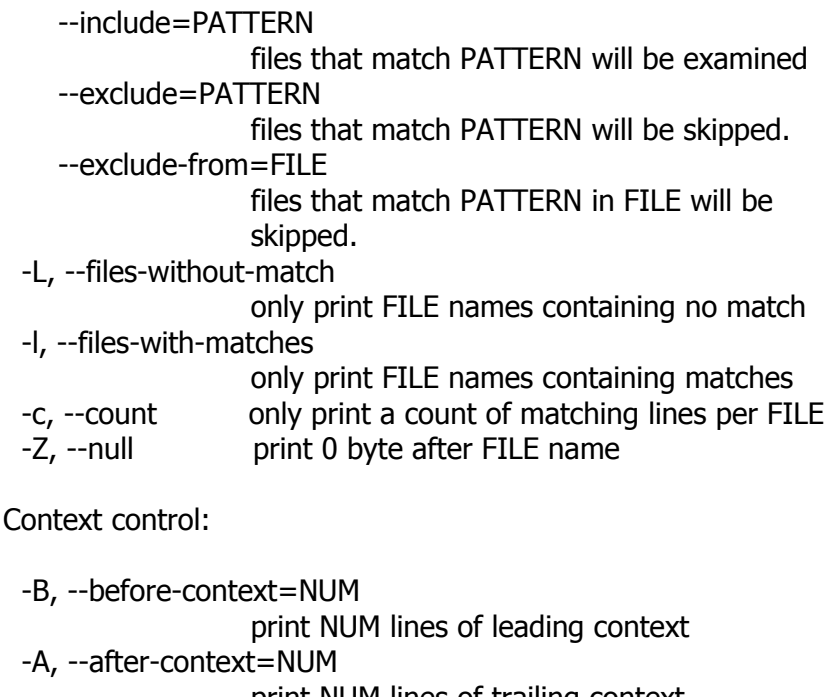

 print NUM lines of trailing context -C, --context=NUM print NUM lines of output context -NUM same as --context=NUM --color[=WHEN], --colour[=WHEN] use markers to distinguish the matching string WHEN may be `always', `never' or `auto'.

`egrep' means `grep -E'. `fgrep' means `grep -F'. With no FILE, or when FILE is -, read standard input. If less than two FILEs given, assume -h. Exit status is 0 if match, 1 if no match, and 2 if trouble.

Example grep -i 'hello world' menu.h main.c

# **Gzip**

**Usage:** gzip [OPTION]... [FILE]...

Synopsis Unix-like command

Location Development:bin

- Function Compress or uncompress FILEs (by default, compress FILES inplace).
- Inputs Mandatory arguments to long options are mandatory for short options too.

-c, --stdout write on standard output, keep original files

# unchanged

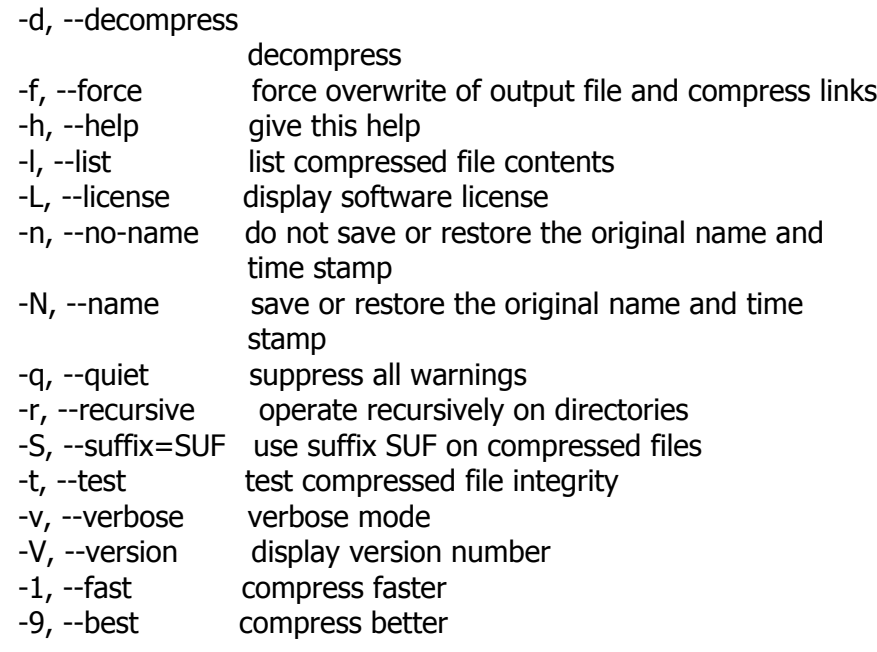

With no FILE, or when FILE is -, read standard input.

# **Head**

**Usage:** head [OPTION]... [FILE]...

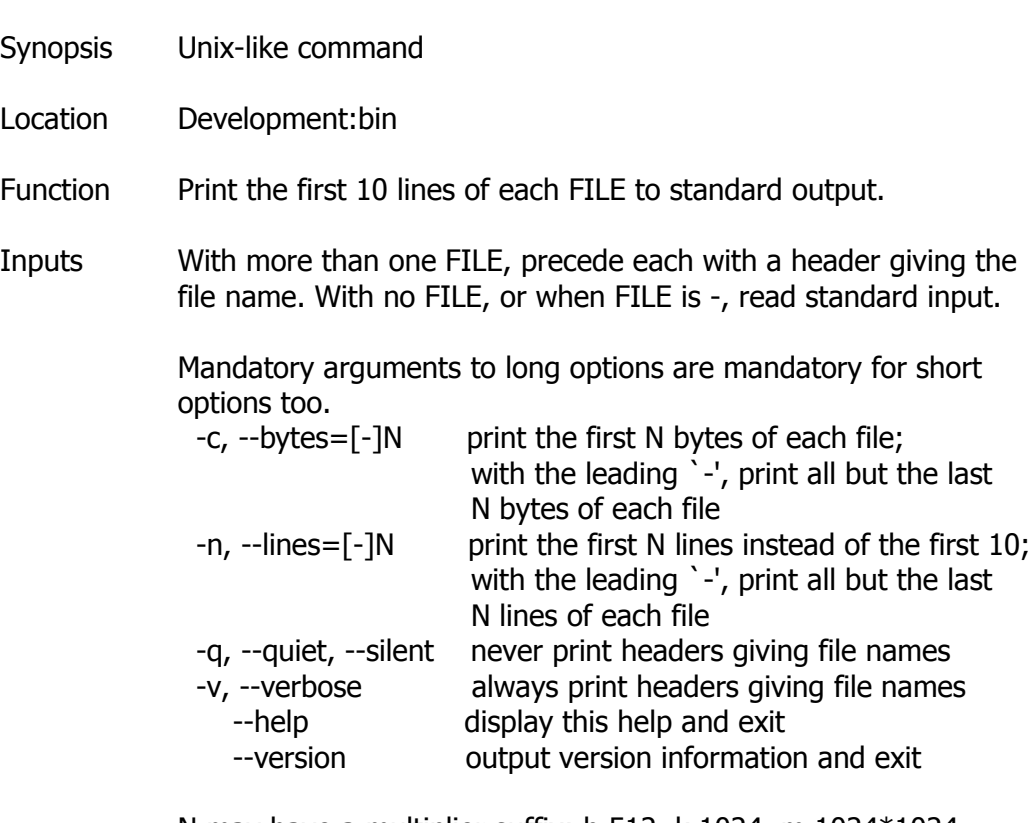

N may have a multiplier suffix: b 512, k 1024, m 1024\*1024.

# **Hostname**

**Usage:** hostname [NAME] or: hostname OPTION Synopsis Unix-like command Location Development:bin Function Print or set the hostname of the current system. Inputs --help display this help and exit --version output version information and exit

# **i386-aros-c++**

**Usage:** i386-aros-c++ [options] file...

Notes See c++

#### **i386-aros-g++**

**Usage:** i386-aros-c++ [options] file...

Notes See g++

#### **i386-aros-gcc**

**Usage:** i386-aros-gcc [options] file...

Notes See gcc

# **i386-aros-gcc-4.2.4**

**Usage:** i386-aros-gcc-4.2.4 [options] file...

Notes See gcc

**Kill**

```
Usage: kill [-s SIGNAL | -SIGNAL] PID...
   or: kill -l [SIGNAL]...
   or: kill -t [SIGNAL]...
Synopsis Unix-like command
Location Development:bin
Function Send signals to processes, or list signals.
Inputs Mandatory arguments to long options are mandatory for short options 
            too.
               -s, --signal=SIGNAL, -SIGNAL
                          specify the name or number of the signal to be sent
              -I, --list list signal names, or convert signal names to/from
            numbers
              -t, --table print a table of signal information
                --help display this help and exit
                 --version output version information and exit
            SIGNAL may be a signal name like `HUP', or a signal number like `1',
            or an exit status of a process terminated by a signal.
            PID is an integer; if negative it identifies a process group.
NOTE Kill is not implemented in AROS. Use native BREAK command instead.
```
**Ld**

**Usage:** ld [options] file...

Synopsis Unix-like command

Location Development:bin

Function ld is the GNU linker. ld combines a number of object and archive files, relocates their data and ties up symbol references. Usually the last step in compiling a program is to run ld.

Inputs -a KEYWORD Shared library control for HP/UX compatibility -A ARCH, --architecture ARCH Set architecture -b TARGET, --format TARGET

 Specify target for following input files -c FILE, --mri-script FILE Read MRI format linker script -d, -dc, -dp Force common symbols to be defined -e ADDRESS, --entry ADDRESS Set start address -E, --export-dynamic Export all dynamic symbols --no-export-dynamic Undo the effect of --export-dynamic -EB Link big-endian objects -EL Link little-endian objects -f SHLIB, --auxiliary SHLIB Auxiliary filter for shared object symbol table -F SHLIB, --filter SHLIB Filter for shared object symbol table -g Ignored -G SIZE, --gpsize SIZE Small data size (if no size, same as --shared) -h FILENAME, -soname FILENAME Set internal name of shared library -I PROGRAM, --dynamic-linker PROGRAM Set PROGRAM as the dynamic linker to use and the contract of the contract of the contract of the contract of the contract of the contract of the con -l LIBNAME, --library LIBNAME Search for library LIBNAME -L DIRECTORY, --library-path DIRECTORY Add DIRECTORY to library search path --sysroot=<DIRECTORY> Override the default sysroot location -m EMULATION Set emulation -M, --print-map Print map file on standard output -n, --nmagic Do not page align data -N, --omagic Do not page align data, do not make text readonly --no-omagic Page align data, make text readonly -o FILE, --output FILE Set output file name -O Optimize output file -Qy Ignored for SVR4 compatibility -q, --emit-relocs Generate relocations in final output -r, -i, --relocatable Generate relocatable output -R FILE, --just-symbols FILE Just link symbols (if directory, same as --rpath) -s, --strip-all Strip all symbols -S, --strip-debug Strip debugging symbols --strip-discarded Strip symbols in discarded sections --no-strip-discarded Do not strip symbols in discarded sections -t, --trace Trace file opens

```
 -T FILE, --script FILE Read linker script
  --default-script FILE, -dT 
                        Read default linker script
  -u SYMBOL, --undefined SYMBOL
                        Start with undefined reference to SYMBOL
  --unique [=SECTION] 
                        Don't merge input [SECTION | orphan] 
                        sections
  -Ur Build global constructor/destructor tables
  -v, --version Print version information
  -V Print version and emulation information
  -x, --discard-all Discard all local symbols
  -X, --discard-locals Discard temporary local symbols (default)
  --discard-none Don't discard any local symbols
  -y SYMBOL, --trace-symbol SYMBOL
                        Trace mentions of SYMBOL
  -Y PATH Default search path for Solaris 
                        compatibility
  -(, --start-group Start a group
  -), --end-group End a group
  --accept-unknown-input-arch 
                        Accept input files whose architecture 
                        cannot be determined
  --no-accept-unknown-input-arch
                        Reject input files whose architecture is 
                        unknown
  --as-needed Only set DT_NEEDED for following 
                        dynamic libs if used
  --no-as-needed Always set DT_NEEDED for dynamic 
                        libraries mentioned on the command line
 -assert KEYWORD Ignored for SunOS compatibility
  -Bdynamic, -dy, -call_shared
                        Link against shared libraries
  -Bstatic, -dn, -non_shared, -static
                        Do not link against shared libraries
 -Bsymbolic Bind global references locally
 -Bsymbolic-functions Bind global function references locally
  --check-sections Check section addresses for overlaps 
                        (default)
  --no-check-sections Do not check section addresses for 
overlaps
  --copy-dt-needed-entries 
                        Copy DT_NEEDED links mentioned inside 
                        DSOs that follow
  --no-copy-dt-needed-entries 
                       Do not copy DT_NEEDED links mentioned
                        inside DSOs that follow
  --cref Output cross reference table
  --defsym SYMBOL=EXPRESSION 
                        Define a symbol
  --demangle [=STYLE]
```
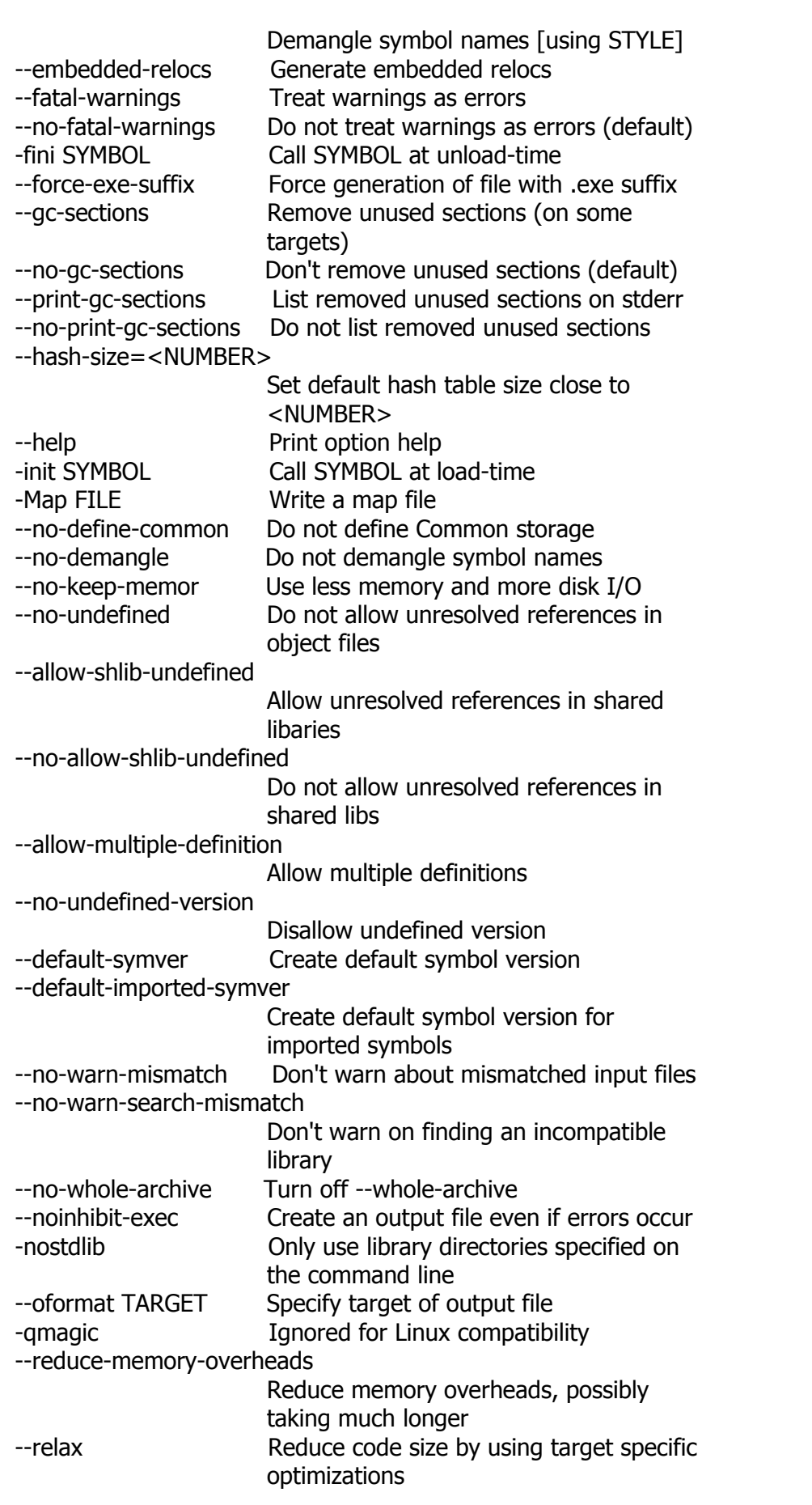

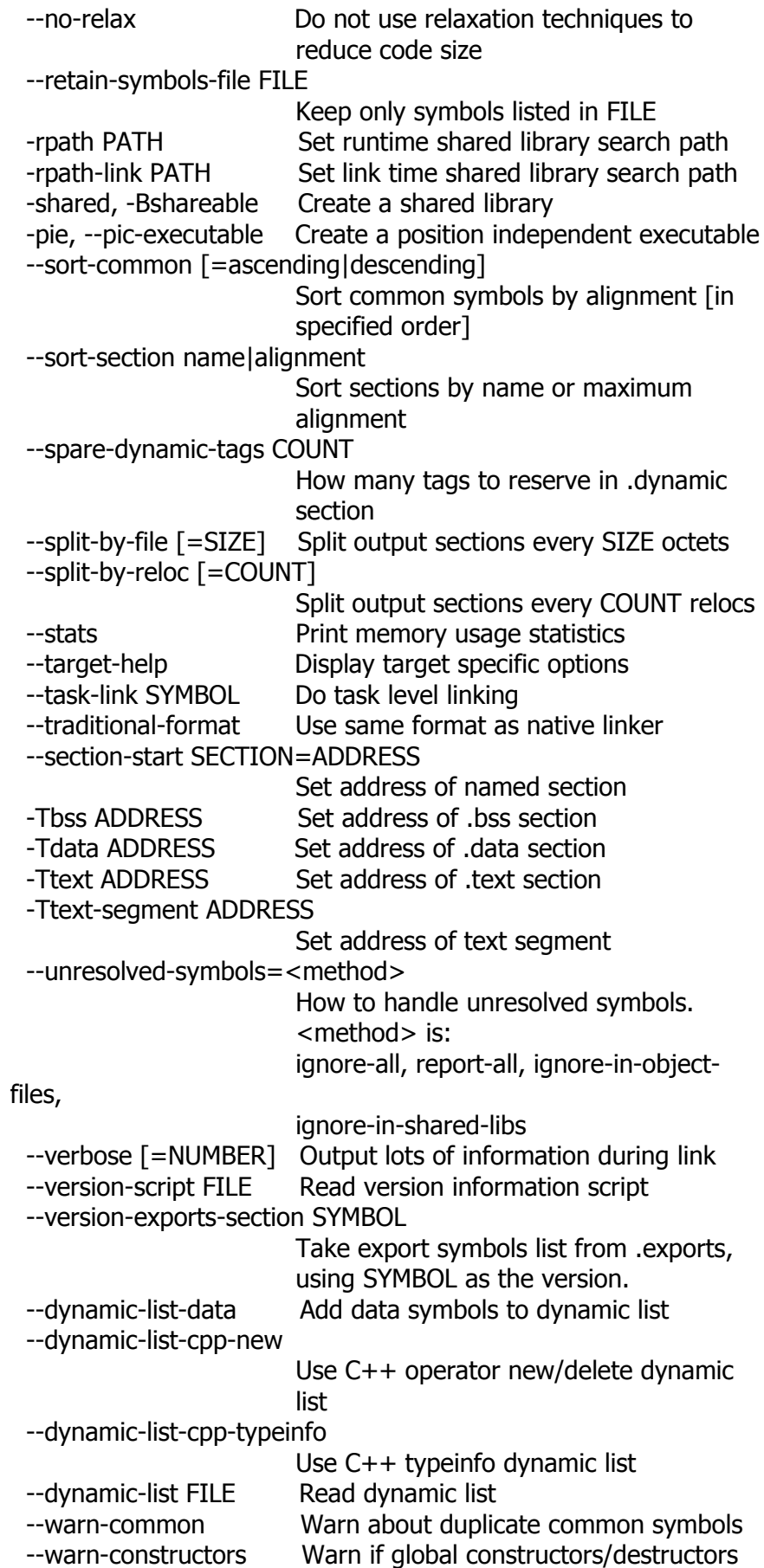

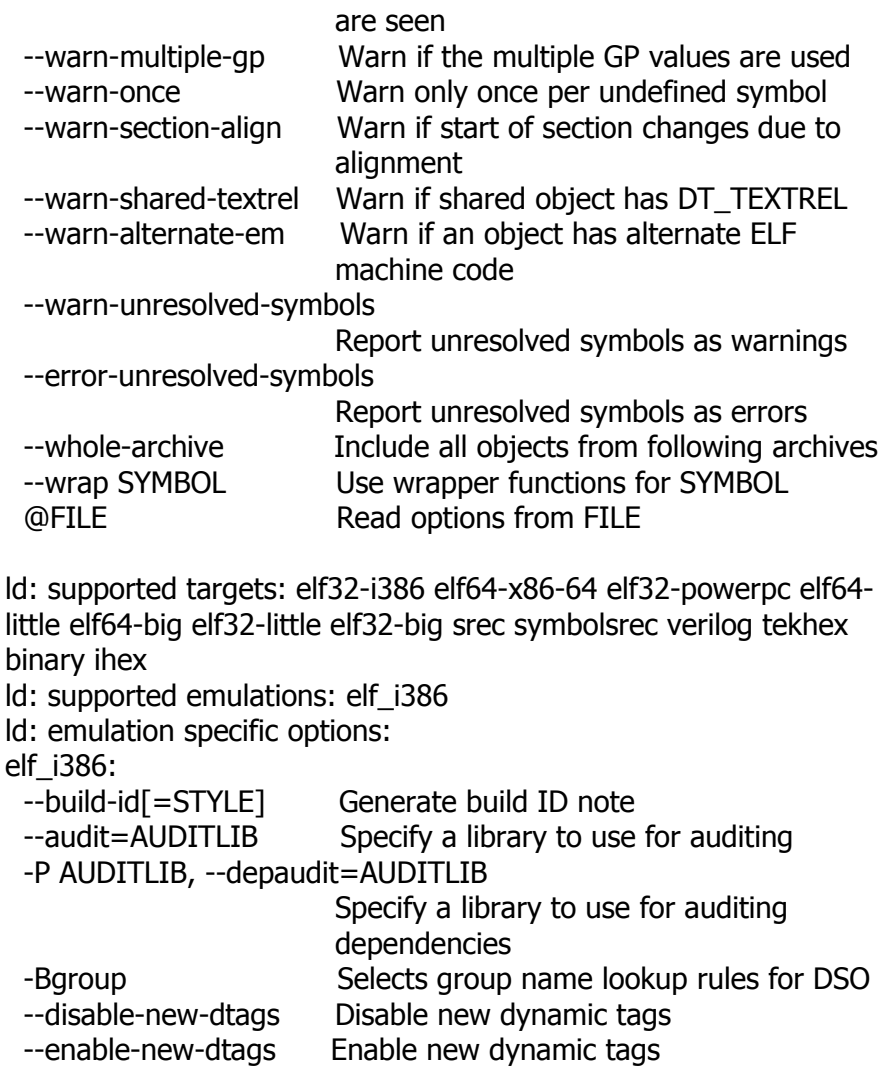

--eh-frame-hdr Create .eh frame hdr section --hash-style=STYLE Set hash style to sysv, gnu or both -z combreloc Merge dynamic relocs into one section and sort

stack

-z muldefs Allow multiple definitions

-z nocopyreloc Don't create copy relocs

 paths -z nodelete Mark DSO non-deletable at runtime -z nodlopen Mark DSO not available to dlopen -z nodump Mark DSO not available to dldump

section

-z defs Report unresolved symbols in object files. -z execstack Mark executable as requiring executable

 -z initfirst Mark DSO to be initialized first at runtime -z interpose Mark object to interpose all DSOs but executable

-z lazy Mark object lazy runtime binding (default) -z loadfltr Mark object requiring immediate process

-z nocombreloc Don't merge dynamic relocs into one

-z nodefaultlib Mark object not to use default search

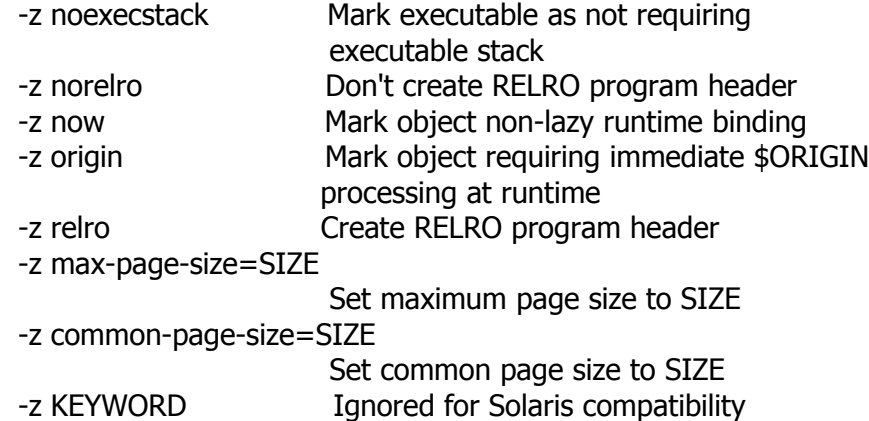

#### **Ld.bfd**

**Usage:** ld.bfd [options] file...

- Synopsis Unix-like command
- Location Development:bin
- Function This version of ld uses the general purpose BFD libraries to operate on object files. This allows ld to read, combine, and write object files in many different formats---for example, COFF or "a.out". Different formats may be linked together to produce any available kind of object file.
- Inputs See ld

@FILE Read options from FILE

ld.bfd: supported targets: elf32-i386 elf64-x86-64 elf32-powerpc elf64-little elf64-big elf32-little elf32-big srec symbolsrec verilog tekhex binary ihex ld.bfd: supported emulations: elf\_i386

Note A more extensive manual of ld.bfd can be found here: <http://www.man-online.org/page/1-ld.bfd/>

#### **Link**

**Usage:** link FILE1 FILE2 or: link OPTION

Synopsis Unix-like command

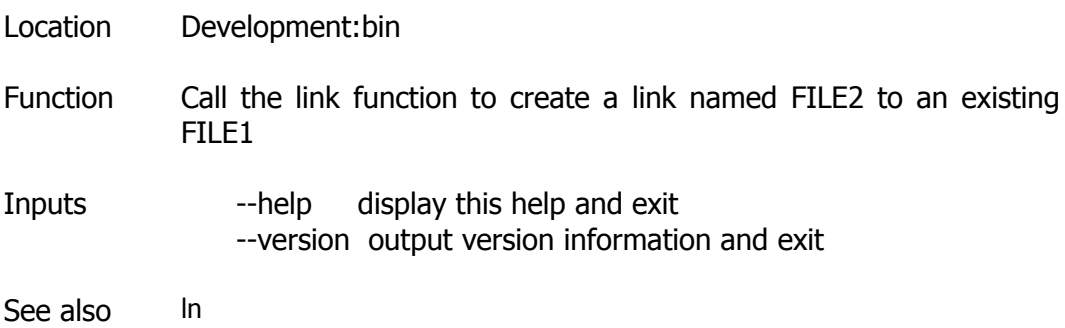

# **Ln**

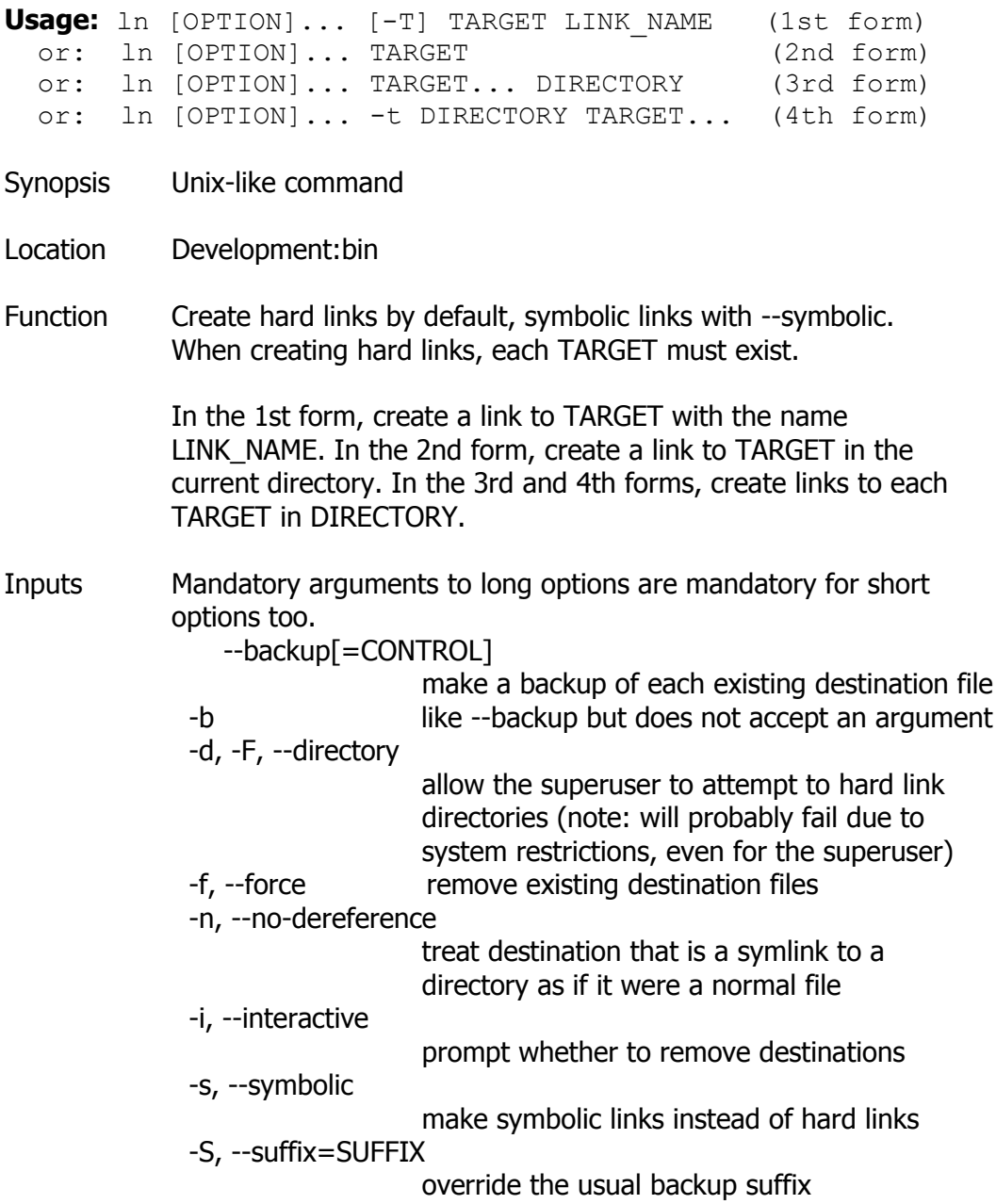

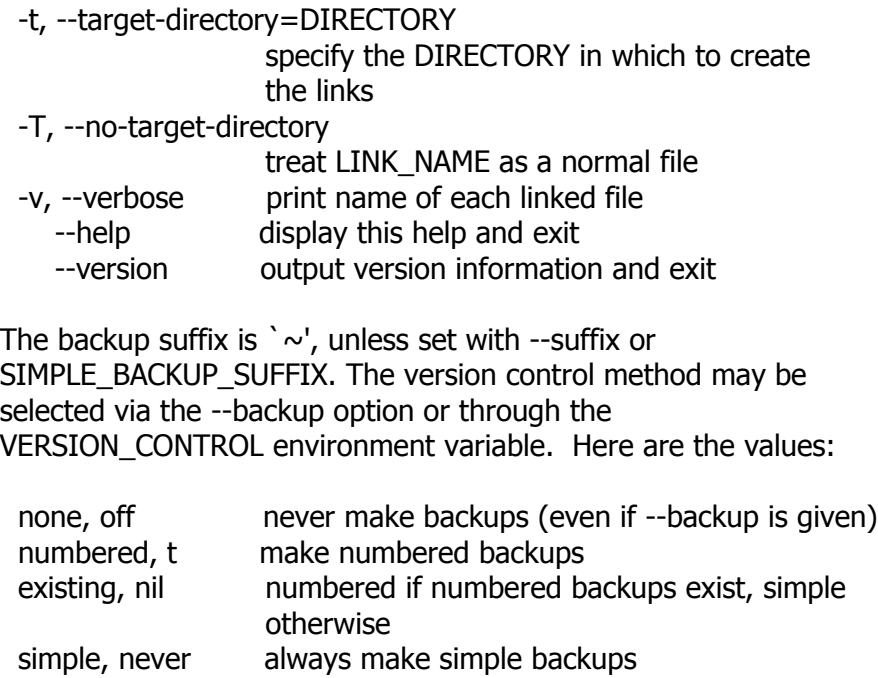

# **Logname**

**Usage:** logname OPTIONS

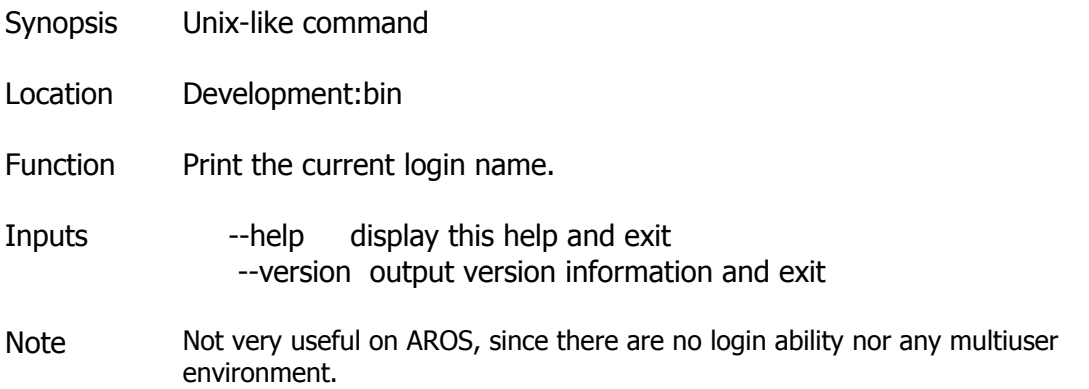

#### **Ls**

**Usage:** ls [OPTION]... [FILE]...

Synopsis Unix-like command

Location Development:bin

Function List information about the FILEs (the current directory by default).

Inputs Sort entries alphabetically if none of -cftuvSUX nor --sort. Mandatory arguments to long options are mandatory for short options too.

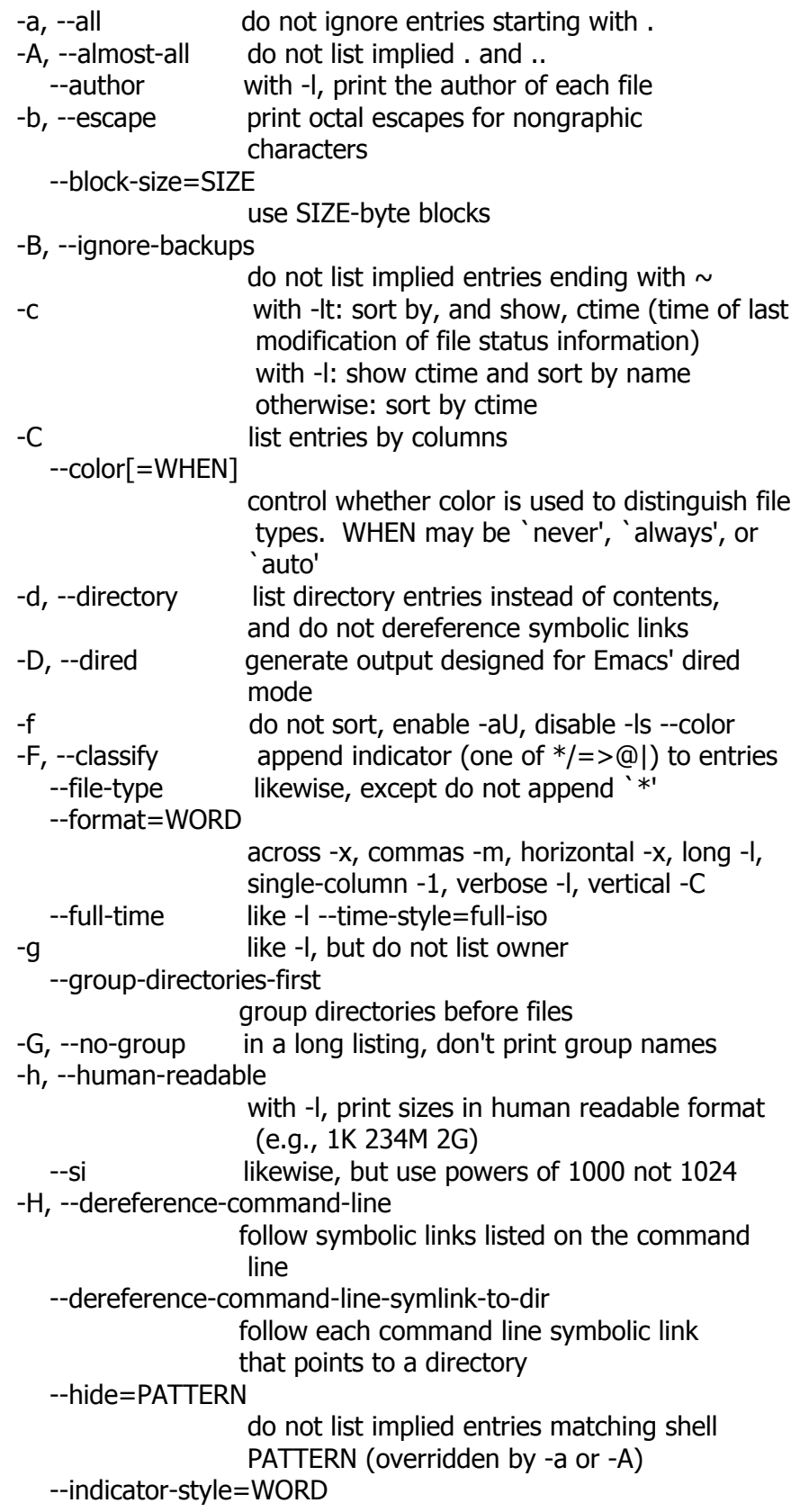

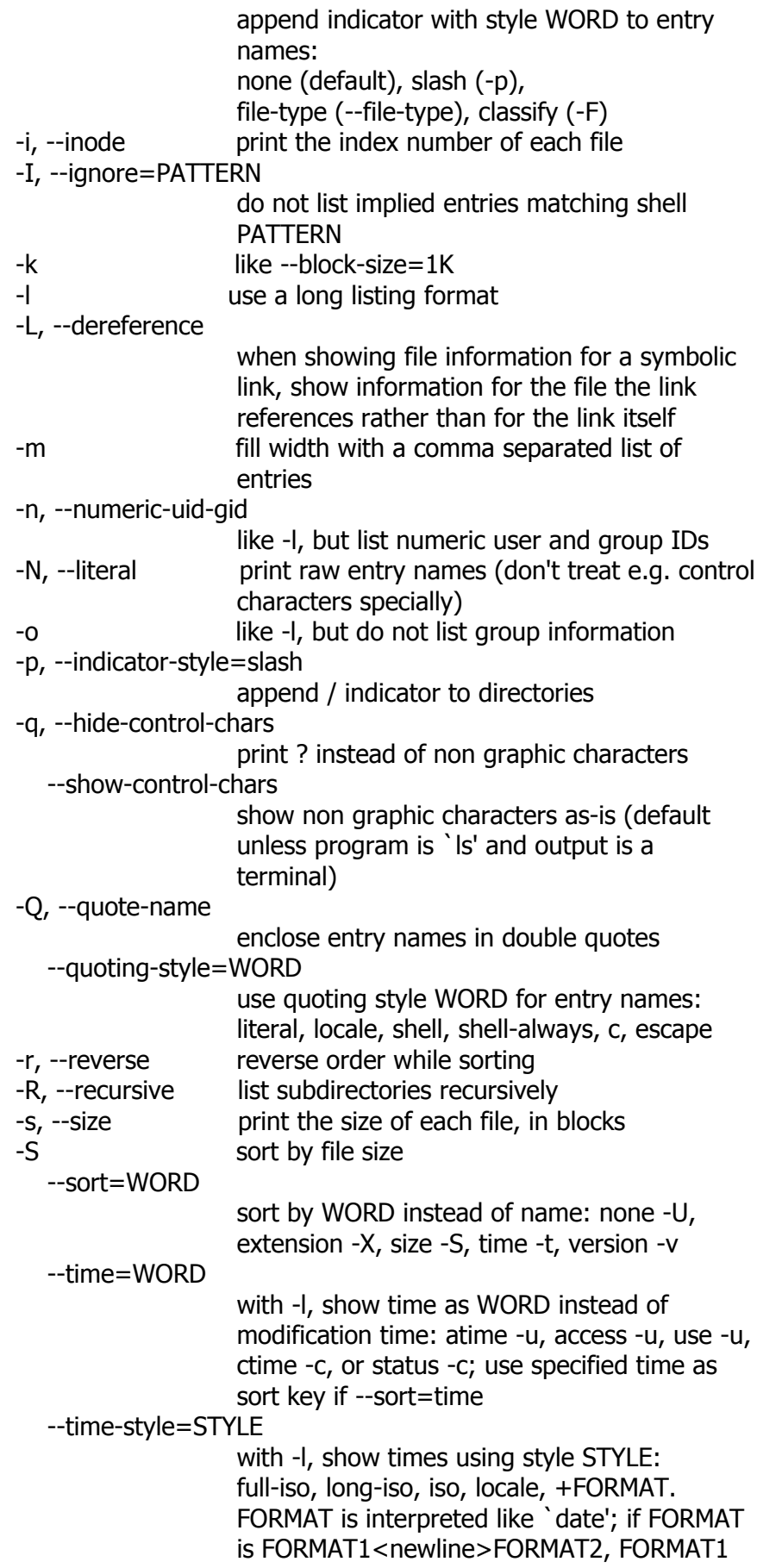

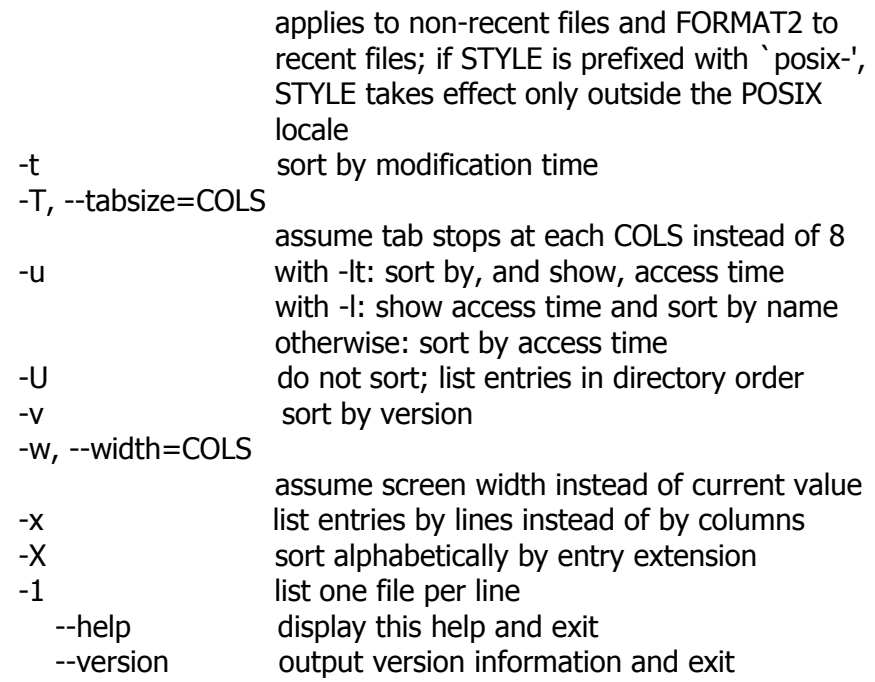

SIZE may be (or may be an integer optionally followed by) one of following: kB 1000, K 1024, MB 1000\*1000, M 1024\*1024, and so on for G, T, P, E, Z, Y. By default, color is not used to distinguish types of files. That is equivalent to using --color=none. Using the --color option without the optional WHEN argument is equivalent to using --color=always. With --color=auto, color codes are output only if standard output is connected to a terminal (tty). The environment variable LS\_COLORS can influence the colors, and can be set easily by the dircolors command. Exit status is 0 if OK, 1 if minor problems, 2 if serious trouble.

Note: AROS' shell may not support colors correctly. Color options may not work at all.

#### **M4**

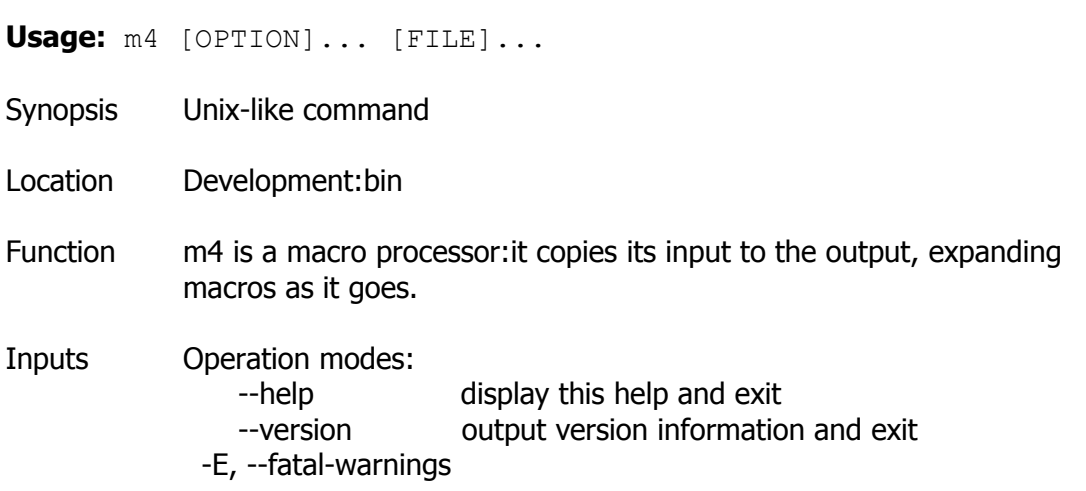

 stop execution after first warning -e, --interactive unbuffer output, ignore interrupts -P, --prefix-builtins force a `m4\_' prefix to all builtins -Q, --quiet, --silent suppress some warnings for builtins Preprocessor features: -D, --define=NAME[=VALUE] enter NAME has having VALUE, or empty -I, --include=DIRECTORY append this directory to include path -s, --synclines generate `#line NO "FILE"' lines -U, --undefine=NAME delete builtin NAME Limits control: -G, --traditional suppress all GNU extensions -H, --hashsize=PRIME set symbol lookup hash table size [509] -L, --nesting-limit=NUMBER change artificial nesting limit [1024] Frozen state files: -F, --freeze-state=FILE produce a frozen state on FILE at end -R, --reload-state=FILE reload a frozen state from FILE at start Debugging: -d, --debug[=FLAGS] set debug level (no FLAGS implies `aeq') -l, --arglength=NUM restrict macro tracing size -o, --error-output=FILE redirect debug and trace output -t, --trace=NAME trace NAME when it will be defined FLAGS is any of: a show actual arguments c show before collect, after collect and after call e show expansion f say current input file name

- i show changes in input files
- l say current input line number
- p show results of path searches
- q quote values as necessary, with a or e flag
- t trace for all macro calls, not only traceon'ed
- V shorthand for all of the other flags

x add a unique macro call id, useful with c flag

If defined, the environment variable `M4PATH' is a colon-separated list of directories included after any specified by `-I'. If no FILE or if FILE is `-', standard input is read. Exit status is 0 for success, 1 for failure, or whatever value was passed to the m4exit macro.

Notes  $\blacksquare$  A complete, updated manual for  $m4$  is available here: <http://www.cs.utah.edu/dept/old/texinfo/m4/m4.html>

#### **Make**

**Usage:** make [OPTIONS] [TARGET] ... Synopsis Unix-like command Location Development:bin Function Automatically determines which pieces of a large program need to be recompiled, and issues commands to recompile them. Inputs Options: -b, -m Ignored for compatibility. -B, --always-make Unconditionally make all targets. -C DIRECTORY, --directory=DIRECTORY Change to DIRECTORY before doing anything. -d Print lots of debugging information. --debug[=FLAGS] Print various types of debugging information. -e, --environment-overrides Environment variables override makefiles. -f FILE, --file=FILE, --makefile=FILE Read FILE as a makefile. -h, --help Print this message and exit. -i, --ignore-errors Ignore errors from commands. -I DIRECTORY, --include-dir=DIRECTORY Search DIRECTORY for included makefiles.  $-i$   $[N]$ ,  $-i$ obs $[-N]$  Allow N jobs at once; infinite jobs with no arg. -k, --keep-going Keep going when some targets can't be made.  $-1$  [N],  $-$ -load-average[=N],  $-$ -max-load[=N] Don't start multiple jobs unless load is below N. -L, --check-symlink-times Use the latest mtime between symlinks and

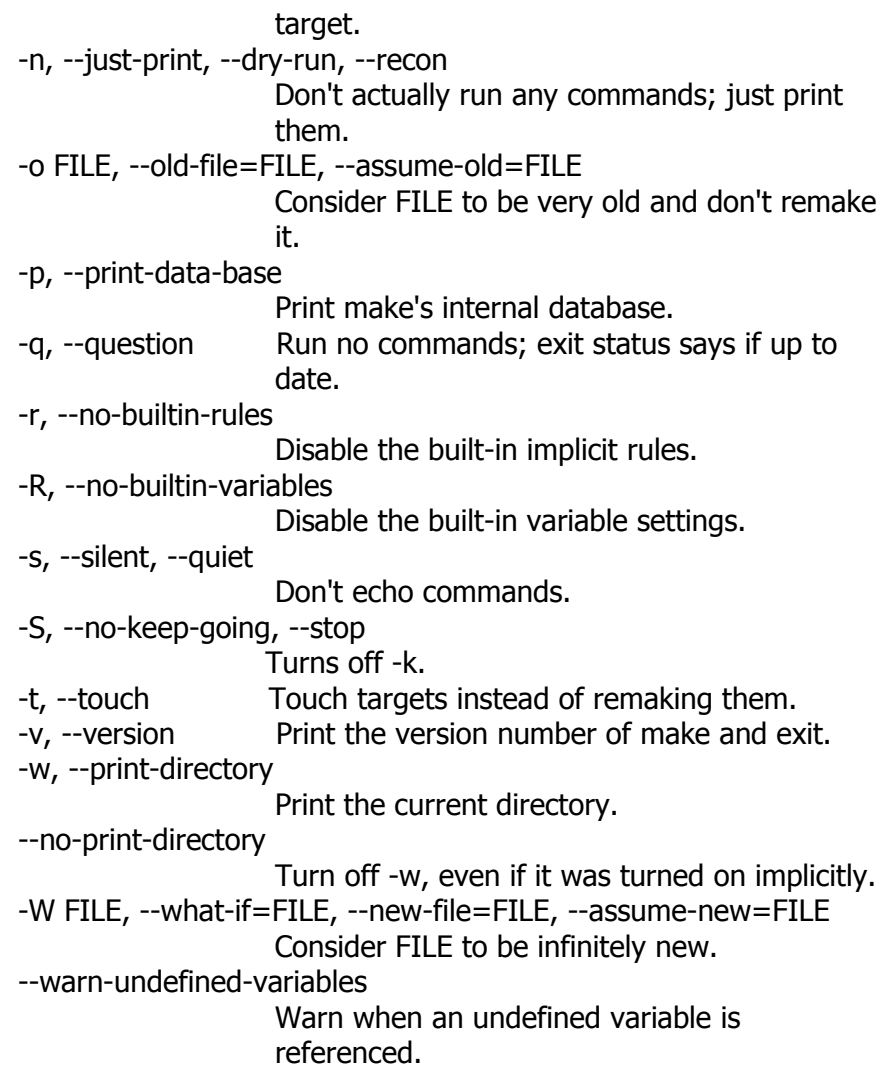

# **Md5sum**

**Usage:** md5sum [OPTION] [FILE]...

- Synopsis Unix-like command
- Location Development:bin
- Function Print or check MD5 (128-bit) checksums.

Inputs With no FILE, or when FILE is -, read standard input.

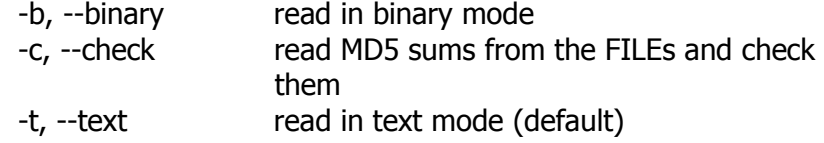

The following two options are useful only when verifying

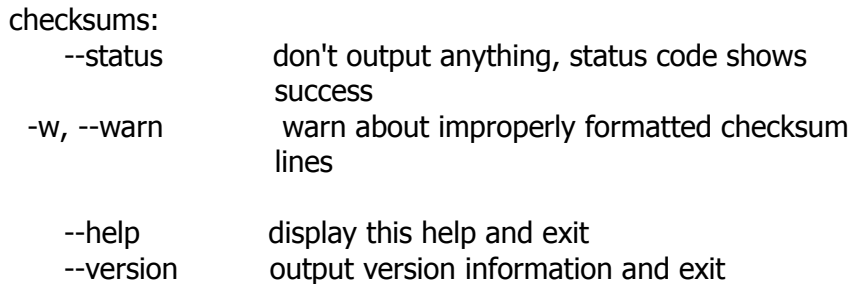

The sums are computed as described in RFC 1321. When checking, the input should be a former output of this program. The default mode is to print a line with checksum, a character indicating type (`\*' for binary, ` ' for text), and name for each FILE.

# **Metaflac**

**Usage:** metaflac [options] [operations] FLACfile [FLACfile ...]

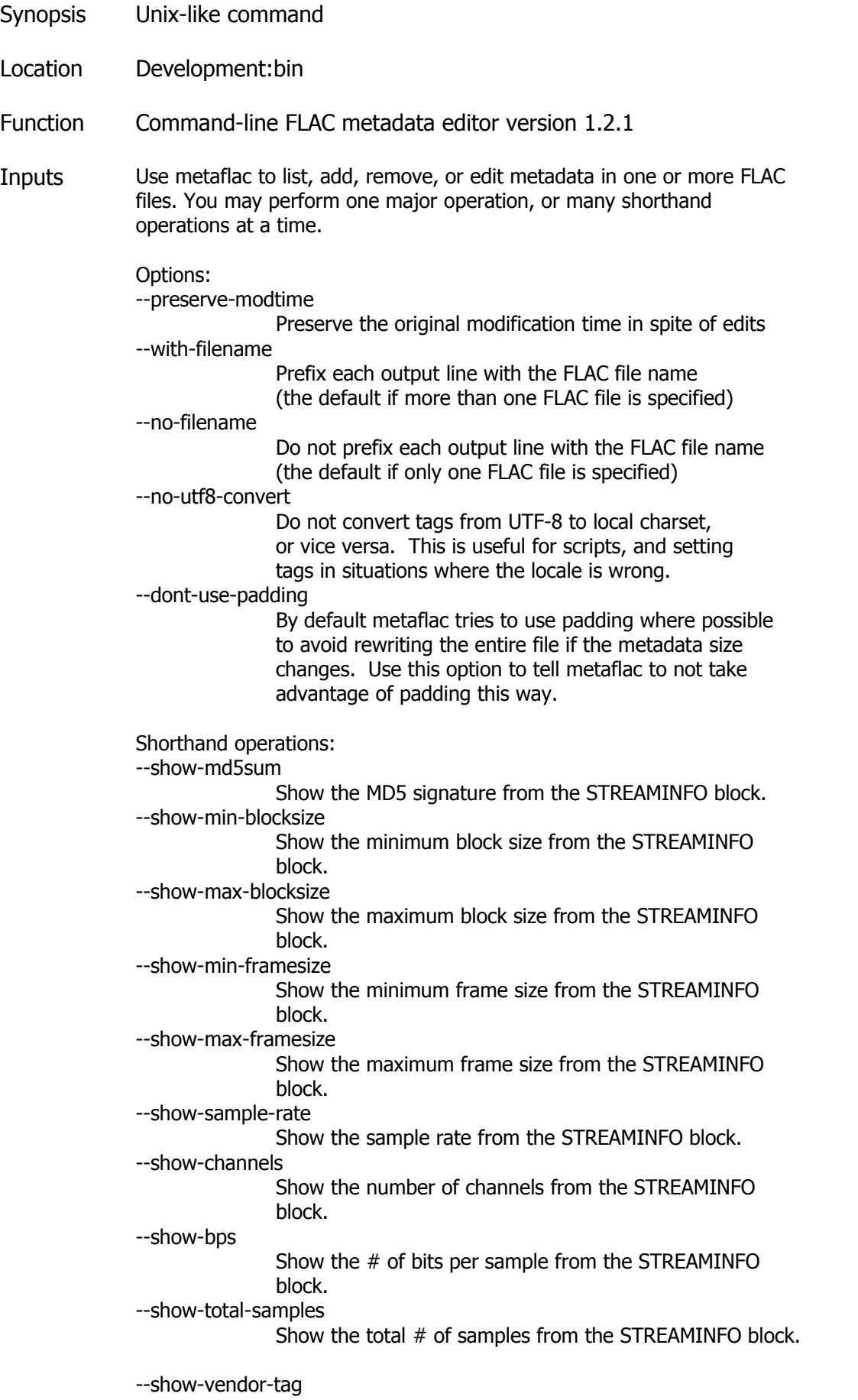

 Show the vendor string from the VORBIS\_COMMENT block. --show-tag=NAME Show all tags where the the field name matches 'NAME'. --remove-tag=NAME Remove all tags whose field name is 'NAME'. --remove-first-tag=NAME Remove first tag whose field name is 'NAME'. --remove-all-tags Remove all tags, leaving only the vendor string. --set-tag=FIELD Add a tag. The FIELD must comply with the Vorbis comment spec, of the form "NAME=VALUE". If there is currently no tag block, one will be created. --set-tag-from-file=FIELD Like --set-tag, except the VALUE is a filename whose contents will be read verbatim to set the tag value. Unless --no-utf8-convert is specified, the contents will be converted to UTF-8 from the local charset. This can be used to store a cuesheet in a tag (e.g. --set-tag-from-file="CUESHEET=image.cue"). Do not try to store binary data in tag fields! Use APPLICATION blocks for that. --import-tags-from=FILE Import tags from a file. Use '-' for stdin. Each line should be of the form NAME=VALUE. Multi-line comments are currently not supported. Specify --remove-all-tags and/or --no-utf8-convert before --import-tags-from if necessary. If FILE is '-' (stdin), only one FLAC file may be specified. --export-tags-to=FILE Export tags to a file. Use '-' for stdout. Each line will be of the form NAME=VALUE. Specify --no-utf8-convert if necessary. --import-cuesheet-from=FILE Import a cuesheet from a file. Use '-' for stdin. Only one FLAC file may be specified. A seekpoint will be added for each index point in the cuesheet to the SEEKTABLE unless --no-cued-seekpoints is specified. --export-cuesheet-to=FILE Export CUESHEET block to a cuesheet file, suitable for use by CD authoring software. Use '-' for stdout. Only one FLAC file may be specified on the command line. --import-picture-from=FILENAME|SPECIFICATION Import a picture and store it in a PICTURE block. Either a filename for the picture file or a more complete specification form can be used. The SPECIFICATION is a string whose parts are separated by | characters. Some parts may be left empty to invoke default values. FILENAME is just shorthand for "||||FILENAME". The format of SPECIFICATION is: [TYPE]|[MIME-TYPE]|[DESCRIPTION]| [WIDTHxHEIGHTxDEPTH[/COLORS]]|FILE TYPE is optional; it is a number from one of: 0: Other 1: 32x32 pixels 'file icon' (PNG only) 2: Other file icon

- 3: Cover (front)
- 4: Cover (back)
- 5: Leaflet page
- 6: Media (e.g. label side of CD)
- 7: Lead artist/lead performer/soloist
- 8: Artist/performer
- 9: Conductor
- 10: Band/Orchestra
- 11: Composer
- 12: Lyricist/text writer
- 13: Recording Location
- 14: During recording
- 15: During performance
- 16: Movie/video screen capture
- 17: A bright coloured fish
- 18: Illustration
- 19: Band/artist logotype
- 20: Publisher/Studio logotype

 The default is 3 (front cover). There may only be one picture each of type 1 and 2 in a file.

 MIME-TYPE is optional; if left blank, it will be detected from the file. For best compatibility with players, use pictures with MIME type image/jpeg or image/png. The MIME type can also be --> to mean that FILE is actually a URL to an image, though this use is discouraged. DESCRIPTION is optional; the default is an empty string The next part specfies the resolution and color information. If the MIME-TYPE is image/jpeg, image/png, or image/gif, you can usually leave this empty and they can be detected from the file. Otherwise, you must specify the width in pixels, height in pixels, and color depth in

bits-

 per-pixel. If the image has indexed colors you should also specify the number of colors used. FILE is the path to the picture file to be imported, or the URL if MIME type is --> --export-picture-to=FILE Export PICTURE block to a file. Use '-' for stdout.

 Only one FLAC file may be specified. The first PICTURE block will be exported unless --export-picture-to is preceded by a --block-number=# option to specify the exact metadata block to extract. Note that the block number is the one shown by --list.

--add-replay-gain

 Calculates the title and album gains/peaks of the given FLAC files as if all the files were part of one album, then stores them in the VORBIS\_COMMENT block. The tags are the same as those used by vorbisgain. Existing ReplayGain tags will be replaced. If only one FLAC file is given, the album and title gains will be the same. Since this operation requires two passes, it is always executed last, after all other operations have been completed and written to disk. All FLAC files specified must have the same resolution, sample rate, and number of channels. The sample rate must be one of 8, 11.025, 12, 16, 22.05, 24, 32, 44.1, or 48 kHz.

--remove-replay-gain

Removes the ReplayGain tags.

 $-$ add-seekpoint= $\{#|X|\#x|\#s\}$ 

- Add seek points to a SEEKTABLE block
- # : a specific sample number for a seek point
- X : a placeholder point (always goes at the end of the SEEKTABLE)
- $#x : #$  evenly spaced seekpoints, the first being at sample de la construcción de la construcción de la construcción de la construcción de la construcción de la construcc
	- $#s$  : a seekpoint every  $#$  seconds;  $#$  does not have to be

a

#### whole number

 If no SEEKTABLE block exists, one will be created. If one already exists, points will be added to the existing table, and any duplicates will be turned into placeholder points. You may use many --add-seekpoint options; the resulting SEEKTABLE will be the unique-ified union of all such values. Example: --add-seekpoint=100x --add-seekpoint=3.5s will add 100 evenly spaced seekpoints and a seekpoint every 3.5 seconds.

--add-padding=length

 Add a padding block of the given length (in bytes). The overall length of the new block will be  $4 +$  length; the extra 4 bytes is for the metadata block header.

Major operations:

--version

Show the metaflac version number.

--list

 List the contents of one or more metadata blocks to stdout. By default, all metadata blocks are listed in text format. Use the following options to change this behavior:

 $-$ block-number=#[,#[...]]

 An optional comma-separated list of block numbers to display. The first block, the STREAMINFO block, is block

0.

 --block-type=type[,type[...]] --except-block-type=type[,type[...]] An optional comma-separated list of block types to be included or ignored with this option. Use only one of --block-type or --except-block-type. The valid block types are: STREAMINFO, PADDING, APPLICATION, SEEKTABLE, VORBIS\_COMMENT. You may narrow down the types of APPLICATION blocks displayed as follows:

 APPLICATION:abcd The APPLICATION block(s) whose textual repre sentation of the 4-byte ID is "abcd" APPLICATION:0xXXXXXXXX The APPLICATION block(s) whose hexadecimal big endian representation of the 4-byte ID is "0xXXXXXXXX". For the example "abcd" above the hexadecimal equivalalent is 0x61626364

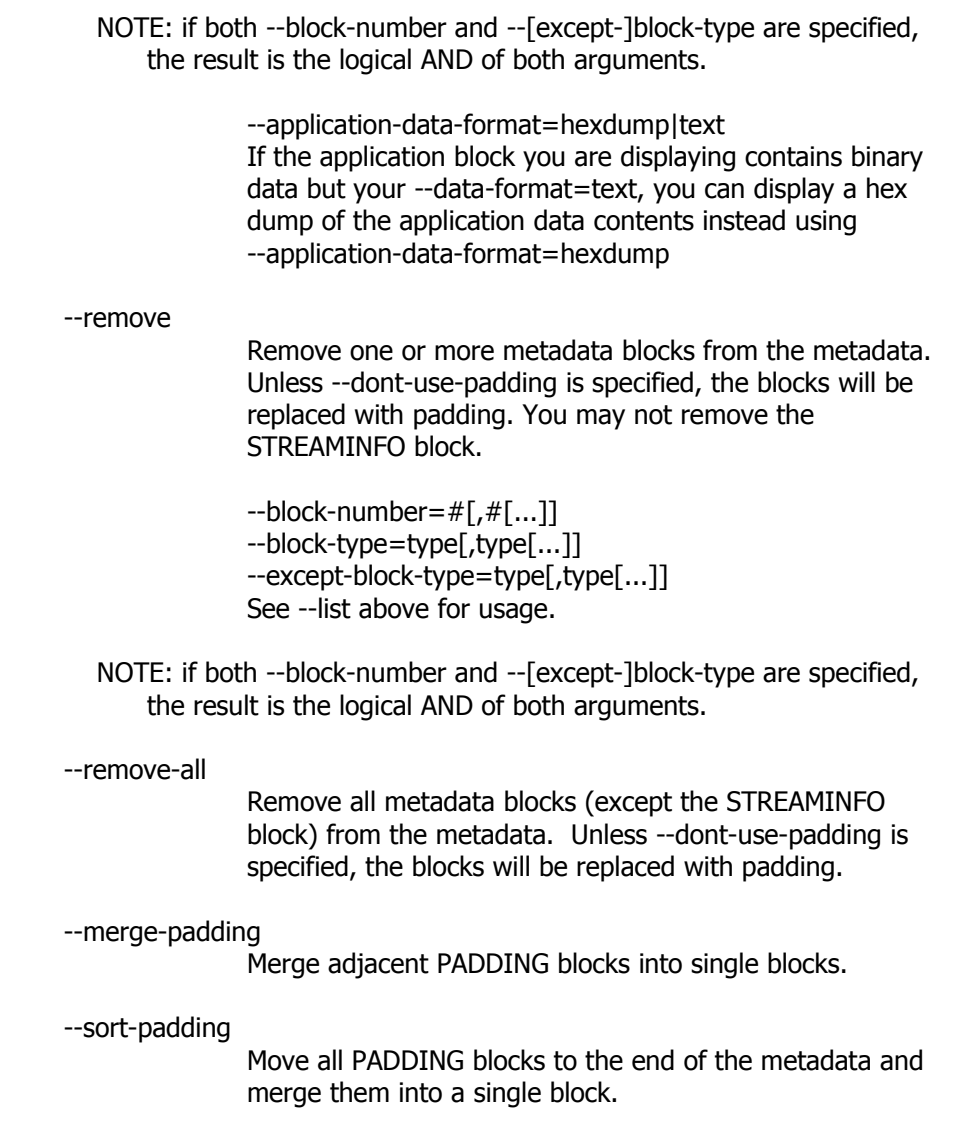

#### **Mkdir**

**Usage:** mkdir DIRECTORY

- Synopsis Unix-like command
- Location Development:bin
- Function Creates a directory inside the current path
- Inputs DIRECTORY name of directory to create.
- Note Newly created directories won't have a icon (.info) file associated.

# **Mkfifo**

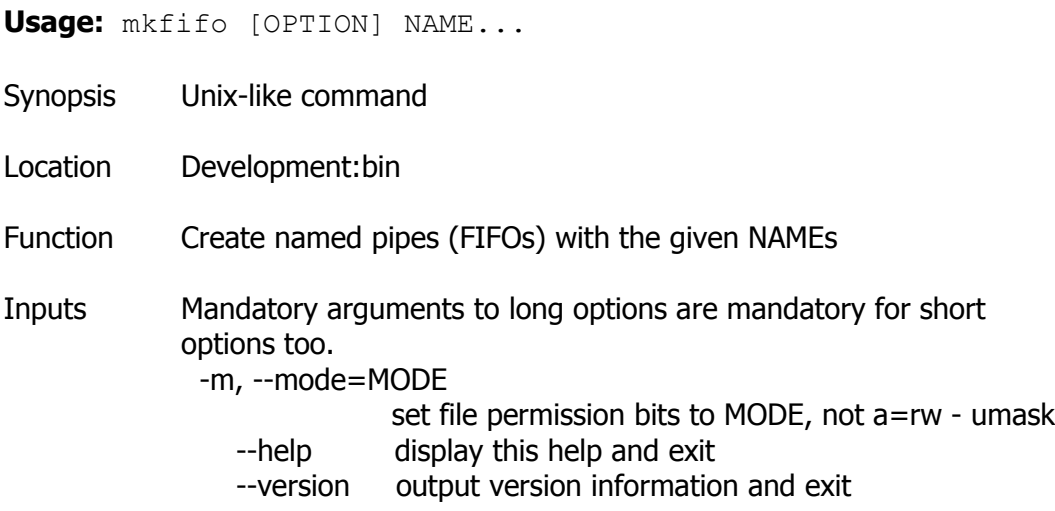

# **Mknod**

**Usage:** mknod [OPTION]... NAME TYPE [MAJOR MINOR]

- Synopsis Unix-like command
- Location Development:bin
- Function Create the special file NAME of the given TYPE.
- Inputs Mandatory arguments to long options are mandatory for short options too.
	- -m, --mode=MODE
		- set file permission bits to MODE, not a=rw umask --help display this help and exit
		- --version output version information and exit

Both MAJOR and MINOR must be specified when TYPE is b, c, or u, and they must be omitted when TYPE is p. If MAJOR or MINOR begins with 0x or 0X, it is interpreted as hexadecimal; otherwise, if it begins with 0, as octal; otherwise, as decimal. TYPE may be:

- b create a block (buffered) special file
- c, u create a character (unbuffered) special file
- p create a FIFO

```
Usage: mv [OPTION]... [-T] SOURCE DEST
   or: mv [OPTION]... SOURCE... DIRECTORY
  or: mv [OPTION]... -t DIRECTORY SOURCE...
Synopsis Unix-like command
Location Development:bin
Function Rename SOURCE to DEST, or move SOURCE(s) to DIRECTORY.
Inputs Mandatory arguments to long options are mandatory for short 
            options too.
                 --backup[=CONTROL] 
                               make a backup of each existing destination file
              -b like --backup but does not accept an argument
              -f, --force do not prompt before overwriting
              -i, --interactive 
                               prompt before overwrite
                 --strip-trailing-slashes 
                               remove any trailing slashes from each SOURCE
                               argument
              -S, --suffix=SUFFIX 
                               override the usual backup suffix
              -t, --target-directory=DIRECTORY 
                               move all SOURCE arguments into DIRECTORY
              -T, --no-target-directory 
                               treat DEST as a normal file
              -u, --update move only when the SOURCE file is newer
                               than the destination file or when the
                               destination file is missing
              -v, --verbose explain what is being done
                --help display this help and exit
                 --version output version information and exit
            The backup suffix is \sim', unless set with --suffix or
            SIMPLE_BACKUP_SUFFIX. The version control method may be
            selected via the --backup option or through the 
            VERSION_CONTROL environment variable. Here are the values:
             none, off never make backups (even if --backup is given)
              numbered, t make numbered backups
              existing, nil numbered if numbered backups exist, simple
```
 otherwise simple, never always make simple backups

**Usage:** nl [OPTION]... [FILE]...

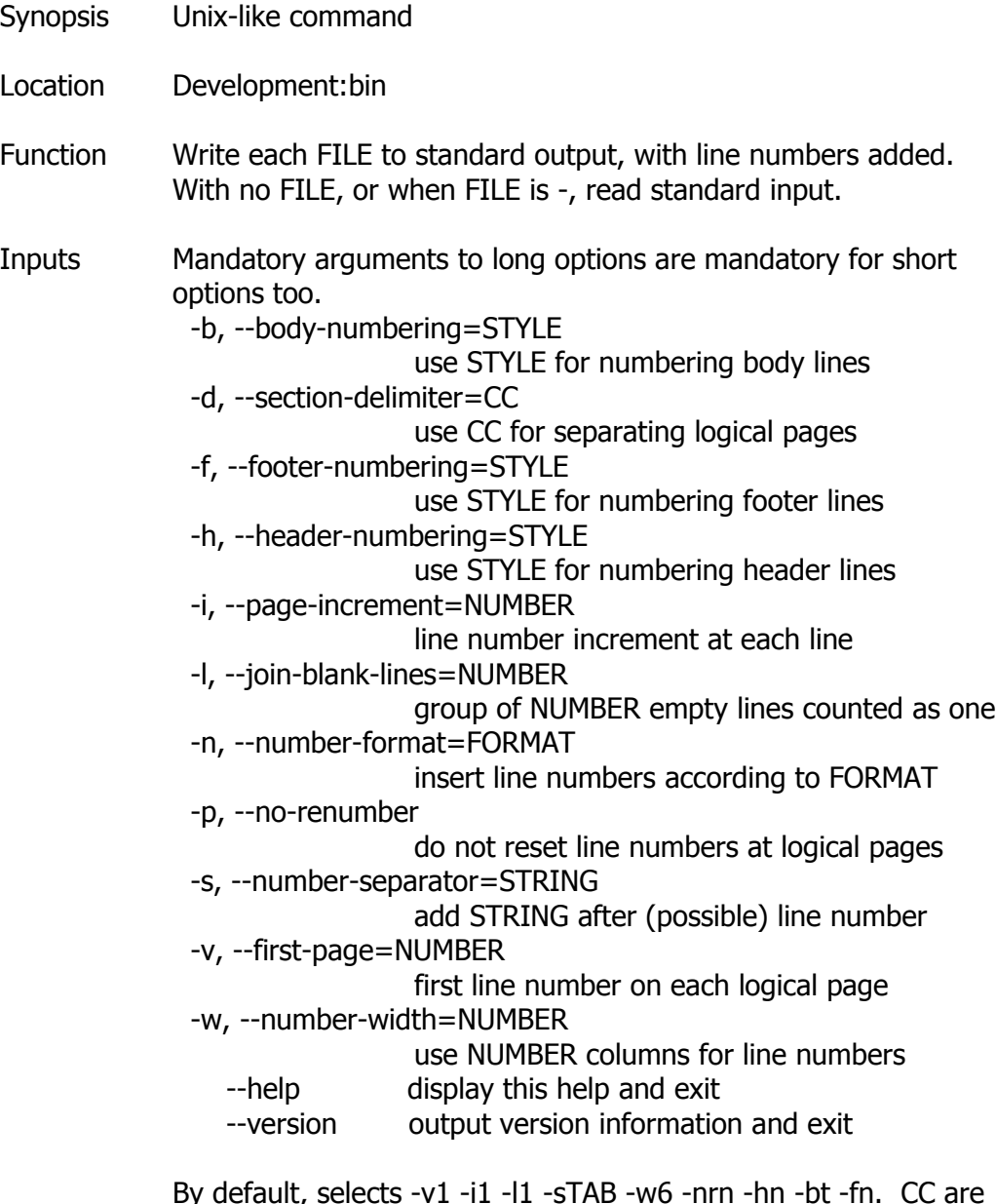

By default, selects -v1 -i1 -l1 -sTAB -w6 -nrn -hn -bt -fn. CC are two delimiter characters for separating logical pages, a missing second character implies :. Type \\ for \. STYLE is one of:

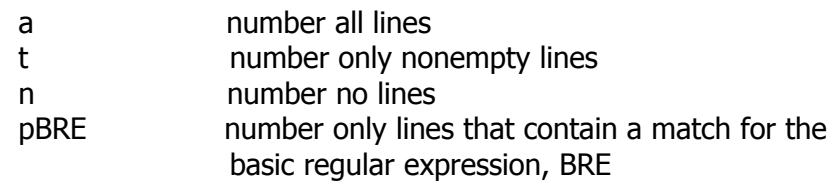

# FORMAT is one of:

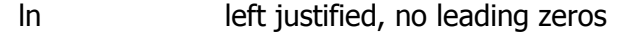

- rn right justified, no leading zeros
- rz right justified, leading zeros

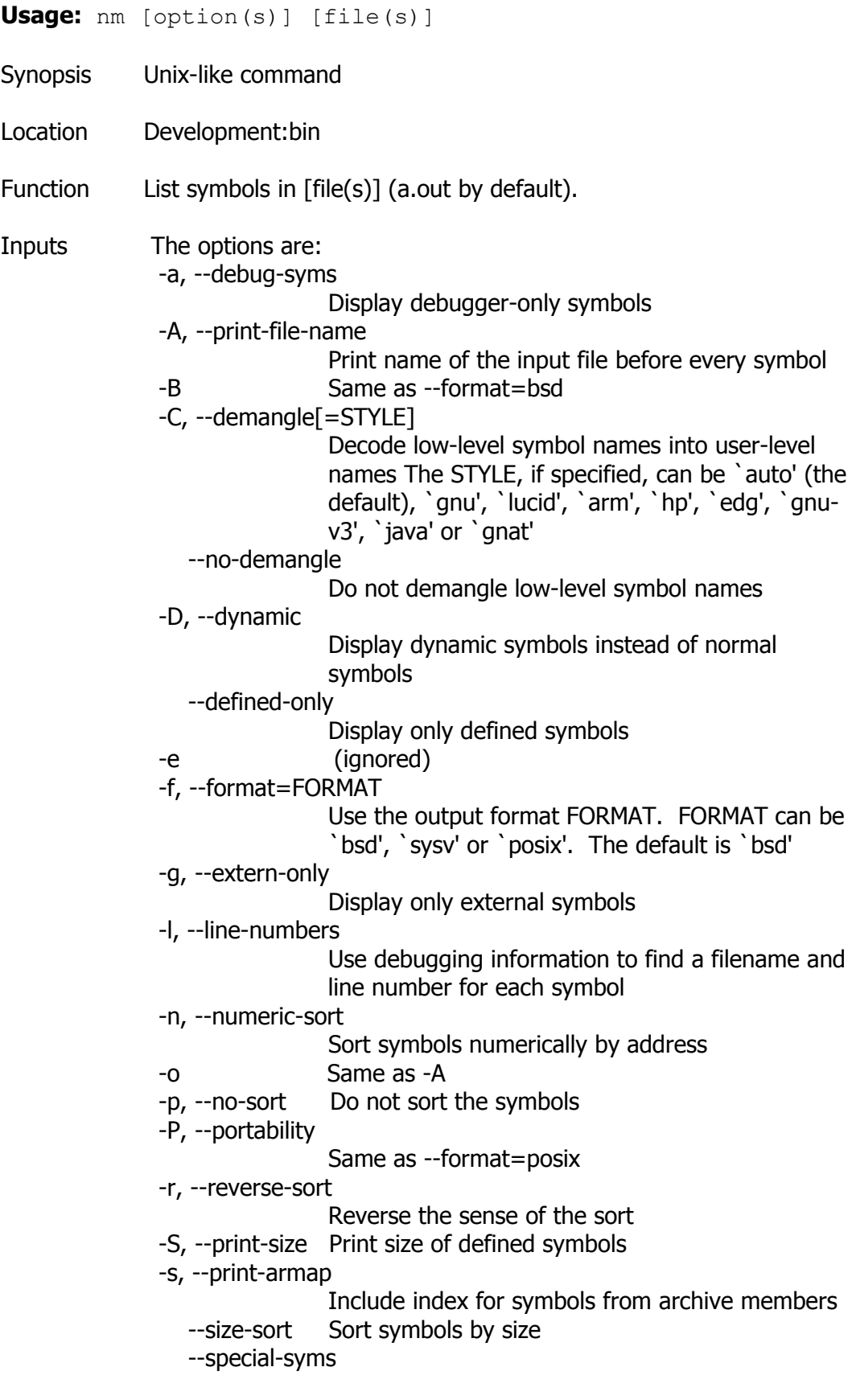

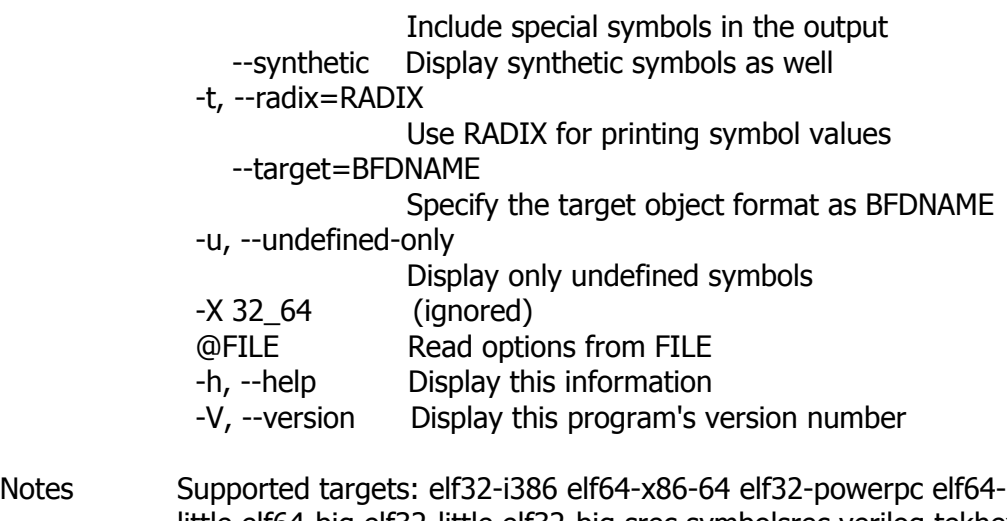

little elf64-big elf32-little elf32-big srec symbolsrec verilog tekhex binary ihex.

# **Nohup**

- **Usage:** nohup COMMAND [ARG]... or: nohup OPTION
- Synopsis Unix-like command
- Location Development:bin
- Function Run COMMAND, ignoring hangup signals.

Inputs Accepted OPTIONS are:

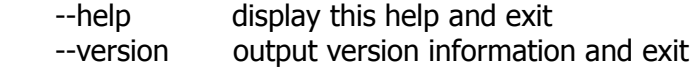

# **Objcopy**

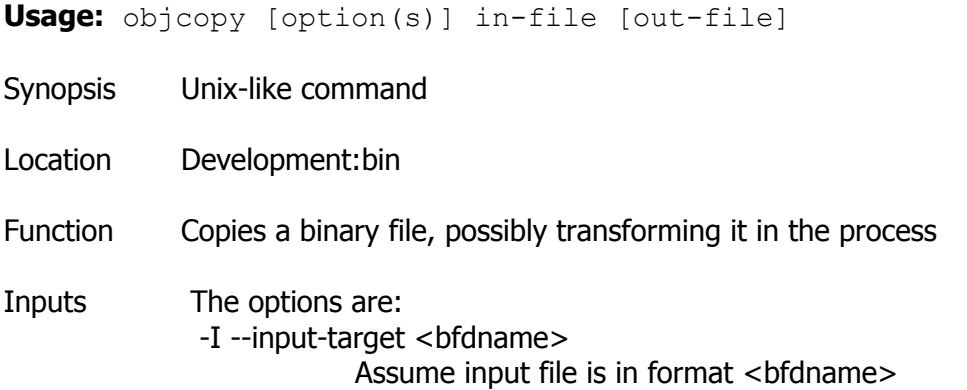

```
 -O --output-target <bfdname> 
             Create an output file in format <bfdname>
-B --binary-architecture <arch>
             Set output arch, when input is arch-less
 -F --target <bfdname> 
            Set both input and output format to <br/>bfdname>
   --debugging 
             Convert debugging information, if possible
 -p --preserve-dates 
             Copy modified/access timestamps to the output
-j --only-section <name>
             Only copy section <name> into the output
   --add-gnu-debuglink=<file> 
            Add section .gnu_debuglink linking to <file>
 -R --remove-section <name> 
            Remove section <name> from the output
 -S --strip-all 
             Remove all symbol and relocation information
 -g --strip-debug 
             Remove all debugging symbols & sections
   --strip-unneeded 
             Remove all symbols not needed by relocations
 -N --strip-symbol <name> 
            Do not copy symbol <name>
  --strip-unneeded-symbol <name>
            Do not copy symbol <name> unless needed by
             relocations
   --only-keep-debug 
             Strip everything but the debug information
   --extract-symbol 
             Remove section contents but keep symbols
 -K --keep-symbol <name> 
            Do not strip symbol <name>
   --keep-file-symbols 
             Do not strip file symbol(s)
   --localize-hidden 
             Turn all ELF hidden symbols into locals
 -L --localize-symbol <name> 
            Force symbol <name> to be marked as a local
  --globalize-symbol <name>
            Force symbol <name> to be marked as a global
 -G --keep-global-symbol <name> 
            Localize all symbols except <name>
-W --weaken-symbol <name>
            Force symbol <name> to be marked as a weak
   --weaken 
             Force all global symbols to be marked as weak
 -w --wildcard 
             Permit wildcard in symbol comparison
 -x --discard-all 
             Remove all non-global symbols
```

```
 -X --discard-locals 
            Remove any compiler-generated symbols
 -i --interleave [<number>] 
            Only copy N out of every <number> bytes
 --interleave-width <number>
            Set N for --interleave
 -b --byte <num> 
           Select byte <num> in every interleaved block
  --gap-fill <val> 
            Fill gaps between sections with <val>
 --pad-to <addr>
           Pad the last section up to address <addr>
 --set-start <addr>
           Set the start address to \leqaddr> {--change-start|--adjust-start} <incr>
            Add <incr> to the start address
  {--change-addresses|--adjust-vma} <incr>
            Add <incr> to LMA, VMA and start addresses
  {--change-section-address|--adjust-section-vma} 
 <name>{=|+|-}<val>Change LMA and VMA of section <name> by <val>
  --change-section-lma <name>{=|+|-}<val>
           Change the LMA of section <name> by <val>
 --change-section-vma <name>{=|+|-}<val>
           Change the VMA of section <name> by <val>
  {--[no-]change-warnings|--[no-]adjust-warnings}
            Warn if a named section does not exist
  --set-section-flags <name>=<flags>
           Set section <name>'s properties to <flags>
 --add-section <name> = <file>
           Add section <name> found in <file> to output
 --rename-section <old>=<new>[,<flags>]
           Rename section <old> to <new>
  --long-section-names {enable|disable|keep}
             Handle long section names in Coff objects.
  --change-leading-char 
            Force output format's leading character style
  --remove-leading-char 
            Remove leading character from global symbols
  --reverse-bytes=<num> 
            Reverse <num> bytes at a time, in output sections 
            with content
 --redefine-sym <old> = <new>
           Redefine symbol name <old> to <new>
  --redefine-syms <file> 
            --redefine-sym for all symbol pairs listed in <file>
 --srec-len <number>
            Restrict the length of generated Srecords
  --srec-forceS3 
            Restrict the type of generated Srecords to S3
 --strip-symbols <file>
```

```
 -N for all symbols listed in <file>
   --strip-unneeded-symbols <file>
             --strip-unneeded-symbol for all symbols listed
             in <file>
   --keep-symbols <file> 
             -K for all symbols listed in <file>
   --localize-symbols <file> 
             -L for all symbols listed in <file>
   --globalize-symbols <file> 
            --globalize-symbol for all in <file>
  --keep-global-symbols <file>
             -G for all symbols listed in <file>
   --weaken-symbols <file> 
             -W for all symbols listed in <file>
  --alt-machine-code <index>
            Use the target's <index>'th alternative machine
   --writable-text 
             Mark the output text as writable
   --readonly-text 
             Make the output text write protected
   --pure 
             Mark the output file as demand paged
   --impure 
             Mark the output file as impure
  --prefix-symbols <prefix>
            Add <prefix> to start of every symbol name
  --prefix-sections <prefix>
            Add <prefix> to start of every section name
  --prefix-alloc-sections <prefix>
             Add <prefix> to start of every allocatable
             section name
  --file-alignment <num>
            Set PE file alignment to <num>
   --heap <reserve>[,<commit>] 
            Set PE reserve/commit heap to <reserve>/<commit>
  --image-base <address>
            Set PE image base to <address>
  --section-alignment <num>
            Set PE section alignment to <num>
   --stack <reserve>[,<commit>] 
            Set PE reserve/commit stack to <reserve>/<commit>
   --subsystem <name>[:<version>]
            Set PE subsystem to <name> [& <version>]
   --compress-debug-sections 
             Compress DWARF debug sections using zlib
   --decompress-debug-sections 
             Decompress DWARF debug sections using zlib
 -v --verbose 
             List all object files modified
 @<file> Read options from <file>
 -V --version
```
Display this program's version number

-h --help Display this output

--info List object formats & architectures supported

objcopy: supported targets: elf32-i386 elf64-x86-64 elf32-powerpc elf64-little elf64-big elf32-little elf32-big srec symbolsrec verilog tekhex binary ihex

# **Objdump**

**Usage:**  $objdump  $option(s)$  >  $>$$ Synopsis Unix-like command Location Development:bin Function Display information from object  $\langle$  file(s) $\rangle$ . Inputs At least one of the following switches must be given: -a, --archive-headers Display archive header information -f, --file-headers Display the contents of the overall file header -p, --private-headers Display object format specific file header contents -h, --[section-]headers Display the contents of the section headers -x, --all-headers Display the contents of all headers -d, --disassemble Display assembler contents of executable sections -D, --disassemble-all Display assembler contents of all sections -S, --source Intermix source code with disassembly -s, --full-contents Display the full contents of all sections requested -g, --debugging Display debug information in object file -e, --debugging-tags Display debug information using ctags style -G, --stabs Display (in raw form) any STABS info in the file -W[lLiaprmfFsoRt] or – dwarf[=rawline,=decodedline,=info, =abbrev,=pubnames,=aranges,=macro,=frames, =frames-interp,=str,=loc,=Ranges,=pubtypes, =gdb\_index,=trace\_info,=trace\_abbrev,=trace\_aranges] Display DWARF info in the file -t, --syms Display the contents of the symbol table(s) -T, --dynamic-syms Display the contents of the dynamic symbol table

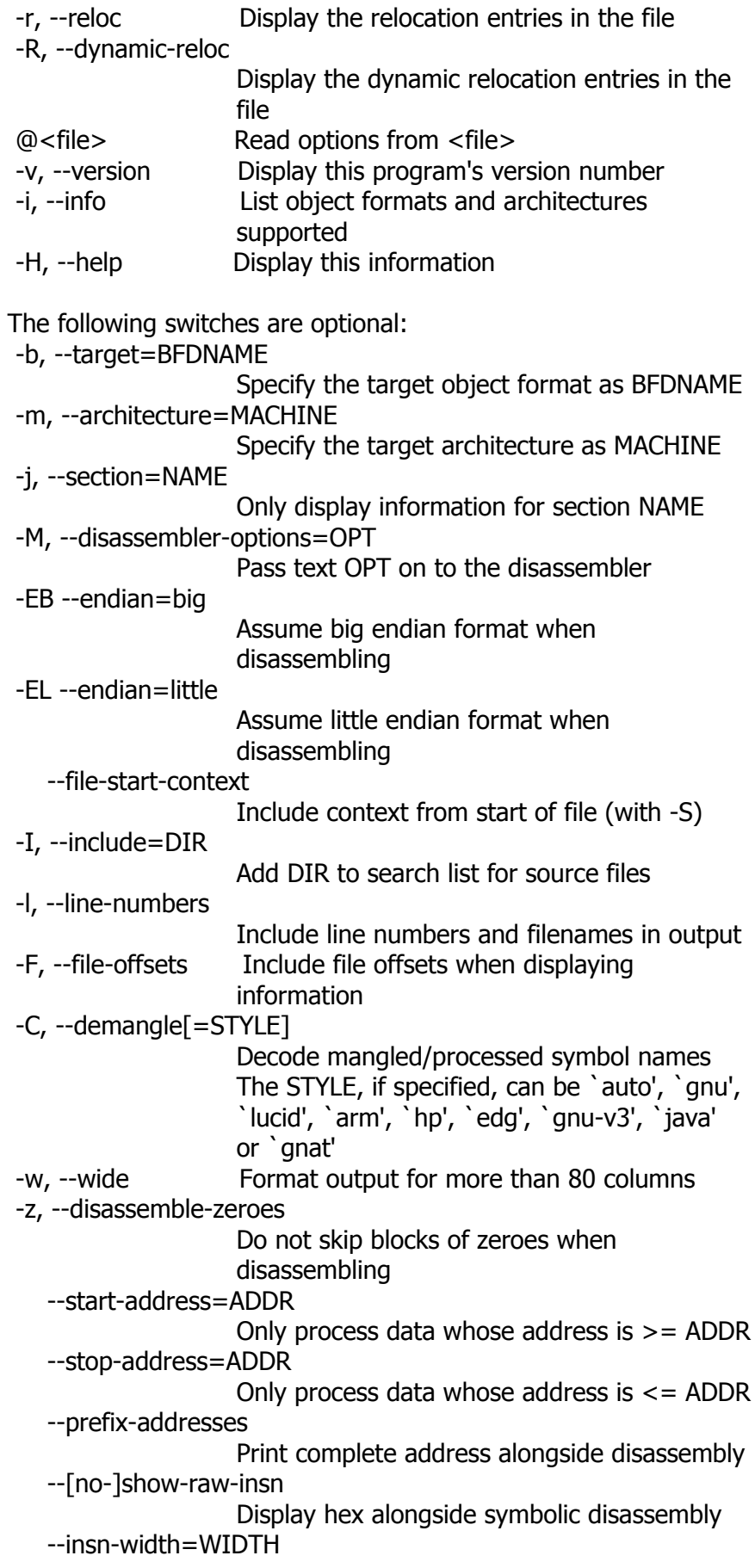

 Display WIDTH bytes on a signle line for -d --adjust-vma=OFFSET Add OFFSET to all displayed section addresses --special-syms Include special symbols in symbol dumps --prefix=PREFIX Add PREFIX to absolute paths for -S --prefix-strip=LEVEL Strip initial directory names for -S The following i386/x86-64 specific disassembler options are supported for use with the -M switch (multiple options should be separated by commas): x86-64 Disassemble in 64bit mode i386 Disassemble in 32bit mode i8086 Disassemble in 16bit mode att Display instruction in AT&T syntax intel Display instruction in Intel syntax att-mnemonic Display instruction in AT&T mnemonic intel-mnemonic Display instruction in Intel mnemonic addr64 Assume 64bit address size addr32 Assume 32bit address size addr16 Assume 16bit address size data32 Assume 32bit data size data16 Assume 16bit data size suffix Always display instruction suffix in AT&T syntax Notes supported targets: elf32-i386 elf64-x86-64 elf32-powerpc elf64-

little elf64-big elf32-little elf32-big srec symbolsrec verilog tekhex binary ihex

> supported architectures: i386 i386:x86-64 i8086 i386:intel i386:x86-64:intel

# **Od**

**Usage:** od [OPTION]... [FILE]... or: od [-abcdfilosx]... [FILE] [[+]OFFSET[.][b]] or: od --traditional [OPTION]... [FILE] [[+]OFFSET[.][b] [+][LABEL][.][b]]

Synopsis Unix-like command

Location Development:bin

Function Write an unambiguous representation, octal bytes by default,

of FILE to standard output. With more than one FILE argument, concatenate them in the listed order to form the input. With no FILE, or when FILE is -, read standard input. Inputs All arguments to long options are mandatory for short options. -A, --address-radix=RADIX decide how file offsets are printed -j, --skip-bytes=BYTES skip BYTES input bytes first -N, --read-bytes=BYTES limit dump to BYTES input bytes -S, --strings[=BYTES] output strings of at least BYTES graphic chars -t, --format=TYPE select output format or formats -v, --output-duplicates do not use \* to mark line suppression -w, --width[=BYTES] output BYTES bytes per output line --traditional accept arguments in traditional form --help display this help and exit --version output version information and exit Traditional format specifications may be intermixed; they accumulate: -a same as -t a select named characters, ignoring high-order bit -b same as -t o1 select octal bytes -c same as -t c select ASCII characters or backslash escapes -d same as -t u2 select unsigned decimal 2-byte units -f same as -t fF select floats -i same as -t dI select decimal ints

- -l same as -t dL select decimal longs
- -o same as -t o2 select octal 2-byte units -s same as -t d2
- select decimal 2-byte units
- -x same as -t x2
	- select hexadecimal 2-byte units

If first and second call formats both apply, the second format is assumed if the last operand begins with  $+$  or (if there are 2
operands) a digit. An OFFSET operand means -j OFFSET. LABEL is the pseudo-address at first byte printed, incremented when dump is progressing. For OFFSET and LABEL, a 0x or 0X prefix indicates hexadecimal, suffixes may be . for octal and b for multiply by 512.

TYPE is made up of one or more of these specifications:

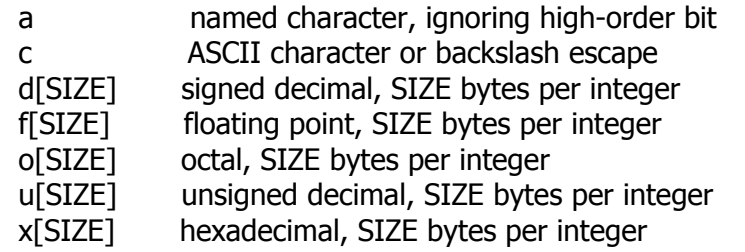

SIZE is a number. For TYPE in doux, SIZE may also be C for sizeof(char), S for sizeof(short), I for sizeof(int) or L for sizeof(long). If TYPE is f, SIZE may also be F for sizeof(float), D for sizeof(double) or L for sizeof(long double).

RADIX is d for decimal, o for octal, x for hexadecimal or n for none. BYTES is hexadecimal with 0x or 0X prefix, it is multiplied by 512 with b suffix, by 1024 with k and by 1048576 with m. Adding a z suffix to any type adds a display of printable characters to the end of each line of output. --string without a number implies 3. --width without a number implies 32. By default, od uses -A o -t d2  $-w16$ .

### **OpenSSL**

```
Usage: openssl command [ command_opts ] [ command_args ]
  or: openssl [ list-standard-commands | list-message-digest-commands
       | list-cipher-commands | list-cipher-algorithms | 
       list-message-digest-algorithms | list-public-key-algorithms]
  or: openssl no- XXX [ arbitrary options ]
```
- Synopsis Unix-like command
- Location Development:bin
- Function OpenSSL is a cryptography toolkit implementing the Secure Sockets Layer (SSL v2/v3) and Transport Layer Security (TLS v1) network protocols and related cryptography standards required by them.

The openssl program is a command line tool for using the various cryptography functions of OpenSSL's crypto library from the shell. It can be used for

o Creation and management of private keys, public keys and

parameters

- o Public key cryptographic operations
- o Creation of X.509 certificates, CSRs and CRLs
- o Calculation of Message Digests
- o Encryption and Decryption with Ciphers
- o SSL/TLS Client and Server Tests
- o Handling of S/MIME signed or encrypted mail
- o Time Stamp requests, generation and verification
- Inputs The openssl program provides a rich variety of commands (command in the SYNOPSIS above), each of which often has a wealth of options and arguments (command\_opts and command\_args in the SYNOPSIS ).

The pseudo-commands list-standard-commands, list-messagedigest-commands, and list-cipher-commands output a list (one entry per line) of the names of all standard commands, message digest commands, or cipher commands, respectively, that are available in the present openssl utility.

The pseudo-commands list-cipher-algorithms and list-messagedigest-algorithms list all cipher and message digest names, one entry per line. Aliases are listed as:

 $from = > to$ 

The pseudo-command list-public-key-algorithms lists all supported public key algorithms.

The pseudo-command no- XXX tests whether a command of the specified name is available. If no command named XXX exists, it returns 0 (success) and prints no- XXX ; otherwise it returns 1 and prints XXX . In both cases, the output goes to stdout and nothing is printed to stderr. Additional command line arguments are always ignored. Since for each cipher there is a command of the same name, this provides an easy way for shell scripts to test for the availability of ciphers in the openssl program. (no- XXX is not able to detect pseudo-commands such as quit, list-...-commands, or no-XXX itself.)

### STANDARD COMMANDS

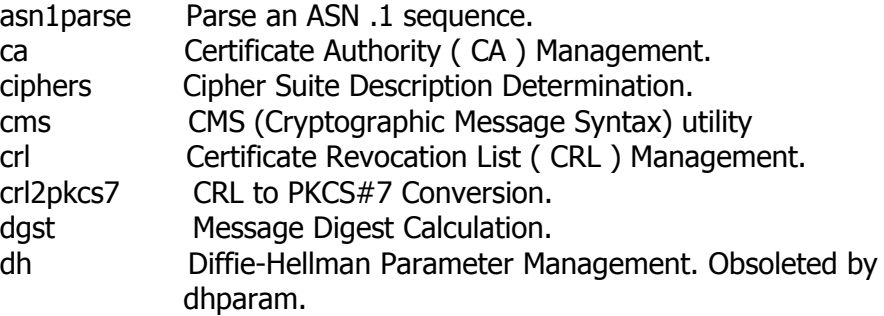

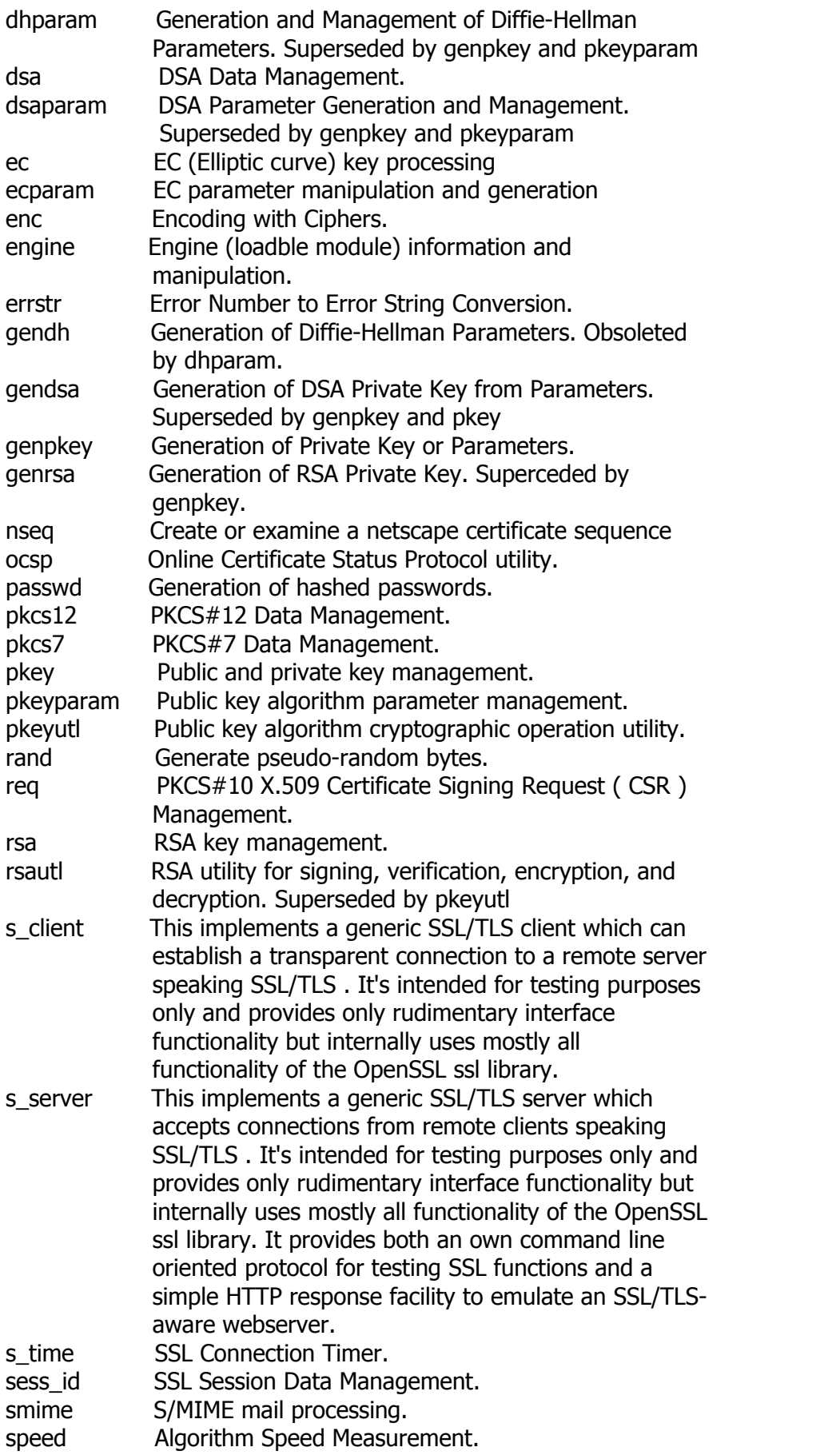

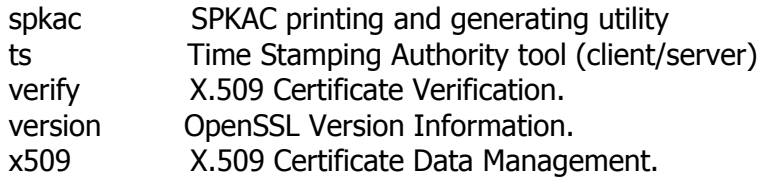

### MESSAGE DIGEST COMMANDS

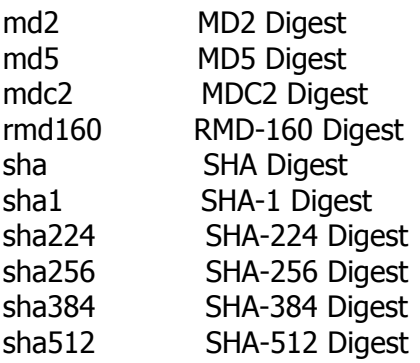

ENCODING AND CIPHER COMMANDS

base64 Base64 Encoding bf bf-cbc bf-cfb bf-ecb bf-ofb Blowfish Cipher cast cast-cbc CAST Cipher cast5-cbc cast5-cfb cast5-ecb cast5-ofb CAST5 Cipher des des-cbc des-cfb des-ecb des-ede des-ede-cbc des-ede-cfb desede-ofb des-ofb DES Cipher des3 desx des-ede3 des-ede3-cbc des-ede3-cfb des-ede3-ofb Triple-DES Cipher idea idea-cbc idea-cfb idea-ecb idea-ofb IDEA Cipher rc2 rc2-cbc rc2-cfb rc2-ecb rc2-ofb RC2 Cipher rc4 RC4 Cipher rc5 rc5-cbc rc5-cfb rc5-ecb rc5-ofb RC5 Cipher

Pass Phrase Arguments

Several commands accept password arguments, typically using -passin and -passout for input and output passwords respectively. These allow the password to be obtained from a variety of sources. Both of these options take a single argument whose format is described below. If no password argument is given and a password is required then the user is prompted to enter one: this will typically be read from the current terminal with echoing turned off.

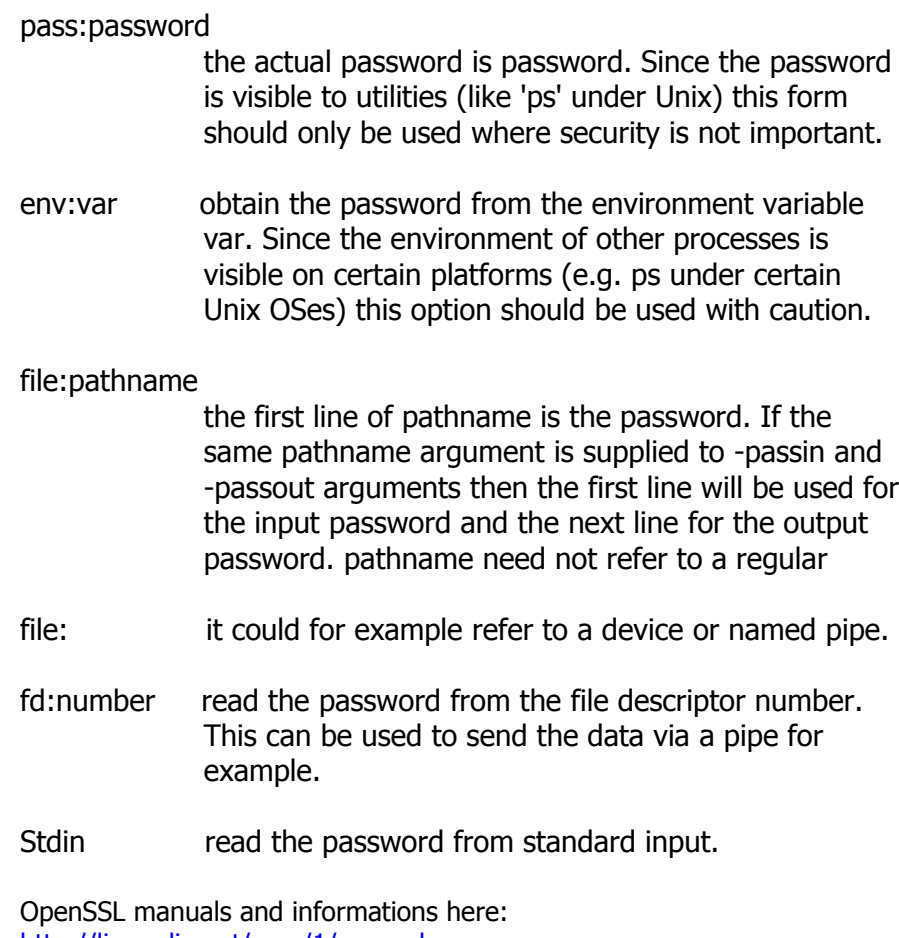

Notes OpenSSL manuals and informations here: <http://linux.die.net/man/1/openssl> <http://cims.nyu.edu/systems/software/desc/OpenSSL.html>

## **Paste**

**Usage:** paste [OPTION]... [FILE]...

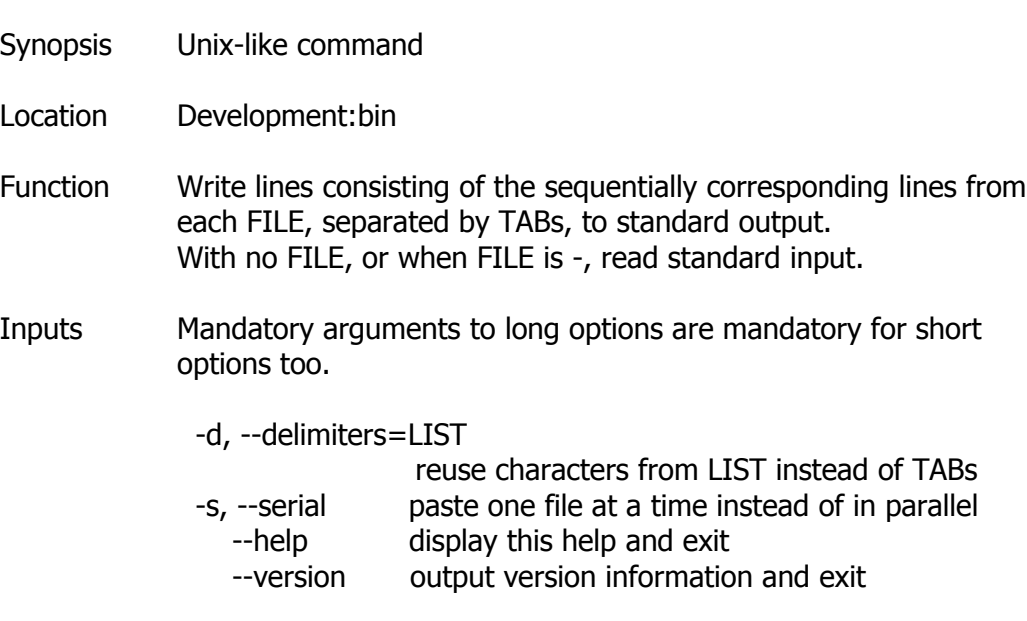

### **Patch**

**Usage:** patch [OPTION]... [ORIGFILE [PATCHFILE]]

- Synopsis Unix-like command
- Location Development:bin
- Function apply a diff file to an original one.
- Inputs Input options:

 -p NUM --strip=NUM Strip NUM leading components from file names. -F LINES --fuzz LINES Set the fuzz factor to LINES for inexact matching. -l --ignore-whitespace Ignore white space changes between patch and input. -c --context Interpret the patch as a context difference. -e --ed Interpret the patch as an ed script. -n --normal Interpret the patch as a normal difference. -u --unified Interpret the patch as a unified difference. -N --forward Ignore patches that appear to be reversed or already applied. -R --reverse Assume patches were created with old and new files swapped. -i PATCHFILE --input=PATCHFILE Read patch from PATCHFILE instead of stdin.

Output options:

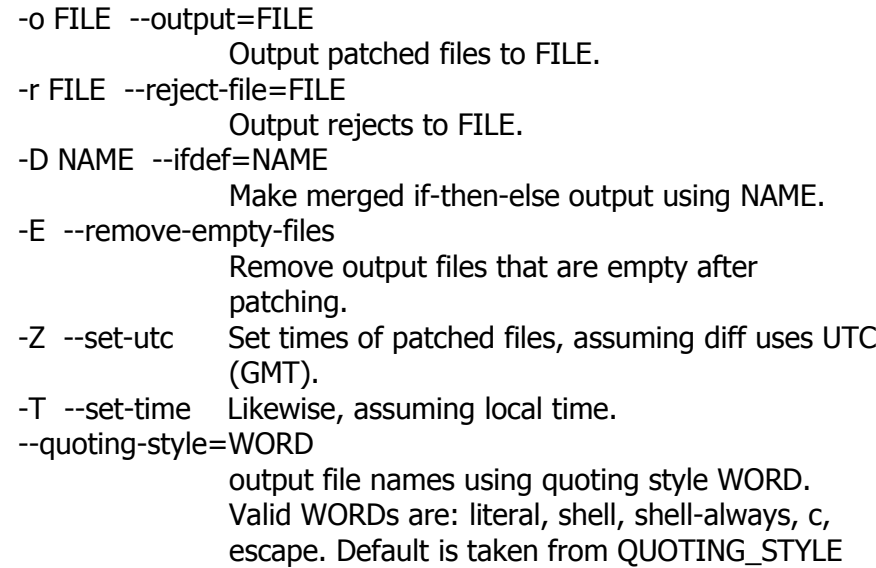

## env variable, or 'shell' if unset.

Backup and version control options:

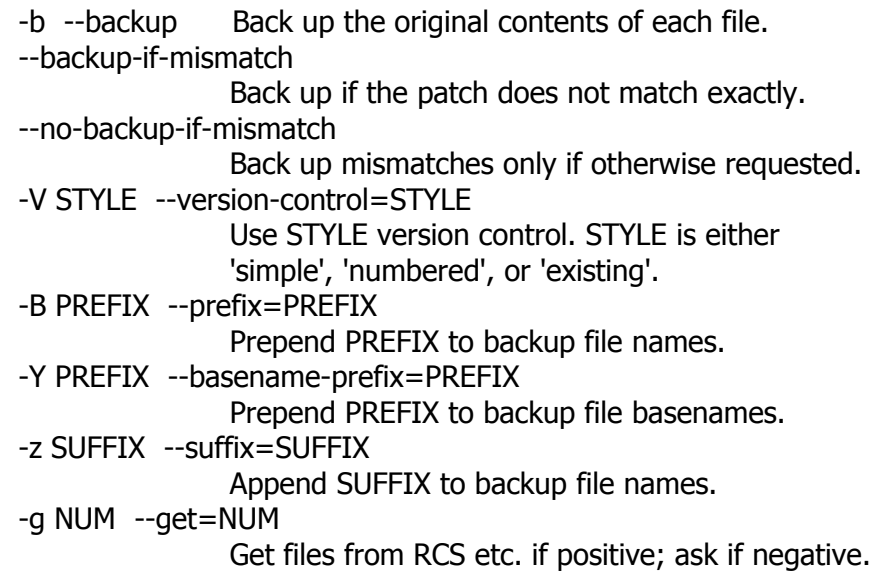

Miscellaneous options:

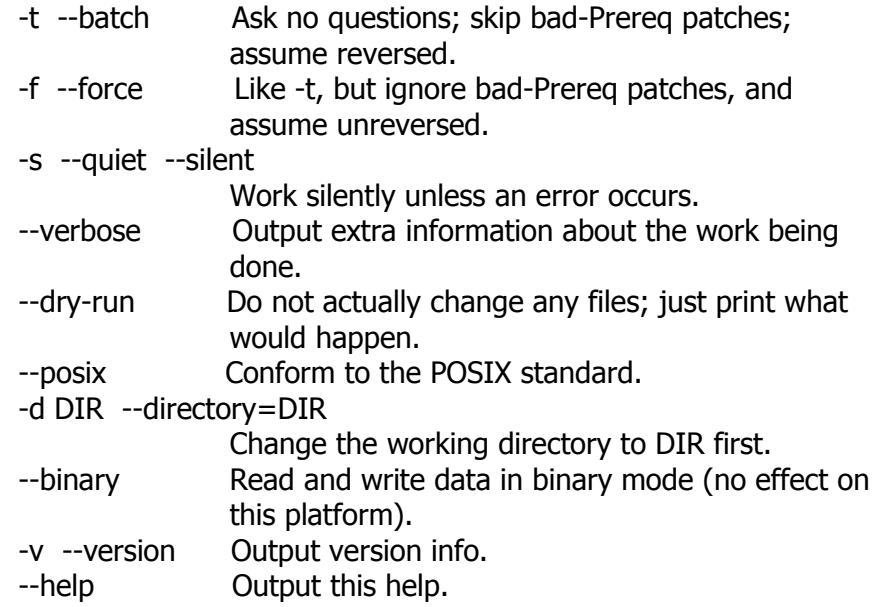

# **Pathchk**

**Usage:** pathchk [OPTION]... NAME...

Synopsis Unix-like command

Location Development:bin

Function Diagnose unportable constructs in NAME.

Inputs -p check for most POSIX systems -P check for empty names and leading "-" --portability check for all POSIX systems (equivalent to -p -P) --help display this help and exit --version output version information and exit

### **Pcregrep**

Usage: pcregrep [OPTION]... [PATTERN] [FILE1 FILE2 ...] Synopsis Unix-like command Location Development:bin Function Search for PATTERN in each FILE or standard input. PATTERN must be present if -f is not used. Inputs Options: --help display this help and exit -c, --count print only a count of matching lines per FILE -h, --no-filename suppress the prefixing filename on output -i, --ignore-case ignore case distinctions -l, --files-with-matches print only FILE names containing matches -n, --line-number print line number with output lines -r, --recursive recursively scan sub-directories -s, --no-messages suppress error messages -u, --utf-8 use UTF-8 mode -V, --version print version information and exit -v, --invert-match select non-matching lines -x, --line-regex force PATTERN to match only whole lines -x, --line-regexp force PATTERN to match only whole lines -f<filename> or --file=<filename> Read patterns from <filename> instead of using a command line option. Trailing white space is removed; blanks lines are ignored. There is a maximum of 100 patterns.

With no FILE, read standard input. If fewer than two FILEs given,

assume -h. Exit status is 0 if any matches, 1 if no matches, and 2 if trouble.

Example pcregrep -i 'hello.\*world' menu.h main.c

### **Pcretest**

- **Usage:** pcretest [-d] [-i] [-o <n>] [-p] [-s] [-t] [<input> [<output>]]
- Synopsis Unix-like command

Location Development:bin

Function \*\*\* REPLACE ME \*\*\*

#### Inputs Usage:

- -C show PCRE compile-time options and exit
- -d debug: show compiled code; implies -i
- -i show information about compiled pattern
- -o <n> set size of offsets vector to <n>
- -p use POSIX interface
- -s output store information
- -t time compilation and execution

#### **Perl**

**Usage:** perl [switches] [--] [programfile] [arguments]

- Synopsis Unix-like command
- Location Development:bin
- Function Executes a program written in the perl language

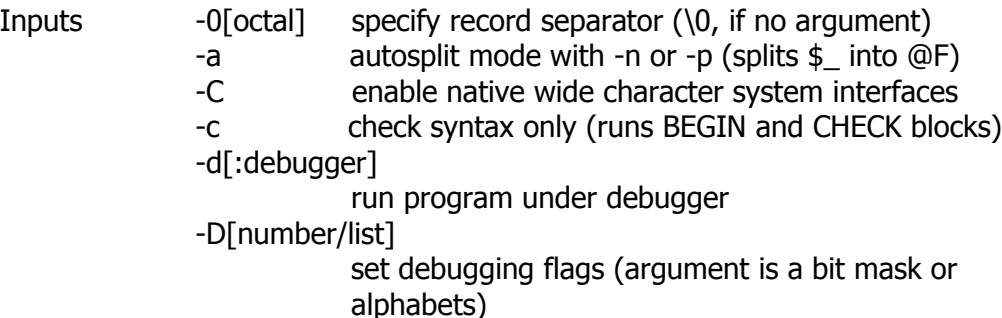

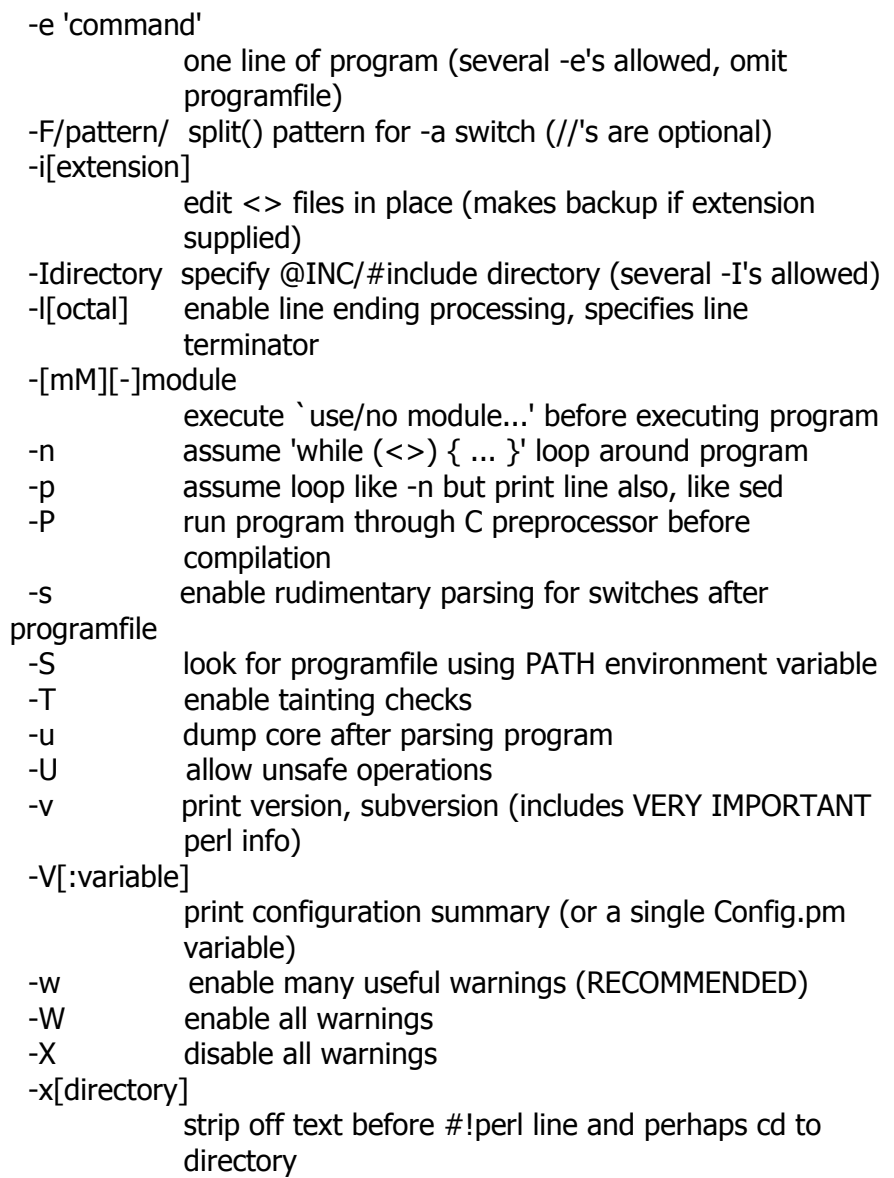

# **Pgawk / Pgawk-**

**Usage:** pgawk [POSIX or GNU style options] -f progfile [--] file ... or: pgawk [POSIX or GNU style options] [--] 'program' file ...

Notes See: awk / gawk

# **PngToPnm**

**Usage:** pngtopnm [-verbose] [-alpha | -mix] [-background color] [-gamma value] [-text file] [-time] [pngfile]

- Synopsis Unix-like command
- Location Development:bin
- Function Reads a Portable Network Graphics as input. Produces a portable anymap as output. The type of the output file depends on the input file - if it's black & white, a pbm file is written, else if it's grayscale a pgm file, else a ppm file.
- Inputs -verbose Display the format of the input file and the type of the output file. If the chunks are part of the png-file, the alpha, transparency and gamma values will be indicated.
	- -alpha Output the alpha channel or transparency mask of the image. The result is either a pbm file or pgm file, depending on whether different levels of transparency appear.
	- -mix Compose the image with the transparency or alpha mask against a the background. When a background chunk is available that color is taken, else black will do.

#### -background color

 If no background color chunck is present in the png-file, or when another color is required this parameter can be used to set the background color of images. This is especially useful for alpha-channel images or those with transparency chunks. The format, to specify the color in, is either (in the case of orange) "1.0,0.5,0.0", where the values are floats between zero and one, or with the syntax "#RGB", "#RRGGBB" or "#RRRRGGGGBBBB" where R, G and B are hexa decimal numbers. -gamma value

 Converts the image to a new display-gamma value. When a gAMA chunk is present in the png file, the image-gamma value will be used. When not, the image-gamma is considered to be 1.0. Based on the image-gamma and the display gamma given with this option the colors written to the pnm-file will be adjusted. Because the gamma's of uncompensated monitors are around 2.6, which results in an image-gamma of 0.45, some typical situations are: when the image-gamma is 0.45 (use -verbose to check) and the picture is too light, your system is gamma-corrected, so convert with "-gamma 1.0". When no gAMA chunk is present or the image-gamma is 1.0, use 2.2 to make the picture lighter and 0.45 to make the picture darker.

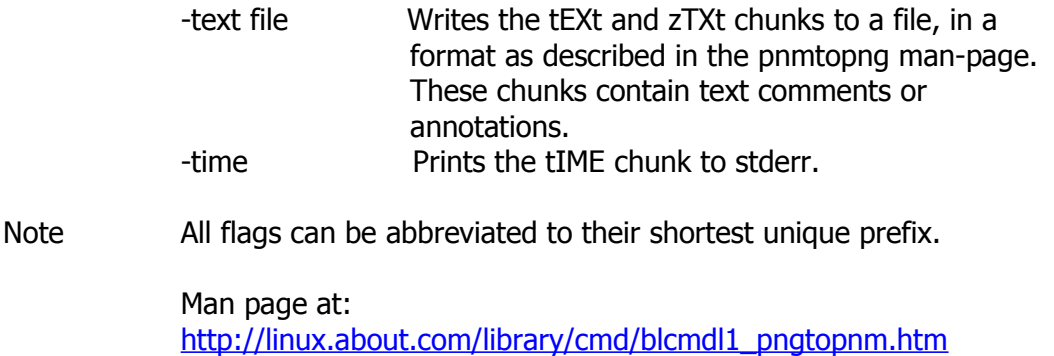

# **PpmToIlbm**

```
Usage: ppmtoilbm [-maxplanes|-mp N] [-fixplanes|-fp N] [-ham6|-ham8] 
      [-dcbits|-dcplanesrgb] [-normal|-hamif|-hamforce|-24if|-24force|
      -dcif|-dcforce|-cmaponly] [-ecs|-aga] [-compress|-nocompress] 
      [-cmethod type] [-mapppmfile] [-savemem] [ppmfile]
```
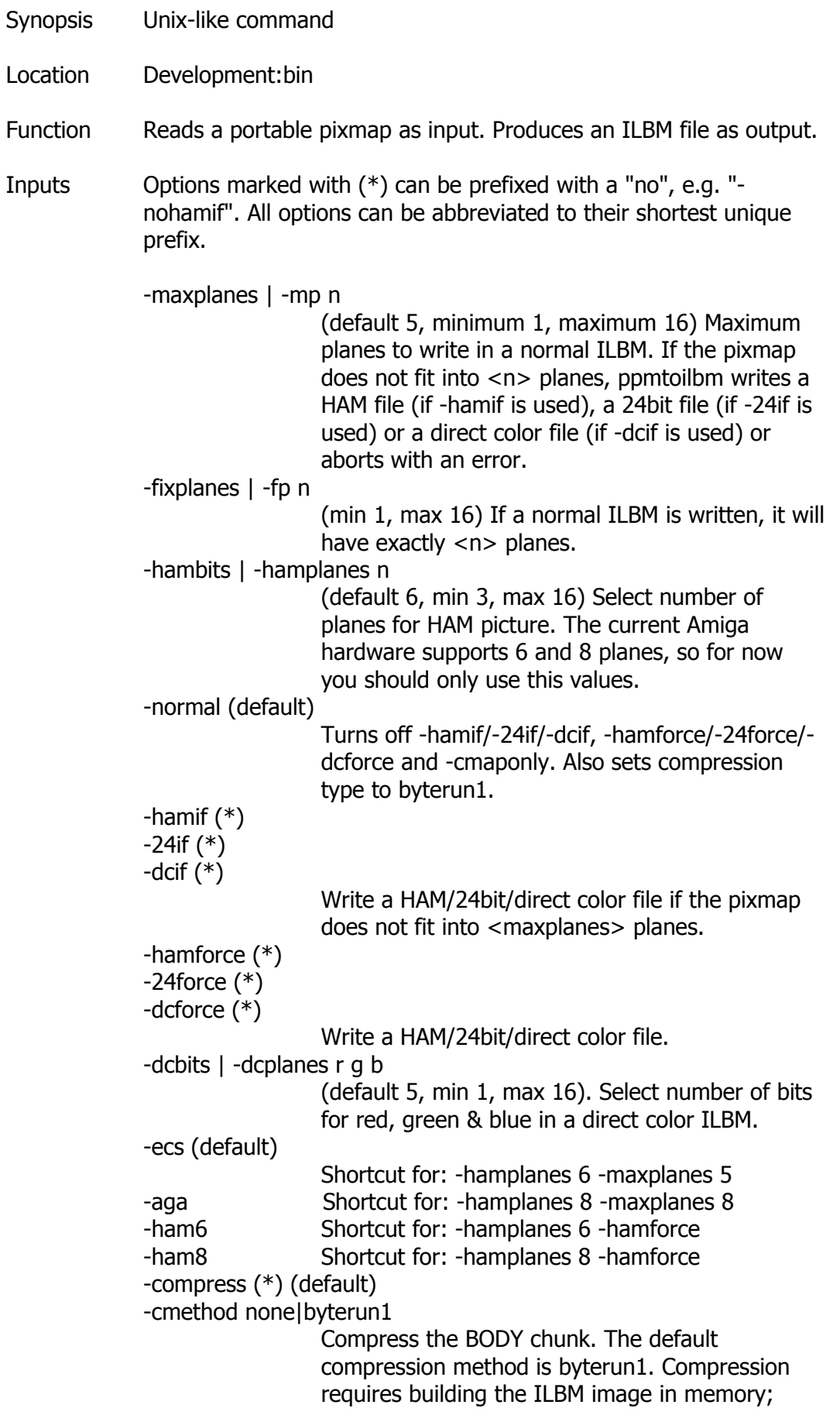

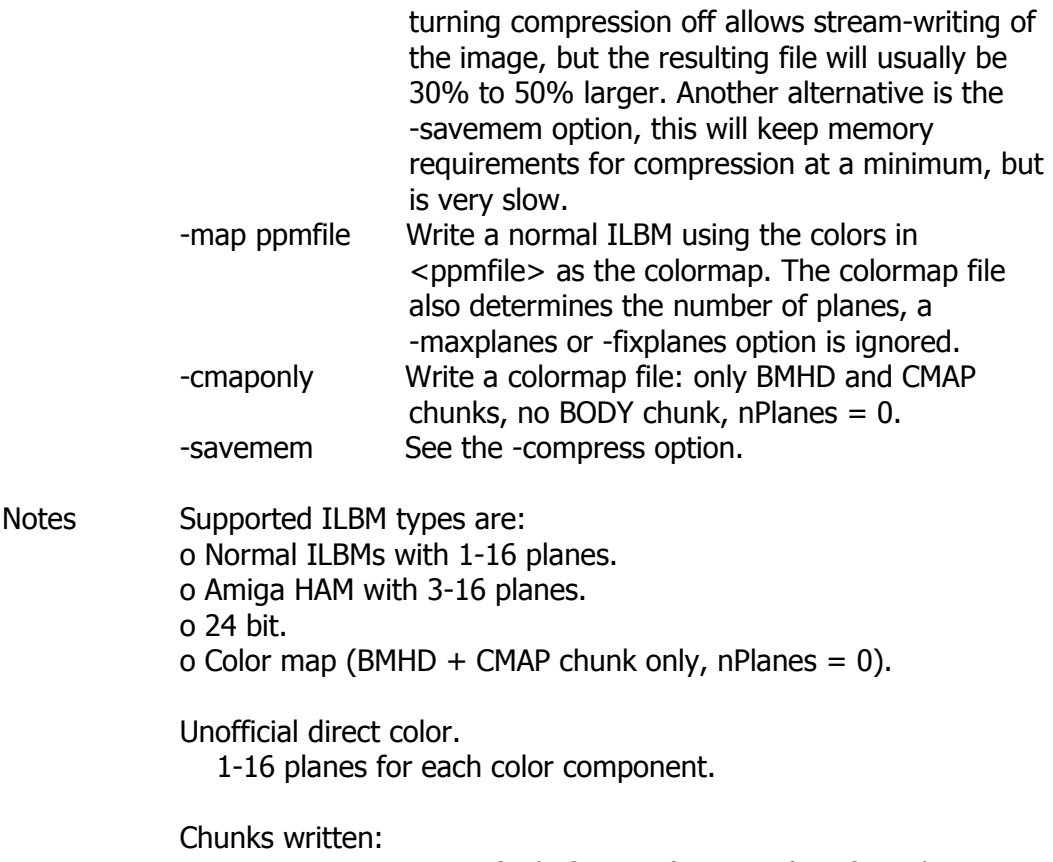

 BMHD, CMAP, CAMG (only for HAM), BODY (not for colormap files) unofficial DCOL chunk for direct color ILBM

#### **Pr**

- **Usage:** pr [OPTION]... [FILE]...
- Synopsis Unix-like command
- Location Development:bin
- Function Paginate or columnate FILE(s) for printing.

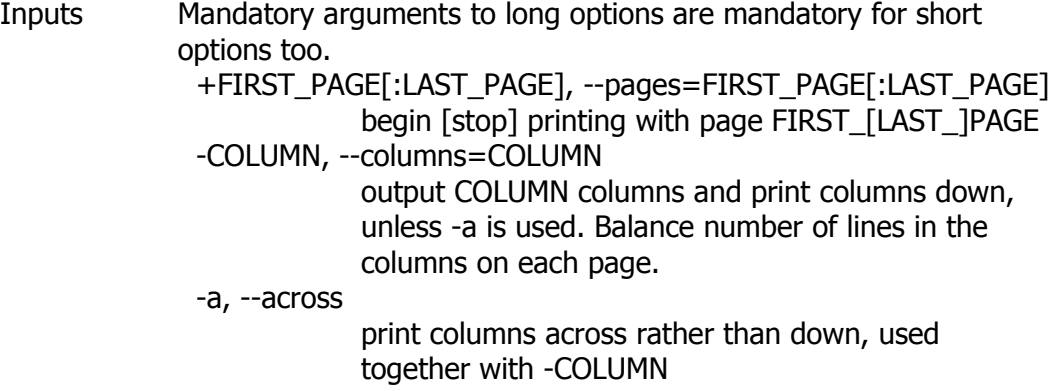

```
 -c, --show-control-chars
```
 use hat notation (^G) and octal backslash notation -d, --double-space double space the output -D, --date-format=FORMAT use FORMAT for the header date -e[CHAR[WIDTH]], --expand-tabs[=CHAR[WIDTH]] expand input CHARs (TABs) to tab WIDTH (8) -F, -f, --form-feed use form feeds instead of newlines to separate pages (by a 3-line page header with -F or a 5-line header and trailer without -F) -h HEADER, --header=HEADER use a centered HEADER instead of filename in page header, -h "" prints a blank line, don't use -h"" -i[CHAR[WIDTH]], --output-tabs[=CHAR[WIDTH]] replace spaces with CHARs (TABs) to tab WIDTH (8) -J, --join-lines merge full lines, turns off -W line truncation, no column alignment, --sep-string[=STRING] sets separators -l PAGE\_LENGTH, --length=PAGE\_LENGTH set the page length to PAGE\_LENGTH (66) lines (default number of lines of text 56, and with -F 63) -m, --merge print all files in parallel, one in each column, truncate lines, but join lines of full length with -J -n[SEP[DIGITS]], --number-lines[=SEP[DIGITS]] number lines, use DIGITS (5) digits, then SEP (TAB), default counting starts with 1st line of input file -N NUMBER, --first-line-number=NUMBER start counting with NUMBER at 1st line of first page printed (see +FIRST\_PAGE) -o MARGIN, --indent=MARGIN offset each line with MARGIN (zero) spaces, do not affect -w or -W, MARGIN will be added to PAGE\_WIDTH -r, --no-file-warnings omit warning when a file cannot be opened -s[CHAR],--separator[=CHAR] separate columns by a single character, default for CHAR is the <TAB> character without -w and 'no char' with -w -s[CHAR] turns off line truncation of all 3 column options (-COLUMN|-a -COLUMN|-m) except -w is set -SSTRING, --sep-string[=STRING] separate columns by STRING, without -S: Default separator <TAB> with -J and <space> otherwise (same as -S" "), no effect on column options -t, --omit-header omit page headers and trailers

 -T, --omit-pagination omit page headers and trailers, eliminate any pagination by form feeds set in input files -v, --show-nonprinting use octal backslash notation -w PAGE\_WIDTH, --width=PAGE\_WIDTH set page width to PAGE\_WIDTH (72) characters for multiple text-column output only, -s[char] turns off (72) -W PAGE\_WIDTH, --page-width=PAGE\_WIDTH set page width to PAGE\_WIDTH (72) characters always, truncate lines, except -J option is set, no i nterference with -S or -s --help display this help and exit --version output version information and exit -T implied by -l nn when nn  $\le$  = 10 or  $\le$  = 3 with -F. With no FILE,

or when FILE is -, read standard input.

### **Printenv**

**Usage:** printenv [VARIABLE]... or: printenv OPTION Synopsis Unix-like command Location Development:bin Function Show the value of a specified variable Inputs If no environment VARIABLE specified, print them all.

> --help display this help and exit --version output version information and exit

### **Printf**

**Usage:** printf FORMAT [ARGUMENT]... or: printf OPTION

Synopsis Unix-like command

Location Development:bin

Function Print ARGUMENT(s) according to FORMAT.

Inputs

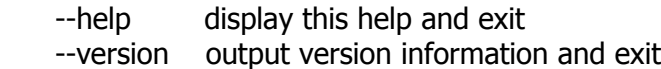

FORMAT controls the output as in C printf. Interpreted sequences are:

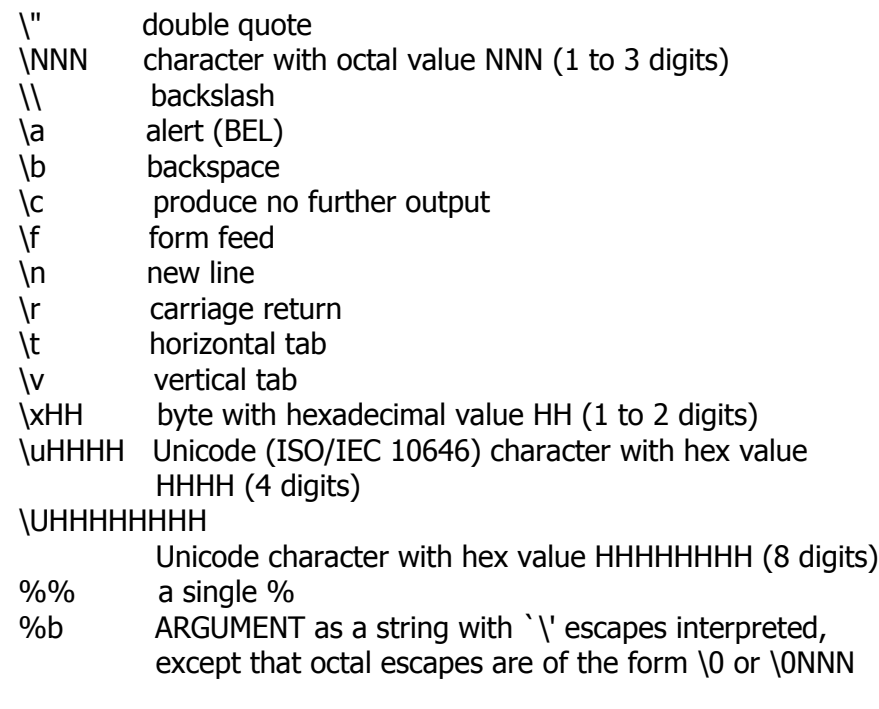

and all C format specifications ending with one of diouxXfeEgGcs, with ARGUMENTs converted to proper type first. Variable widths are handled.

### **Ptx**

**Usage:** ptx [OPTION]... [INPUT]... (without -G) or: ptx -G [OPTION]... [INPUT [OUTPUT]]

- Synopsis Unix-like command
- Location Development:bin
- Function Output a permuted index, including context, of the words in the input files.
- Inputs Mandatory arguments to long options are mandatory for short options too.

 -A, --auto-reference output automatically generated references -G, --traditional

```
 behave more like System V `ptx'
-F, --flag-truncation=STRING 
               use STRING for flagging line truncations
-M, --macro-name=STRING 
               macro name to use instead of `xx'
-O, --format=roff 
               generate output as roff directives
-R, --right-side-refs 
               put references at right, not counted in -w
-S, --sentence-regexp=REGEXP 
               for end of lines or end of sentences
-T, --format=tex 
               generate output as TeX directives
-W, --word-regexp=REGEXP 
               use REGEXP to match each keyword
-b, --break-file=FILE 
               word break characters in this FILE
-f, --ignore-case 
               fold lower case to upper case for sorting
-g, --gap-size=NUMBER 
               gap size in columns between output fields
-i, --ignore-file=FILE 
               read ignore word list from FILE
-o, --only-file=FILE 
               read only word list from this FILE
-r, --references 
               first field of each line is a reference
-t, --typeset-mode 
               - not implemented -
-w, --width=NUMBER
               output width in columns, reference excluded
  --help display this help and exit
   --version output version information and exit
```
With no FILE or if FILE is -, read Standard Input. `-F /' by default.

### **Pwd**

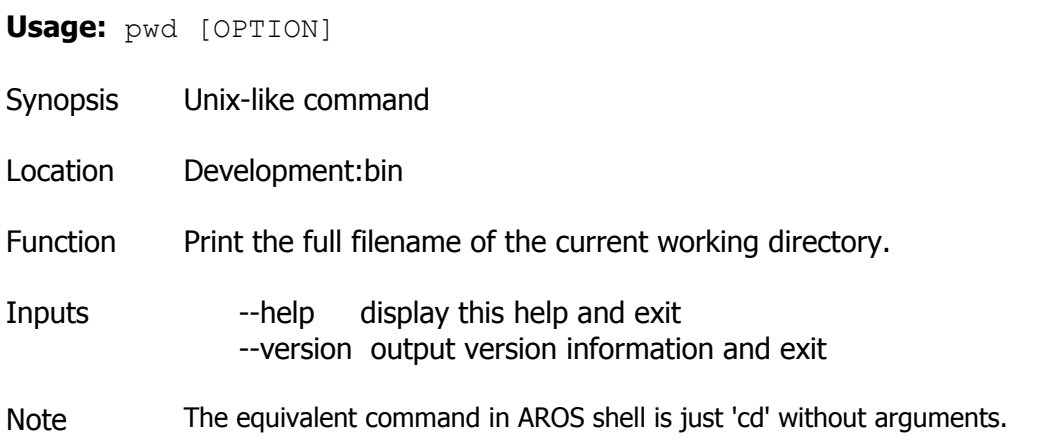

### **Python**

**Usage:**  $python [option] ... [-c cmd] -m mod] file ] -] [arg] ...$ Synopsis Unix-like command Location Development:bin Function Python language compiler and interpreter Inputs -c cmd : program passed in as string (terminates option list) -d : debug output from parser (also PYTHONDEBUG=x) -E : ignore environment variables (such as PYTHONPATH) -h : print this help message and exit (also --help)  $-i$  : inspect interactively after running script, (also PYTHONINSPECT=x) and force prompts, even if stdin does not appear to be a terminal -m mod : run library module as a script (terminates option list) -O : optimize generated bytecode (a tad; also PYTHONOPTIMIZE=x) -OO : remove doc-strings in addition to the -O optimizations -Q arg : division options: -Qold (default), -Qwarn, -Qwarnall, -Qnew -S : don't imply 'import site' on initialization -t : issue warnings about inconsistent tab usage (-tt: issue errors) -u : unbuffered binary stdout and stderr (also PYTHONUNBUFFERED=x) see man page for details on internal buffering relating to '-u' -v : verbose (trace import statements) (also PYTHONVERBOSE=x) -V : print the Python version number and exit (also --version) -W arg : warning control (arg is action:message:category:module:lineno) -x : skip first line of source, allowing use of non-Unix forms of #!cmd file : program read from script file : program read from stdin (default; interactive mode if a tty) arg ...: arguments passed to program in sys.argv[1:] **Other** variables: PYTHONSTARTUP: file executed on interactive startup (no default) PYTHONPATH : ':'-separated list of directories prefixed to the default module search path. The result is sys.path. PYTHONHOME : alternate <prefix> directory (or <prefix>:<exec\_prefix>). The default module search path uses <prefix>/pythonX.X. PYTHONCASEOK : ignore case in 'import' statements (Windows).

#### **Ranlib**

**Usage:** ranlib [OPTIONS] archive

- Synopsis Unix-like command
- Location Development:bin

Function ranlib generates an index to the contents of an archive and stores it in the archive. The index lists each symbol defined by a member of an archive that is a relocatable object file. You may use  $nm -s$  or  $nm$  --print-armap to list this index. An archive with such an index speeds up linking to the library and allows routines in the library to call each other without regard to their placement in the archive. The GNU ranlib program is another form of GNU ar; running ranlib is completely equivalent to executing  $ar -s$ 

#### Inputs OPTIONS

-v, --version

Show the version number of ranlib.

-t Update the timestamp of the symbol map of an archive.

@file

 Read command-line options from file. The options read are inserted in place of the original @file option. If file does not exist, or cannot be read, then the option will be treated literally, and not removed.

Options in file are separated by whitespace. A whitespace character may be included in an option by surrounding the entire option in either single or double quotes. Any character (including a backslash) may be included by prefixing the character to be included with a backslash. The file may itself contain additional @file options; any such options will be processed recursively.

See also Ar

### **Readelf**

**Usage:** readelf <option(s)> elf-file(s)

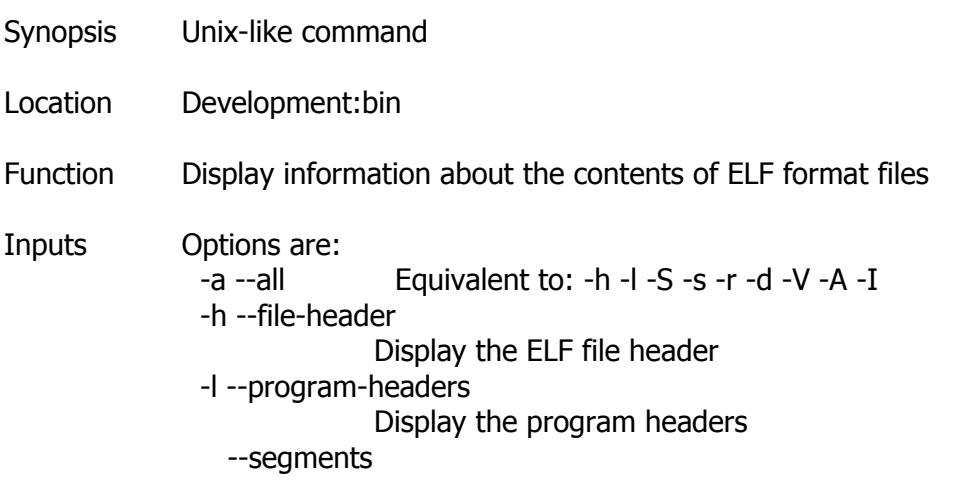

 An alias for --program-headers -S --section-headers Display the sections' header --sections An alias for --section-headers -g --section-groups Display the section groups -t --section-details Display the section details -e --headers Equivalent to: -h -l -S -s --syms Display the symbol table --symbols An alias for --syms --dyn-syms Display the dynamic symbol table -n --notes Display the core notes (if present) -r --relocs Display the relocations (if present) -u --unwind Display the unwind info (if present) -d --dynamic Display the dynamic section (if present) -V --version-info Display the version sections (if present) -A --arch-specific Display architecture specific information (if any). -c --archive-index Display the symbol/file index in an archive -D --use-dynamic Use the dynamic section info when displaying symbols -x --hex-dump=<number|name> Dump the contents of section <number|name> as bytes -p --string-dump=<number|name> Dump the contents of section <number|name> as strings -R --relocated-dump=<number|name> Dump the contents of section <number|name> as relocated bytes -w[lLiaprmfFsoRt] or --debug-dump[=rawline,=decodedline,=info,=abbrev, =pubnames,=aranges,=macro,=frames, =frames-interp,=str,=loc,=Ranges,=pubtypes, =gdb\_index,=trace\_info,=trace\_abbrev, =trace\_aranges] Display the contents of DWARF2 debug sections -I --histogram Display histogram of bucket list lengths -W --wide Allow output width to exceed 80 characters @<file> Read options from <file> -H --help Display this information -v --version Display the version number of readelf

# **Readlink**

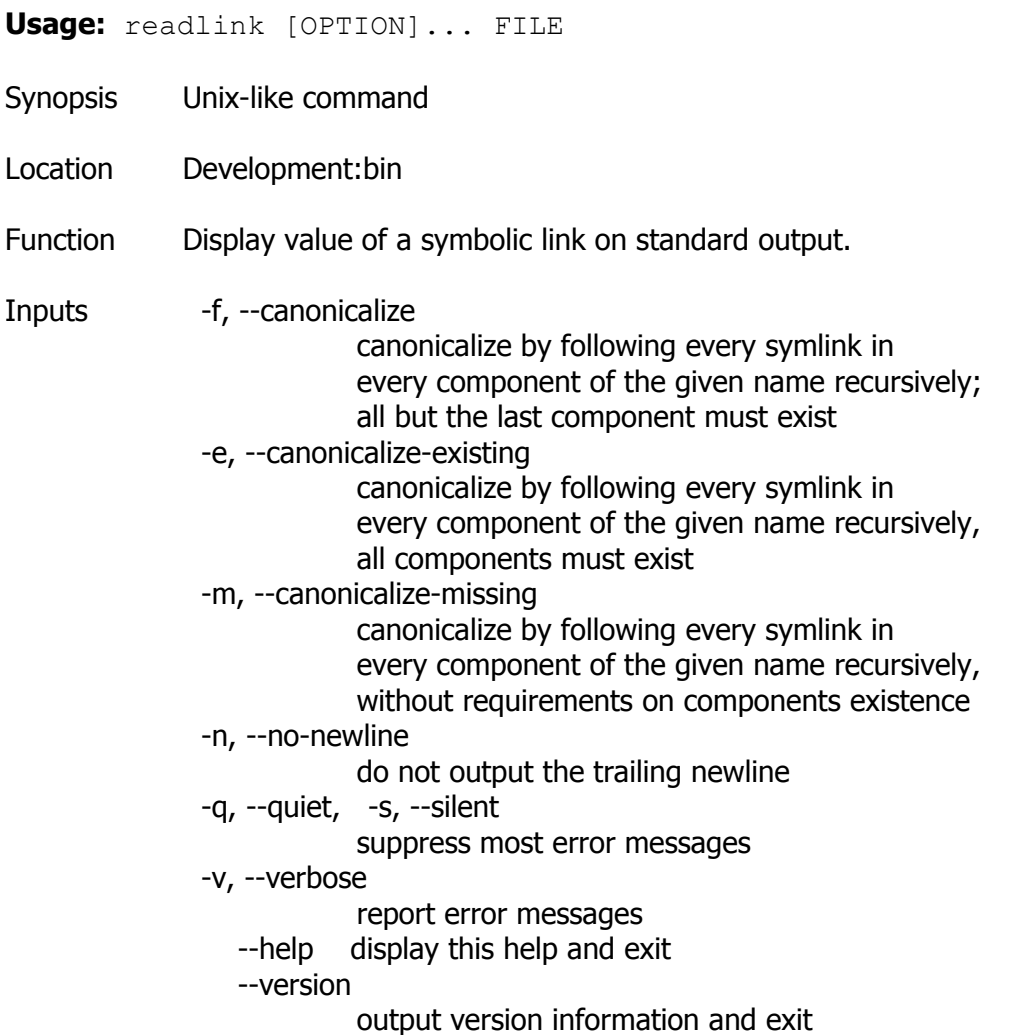

### **Rm**

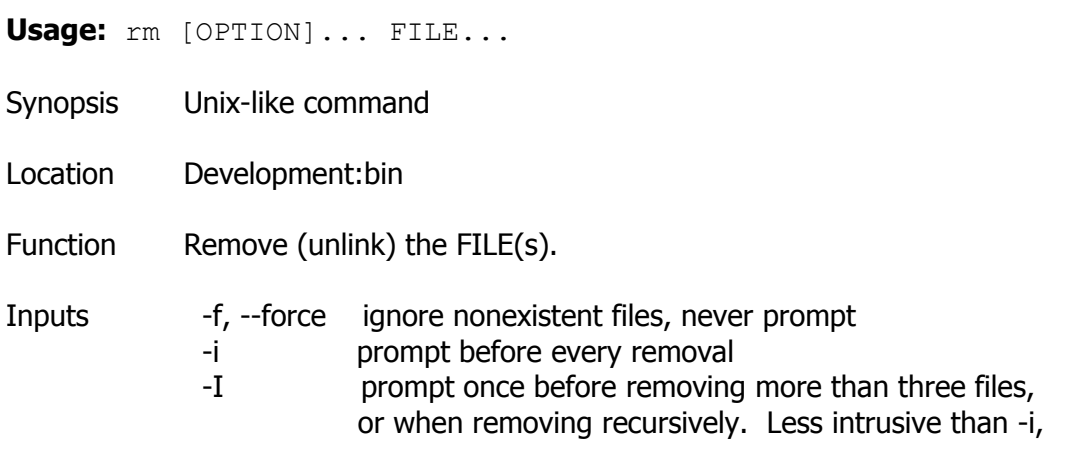

```
 while still giving protection against most mistakes
  --interactive[=WHEN] 
            prompt according to WHEN: never, once (-I), or
            always (-i). Without WHEN, prompt always
  --one-file-system 
            when removing a hierarchy recursively, skip any
            directory that is on a file system different from
            that of the corresponding command line argument
  --no-preserve-root 
            do not treat `/' specially
  --preserve-root 
            do not remove `/' (default)
-r, -R, --recursive 
            remove directories and their contents recursively
-v, --verbose 
            explain what is being done
  --help display this help and exit
  --version 
            output version information and exit
```
By default, rm does not remove directories. Use the --recursive (-r or -R) option to remove each listed directory, too, along with all of its contents.

Example To remove a file whose name starts with a `-', for example `-foo', use one of these commands:

> rm  $--$  -foo rm ./-foo

#### **Rmdir**

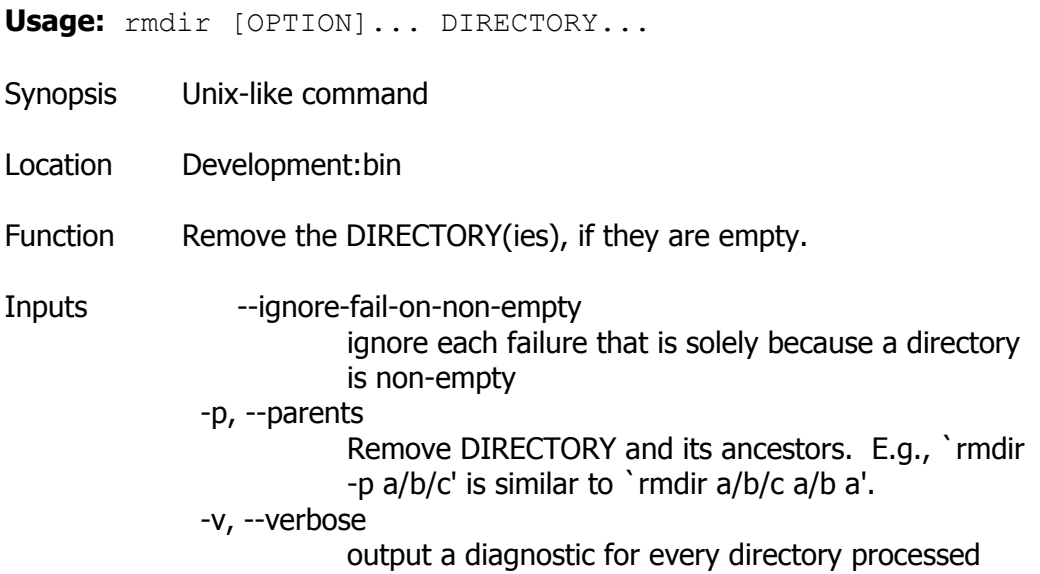

--help display this help and exit

--version

output version information and exit

### **Sdiff**

**Usage:** sdiff [OPTION]... FILE1 FILE2 Synopsis Unix-like command Location Development:bin Function Side-by-side merge of file differences. Inputs -o FILE --output=FILE Operate interactively, sending output to FILE. -i --ignore-case Consider upper- and lower-case to be the same. -E --ignore-tab-expansion Ignore changes due to tab expansion. -b --ignore-space-change Ignore changes in the amount of white space. -W --ignore-all-space Ignore all white space. -B --ignore-blank-lines Ignore changes whose lines are all blank. -I RE --ignore-matching-lines=RE Ignore changes whose lines all match RE. --strip-trailing-cr Strip trailing carriage return on input. -a --text Treat all files as text. -w NUM --width=NUM Output at most NUM (default 130) print columns. -l --left-column Output only the left column of common lines. -s --suppress-common-lines Do not output common lines. -t --expand-tabs Expand tabs to spaces in output. --tabsize=NUM Tab stops are every NUM (default 8) print columns. -d --minimal Try hard to find a smaller set of changes. -H --speed-large-files Assume large files and many scattered small changes. --diff-program=PROGRAM Use PROGRAM to compare files. -v --version

Output version info.

Output this help.

--help

If a FILE is `-', read standard input.

### **Sed**

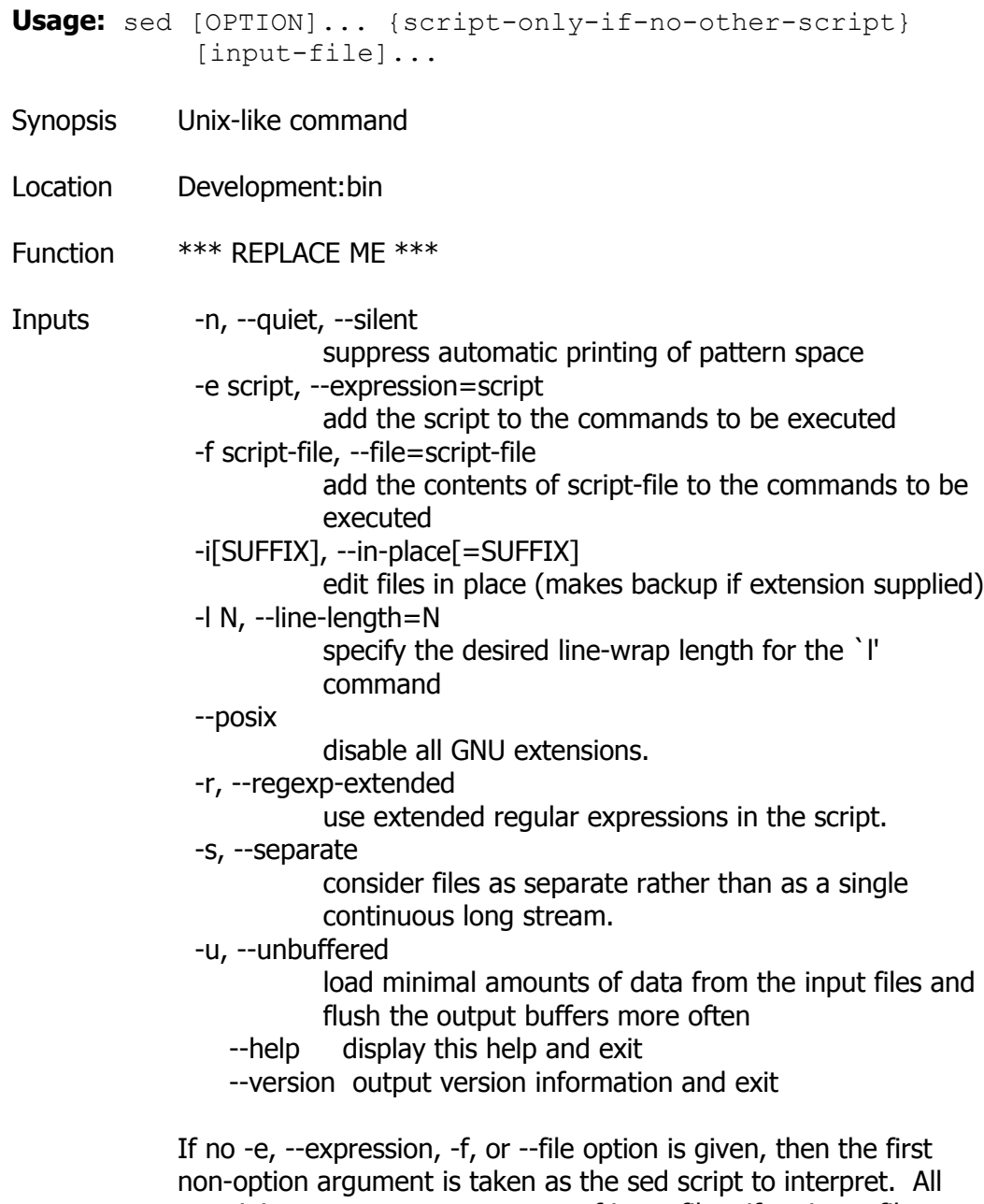

remaining arguments are names of input files; if no input files are specified, then the standard input is read.

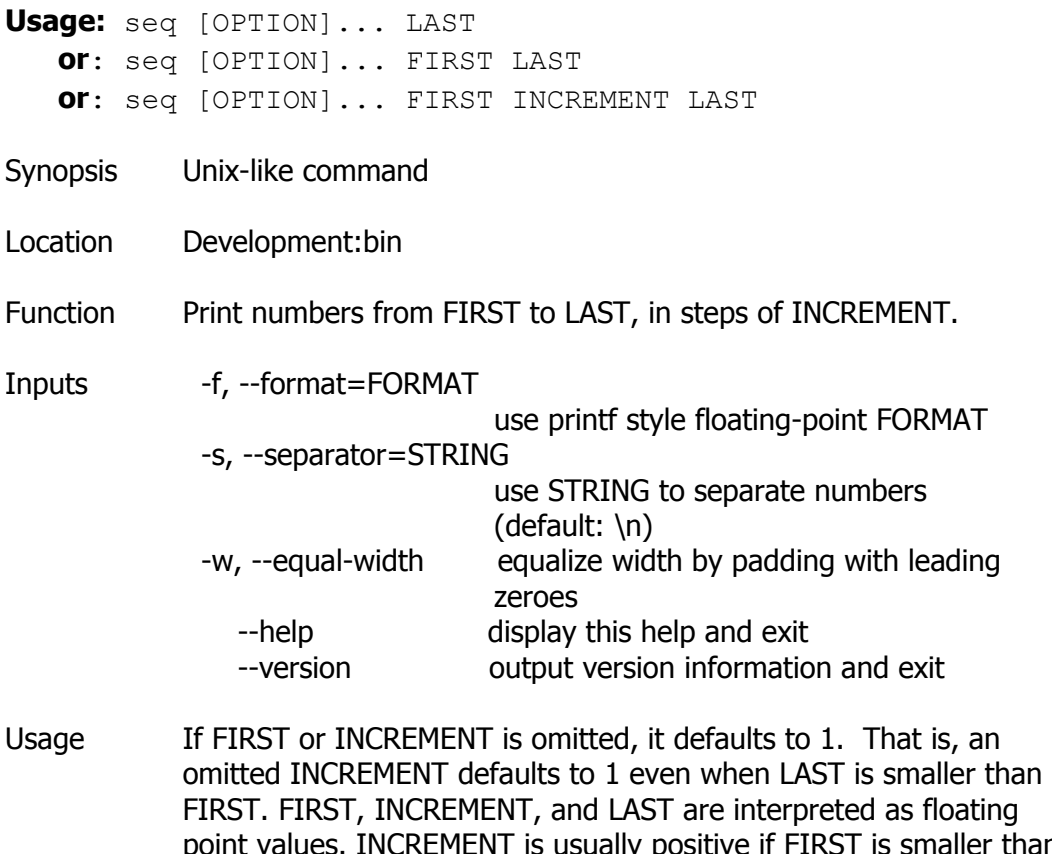

point values. INCREMENT is usually positive if FIRST is smaller than LAST, and INCREMENT is usually negative if FIRST is greater than LAST. FORMAT must be suitable for printing one argument of type `double'; it defaults to %.PRECf if FIRST, INCREMENT, and LAST are all fixed point decimal numbers with maximum precision PREC, and to %g otherwise.

### **Sha256sum (and similar ones)**

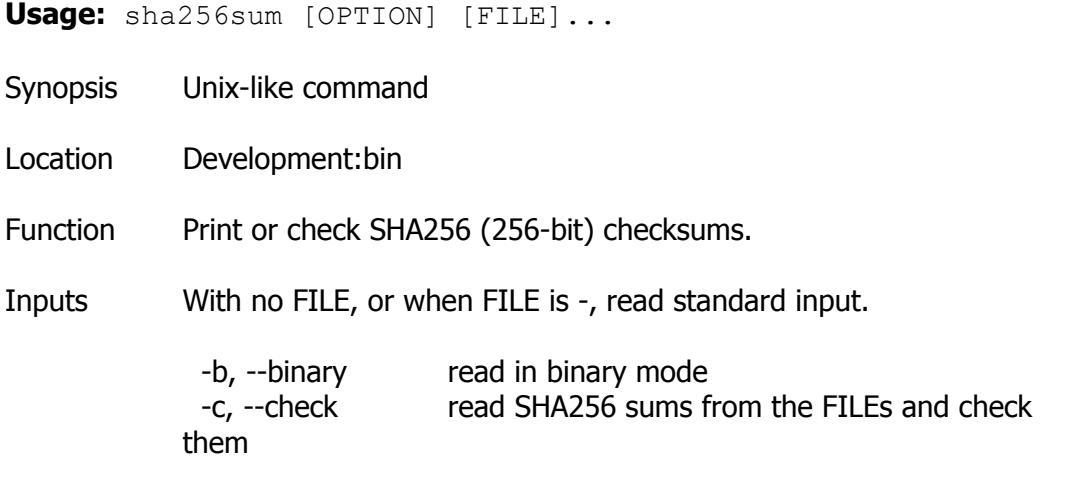

-t, --text read in text mode (default)

The following two options are useful only when verifying checksums:

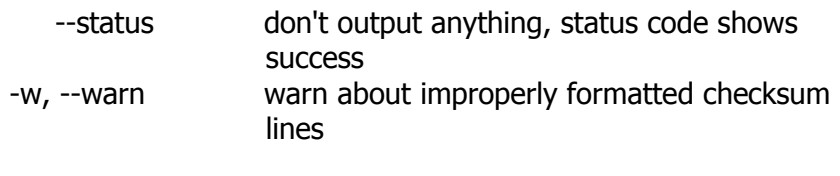

--help display this help and exit --version output version information and exit

The sums are computed as described in FIPS-180-2. When checking, the input should be a former output of this program. The default mode is to print a line with checksum, a character indicating type (`\*' for binary, ` ' for text), and name for each FILE.

Note There are also other commands similar to this one, printing or checking different types of checksums:

> sha1sum  $\rightarrow$  SHA160 (160 bits) described in FIPS-180-1 sha224sum  $\rightarrow$  SHA224 (224 bits) described in RFC 3874 sha384sum  $\rightarrow$  SHA384 (384 bits) described in FIPS-180-2 sha512sum  $\rightarrow$  SHA512 (512 bits) described in FIPS-180-2

they all share the same syntax and options.

### **Shred**

**Usage:** shred [OPTIONS] FILE [...]

- Synopsis Unix-like command
- Location Development:bin
- Function Overwrite the specified FILE(s) repeatedly, in order to make it harder for even very expensive hardware probing to recover the data.

**CAUTION It doesn't work correctly with AROS filesystems. Trying to use shred on an AROS file will likely make the file completely unusable, but still present on drive.**

Inputs Mandatory arguments to long options are mandatory for short options too. -f, --force change permissions to allow writing if necessary -n, --iterations=N Overwrite N times instead of the default (25)

--random-source=FILE

get random bytes from FILE (default /dev/urandom)

- -s, --size=N
	- shred this many bytes (suffixes like K, M, G accepted)
- -u, --remove

truncate and remove file after overwriting

-v, --verbose

show progress

-x, --exact

 do not round file sizes up to the next full block; this is the default for non-regular files

- -z, --zero add a final overwrite with zeros to hide shredding
	- --help display this help and exit

--version

output version information and exit

If FILE is -, shred standard output.

Warning Delete FILE(s) if --remove (-u) is specified. The default is not to remove the files because it is common to operate on device files like /dev/hda, and those files usually should not be removed. When operating on regular files, most people use the --remove option.

> CAUTION: Note that shred relies on a very important assumption: that the file system overwrites data in place. This is the traditional way to do things, but many modern file system designs do not satisfy this assumption. The following are examples of file systems on which shred is not effective, or is not guaranteed to be effective in all file system modes:

\* log-structured or journaled file systems, such as those supplied with AIX and Solaris (and JFS, ReiserFS, XFS, Ext3, etc.)

\* file systems that write redundant data and carry on even if some writes fail, such as RAID-based file systems

\* file systems that make snapshots, such as Network Appliance's NFS server

\* file systems that cache in temporary locations, such as NFS version 3 clients

\* compressed file systems

In the case of ext3 file systems, the above disclaimer applies (and shred is thus of limited effectiveness) only in data=journal mode, which journals file data in addition to just metadata. In both the data=ordered (default) and data=writeback modes, shred works as usual. Ext3 journaling modes can be changed by adding the data=something option

to the mount options for a particular file system in the /etc/fstab file, as documented in the mount man page (man mount).

In addition, file system backups and remote mirrors may contain copies

of the file that cannot be removed, and that will allow a shredded file to be recovered later.

### **Shuf**

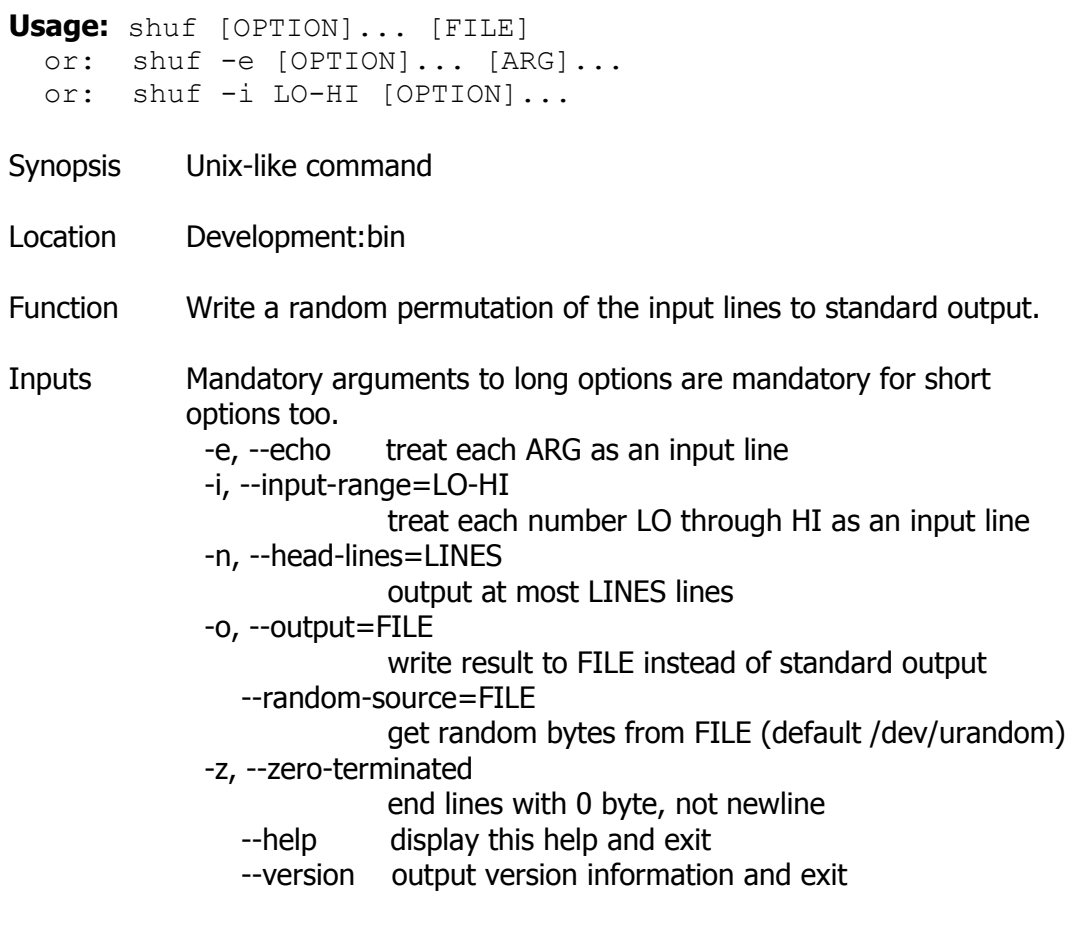

With no FILE, or when FILE is -, read standard input.

### **Size**

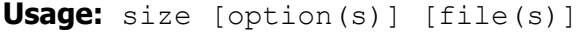

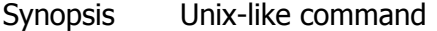

Location Development:bin

- Function Displays the sizes of sections inside binary files If no input file(s) are specified, a out is assumed
- Inputs The options are:

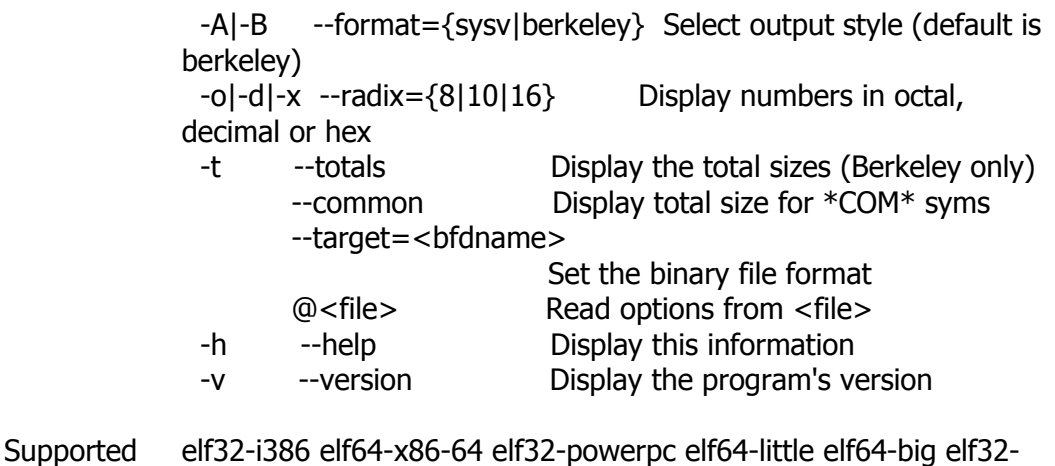

targets little elf32-big srec symbolsrec verilog tekhex binary ihex

#### **Sleep**

- **Usage:** sleep NUMBER[SUFFIX]... **or**: sleep OPTION
- Synopsis Unix-like command
- Location Development:bin
- Function Pause for NUMBER seconds. SUFFIX may be `s' for seconds (the default), `m' for minutes, `h' for hours or `d' for days. Unlike most implementations that require NUMBER be an integer, here NUMBER may be an arbitrary floating point number. Given two or more arguments, pause for the amount of time specified by the sum of their values.
- Inputs --help display this help and exit --version output version information and exit

#### **Split**

**Usage:** split [OPTION] [INPUT [PREFIX]]

- Synopsis Unix-like command
- Location Development:bin
- Function Output fixed-size pieces of INPUT to PREFIXaa, PREFIXab, ...; default size is 1000 lines, and default PREFIX is `x'. With no

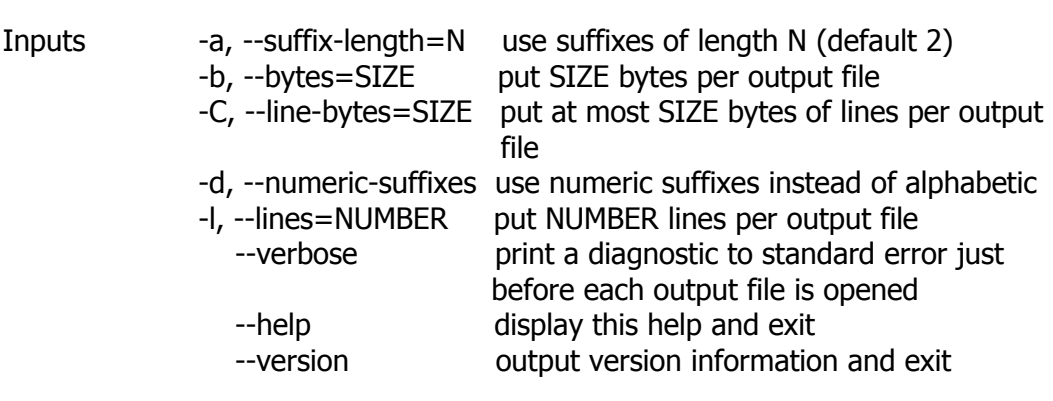

INPUT, or when INPUT is -, read standard input.

SIZE may have a multiplier suffix: b for 512, k for 1K, m for 1 Meg.

### **Stat**

**Usage:** stat [OPTION] FILE...

- Synopsis Unix-like command
- Location Development:bin

Function Display file or file system status.

Inputs -L, --dereference follow links

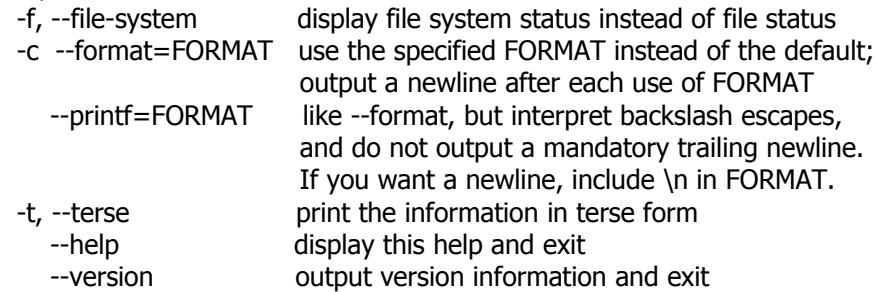

The valid format sequences for files (without --file-system):

- %a Access rights in octal
- %A Access rights in human readable form
- %b Number of blocks allocated (see %B)
- %B The size in bytes of each block reported by %b
- %d Device number in decimal
- %D Device number in hex
- %f Raw mode in hex
- %F File type
- %g Group ID of owner
- %G Group name of owner
- %h Number of hard links
- %i Inode number
- %n File name
- %N Quoted file name with dereference if symbolic link
- %o I/O block size
- %s Total size, in bytes
- %t Major device type in hex
- %T Minor device type in hex
- %u User ID of owner
- %U User name of owner
- %x Time of last access
- %X Time of last access as seconds since Epoch
- %y Time of last modification
- %Y Time of last modification as seconds since Epoch
- %z Time of last change
- %Z Time of last change as seconds since Epoch

Valid format sequences for file systems:

- %a Free blocks available to non-superuser
- %b Total data blocks in file system
- %c Total file nodes in file system
- %d Free file nodes in file system
- %f Free blocks in file system
- %i File System ID in hex
- %l Maximum length of filenames
- %n File name
- %s Block size (for faster transfers)
- %S Fundamental block size (for block counts)
- %t Type in hex
- %T Type in human readable form
- Notes Your shell may have its own version of stat, which usually supersedes the version described here. Please refer to your shell's documentation for details about the options it supports.

### **Strings**

**Usage:** strings [option(s)] [file(s)]

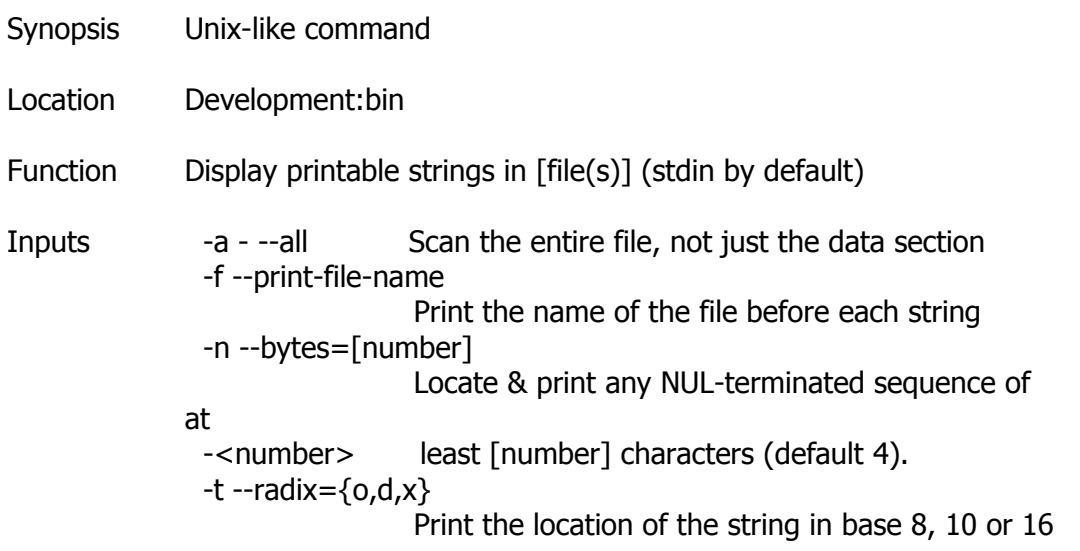

 -o An alias for --radix=o -T --target=<BFDNAME> Specify the binary file format  $-e$  --encoding= $\{s, S, b, l, B, L\}$  Select character size and endianness:  $s = 7$ -bit,  $S = 8$ -bit,  ${b, l} = 16$ -bit,  ${B, L} = 32$ -bit @<file> Read options from <file> Display this information -v -V --version Print the program's version number

Supported targets: elf32-i386 elf64-x86-64 elf32-powerpc elf64-little elf64-big elf32 little elf32-big srec symbolsrec verilog tekhex binary ihex

### **Strip**

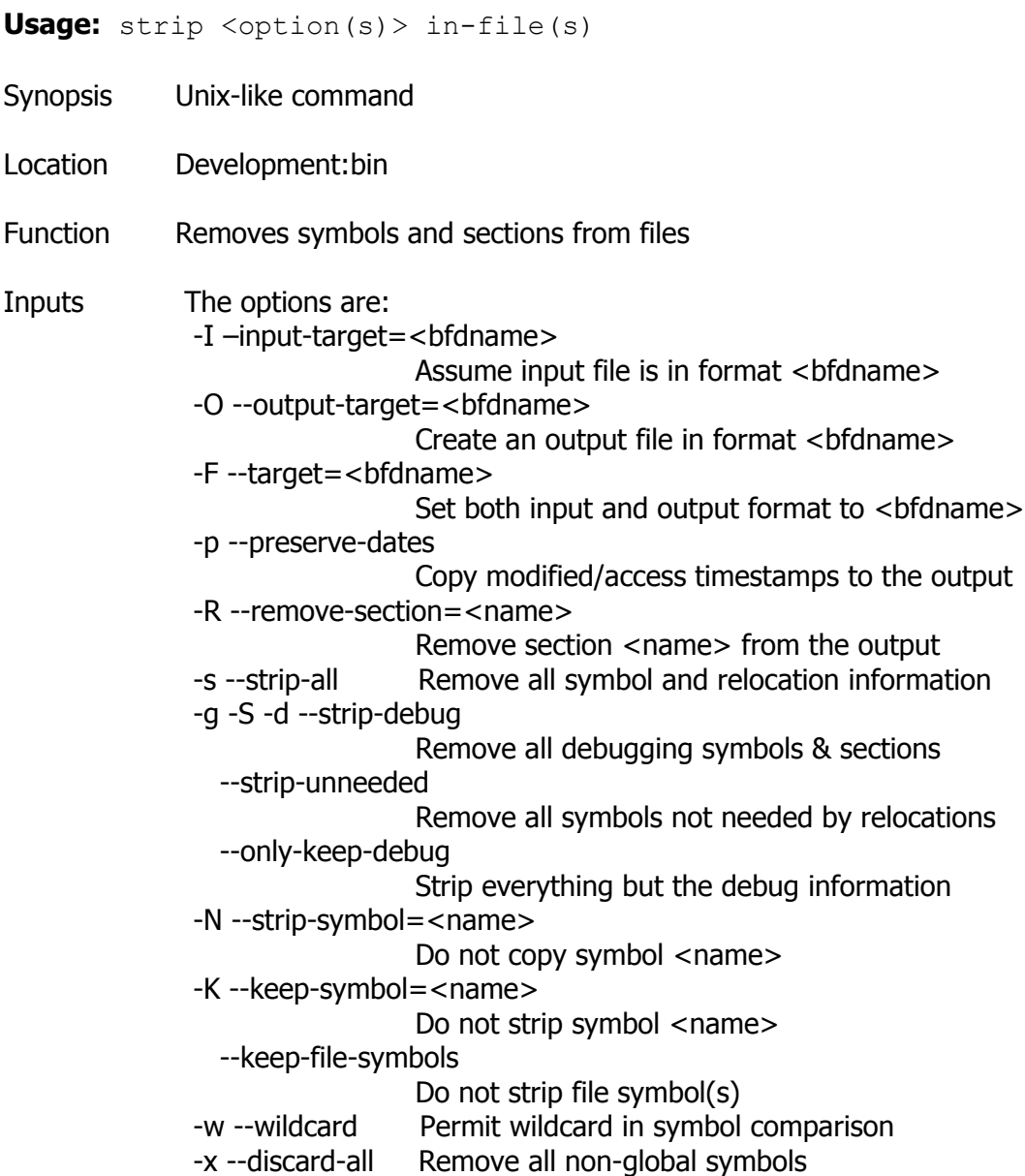

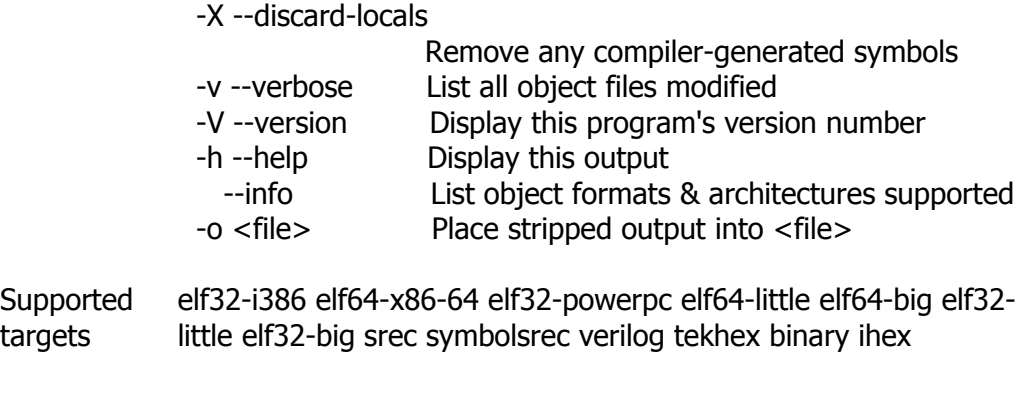

# **Stty**

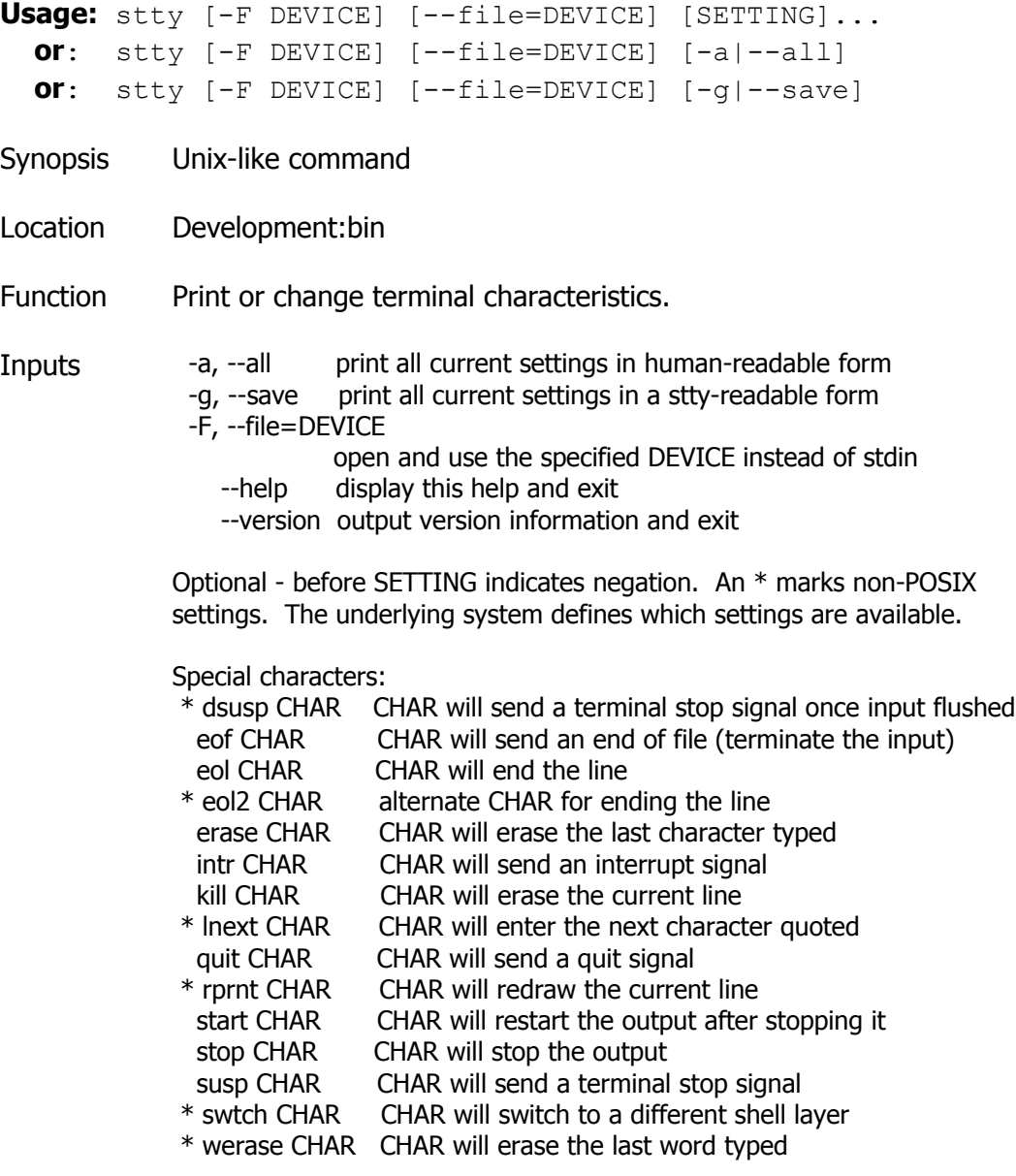

Special settings:

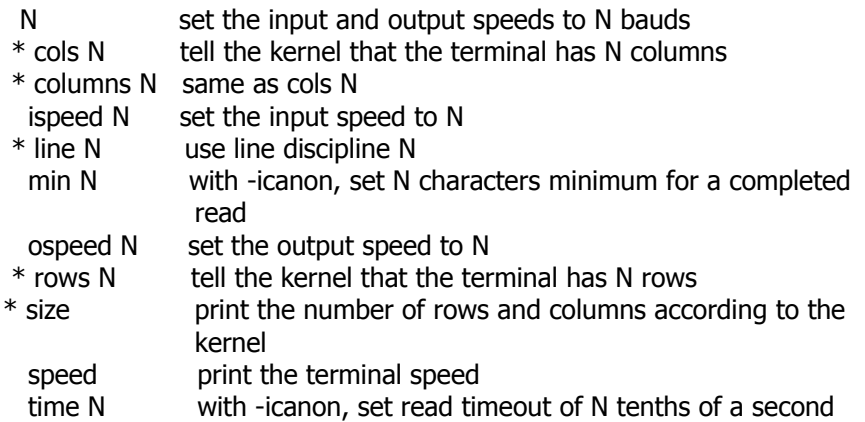

#### Control settings:

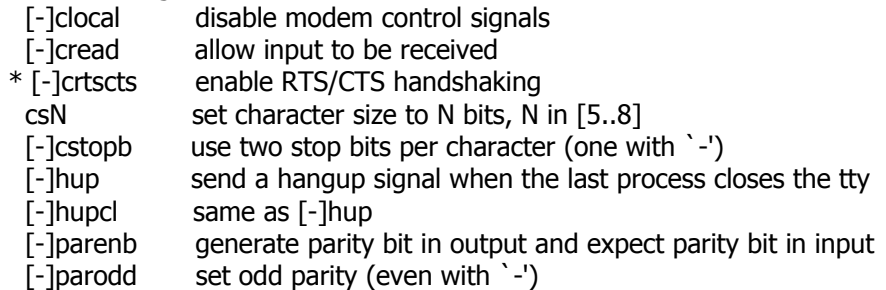

#### Input settings:

- [-]brkint breaks cause an interrupt signal
- [-]icrnl translate carriage return to newline
- [-]ignbrk ignore break characters
- [-]igncr ignore carriage return
- [-]ignpar ignore characters with parity errors
- \* [-]imaxbel beep and do not flush a full input buffer on a character
- [-]inlcr translate newline to carriage return<br>[-]inpck enable input parity checking
- 
- [-]inpck enable input parity checking<br>[-]istrip clear high (8th) bit of input c clear high (8th) bit of input characters
- \* [-]iutf8 assume input characters are UTF-8 encoded
- \* [-]iuclc translate uppercase characters to lowercase
- \* [-]ixany let any character restart output, not only start character
- [-]ixoff enable sending of start/stop characters<br>[-]ixon enable XON/XOFF flow control
- enable XON/XOFF flow control
- [-]parmrk mark parity errors (with a 255-0-character sequence)
- [-]tandem same as [-]ixoff

#### Output settings:

- $*$  bsN backspace delay style, N in  $[0..1]$ <br> $*$  crN carriage return delay style. N in  $[0.1]$
- $*$  crN carriage return delay style, N in [0..3]<br> $*$  ffN form feed delay style. N in [0..1]
- form feed delay style, N in  $[0..1]$
- $*$  nlN newline delay style, N in  $[0..1]$
- \* [-]ocrnl translate carriage return to newline
- \* [-]ofdel use delete characters for fill instead of null characters
- $*$  [-]ofill use fill (padding) characters instead of timing for delays  $*$  [-]olcuc translate lowercase characters to uppercase
- \* [-]olcuc translate lowercase characters to uppercase
- $*$  [-]onlcr translate newline to carriage return-newline  $*$  [-]onlret newline performs a carriage return
- newline performs a carriage return
- \* [-]onocr do not print carriage returns in the first column
- [-]opost postprocess output
- $*$  tabN horizontal tab delay style, N in [0..3]<br> $*$  tabs same as tab0
- same as tab0
- \* -tabs same as tab3<br>\* vtN vertical tab de
- vertical tab delay style, N in  $[0..1]$

Local settings:<br>F-Icrterase 6

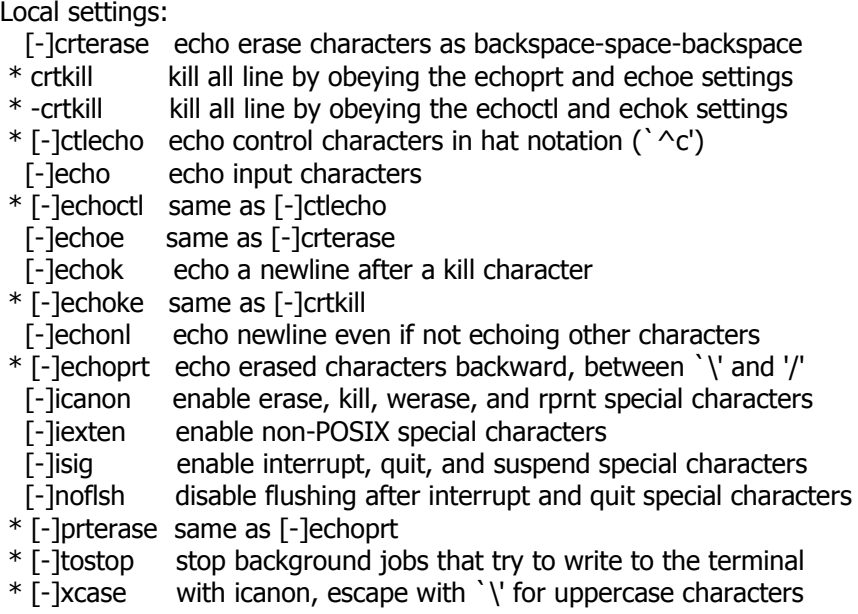

Combination settings:<br> $*$  F-ILCASE same as

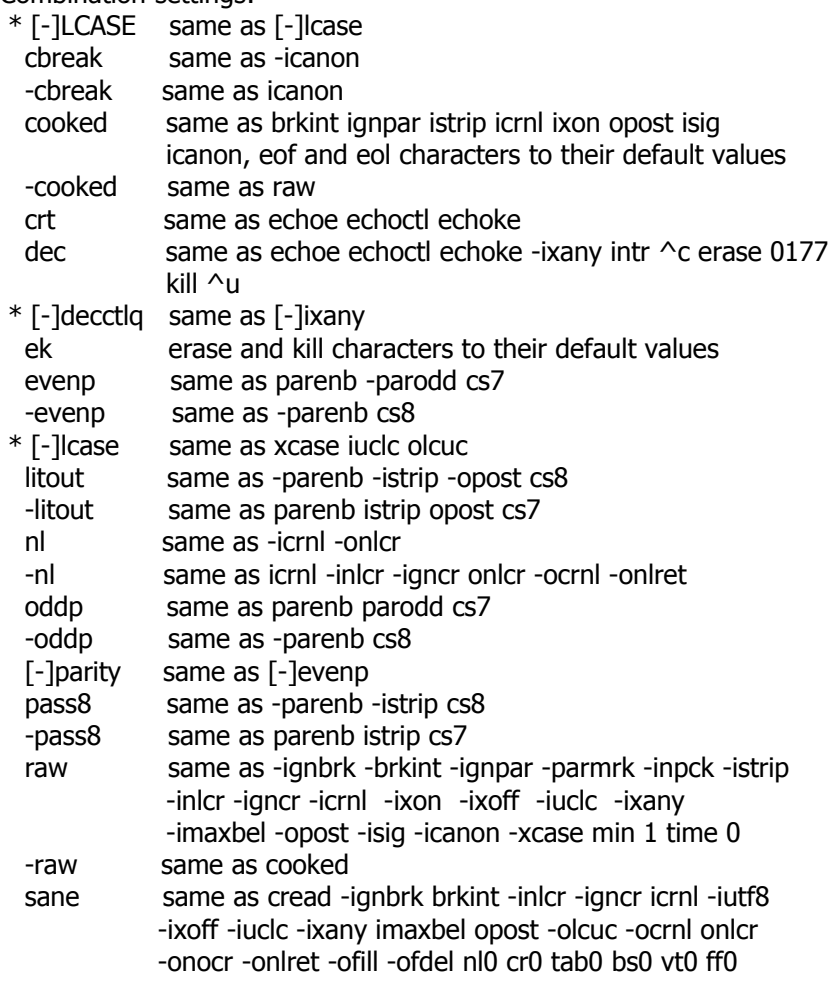
isig icanon iexten echo echoe echok -echonl -noflsh -xcase -tostop -echoprt echoctl echoke, all special characters to their default values.

Handle the tty line connected to standard input. Without arguments, prints baud rate, line discipline, and deviations from stty sane. In settings, CHAR is taken literally, or coded as in ^c, 0x37, 0177 or 127; special values ^- or undef used to disable special characters.

#### **Sum**

**Usage:** sum [OPTION]... [FILE]...

Synopsis Unix-like command

Location Development:bin

Function Print checksum and block counts for each FILE.

Inputs -r defeat -s, use BSD sum algorithm, use 1K blocks -s, --sysv use System V sum algorithm, use 512 bytes blocks --help display this help and exit --version output version information and exit

With no FILE, or when FILE is -, read standard input.

## **Sync**

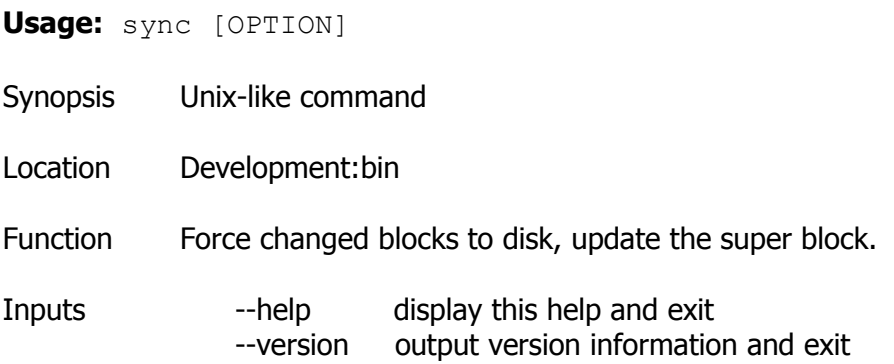

## **Tac**

**Usage:** tac [OPTION]... [FILE]...

Synopsis Unix-like command

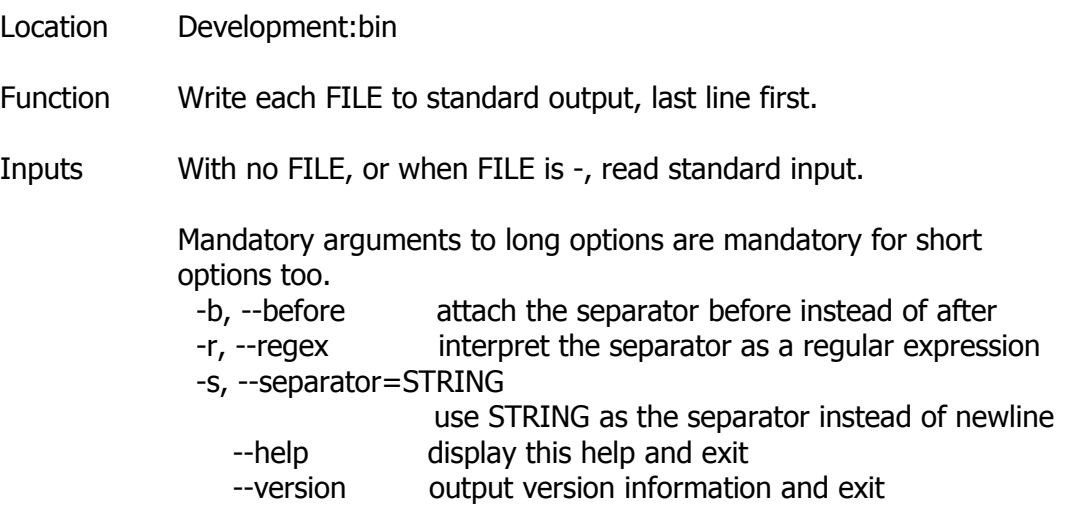

# **Tee**

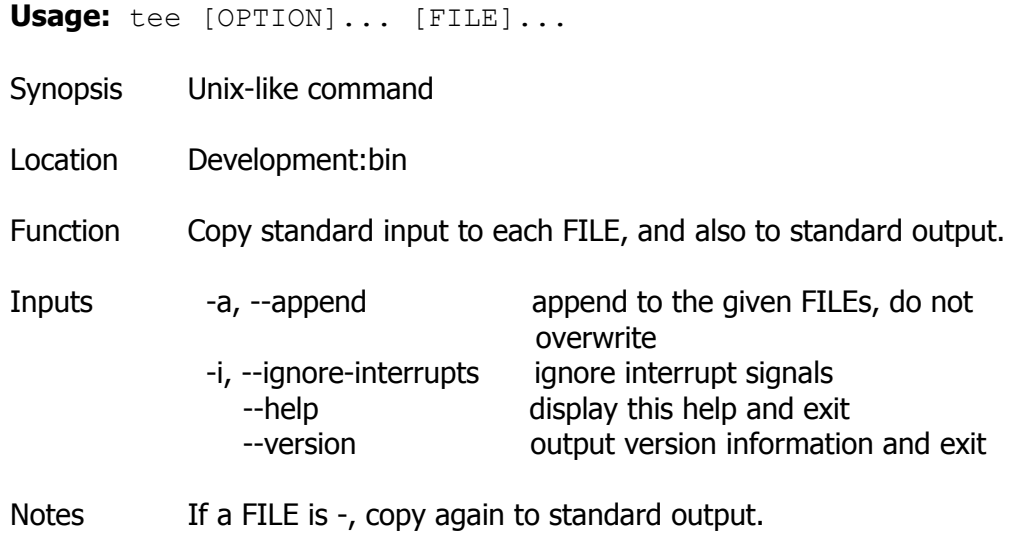

# **Test**

**Usage:** test EXPRESSION or: test or: [ EXPRESSION ] or: [ ] or: [ OPTION Synopsis Unix-like command Location Development:bin

Function Exit with the status determined by EXPRESSION.

Inputs --help display this help and exit --version output version information and exit

> An omitted EXPRESSION defaults to false. Otherwise, EXPRESSION is true or false and sets exit status. It is one of:

 ( EXPRESSION ) EXPRESSION is true ! EXPRESSION EXPRESSION is false EXPRESSION1 -a EXPRESSION2 both EXPRESSION1 and EXPRESSION2 are true EXPRESSION1 -o EXPRESSION2 either EXPRESSION1 or EXPRESSION2 is true -n STRING the length of STRING is nonzero STRING equivalent to -n STRING -z STRING the length of STRING is zero STRING1 = STRING2 the strings are equal STRING1 != STRING2 the strings are not equal INTEGER1 -eq INTEGER2 INTEGER1 is equal to INTEGER2 INTEGER1 -ge INTEGER2 INTEGER1 is greater than or equal to INTEGER2 INTEGER1 -gt INTEGER2 INTEGER1 is greater than INTEGER2 INTEGER1 -le INTEGER2 INTEGER1 is less than or equal to INTEGER2 INTEGER1 -lt INTEGER2 INTEGER1 is less than INTEGER2 INTEGER1 -ne INTEGER2 INTEGER1 is not equal to INTEGER2

 FILE1 -ef FILE2 FILE1 and FILE2 have the same device and inode numbers FILE1 -nt FILE2 FILE1 is newer (modification date) than FILE2 FILE1 -ot FILE2 FILE1 is older than FILE2

 -b FILE FILE exists and is block special -c FILE

 FILE exists and is character special -d FILE FILE exists and is a directory -e FILE FILE exists -f FILE FILE exists and is a regular file -g FILE FILE exists and is set-group-ID -G FILE FILE exists and is owned by the effective group ID -h FILE FILE exists and is a symbolic link (same as -L) -k FILE FILE exists and has its sticky bit set -L FILE FILE exists and is a symbolic link (same as -h) -O FILE FILE exists and is owned by the effective user ID -p FILE FILE exists and is a named pipe -r FILE FILE exists and read permission is granted -s FILE FILE exists and has a size greater than zero -S FILE FILE exists and is a socket -t FD file descriptor FD is opened on a terminal -u FILE FILE exists and its set-user-ID bit is set -w FILE FILE exists and write permission is granted -x FILE FILE exists and execute (or search) permission is granted

Except for -h and -L, all FILE-related tests dereference symbolic links. Beware that parentheses need to be escaped (e.g., by backslashes) for shells. INTEGER may also be -l STRING, which evaluates to the length of STRING.

**Usage:** tr [OPTION]... SET1 [SET2]

Synopsis Unix-like command

Location Development:bin

Function Translate, squeeze, and/or delete characters from standard input, writing to standard output.

Inputs

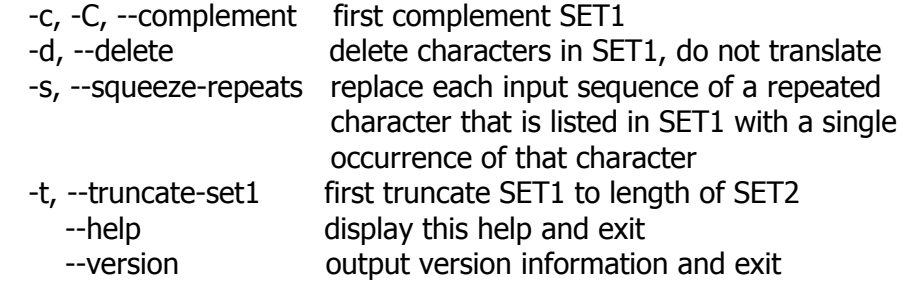

SETs are specified as strings of characters. Most represent themselves. Interpreted sequences are:

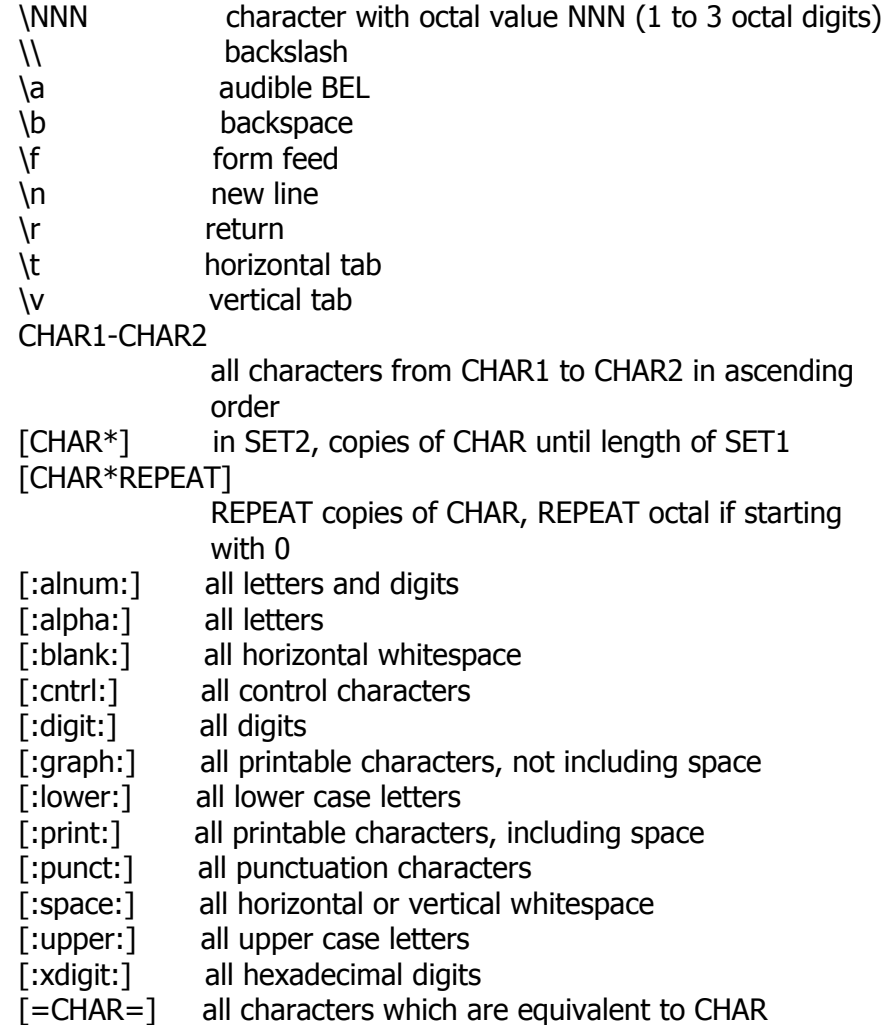

Translation occurs if -d is not given and both SET1 and SET2 appear. -t may be used only when translating. SET2 is extended to length of SET1 by repeating its last character as necessary. Excess characters of SET2 are ignored. Only [:lower:] and [:upper:] are guaranteed to expand in ascending order; used in SET2 while translating, they may only be used in pairs to specify case conversion. -s uses SET1 if not

translating nor deleting; else squeezing uses SET2 and occurs after translation or deletion.

## **True**

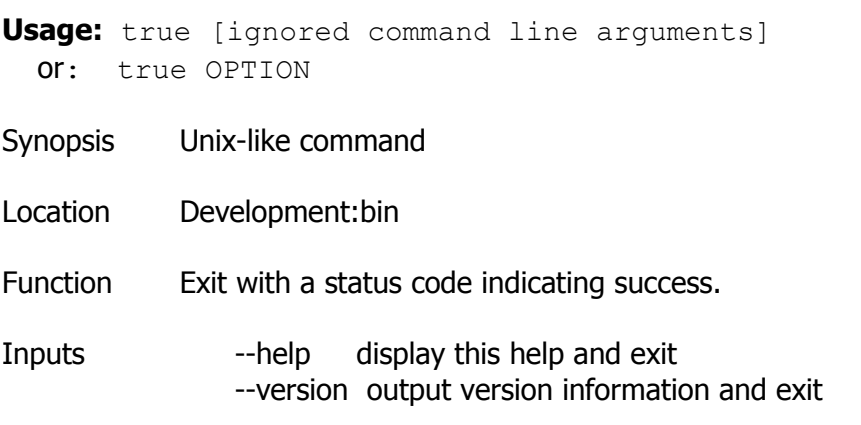

# **Tsort**

**Usage:** tsort [OPTION] [FILE]

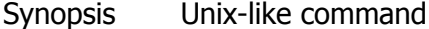

- Location Development:bin
- Function Write totally ordered list consistent with the partial ordering in FILE.
- Inputs With no FILE, or when FILE is -, read standard input.

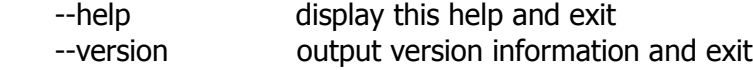

Example 1.sys> list | grep Device

Searches for the "Device" word in the output of List command. If exists, it show only the occurring line

## **Uname**

**Usage:** uname [OPTION]...

Synopsis Unix-like command

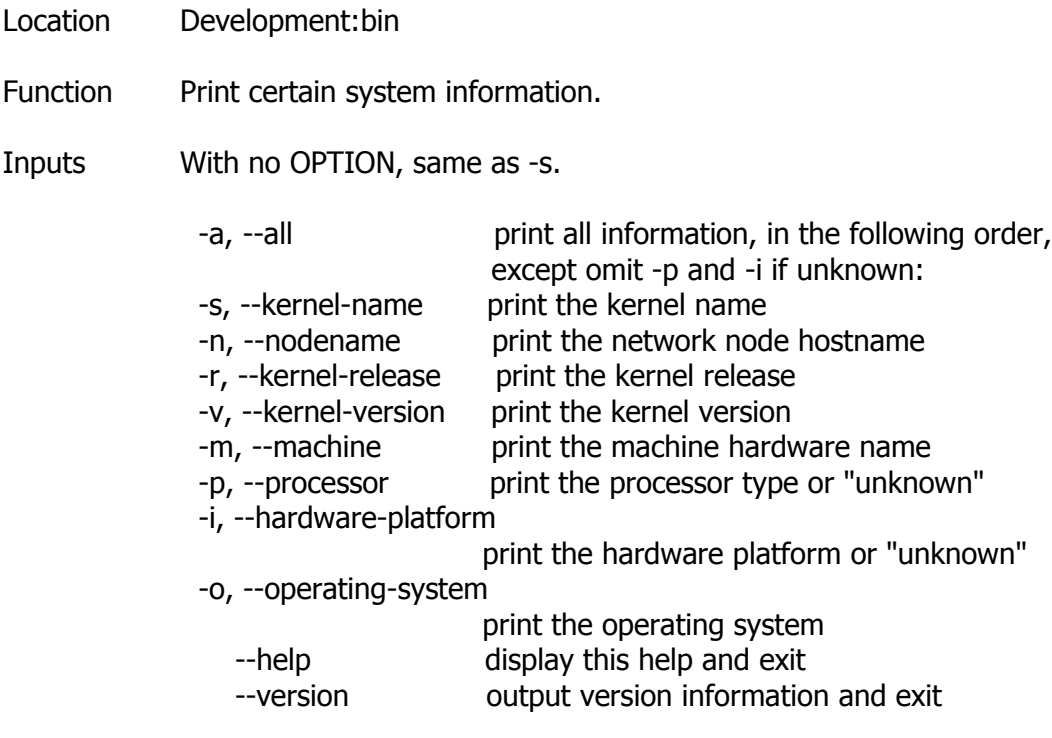

# **Unlink**

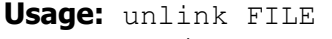

**or**: unlink OPTION

- Synopsis Unix-like command
- Location Development:bin

Function Call the unlink function to remove the specified FILE

Options --help display this help and exit --version output version information and exit

# **Unexpand**

**Usage:** unexpand [OPTION]... [FILE]...

Synopsis Unix-like command

- Location Development:bin
- Function Convert blanks in each FILE to tabs, writing to standard output. With no FILE, or when FILE is -, read standard input.

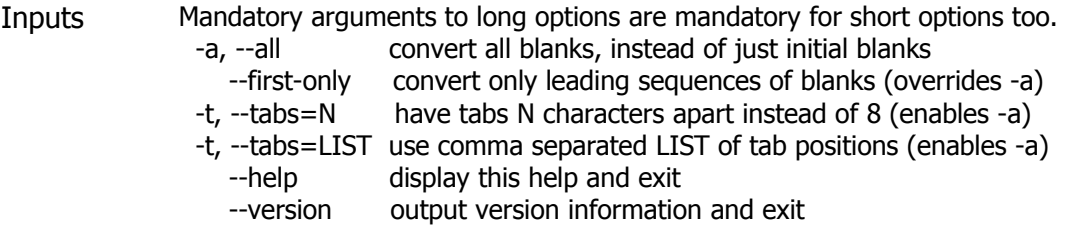

## **Wc**

**Usage:** wc [OPTION]... [FILE]... or: wc [OPTION]... --files0-from=F

Synopsis Unix-like command

Location Development:bin

Function Print newline, word, and byte counts for each FILE, and a total line if more than one FILE is specified. With no FILE, or when FILE is -, read standard input.

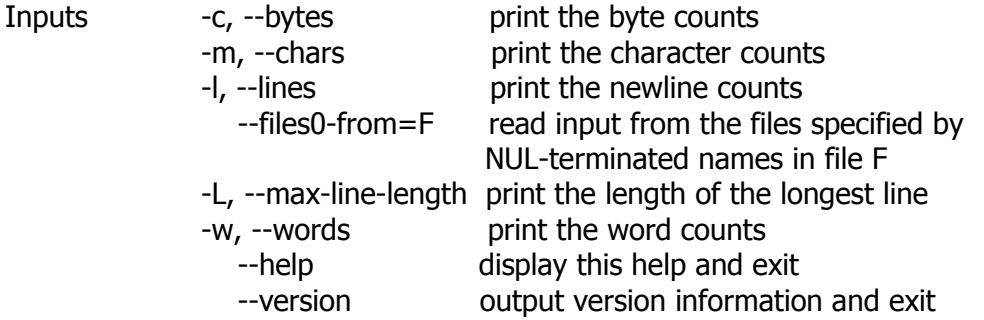

## **Xargs**

```
Usage: xargs [-0prtx] [--interactive] [--null] [-d|--delimiter=delim]
 [-E eof-str] [-e[eof-str]] [--eof[=eof-str]]
 [-L max-lines] [-l[max-lines]] [--max-lines[=max-lines]]
 [-I replace-str] [-i[replace-str]] [--replace[=replace-str]]
 [-n max-args] [--max-args=max-args]
 [-s max-chars] [--max-chars=max-chars]
 [-P max-procs] [--max-procs=max-procs] [--show-limits]
 [--verbose] [--exit] [--no-run-if-empty] [--arg-file=file]
[--version] [--help] [command [initial-arguments]]
```
Synopsis Unix-like command

Location Development:bin

Function xargs reads items from the standard input, delimited by blanks (which can be

protected with double or single quotes or a backslash) or newlines, and executes the command (default is /bin/echo) one or more times with any initial-arguments followed by items read from standard input. Blank lines on the standard input are ignored.

Because Unix filenames can contain blanks and newlines, this default ehaviour is often problematic; filenames containing blanks and/or newlines are incorrectly processed by xargs. In these situations it is better to use the `-0' option, which prevents such problems. When using this option you will need to ensure that the program which produces the input for xargs also uses a null character as a separator. If that program is GNU find for example, the `-print0' option does this for you.

If any invocation of the command exits with a status of 255, xargs will stop immediately without reading any further input. An error message is issued on stderr when this the happens.

Options --arg-file=file, -a file

 Read items from file instead of standard input. If you use this option, stdin remains unchanged when commands are run. Otherwise, stdin is redirected from /dev/null.

--null, -0

 Input items are terminated by a null character instead of by whitespace, and the quotes and backslash are not special (every character is taken literally). Disables the end of file string, which is treated like any other argument. Useful when input items might contain white space, quote marks, or backslashes. The GNU find -print0 option produces input suitable for this mode.

--delimiter=delim, -d delim

 Input items are terminated by the specified character. Quotes and backslash are not special; every character in the input is taken literally. Disables the end-of-file string, which is treated like any other argument. This can be used when the input consists of simply newline-separated items, although it is almost always better to design your program to use `--null' where this is possible. The specified delimiter may be a single character, a C style character escape such as \n, or an octal or hexadecimal escape code. Octal and hexadecimal escape codes are understood as for the printf command. Multibyte characters are not supported.

-Eeof-str

 Set the end of file string to eof-str. If the end of file string occurs as a line of input, the rest of the input is ignored. If neither -E nor -e is used, no end of file string is used.

--eof[=eof-str], -e[eof-str]

 This option is a synonym for the `-E' option. Use `-E' instead, because it is POSIX compliant while this option is not. If eof str is omitted, there is no end of file string. If neither -E nor -e is used, no end of file string is used.

--help Print a summary of the options to xargs and exit.

-I replace-str

 Replace occurrences of replace-str in the initial-arguments with names read from standard input. Also, unquoted blanks do not terminate input items; instead the separator is the newline character. Implies -x and -L 1.

#### --replace[=replace-str], -i[replace-str]

 This option is a synonym for -Ireplace-str if replace-str is specified, and for -I{} otherwise. This option is deprecated; use -I instead.

-L max-lines

 Use at most max-lines nonblank input lines per command line. Trailing blanks cause an input line to be logically continued on the next input line. Implies -x.

#### --max-lines[=max-lines], -l[max-lines]

 Synonym for the -L option. Unlike -L, the max-lines argument is optional. If max-args is not specified, it defaults to one. The -l option is deprecated since the POSIX standard specifies -L instead.

#### --max-args=max-args, -n max-args

 Use at most max-args arguments per command line. Fewer than max-args arguments will be used if the size (see the -s option) is exceeded, unless the -x option is given, in which case xargs will exit.

#### --interactive, -p

 Prompt the user about whether to run each command line and read a line from the terminal. Only run the command line if the response starts with `y' or `Y'. Implies -t.

--no-run-if-empty, -r

 If the standard input does not contain any nonblanks, do not run the command. Normally, the command is run once even if there is no input. This option is a GNU extension.

#### --max-chars=max-chars, -s max-chars

 Use at most max-chars characters per command line, including the command and initial-arguments and the terminating nulls at the ends of the argument strings. The default is 131072 characters, not including the size of the environment variables (which are provided for separately so that it doesn't matter if your environment variables take up more than 131072 bytes). The operating system places limits on the values that you can usefully specify, and if you exceed these a warning message is printed and the value actually used is set to the appropriate upper or lower limit.

--verbose, -t

 Print the command line on the standard error output before executing it.

--version

Print the version number of xargs and exit.

--show-limits

 Display the limits on the command-line length which are imposed by the operating system, xargs' choice of buffer size and the -s option. Pipe the input from /dev/null (and perhaps specify --no run-if-empty) if you don't want xargs to do anything.

--exit, -x

Exit if the size (see the -s option) is exceeded.

--max-procs=max-procs, -P max-procs

 Run up to max-procs processes at a time; the default is 1. If max-procs is 0, xargs will run as many processes as possible at a time. Use the -n option with -P; otherwise chances are that only one exec will be done.

Examples find /tmp -name core -type f -print | xargs /bin/rm -f

Find files named core in or below the directory /tmp and delete them. Note that this will work incorrectly if there are any filenames containing newlines or spaces.

find /tmp -name core -type f -print0 | xargs -0 /bin/rm -f

 Find files named core in or below the directory /tmp and delete them, processing filenames in such a way that file or directory names containing spaces or newlines are correctly handled.

cut -d: -f1 < /etc/passwd | sort | xargs echo

Generates a compact listing of all the users on the system.

Exit Status xargs exits with the following status: 0 if it succeeds 123 if any invocation of the command exited with status 1-125 124 if the command exited with status 255 125 if the command is killed by a signal 126 if the command cannot be run 127 if the command is not found 1 if some other error occurred.

> Exit codes greater than 128 are used by the shell to indicate that a program died due to a fatal signal.

## **Xmlcatalog**

**Usage:** xmlcatalog [options] catalogfile entities...

Synopsis Unix-like command

Location Development:bin

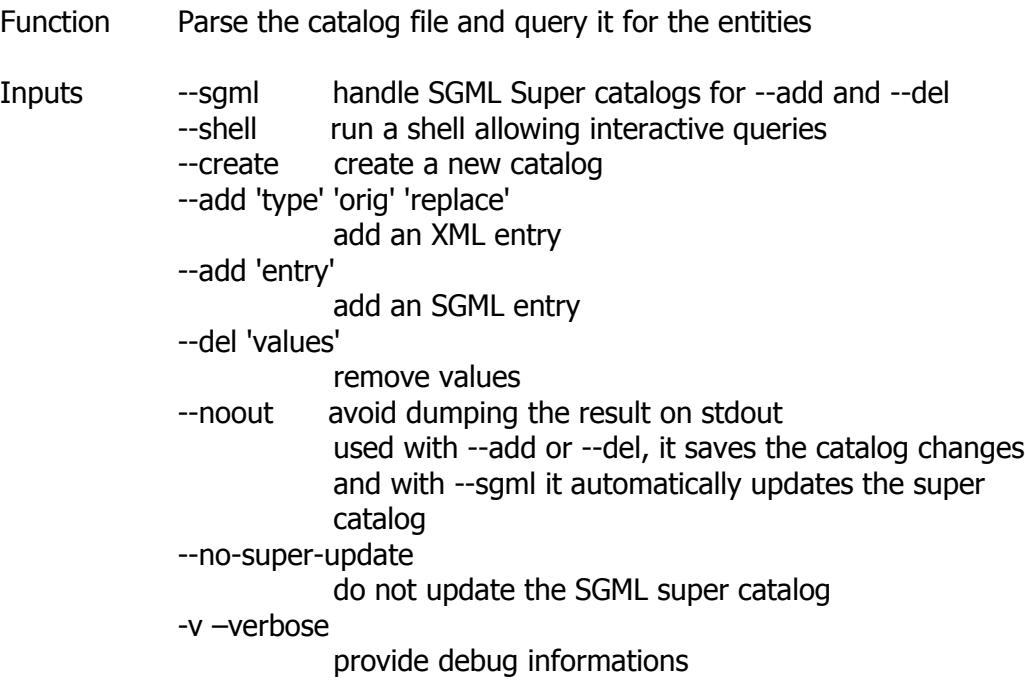

# **Xmllint**

**Usage:** xmllint [options] XMLfiles ...

- Synopsis Unix-like command
- Location Development:bin
- Function Parse the XML files and output the result of the parsing

Inputs --version : display the version of the XML library used

- --debug : dump the nodes content when using --stream --copy : used to test the internal copy implementation
- --recover : output what was parsable on broken XML documents
- --huge : remove any internal arbitrary parser limits
- --noent : substitute entity references by their value
- --noout : don't output the result tree
- --path 'paths': provide a set of paths for resources
- --load-trace : print trace of all external entites loaded
- --nonet : refuse to fetch DTDs or entities over network
- --nocompact : do not generate compact text nodes
- --htmlout : output results as HTML
- --nowrap : do not put HTML doc wrapper
- --valid : validate the document in addition to std well-formed check
- --postvalid : do a posteriori validation, i.e after parsing
- --dtdvalid URL : do a posteriori validation against a given DTD
- --dtdvalidfpi FPI : same but name the DTD with a Public Identifier
- --timing : print some timings
- --output file or -o file: save to a given file

--repeat : repeat 100 times, for timing or profiling --insert : ad-hoc test for valid insertions --compress : turn on gzip compression of output --html : use the HTML parser --xmlout : force to use the XML serializer when using --html --nodefdtd : do not default HTML doctype --push : use the push mode of the parser --maxmem nbbytes : limits memory allocation to nbbytes bytes --nowarning : do not emit warnings from parser/validator --noblanks : drop (ignorable?) blanks spaces --nocdata : replace cdata section with text nodes --format : reformat/reindent the input --encode encoding : output in the given encoding --dropdtd : remove the DOCTYPE of the input docs --pretty STYLE : pretty-print in a particular style 0 Do not pretty print 1 Format the XML content, as --format 2 Add whitespace inside tags, preserving content --c14n : save in W3C canonical format v1.0 (with comments) --c14n11 : save in W3C canonical format v1.1 (with comments) --exc-c14n : save in W3C exclusive canonical format (with comments) --nsclean : remove redundant namespace declarations --testIO : test user I/O support --catalogs : use SGML catalogs from \$SGML\_CATALOG\_FILES otherwise XML Catalogs starting from file:///etc/xml/catalog are activated by default --nocatalogs: deactivate all catalogs --auto : generate a small doc on the fly --xinclude : do XInclude processing --noxincludenode : same but do not generate XInclude nodes --nofixup-base-uris : do not fixup xml:base uris --loaddtd : fetch external DTD --dtdattr : loaddtd + populate the tree with inherited attributes --stream : use the streaming interface to process very large files --walker : create a reader and walk though the resulting doc --pattern pattern\_value : test the pattern support --chkregister : verify the node registration code --relaxng schema : do RelaxNG validation against the schema --schema schema : do validation against the WXS schema --schematron schema : do validation against a schematron --sax1: use the old SAX1 interfaces for processing --sax: do not build a tree but work just at the SAX level --oldxml10: use XML-1.0 parsing rules before the 5th edition --xpath expr: evaluate the XPath expression, inply --noout

**Yes**

**Usage:** yes [STRING]...

## or: yes OPTION

- Synopsis Unix-like command
- Location Development:bin
- Function Repeatedly output a line with all specified STRING(s), or `y'.
- Inputs --help display this help and exit --version output version information and exit